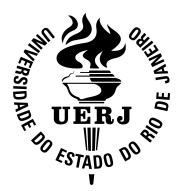

Universidade do Estado do Rio de Janeiro

Centro de Tecnologia e Ciências Faculdade de Engenharia Mecânica

Leon Matos Ribeiro de Lima

# Dynamic Behavior of Single-Phase Natural Convection Loops Integrated to a Pool

Rio de Janeiro 2016

# Dynamic Behavior of Single-Phase Natural Convection Loops Integrated to a Pool

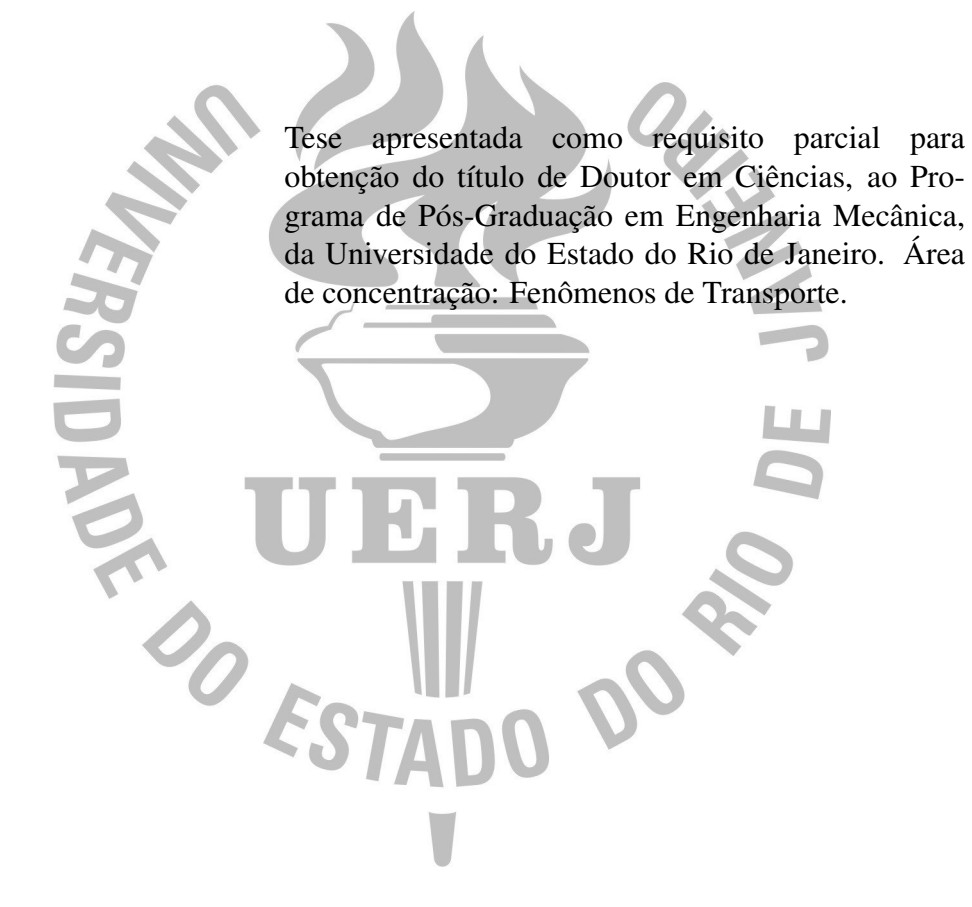

Prof. Norberto Mangiavacchi, PhD Prof. José da Rocha Miranda Pontes, PhD

> Rio de Janeiro 2016

# CATALOGAÇÃO NA FONTE UERJ / REDE SIRIUS / BIBLIOTECA CTC/B

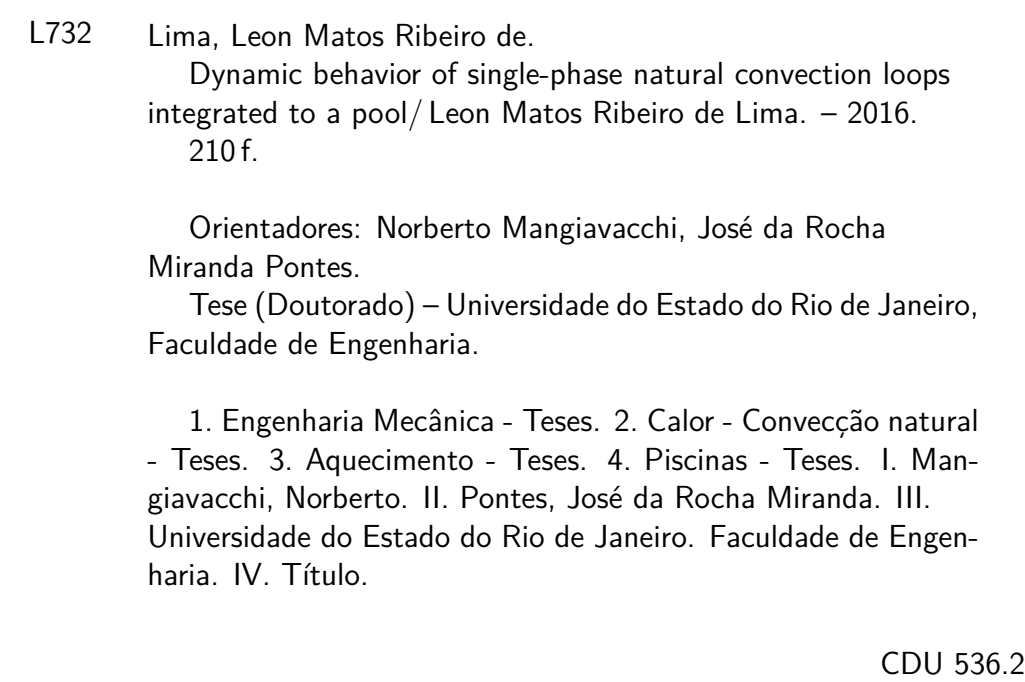

Bibliotecária: Júlia Vieira - CRB7/6022

Autorizo, apenas para fins acadêmicos e científicos, a reprodução total ou parcial desta tese, desde que citada a fonte.

Jean (2) D. Lehime 14/09/2

14 / 09 / 2018

# **Dynamic Behavior of Single-Phase Natural Convection-Loops Integrated to a Pool**

Dissertação apresentada como requisito parcial para obtenção do título de Doutor ao Programa de Pós-Graduação em Engenharia Mecânica, da Universidade do Estado do Rio de Janeiro. Área de concentração: Fenômenos de Transporte.

 $\overline{a}$ 

 $\mathcal{A}$ 

Aprovada em 13 de dezembro de 2016

Banca Examinadora:

Prof. Dr. Norberto Mangiavacchi Faculdade de Engenharia Mecânica - UERJ

Prof. Dr. José da Rocha Miranda Pontes Faculdade de Engenharia Mecânica - UERJ

Prof. Dr. Daniel José Nahid Mansur Chalhub Faculdade de Engenharia Mecânica - UERJ

Prof. Dr. Marcelo Amorim Savi Universidade Federal do Rio de Janeiro - UFRJ

Prof. Dr. Su Jian Universidade Federal do Rio de Janeiro - UFRJ

Rio de Janeiro 2016

In the final months of my doctorate, God gave me and my wife two little stars that started shining on our lives – Laura and Liana, our precious daughters. This work is dedicated to them and to my beautiful wife, Layla.

### ACKNOWLEDGEMENTS

This thesis is not only the product of an extensive literature review, thousands of lines of computer programming and hundreds of hours of analysis. It is, as any other work with the same level of complexity, the result of many different inputs received along the course of the author's life. Each input has a corresponding effect on the work documented in this text. I would like to dedicate these two pages to express my sincere gratitude to the people responsible for all those inputs.

[GESAR](www.gesar.uerj.br) – Portuguese abbreviation for Group of Experiments and Simulations in Reservoir Environments – is the place where this doctorate was born, and I am proud of being part of it since its foundation, in 2005. Five years later, on March 21st, 2010, I defended my Master's thesis and started the journey towards the Doctor's degree. Along all those 11 years (2005-2016) I was guided by Professor Norberto Mangiavacchi, my advisor during Master's and Doctor's degrees, a rare combination of humility and brilliant ability with fluid dynamics and numerical computing. He was my advisor not only in this thesis but also in my first steps as an engineer. I am so thankful to him for that. I also thank Professor José Pontes, who gave me strategic advices regarding dynamic systems, which is a fascinating world but still quite obscure to me.

But my gratitude to GESAR also goes to other people responsible for relevant inputs to this work. I deeply thank Sonia, Jorge, Rachel and many others for the friendship and all the good times we had.

I also thank Professors Su Jian, Marcelo Savi and Daniel Chalhub for the excellent contributions in the review of this work.

This thesis is also the result of a decisive input, received from my colleagues at Eletronuclear. I am so thankful to Cicero Pacifici and Lucio Ferrari, for giving me not only the time to dedicate to this work, but also the inspiration to it, which came from a passive cooling system that was being designed for a spent fuel facility. With their support, I had the chance to work for six months at Dresden University of Technology, in Germany. I thank my German colleagues for important contributions to this work too. In special, I thank Sven Roszeitis, who shared his office table with me, and Emeritus Professor Jürgen Knorr, with whom I had the honor to have a few hour of talk. Professor Knorr designed and help constructing with his bare hands the first research nuclear reactor of eastern Germany. Although this is not a direct contribution to the thesis topic, it was an important inspiration at that moment, which was a turning point of my work.

But this thesis results from, say, deeper inputs. It contains not only the mathematical knowledge necessary for the solution of differential equations, the fundamentals of fluid mechanics and thermodynamics. It is also the fruit of the full incentive I received from my mom and dad to study math when I was still learning fractions at the sixth grade. My parents, my sister and I have never had a wealthy life (financially speaking) and even so they never asked me to bring money home, because my studies were priority. So although they haven't written a single equation in this thesis, my mom Márcia and my dad Luíz Paulo are part of it. And I have to mention my sister, Maxini, the best room mate I had, and who had to grow up with an annoying selfish brother. She has a broken tooth because of me.

I got married one day after the tragic events in Japan on March 11th, 2011, which is one of the major motivations for the topic addressed in this thesis, the search for stable passive systems capable of cooler the nuclear reactor when there is no external energy source. On that 12th of March I not only began my life together with my beautiful wife Layla, but also Laurídice and João Fernando Botelho became my mother and father in law. And it's a fortunate thing that this text is in English, because it gets closer than the Portuguese words *sogra* and *sogro* to what they are to me. They love me and take care of me as to a son. Their help and advices in crucial moments along the development of this thesis constitute important part of it. Their life is a blessing example, which I try to follow, of Christ's love for us.

But there is one person who gave the most important input to this thesis; that input which motivates us to pursue the highest quality because you represent her, because you dedicate all your efforts to her: my wife Layla. She is a beautiful synthesis of kindness, sweetness and love. It is easier to understand God's essence through her. Not to mention that she was always supporting me, helping me during every single moment that led me to conclude this work. I dedicate this doctorate work to her, but all the numerical calculations, the stability analyses, the scientific conclusions it contains are too imperfect compared to what I would like to dedicate to her. I do dedicate all my love to her.

"The earth and all it contains, the world and those who dwell in it belong to God." $1$ Each person is a perfect creation of God. Men's intelligence is a gift received from Him. "The heavens declare the glory of God, and the sky displays what his hands have made." $2$ Natural convection, gravity forces, atomic particles, all the nature proclaims the Lord's creation and science goes on with its quest of understanding the mysteries of Creation. This thesis is, above all, for the glory of God.

<span id="page-6-0"></span><sup>&</sup>lt;sup>1</sup>Psalm 24, verse 1.

<span id="page-6-1"></span> ${}^{2}$ Psalm 19, verse 1.

But the wisdom that is from above is first pure, then peaceable, gentle, reasonable yielding, full of mercy and good fruits, without discord partiality, without hypocrisy. And the fruit of righteousness is sown in peace for those who make peace.

James 3:17,18

#### RESUMO

LIMA, Leon. *Comportamento Dinâmico de Circuitos de Convecção Natural Integrados a uma Piscina*. 210f. Tese (Doutorado em Engenharia Mecânica) – Faculdade de Engenharia Mecânica, Universidade do Estado do Rio de Janeiro (UERJ), Rio de Janeiro, 2016.

Sistemas passivos de resfriamento têm aplicações em diversas áreas da engenharia. A indústria nuclear de potência tem buscado a incorporação desses sistemas em novos projetos, na busca de elevar ainda mais os níveis de segurança. Circuitos de convecção natural são sistemas passivos de resfriamento compostos por dois trocadores de calor – um aquecedor e um arrefecedor – e um circuito de interconexão, onde o calor é absorvido no aquecedor e rejeitado no arrefecedor. Na maioria dos projetos, esse arranjo é conectado a uma piscina, que troca calor com o circuito. Circuitos de convecção natural são objeto de pesquisa em muitos trabalhos científicos, porém não integrados à piscina. Este trabalho apresenta um estudo computacional do comportamento dinâmico de circuitos de convecção natural monofásicos integrados a uma piscina através do aquecedor, com foco na estabilidade termo-hidráulica do sistema. Métodos de análise linear e nã-linear de estabilidade são empregados para caracterizar a dinâmica do sistema. Os resultados indicam relevante influência da piscina, que aumenta as regiões de estabilidade de forma significativa.

Palavras-chave: Sistemas Passivos de Resfriamento; Circuitos de Convecção Natural; Modelagem Numérica; Análise de estabilidade.

## ABSTRACT

LIMA, Leon. *Dynamic Behavior of Single-Phase Natural Convection Loops Integrated to a Pool*. 210f. Tese (Doutorado em Engenharia Mecânica) – Faculdade de Engenharia Mecânica, Universidade do Estado do Rio de Janeiro (UERJ), Rio de Janeiro, 2016.

Passive cooling systems find application on many areas of engineering. Nuclear power industry is incorporating such systems in new power plant designs, with the objective of achieving higher levels of safety. Natural convection loops are passive cooling systems consisting of two heat exchangers – a heater and a cooler – and a connecting circuit, where heat is absorbed in the heater and rejected in the cooler. In most of designs, the circuit is connected to a pool which transfers heat from it, if connected to the cooler, or to it, if connected to the heater. Natural convection loops are the research topic of many scientific works. The connection to the pool, however, is not taken into account. The present work presents a computational study of the dynamic behavior of single-phase natural convection with a pool integrated to the heater, with focus on the thermo-hydraulic stability. Linear and non-linear analyses are performed in order to characterize the system dynamics. Results indicate a relevant contribution of the pool, significantly enlarging stability regions.

Keywords: Passive Cooling Systems; Natural Convection Loops; Numerical modeling; Stability analysis.

# LIST OF FIGURES

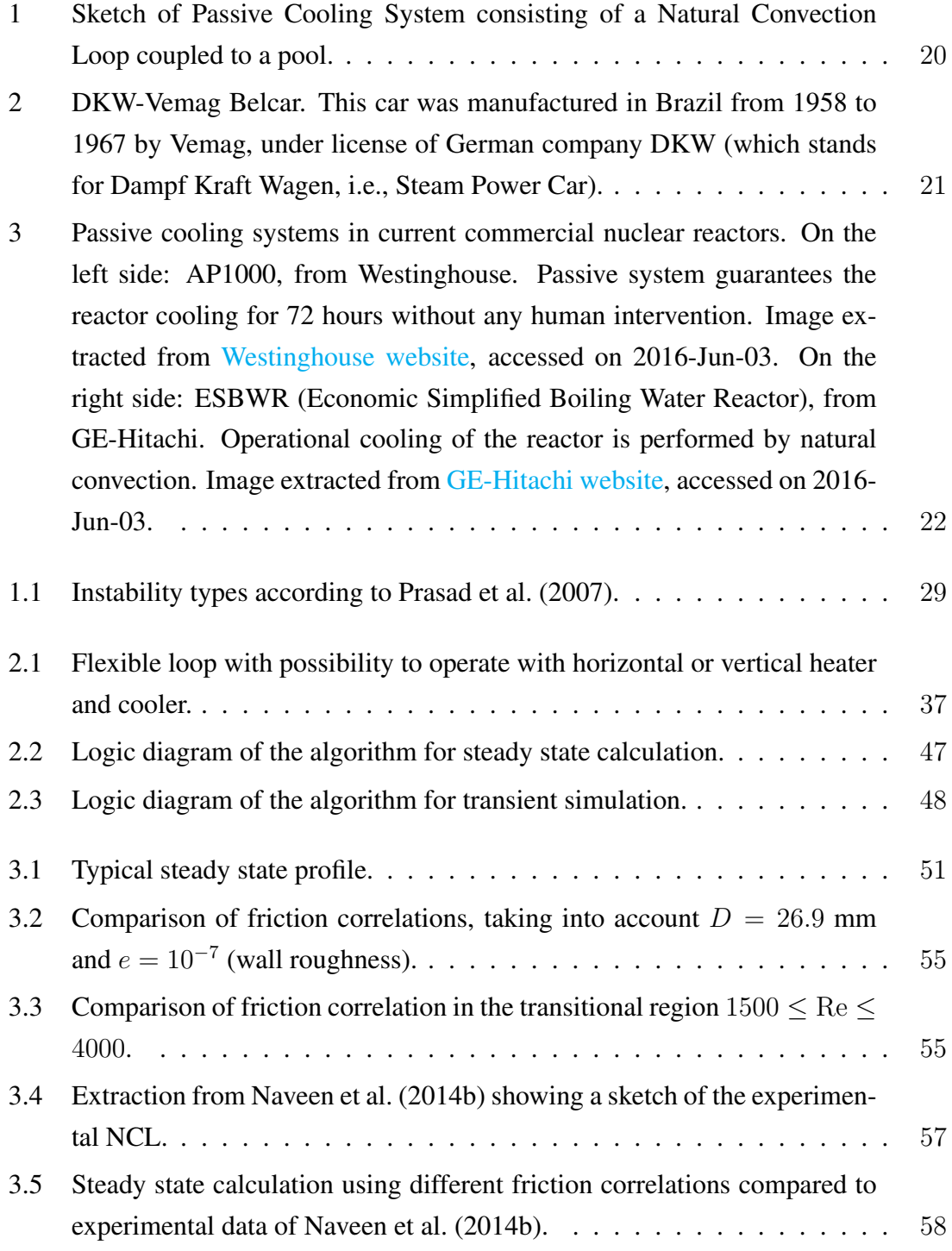

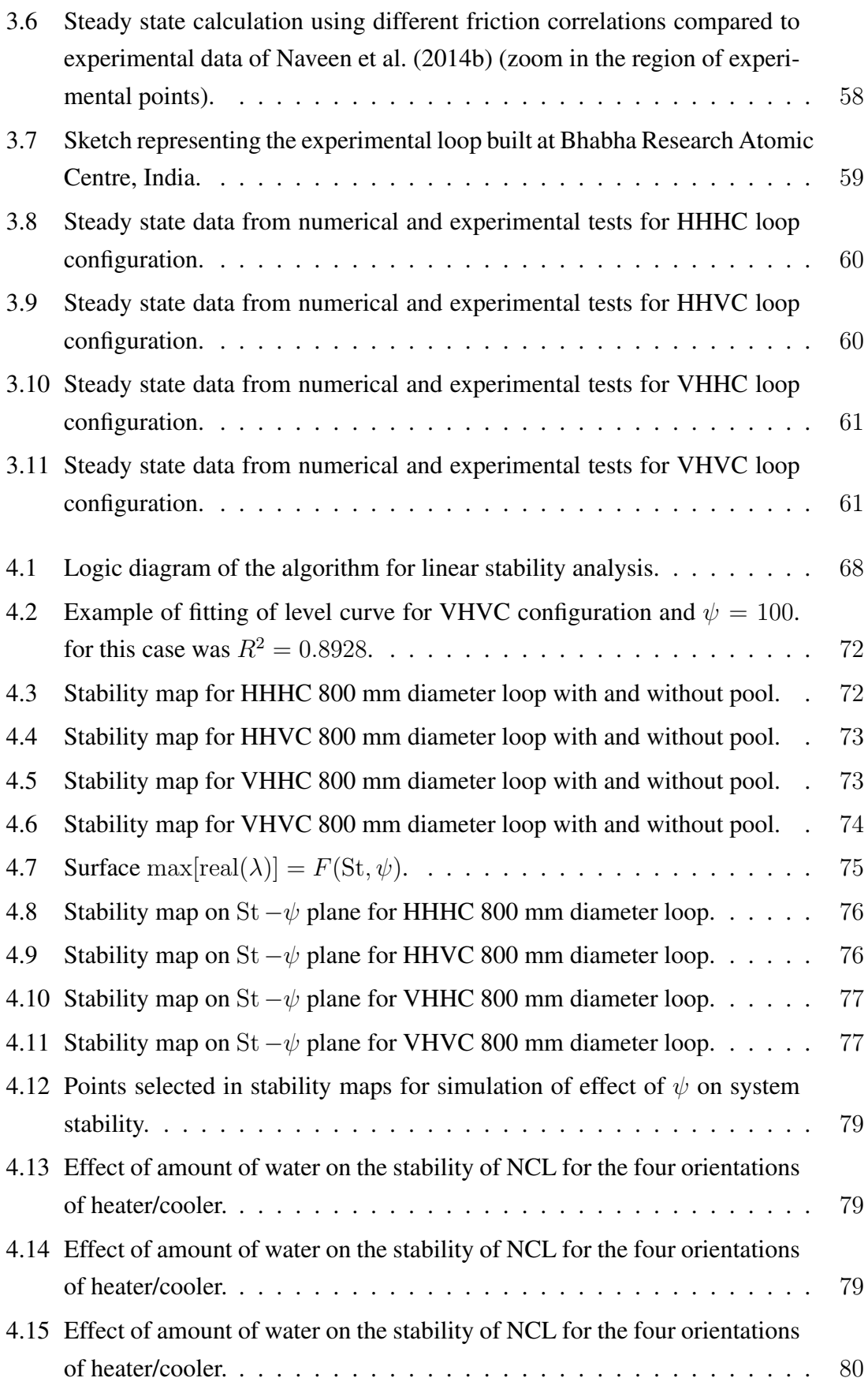

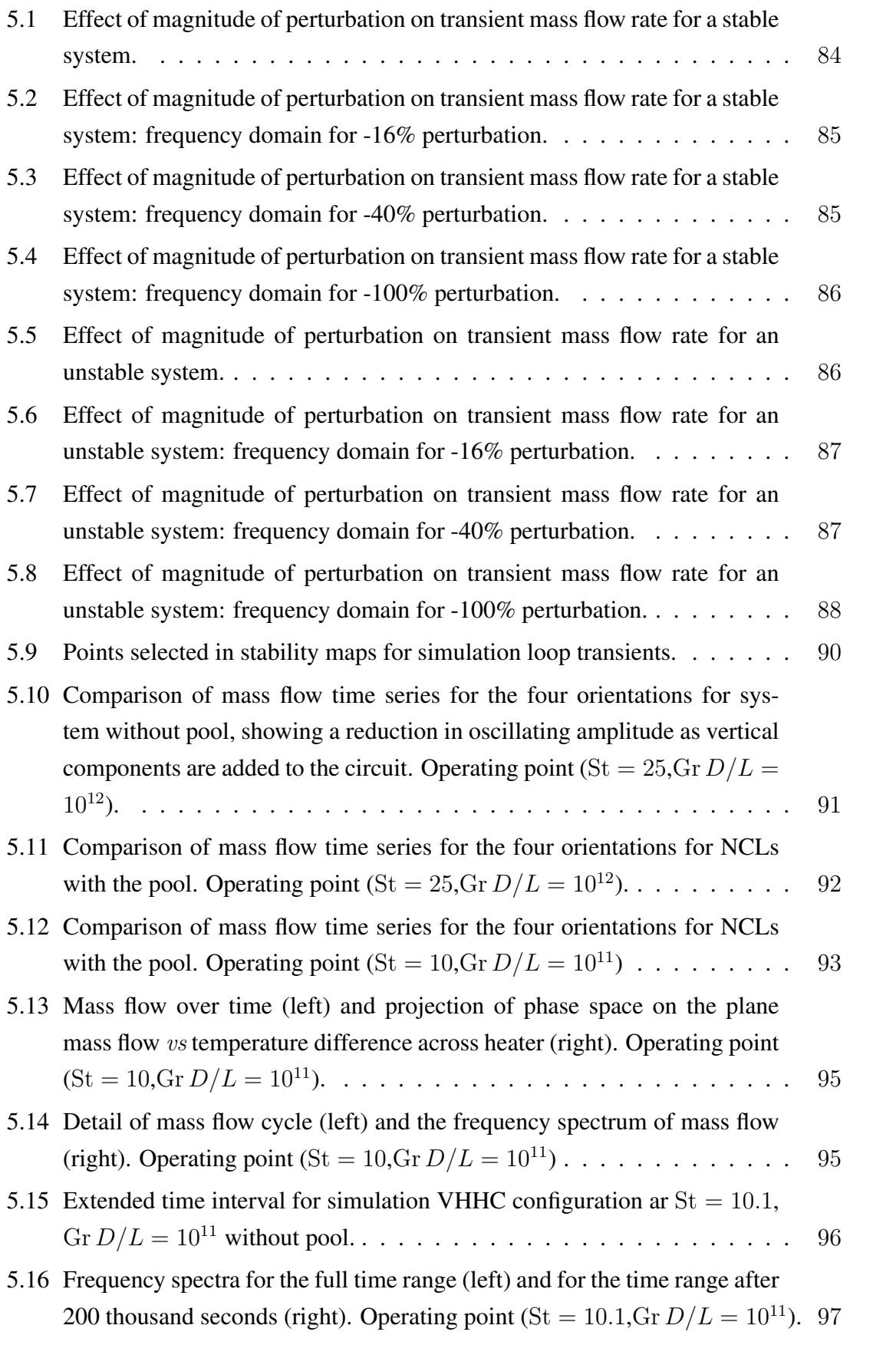

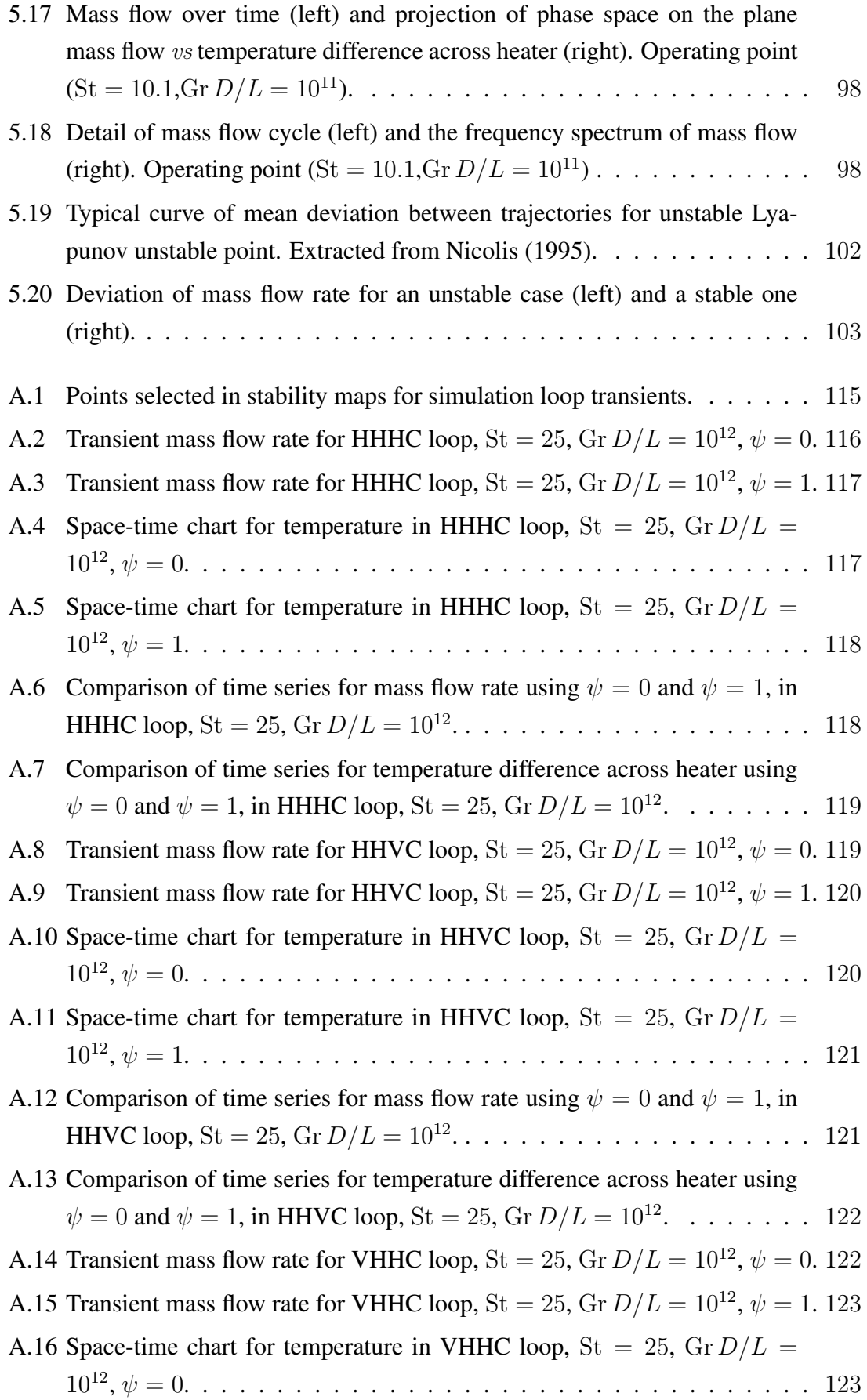

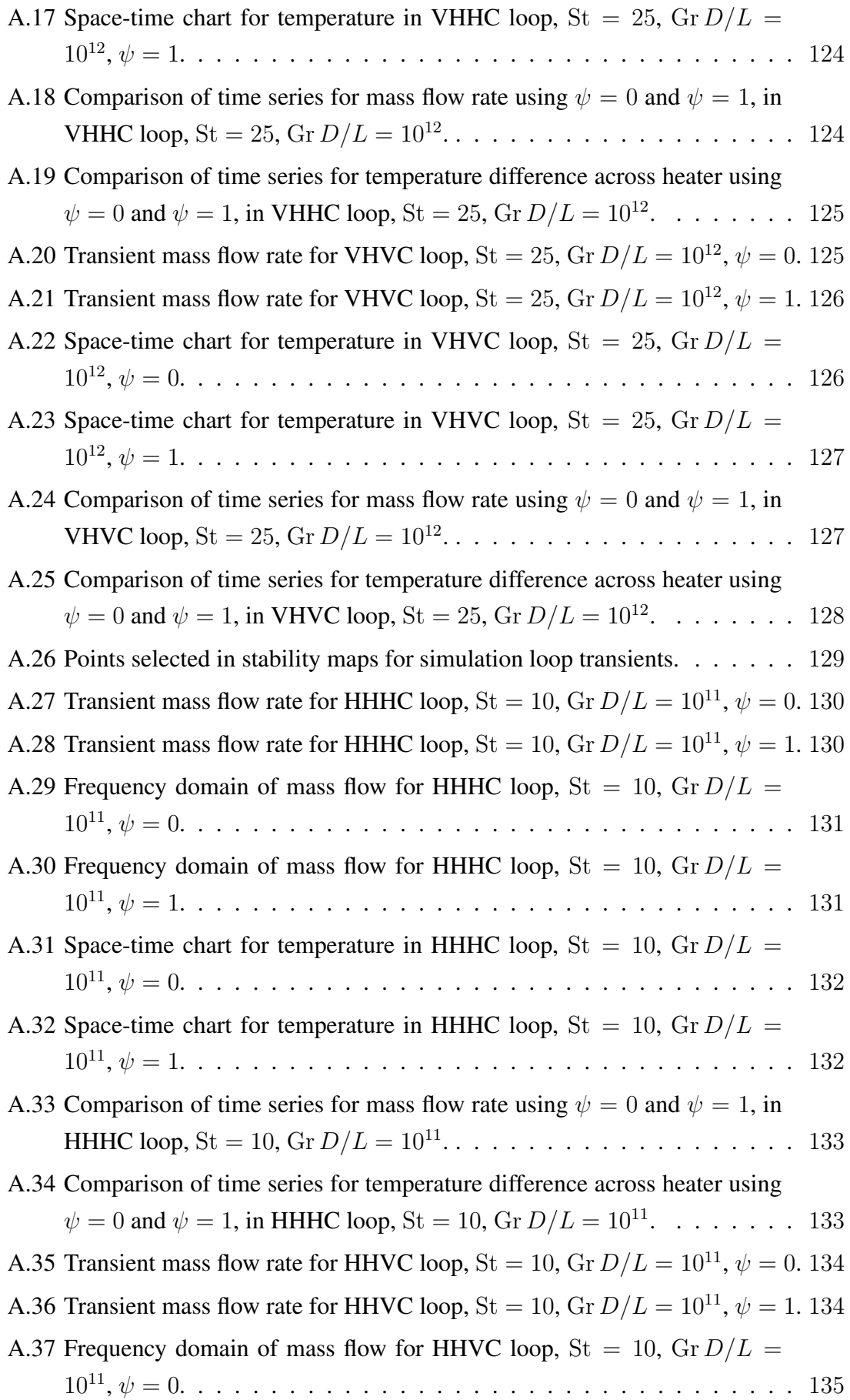

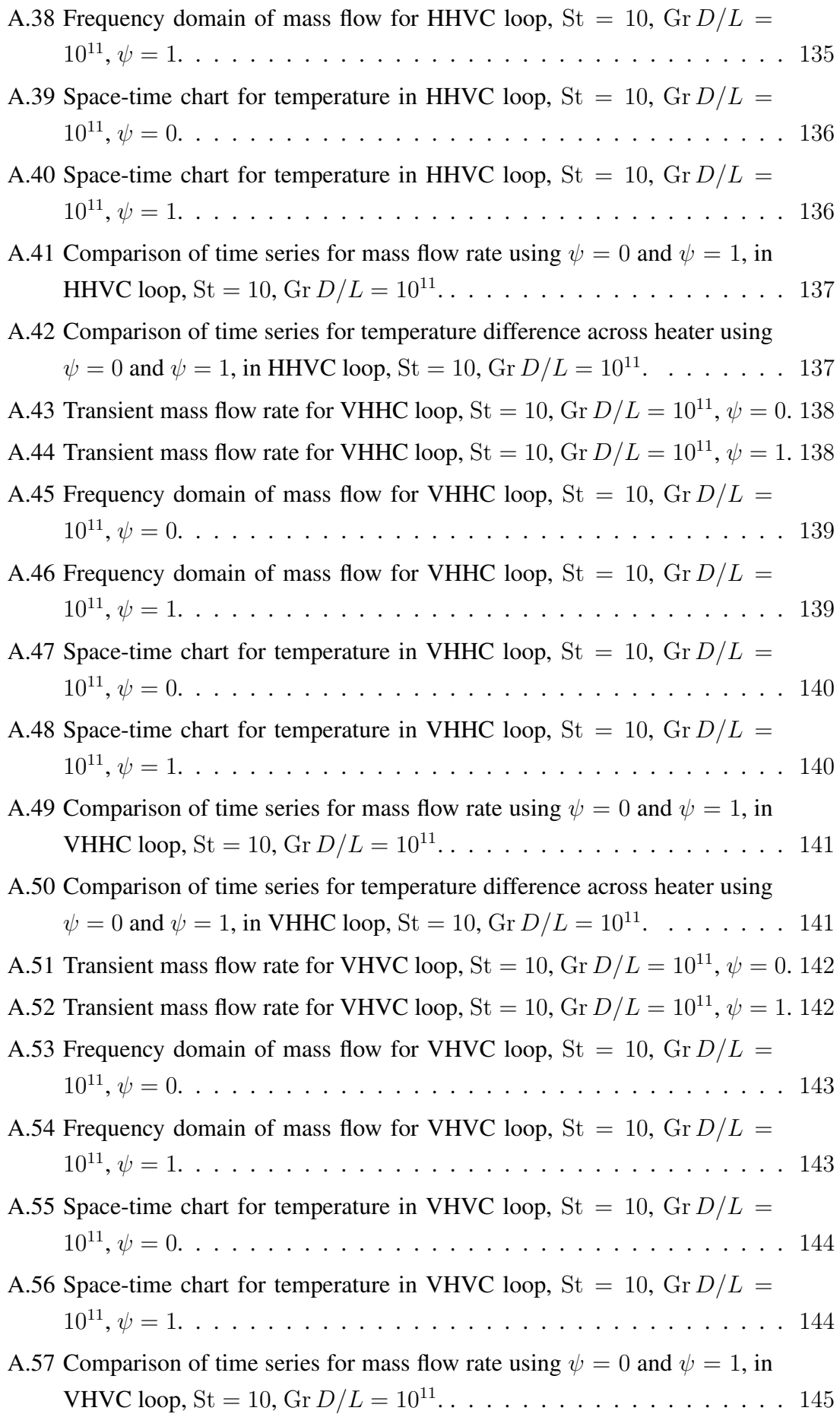

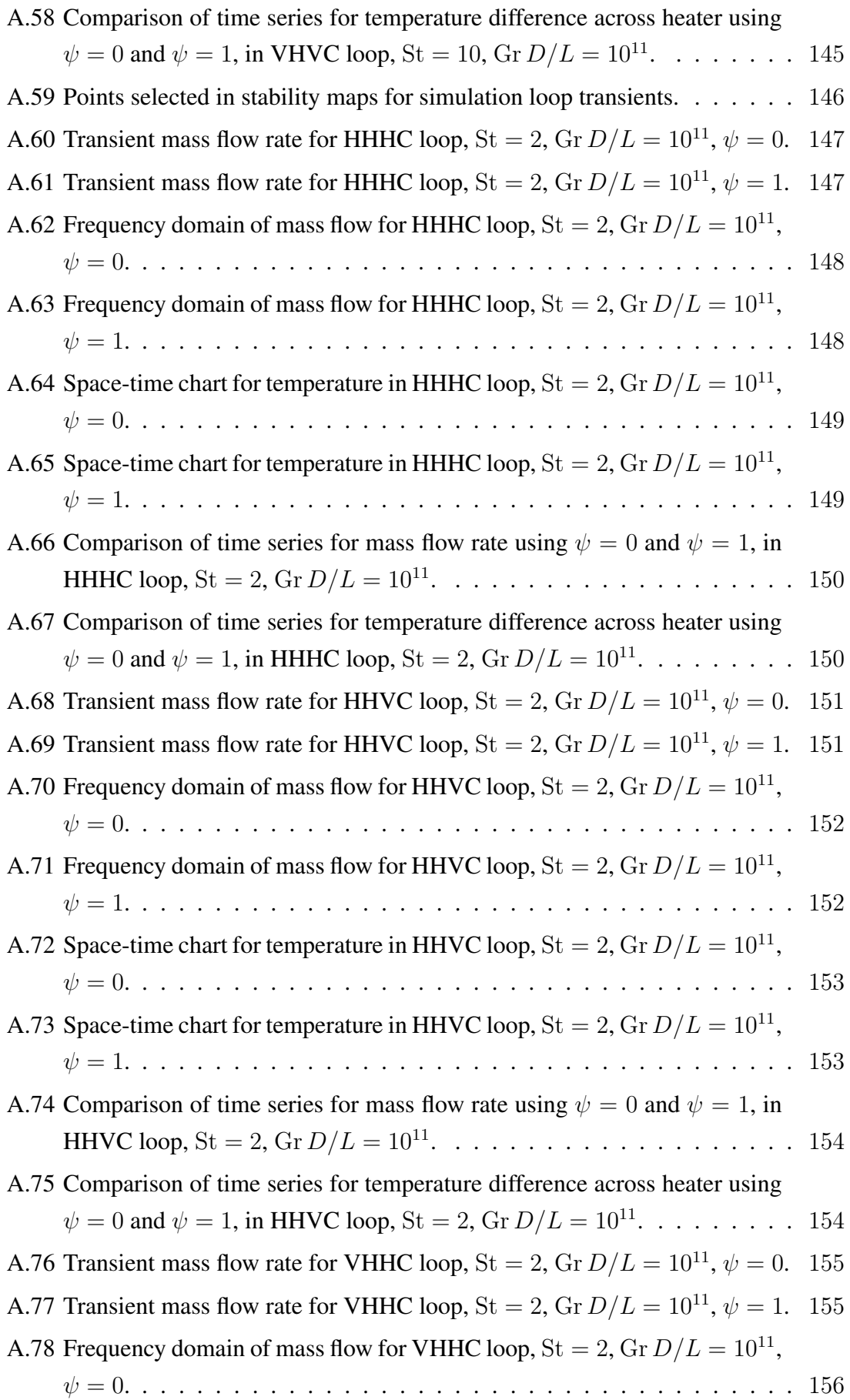

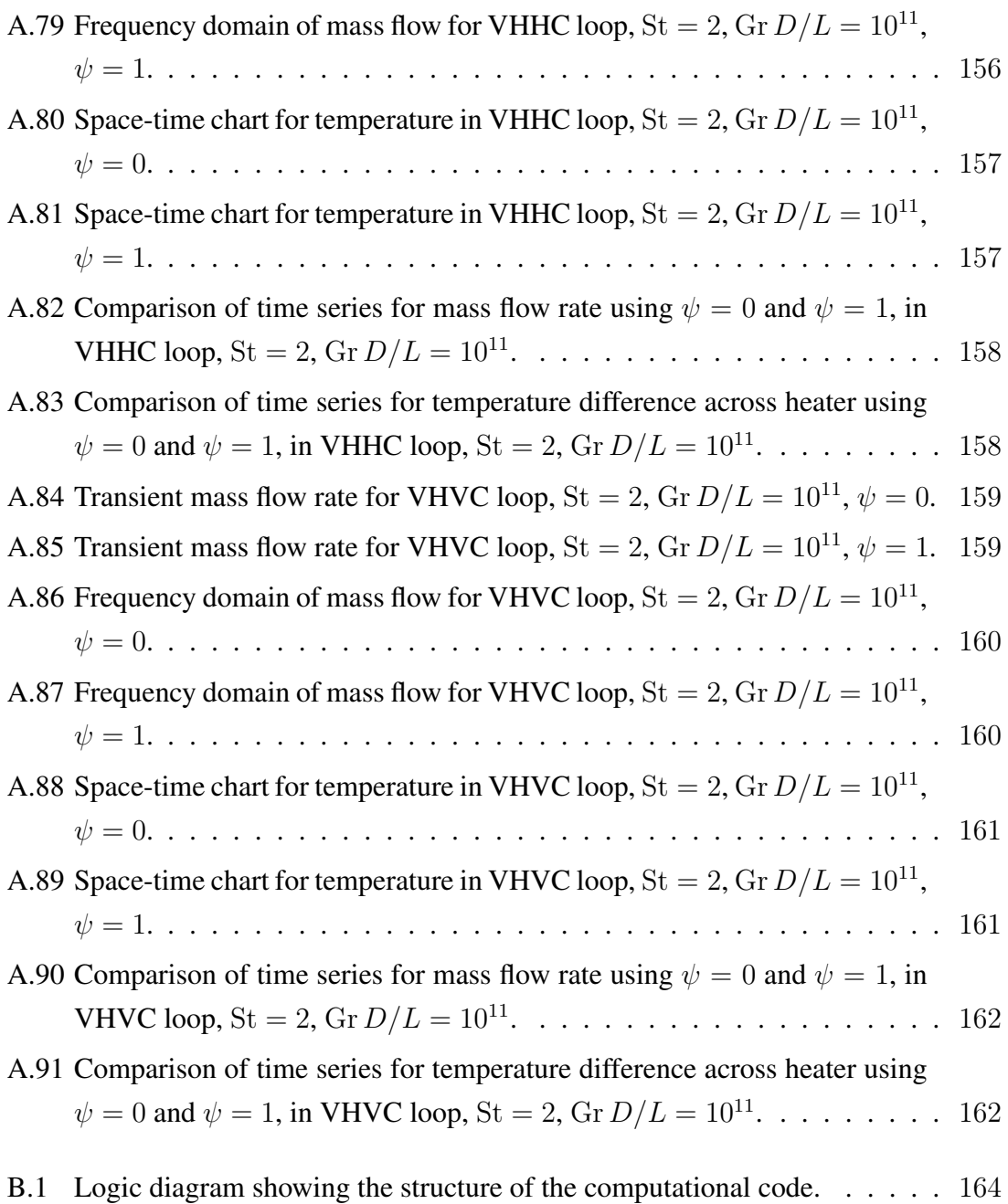

# **SUMMARY**

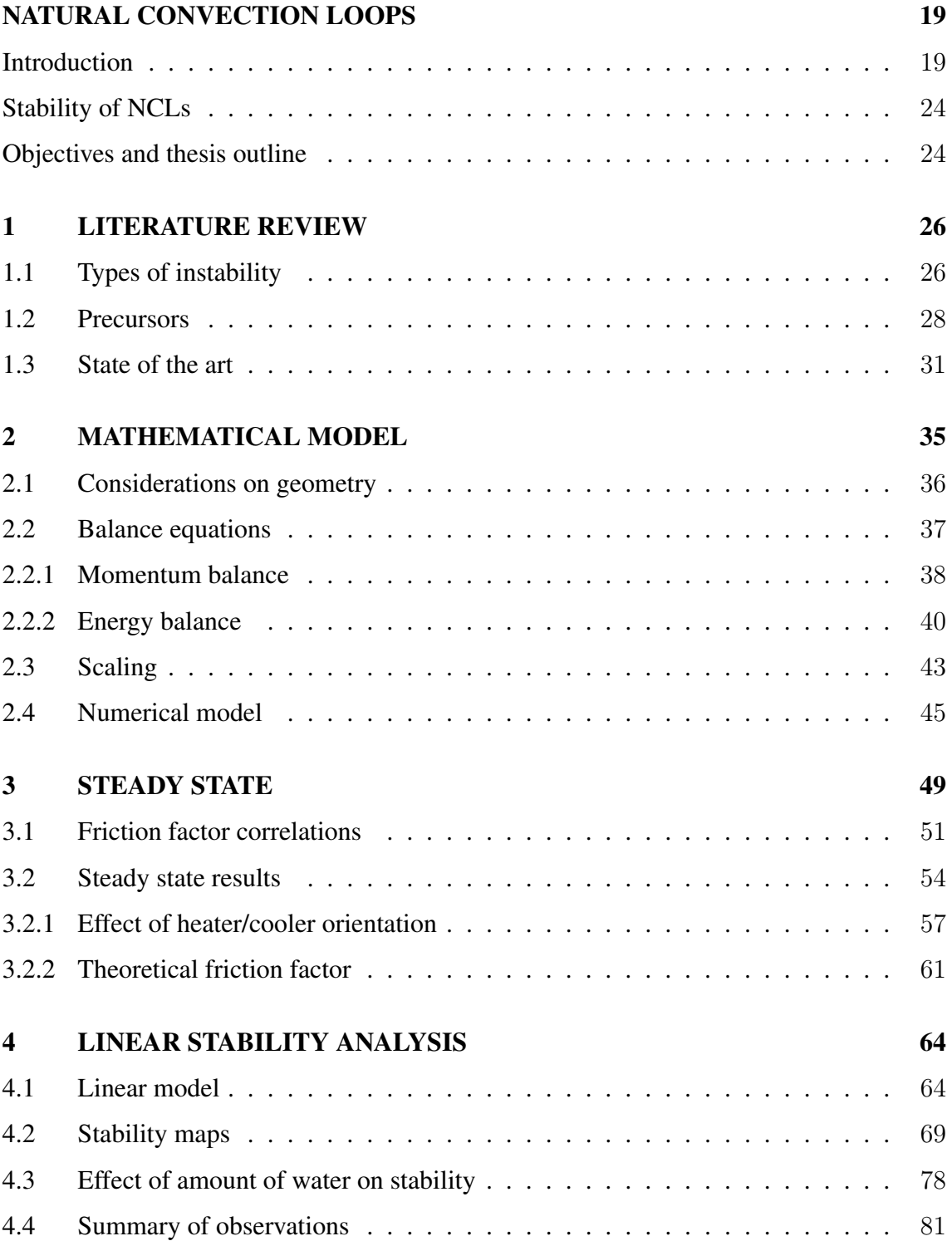

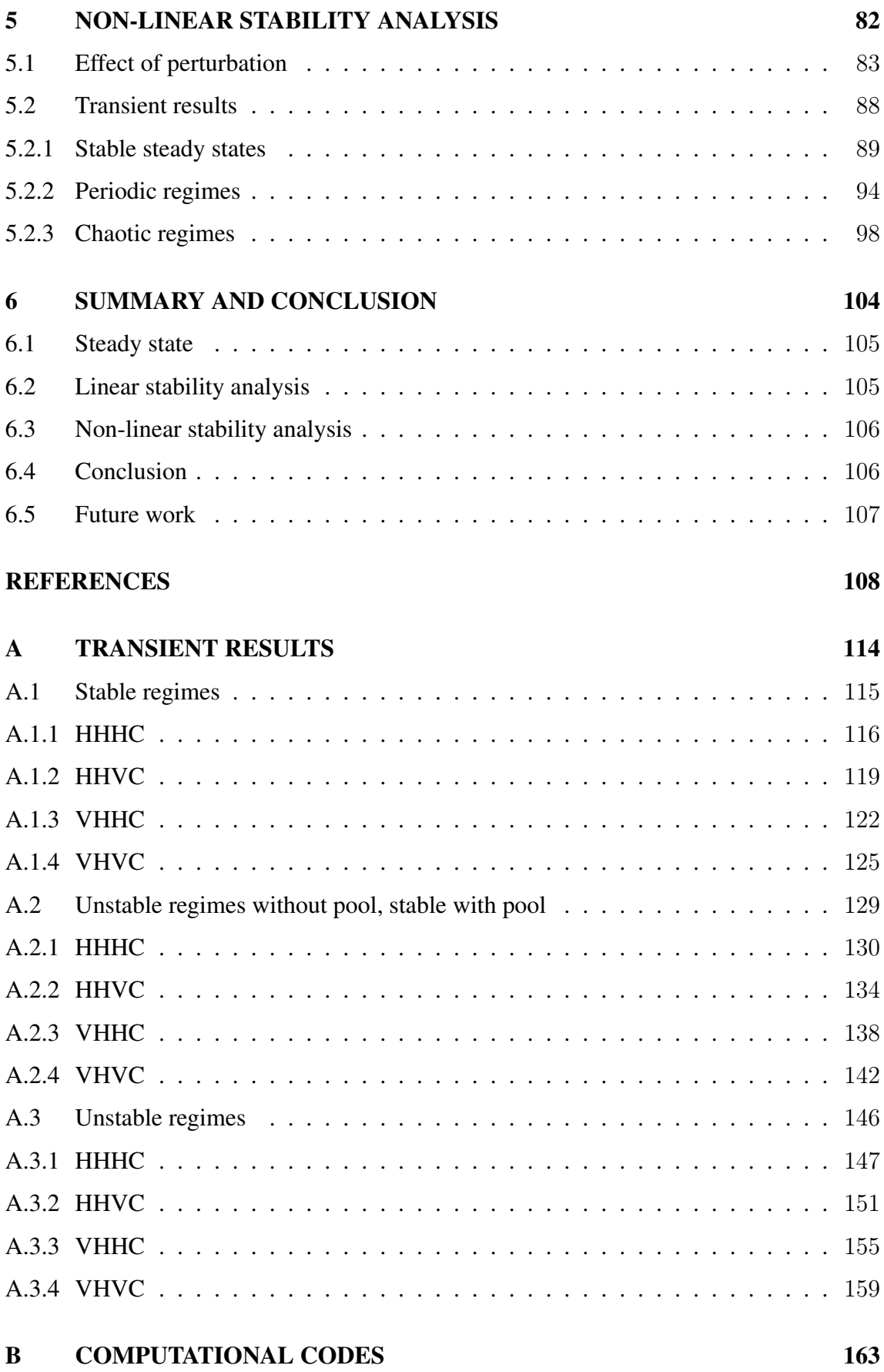

# <span id="page-20-0"></span>NATURAL CONVECTION LOOPS

" The more we devise the nature of time, the more we understand that duration means invention, creation of forms, building of what is absolutely new. "

Henri Bergson [\(Bergson,](#page-109-0) [1907\)](#page-109-0)

## <span id="page-20-1"></span>Introduction

Gravity is a source of energy available everywhere on earth. It is gravity that acts on a fluid with portions of higher density and portions of lower density, generating thermal convective flows. Engineers always seek for efficient, low energy consuming systems, and gravity is a reliable and free source of energy available for any application. Natural Convection Loops (referred to throughout this text as NCLs, as commonly used in related literature) are gravity driven systems which perform the function of heat transfer without the use of active components, where the transferred heat itself provides the necessary energy to maintain a circulation throughout the circuit. NCLs are the core element of the most common type of Passive Cooling Systems, which are those consisting of a heater, a cooler and the connecting pipelines. So NCLs are a particular type of Passive Cooling Systems (referred to as PCSs in this text). The working fluid absorbs heat through the heater and then flows, by natural convection, to the cooler, where the heat is rejected (cf. fig. [1\)](#page-21-0). In the process depicted in fig. [1,](#page-21-0) heat can be transferred to a pool and then absorbed by the circuit. This is the most common design. But the coupling to the pool is neglected in current models, which consider heat directly imposed on the heater, usually a constant flux. The effect of this coupling on the dynamics of the system will be especially addressed in this thesis.

Another characteristic of PCSs is that, for not depending on active components, they are cheaper, require less maintenance and are more reliable in comparison to active systems. And, most important, they are inherently safe systems. Nevertheless, one drawback is that PCSs are less compact than an equivalent active system: larger flow rates require larger geodetic heights of the circuit, whereas for active systems high flow rates can be achieved by selecting a proper pump.

A second – and important – disadvantage of PCSs, which is the focus of the present work, is that NCLs are highly subject to thermo-hydraulic instabilities. More than that, as non-linear systems, they involve a degree of unpredictability (addressed in the quotation that opened this chapter), with the possibility of developing a chaotic behavior. Instability

<span id="page-21-0"></span>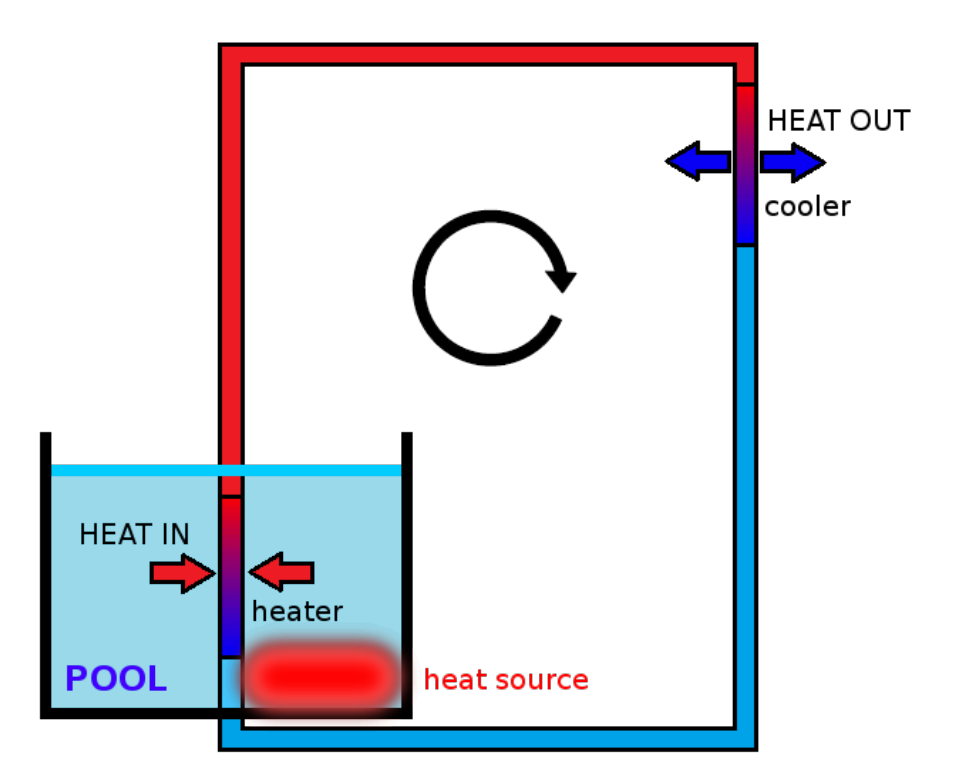

Figure 1: Sketch of Passive Cooling System consisting of a Natural Convection Loop coupled to a pool.

is, of course, an undesirable condition because it causes vibrations, alters local heat transfer characteristics and, in the case of nuclear reactors, influences thermal power because of the coupling to neutron flux. Further details on the concept of stability will be provided in the following chapters.

[Vijayan](#page-113-0) [\(2002\)](#page-113-0) cites three types of instability that can be associated to single-phase NCLs: stability of the rest state, metastable equilibrium and periodic oscillations with growing amplitudes. The third type, which is a dynamic type of instability (following the classification of [Boure et al.](#page-109-1) [\(1973\)](#page-109-1)), is the most relevant among the three. In this case, since NCLs have no active control elements, the response time of the system after a perturbation is a function of the interaction between buoyancy and frictional forces only. Without control mechanisms over the response time, depending on the configuration of the system, a perturbation can result in oscillations with increasing amplitudes, reaching unstable regimes.

Two-phase NCLs can also develop instabilities. Indeed, because of the phase change, more types of instabilities may occur in two-phase NCLs, making such systems much more susceptible to unstable regimes. [Boure et al.](#page-109-1) [\(1973\)](#page-109-1) provided a first classification of the thermo-dynamic instabilities in two-phase systems, in an attempt to harmonize the understandings about the different forms of unstable regimes at that time. Chapter [1](#page-27-0) brings further information on the types of instabilities.

Besides single-phase and two-phase systems, there is a third class of NCLs, which operates at very high temperatures and pressures: the supercritical systems. These are single-phase loops with characteristics of two-phase systems. Many fossil fuel fired power plants use supercritical water because of the high efficiency of the thermal cycle. While conventional cycles may have efficiencies up to 36%, supercritical cycles may provide up to 50% efficiency [\(Schulenberg et al.,](#page-112-0) [2014\)](#page-112-0). Additionally, the design of passive systems with supercritical fluids is favored by the high density gradients close to pseudo-critical points<sup>[3](#page-22-1)</sup>. One of the designs of Generation IV nuclear reactors<sup>[4](#page-22-2)</sup> consists of a reactor cooled by supercritical water, possibly in a passive system.

According to [Vijayan and Nayak](#page-113-1) [\(2005a\)](#page-113-1), the first large-scale application of NCLs took place in the automobile industry, in the cooling of engine blocks, by the first half of the 20th century. After 1940, with the introduction of internal combustion engines with high compression ratios, the use of NCLs in the automobile industry decreased. Nevertheless, the DKW-Vemag (fig. [2\)](#page-22-0), a car manufactured in Brazil from 1958 to 1967, employed a natural convection based cooling system, which happened to be one of the causes for the long lifetime of this model.

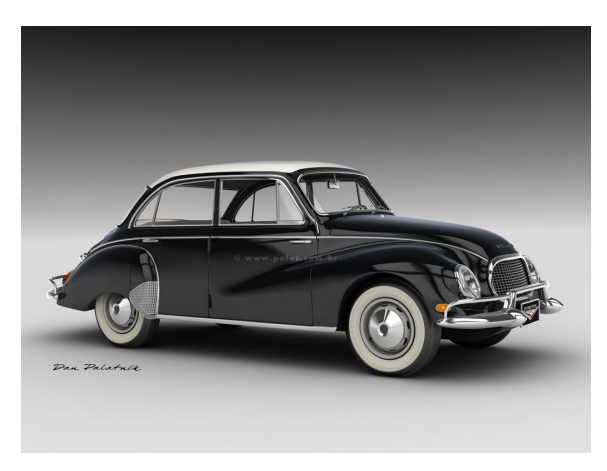

Figure 2: DKW-Vemag Belcar. This car was manufactured in Brazil from 1958 to 1967 by Vemag, under license of German company DKW (which stands for Dampf Kraft Wagen, i.e., Steam Power Car).

<span id="page-22-0"></span>Today, Natural Convection Loops find many industrial applications in chemical processes, cooling of electronic devices and power generation. Some solar and geothermal power plants operate through natural convection circuit. But the main commercial use of NCLs nowadays occurs in the nuclear power industry. Current generation of commercial nuclear reactors (Generation III+) is characterized by the incorporation of passive

<span id="page-22-1"></span><sup>3</sup>For each isobaric curve above the thermodynamic critical pressure, there is a supercritical temperature which defines a pseudo-critical point in this isobaric at which the specific heat at constant pressure exhibits a maximum value.

<span id="page-22-2"></span><sup>4</sup>[www.gen-4.org](https://www.gen-4.org/gif/jcms/c_9260/public)

systems for reactor cooling. As addressed by [Goldberg and Rosner](#page-110-0) [\(2011\)](#page-110-0), "perhaps the most significant improvement of Gen III+ systems over second-generation designs is the incorporation in some designs of passive safety features"<sup>[5](#page-23-0)</sup>. [Vijayan and Nayak](#page-113-1) [\(2005a\)](#page-113-1) mentioned some innovative designs where natural convection is the operational mode for core cooling, like in CAREM (27 MW small  $PWR<sup>6</sup>$  $PWR<sup>6</sup>$  $PWR<sup>6</sup>$  under construction by CNEA, Argentina), VK-300 (300 MW BWR[7](#page-23-2) under design by RDIPE, Russia), AHWR (300 MW heavy water reactor under design by BARC, India) and ESBWR (a 1600 MW commercial BWR designed by GE Hitachi). And as just mentioned, there is a version of the Generation IV Supercritical Water Cooled Reactor in which the operational core cooling is performed by natural convection [\(Schulenberg et al.,](#page-112-1) [2011\)](#page-112-1), [\(GenIV,](#page-110-1) [2013\)](#page-110-1), [\(Starflinger](#page-112-2) [et al.,](#page-112-2) [2010\)](#page-112-2).

Many other nuclear power plant designs employ passive systems for reactor cooling also under abnormal and/or accident conditions, like the AP1000<sup>[8](#page-23-3)</sup> (Westinghouse PWR design) and the ESBWR. But the use of natural convection systems in nuclear power plants is not recent. In Generation II of nuclear power plants (NPPs), like Brazilian NPPs, after a loss of external power supply, the reactor coolant pumps are unavailable, and the decay heat generated by the reactor is removed by natural convection.

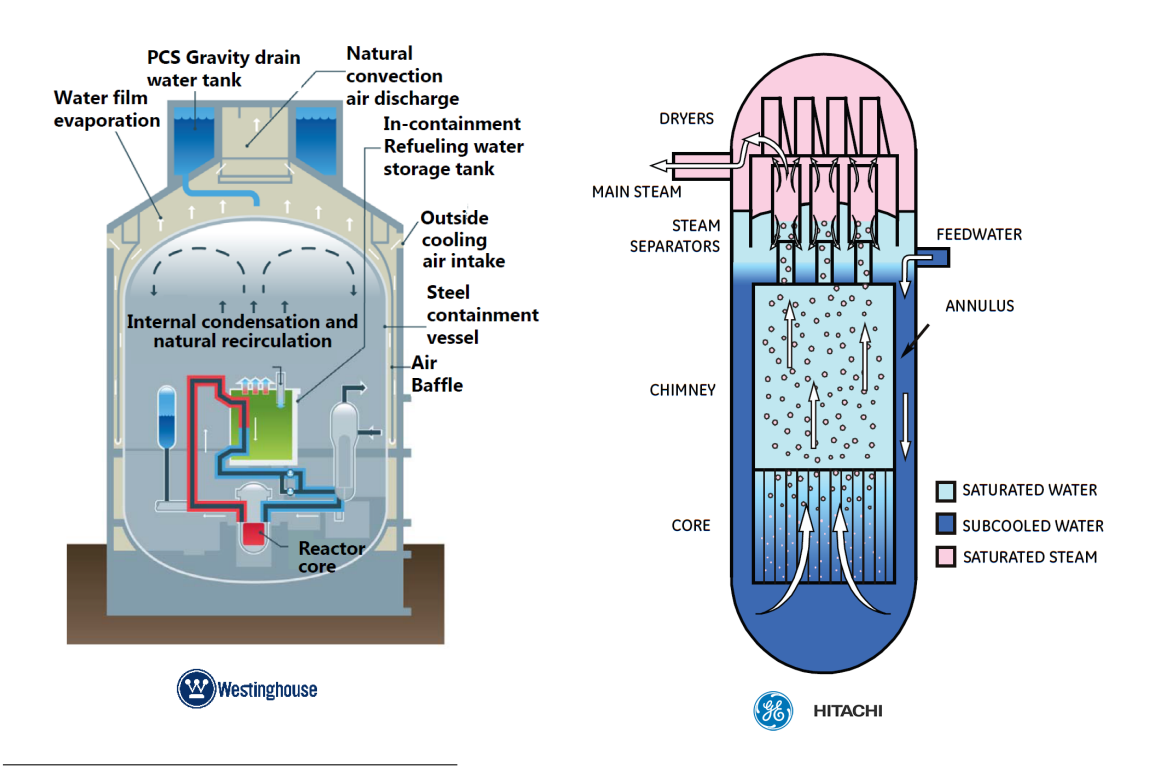

<span id="page-23-0"></span><sup>&</sup>lt;sup>5</sup>[Goldberg and Rosner](#page-110-0) [\(2011\)](#page-110-0) is a very comprehensive explanation about the evolution of fission nuclear reactor, from Generation I up to the future designs of Generation IV.

<span id="page-23-1"></span><sup>6</sup>Pressurized Water Reactor.

<span id="page-23-3"></span><span id="page-23-2"></span><sup>7</sup>Boiling Water Reactor.

<sup>8</sup>Although the PCS in the AP1000 does not follow the configuration of heater and cooler connected by pipelines, the cooling cycle consists on the condensation of the wet atmosphere after a loss-of-coolant-accident on the containment walls.

<span id="page-24-0"></span>Figure 3: Passive cooling systems in current commercial nuclear reactors. On the left side: AP1000, from Westinghouse. Passive system guarantees the reactor cooling for 72 hours without any human intervention. Image extracted from [Westinghouse website,](https://www.westinghousenuclear.com/New-Plants/AP1000-PWR/Safety) accessed on 2016-Jun-03. On the right side: ESBWR (Economic Simplified Boiling Water Reactor), from GE-Hitachi. Operational cooling of the reactor is performed by natural convection. Image extracted from [GE-Hitachi](https://nuclear.gepower.com/build-a-plant/products/nuclear-power-plants-overview/esbwr.html) [website,](https://nuclear.gepower.com/build-a-plant/products/nuclear-power-plants-overview/esbwr.html) accessed on 2016-Jun-03.

This movement towards passive systems was intensified after the events of March 11, 2011, in Fukushima, Japan. On that occasion, three of the six units of Fukushima Daiichi nuclear station suffered a core meltdown caused by a loss-of-coolant-accident. The unavailability of external energy supply and emergency diesel generators, flooded by the tsunami that hit the nuclear station, were the cause for the loss of cooling capacity.

In the wake of this trend, Brazil has designed a nuclear installation for storage of Spent Fuel Elements provided with a fully passive heat removal system, consisting of a set of NCLs in parallel. In Brazil, electricity production counts with the contribution of two NPPs: Angra 1 and Angra 2<sup>[9](#page-24-1)</sup>, which generate together 2,000 MW. Angra 3, the third plant of the nuclear station, is under construction and will supply 1,405 MW to the electrical grid. Approximately once per year, the nuclear fuel assemblies are removed from the reactor and stored in the respective storage pools. Each one of the NPPs is provided with a spent fuel pool, which has a limited storage capacity, and do not suffice for the whole lifetime of the plants. Thus, a complementary storage facility must be provided for the nuclear station to keep operation.

[Eletronuclear,](www.eletronuclear.gov.br) the company responsible for construction and operation of NPPs in Brazil, has designed a wet SFA storage facility<sup>[10](#page-24-2)</sup> in order to fulfill the demand for space. According to the design, the storage facility would be provided with a fully passive cooling system for removal of the residual heat. Worldwide, there is only one installation with a similar solution, which is operating in Gösgen, Switzerland. The PCS for the SFA storage facility designed by Eletronuclear is composed by modules consisting of a singlephase hydraulic circuit which connects two heat exchangers: one immersed in the spent fuel pool (water-water heat exchanger) and another rejecting the heat in a dry cooling tower (water-air heat exchanger). So this is again the basic structure employed in most of current safety PCSs for new designs of nuclear power plants, i.e., a Natural Cooling Loop (NCL) connected to a heat source and a heat sink.

<span id="page-24-1"></span><sup>9</sup>Angra 1 is a 657 MW Westinghouse design and is operating since 1982; Angra 2 is a 1350 MW KWU/Siemens design and is operating since 2000; Angra 3 is a 1405 MW KWU/Siemens/Areva design and is under construction.

<span id="page-24-2"></span><sup>&</sup>lt;sup>10</sup>Facilities for storage of Spent Fuel Assemblies (SFAs) which are not directly connected to the reactor building are referred to as "away from reactor" storage facilities. There are two main types of SFA storage in away from reactor facilities: dry storage and wet storage. In both cases, the installation must be provided with a solution to remove residual heat generated by the spent fuel.

#### <span id="page-25-0"></span>Stability of NCLs

The dynamical behavior of an NCL depends on the geometrical and operating parameters of the system. There are configurations and operating conditions for which, after a perturbation, density wave oscillations (DWO) of increasing amplitude are generated, characterizing an unstable regime. In non-linear systems, like the NCL, amplitudes grow until non-linear effects are large enough to damp the inertia effects. At this point the system reaches the limit-cycle oscillations, which can be periodic, quasi-periodic or aperiodic (chaotic regime). Density wave oscillations is the type of instability that occurs in single-phase NCLs. In the classification proposed by [Boure et al.](#page-109-1) [\(1973\)](#page-109-1), thermal oscillations can also be assigned to single-phase systems, although it occurs during film boiling situations. If temperature in the pipe walls is too high, nucleate boiling occurs, which can evolve to form a film, decreasing the heat transfer. This, in turn, generates a cold water pocket that, after going through the cooler, can lead the vapor film to condensation, restoring the original heat transfer capacity through the pipe walls. It is, however, on the frontier of two-phase systems. The other types of instability, including static instabilities, occurs only in two-phase and supercritical systems.

Heat removal systems are designed to keep a component or another system below a temperature limit, so for an optimized PCS instabilities are highly undesirable. The mass flow rate during an unstable regime may oscillate at amplitudes so high that flow reversal occurs, i.e., a loop that is flowing clock-wise starts to flow counter-clock-wise, passing through zero mass flow. At this point, heat removal is seriously compromised. In fact, it is precisely this interplay between mass flow and stability that demands special care in the design of a passive cooling system by natural convection. In other words, geometrical parameters can be suitably selected to allow for large mass flows, such as large loop diameters, increasing cooling capacity of the system. However, large diameters may lead the system to an unstable configuration. It is therefore clearly important to have information about the stability region, in terms of the system design parameters, as a function of the operating conditions.

In the present work, stability of single-phase NCLs is studied, motivated by the large applications just described. The interest in single-phase systems rely on the fact that many PCSs currently employed in the nuclear power industry are single-phase. In addition, the study of DWO, which occurs both in single and two-phase systems, is more effective when there is no influence of other instability types in the same problem.

### <span id="page-25-1"></span>Objectives and thesis outline

The present work consists of a numerical study of the dynamics of single-phase NCLs, taking the coupling to a pool into account. The selection of friction factor correlation and aspects of the numerical model are also addressed. The objective is to provide information about the effect of the thermal inertia introduced by the pool on the systems stability, which is seen as of great relevance for the design of PCSs. The object of the present study is the system represented in fig. [1.](#page-21-0)

NCL stability is studied by means of linear and non-linear analyses. The 1D model described by [Vijayan and Austregesilo](#page-113-2) [\(1994\)](#page-113-2) was adapted to account for the coupling of the pool, including the linear stability analysis model. A scaling for the system of NCL-pool will be proposed as well, and stability maps were generated as a function of non-dimensional groups.

Before going through the modeling details, a literature review is presented, showing a brief background on single-phase NCLs, followed by the types of instability and the state of the art.

In chapter [2,](#page-36-0) the mathematical model is described, followed by aspects of numerical formulation and the non-dimensional form of equations.

Next, chapter [3](#page-50-0) presents steady state results generated by the stationary version of the balance equations and compares it to experimental data from literature. In chapter [4](#page-65-0) results from linear stability are presented. Stability maps for different loop configurations are shown. The effect of the amount of water in the pool on the system stability is also evaluated by means of the linear model.

From the stability maps generated by the linear model, key operational points were selected for non-linear stability analysis, with the objective of stressing the applicability of linear analysis and observing the role played by the non-linear effects neglected. The results of non-linear analysis are presented in chapter [5.](#page-83-0)

Chapter [6](#page-105-0) closes the text summarizing the main results an presenting the conclusions.

## <span id="page-27-0"></span>1 LITERATURE REVIEW

" If I have seen further, it is by standing on the shoulders of giants. "

Isaac Newton

Current scientific literature offers a solid basis of knowledge related to NCLs. This literature review intends to describe the main path of scientific works on single-phase NCLs, starting from the precursor works and then going through the process of building up the state of the art on the topic. The efforts to overcome the main challenges on the modeling of such systems are reviewed, identifying the points which are still open.

Although this thesis is devoted to single-phase loops, there are some fundamental concepts related to two-phase NCLs – and also supercritical NCLs – which have to be part of the knowledge structure. Hence, this chapter starts from a review of the types of instabilities which are encountered in both single and two-phase systems, through a study of the main works on this topic.

## <span id="page-27-1"></span>1.1 Types of instability

Natural Convection Loops may present different unstable regimes. In particular, two-phase NCLs may develop several types of thermo-hydraulic instabilities, much more than single-phase systems, and the work of [Boure et al.](#page-109-1) [\(1973\)](#page-109-1) was the first to provide a widely accepted classification of the types of instability in this kind of system. The paper became a classic on the topic and their classification was adopted by other authors [\(March-Leuba and Rey,](#page-110-2) [1993;](#page-110-2) [Prasad et al.,](#page-111-0) [2007\)](#page-111-0).

[Boure et al.](#page-109-1) [\(1973\)](#page-109-1) identified a confusion regarding the types of instabilities at their time. Their first contribution was to group the types of instability into static or dynamic. Regarding the static types, the authors firstly address what they called fundamental static instability. Within this group there is Ledinegg instability, which occurs when an increase in mass flow generates a decrease in pressure drop (in other words, the system curve has negative (descending) slope). Within the scope of fundamental instabilities, the authors address the occurrence of flow excursion in systems with parallel channels. The next type is called fundamental relaxation instability. This type is related to the transition of flow pattern from bubbly flow to annular flow. For the compound relaxation instability, the authors cite bumping, geysering and chugging processes.

Concerning the group of dynamic instabilities, [Boure et al.](#page-109-1) [\(1973\)](#page-109-1) say that the characteristic that differentiate static from dynamic instabilities is the presence of disturbance propagation in the latter. These disturbances can be transported by two kinds of waves: acoustic waves and/or density waves. The main characteristic of these waves is that the former presents relatively high frequencies  $-10$  Hz to  $100$  Hz – whilst the latter presents low frequencies – with oscillating periods one to two times the time required by a fluid particle to travel along the whole circuit. Authors comment about very high frequency of acoustic waves within audible range (1000-10000 Hz) observed in a supercritical loop, where the sound produced (a whistle like sound) increased with decreasing inlet temperature and increasing mass flow. Concerning density wave oscillations, this is classified as the most common type of instability encountered in NCLs.

[Boure et al.](#page-109-1) [\(1973\)](#page-109-1) also present comments about the influence of (i) inlet and outlet restrictions (where inlet restrictions tend to stabilize the flow and outlet tend to destabilize it), (ii) parallel channels, where high bypass ratios destabilizes the flow (in this case, cross connections can make the system more stable, and rod bundles are said to be more stable than simple parallel sections), (iii) pressure, which is more related to two-phase systems, (iv) inlet subcooling, whose effect is minimum, (v) mass velocity and power, (vi) cosine heat flux and (vii) condensing instability.

Twenty years later, [March-Leuba and Rey](#page-110-2) [\(1993\)](#page-110-2) published a paper reviewing the instabilities associated to the coupling of thermo-hydraulics to neutronics in BWRs<sup>[1](#page-28-0)</sup> (which are compound instabilities). They were motivated by a series of instability events in operating BWRs, like the case in Caorso, Italy, 1984, and in LaSalle, US, 1988 (references can be found in [March-Leuba and Rey](#page-110-2) [\(1993\)](#page-110-2)). Authors list three types of instabilities viz. (i) control system instability, (ii) channel thermo-hydraulic instability and (iii) coupled neutronic-thermo-hydraulic instability, also called reactivity instability, which are considered by the authors the most relevant type for BWR operation. Reactivity instabilities are subdivided into core-wide and out-of-phase types. The authors also address the mechanisms behind instabilities in BWRs and the computer codes employed in the industry.

More recently, [Prasad et al.](#page-111-0) [\(2007\)](#page-111-0), another important reference in the field of instabilities in single and two-phase systems, extended the classification set by [Boure et al.](#page-109-1) [\(1973\)](#page-109-1), adding two other groups: the instabilities associated to control systems and the ones associated to neutron kinetics (see fig. [1.1\)](#page-30-0).

Analyzing Ledinegg instability, the authors cited the work of [Rao et al.](#page-111-3) [\(1995\)](#page-111-3), which concludes that this type of instability is only related to thermo-hydraulics (independent of the neutronics). They also classified Density Wave Oscillations (DWOs) into type I and type II: type I DWO is dominated by gravity effects, and type II DWO is dominated by two-phase frictional pressure drop (therefore related to two-phase systems). The

<span id="page-28-0"></span><sup>1</sup>Currently there are 78 BWR NPPs out of 447 NPPs operating worldwide. PWRs are the most common type, with 288 plants operating. Information extracted from [PRIS/IAEA website.](https://www.iaea.org/PRIS/WorldStatistics/OperationalReactorsByType.aspx)

authors address coupled neutronic instabilities, and classify their feedbacks into thermohydraulic feedback due to void regions, Doppler reactivity caused feedback and power feedback due to thermo-hydraulics. These instabilities can be classified into two types: core wide and out-of-phase (following the concept of [March-Leuba and Rey](#page-110-2) [\(1993\)](#page-110-2)).

[Prasad et al.](#page-111-0) [\(2007\)](#page-111-0) dedicate a section to start up transients, and include the Geysering, natural circulation instability and flashing into this category. The mathematical models for stability analysis are then addressed. Coupling to neutronics can be simulated basically by two approaches: point neutron kinetics and 3D neutron kinetics. The most used 1D models for boiling loops are separated flow models (two-fluid), drift model and Homogeneous Equilibrium Mixture (HEM). The authors say that the drift flux model has the simplicity of HEM models and the accuracy of two-fluid models. The choice of model depends on the type of instability to be analyzed. As for the numerical codes, the authors say they can be classified into two groups: frequency domain codes and time domain codes. The numerical codes can also be classified in Thermo-hydraulics, Neutron kinetics and Severe Accident Analysis. Another difference between the models is whether they consider or not thermal equilibrium between the phases. The assumption of thermal equilibrium between the phases is in fact a simplification. Linear stability theory applies to the onset of instabilities and system behavior after small perturbations around a steady state. Linear stability analysis can be done both in time or frequency domain. But, if perturbations are above a certain lower bound, non-linear phenomena increase in relevance, and linear analysis no longer applies. "Therefore, in order to predict the effect of large perturbations [...] non-linear dynamics analysis is required", the authors say. Figure [1.1](#page-30-0) reproduces the instability classification diagram provided by the authors.

The classification proposed by [Boure et al.](#page-109-1) [\(1973\)](#page-109-1) and expanded by other authors is the current basis for determination of the instability types in NCLs, including single and two-phase regimes. The classifications were actually elaborated for systems with phase change, but they naturally encompass single-phase systems, mainly within the Density Wave Oscillations type of instability. Still, single-phase NCLs were thought not to present unstable regimes until theoretical demonstrations pointed to that possibility. That is the subject of the next section, which addresses the early findings on instability of singlephase systems, starting from the very first scientific advances in natural convection.

#### <span id="page-29-0"></span>1.2 Precursors

As a phenomenon which is present almost everywhere in nature, natural convection is one of the main research topics in thermal sciences and engineering. One of the first relevant marks on the field was set by the German engineer Franz Grashof. The nondimensional group which carries his name (eq[.1.1\)](#page-30-1) is a known relation between buoyancy and viscous forces, therefore an important scale in the characterization of natural convection flows. After Grashof, Lord Rayleigh, British physicist, can be cited as a great precursor in the field. The Rayleigh-Bénard convection cells were named after him and the also widely known Rayleigh number is a product of Grashof and Prandtl numbers.

<span id="page-30-1"></span>
$$
Gr = \frac{D^3 \rho_0^2 \beta g Q_{NCL} H}{\mu^3 A c_p} \tag{1.1}
$$

In fact, until the middle of the  $20<sup>th</sup>$  century, most of the scientists attention had been paid to the Rayleigh-Bénard convection, while the unstable and turbulent regimes of natural convection flows inside pipelines was still poorly known, as affirmed by [Welander](#page-113-3) [\(1967\)](#page-113-3).

The knowledge on single-phase natural convection loops and its non-linear dynamics started to be built after the work of [Keller](#page-110-3) [\(1966\)](#page-110-3). Almost all scientific literature on single-phase NCLs relies on his work. Before it, only two-phase systems were known to develop unstable regimes. While two-phase NCLs are much more susceptible to instabilities, there are conditions in which single-phase systems may become unstable, and this

<span id="page-30-0"></span>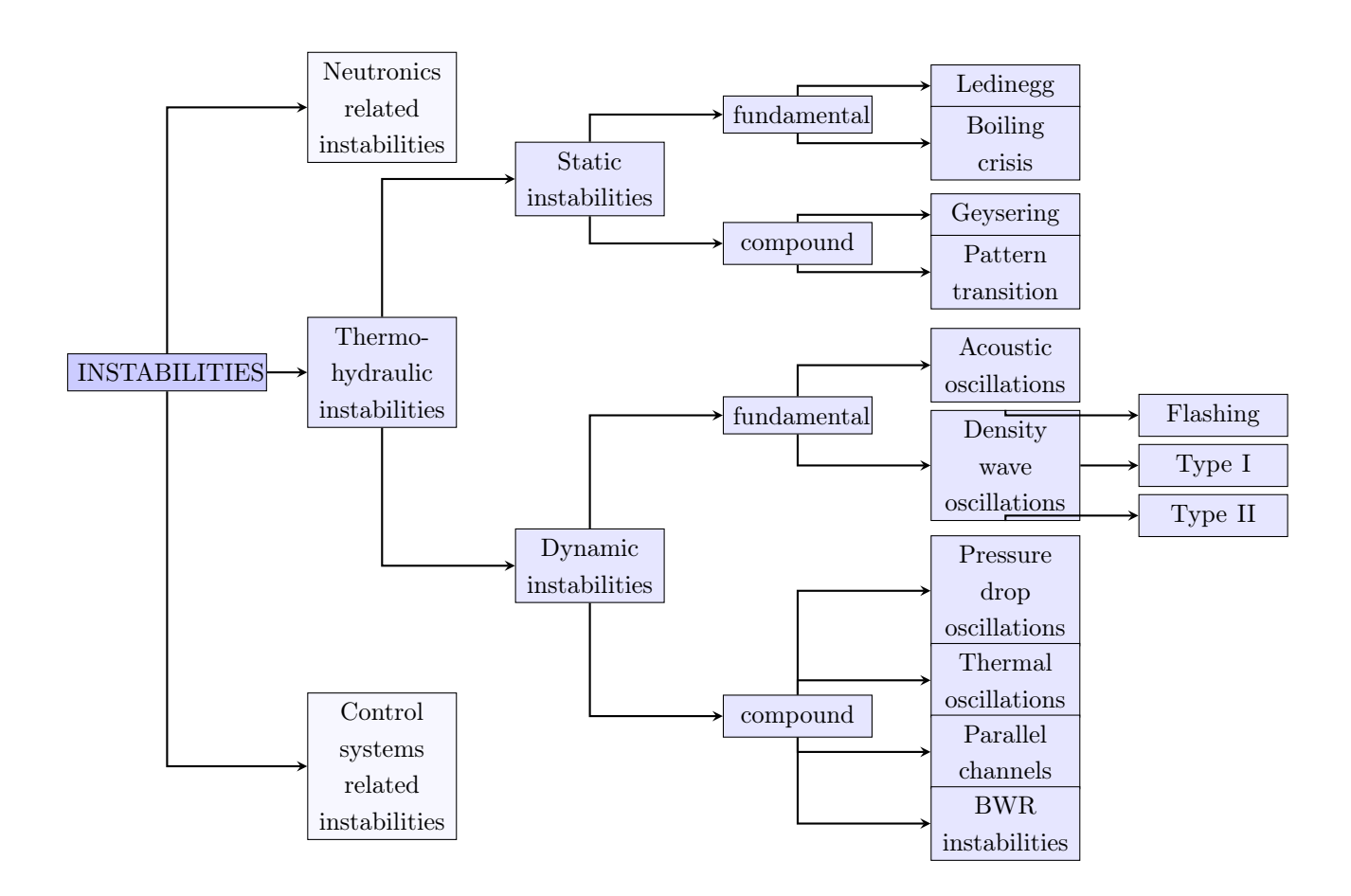

Figure 1.1: Instability types according to [Prasad et al.](#page-111-0) [\(2007\)](#page-111-0).

is the information that [Keller](#page-110-3) [\(1966\)](#page-110-3) introduced.

[Welander](#page-113-3) [\(1967\)](#page-113-3) extended his results and offered a very comprehensive explanation of the oscillatory mechanism, illustrating the system dynamics by means of the motion of hot and cold fluid pockets. He analyzed the oscillatory behavior in an idealized NCL with point heat source and sink, by means of analytical and numerical studies. The author sets stability maps as a function of non-dimensional gravity and friction factor, which clearly relates to the Grashof number adopted in current works to characterize NCL systems. In the end of the manuscript, the author explicitly thanks Dr. Joseph Keller [\(Keller,](#page-110-3) [1966\)](#page-110-3), making their collaboration explicit in these first steps of the research on single-phase NCLs.

Almost a decade later, the first experimental evidence came through the work of [Creveling et al.](#page-110-4) [\(1975\)](#page-110-4), for a toroidal loop. The authors commented that, before them, instabilities in single-phase NCLs were only experimentally reproduced in systems operating at conditions close to the pseudo critical point.

After these works, stability of single-phase NCLs started to receive more attention from many researchers. [Wacholder et al.](#page-113-4) [\(1982\)](#page-113-4) developed a numerical model for stability analysis in a toroidal loop. The intention was to simulate the experiment of [Creveling et al.](#page-110-4) [\(1975\)](#page-110-4). Their increment in comparison to other computational works on toroidal loops already published until 1982 was the incorporation of the expansion tank in the model. [Ishii](#page-110-5) [and Kataoka](#page-110-5) [\(1984\)](#page-110-5) suggested a scaling criterion for single-phase and two-phase NCLs, based on Richardson and Biot numbers, geometrical groups and a time constant ratio. The authors say that the Stanton number is redundant after these scaling parameters. The effect of loop inclination was numerically observed by [Sen et al.](#page-112-3) [\(1985\)](#page-112-3). The authors also proposed an exact expression for the steady state of single-phase NCL, which provided from zero up to three steady state velocities, characterizing static instability, i.e., different steady state solutions for the same system. [Lavine et al.](#page-110-6) [\(1987\)](#page-110-6) performed 3D simulations, again in a toroidal loop, to look for the effects not captured by the widely employed 1D models. Another important author in the 1980 decade was Yoram Zvirin [\(Zvirin and](#page-113-5) [Greif,](#page-113-5) [1979;](#page-113-5) [Zvirin,](#page-113-6) [1979;](#page-113-6) [Zvirin et al.,](#page-114-0) [1980\)](#page-114-0). Among his numerous works on dynamic behavior of single-phase NCL, it is worth to cite his mention to the existence of a critical value of the modified Rayleigh number Ra, above which the rest state of the flow is unconditionally unstable and the existence of a monotonously growing perturbation, whose rate increases with Ra and decreases with the modified Prandtl number. When Ra is below the threshold for instability, then the rest state is unconditionally stable.

### <span id="page-32-0"></span>1.3 State of the art

In the beginning of 1990 decade, researchers from the Bhabha Atomic Research Centre (BARC), in India, started working on NCLs. Today they concentrate a great part of the scientific advances on the topic, having wide experimental data and mature numerical models for single-phase, two-phase and supercritical NCLs.

In [Vijayan and Austregesilo](#page-113-2) [\(1994\)](#page-113-2), a simplified scaling law for single-phase NCLs was proposed in which the system is characterized by a version of the Stanton and Grashof numbers. The authors showed experimental results and a 1D numerical model, which was presented in more detail by [Nayak et al.](#page-111-4) [\(1995\)](#page-111-4). The numerical model generated much more conservative results than the experiments. Employing their new scaling law, authors arrived at a friction factor correlation for natural convection (eq[.1.2\)](#page-32-1) which is still recognized as applicable to similar systems at low Grashof numbers [\(Naveen et al.,](#page-111-5) [2011,](#page-111-5) [2014b\)](#page-111-1).

<span id="page-32-1"></span>
$$
f = \frac{22.26}{\text{Re}^{0.6744}}\tag{1.2}
$$

These attempts to simulate NCLs started to reveal the challenge of a proper selection of the friction factor correlation. [Swapnalee et al.](#page-113-7) [\(2012\)](#page-113-7) suggested a multiple wall constitutive law to overcome the non-applicability of known correlations to the whole loop. Friction factor was also the topic addressed by [Ambrosini et al.](#page-109-2) [\(2004\)](#page-109-2) for transitional flow regimes. The authors pointed out the need for further investigation on the applicability of forced flow friction correlations to natural convection. As an alternative to simulate NCLs without concerns on wall constitutive laws, the authors suggested the use of 3D simulations. Their suggestion was followed by [Naveen et al.](#page-111-5) [\(2011\)](#page-111-5), who developed a model to simulate start up from rest and analyzed the applicability of classical forced flow friction factors on natural convection systems by comparing the 1D model with 3D simulations. The authors concluded that, for low Reynolds numbers, forced flow correlations do not apply to natural convection. For such operating condition, they suggested the correlation proposed by [Vijayan and Austregesilo](#page-113-2) [\(1994\)](#page-113-2). For  $Gr > 10^{11}$ , the authors concluded that forced flow correlations predict the loop behavior reasonably well.

Frictional losses with secondary flow under diabatic conditions have been studied by [Naveen et al.](#page-111-1) [\(2014b\)](#page-111-1), making comparisons to experimental data. They confirmed the conclusions drawn by [Naveen et al.](#page-111-5) [\(2011\)](#page-111-5) about the general inadequacy of classical forced flow correlations to natural convection systems. Authors proposed a new wall friction correlation for horizontal pipe sections with heat fluxes through the wall. The proposed correlation performed well for steady state predictions in horizontal pipes, but failed in the simulation of natural convection flow dynamics, especially in vertical pipes. They say that new similar correlations need to be proposed for such task. Friction factor

for NCLs was also addressed by [Ruiz et al.](#page-112-4) [\(2015\)](#page-112-4), who employed a new correlation based on experimental data for steady state flow in a straight infinite pipe. Recently, [Lima](#page-110-7) [and Mangiavacchi](#page-110-7) [\(2015\)](#page-110-7) performed a comparison between forced flow correlations and a friction model proposed by [Vijayan et al.](#page-113-8) [\(2008\)](#page-113-8), and found that the latter predicts steady state considerably well, but fails with transient predictions. Details on classical and state of the art friction correlations will be described in section [3.1.](#page-52-1)

The use of 3D models, as suggested by [Ambrosini et al.](#page-109-2) [\(2004\)](#page-109-2), was also employed by [Pilkhwal et al.](#page-111-6) [\(2007\)](#page-111-6), who compared results provided by 1D and 3D models. A few years later, a 2D model was employed by [Ridouane et al.](#page-111-7) [\(2009\)](#page-111-7) and a 3D was implemented by [Ridouane et al.](#page-112-5) [\(2011\)](#page-112-5), both to simulate a toroidal loop. In both investigations the authors detected secondary flow motions in the loop, linking it to the onset of dynamic instabilities.

Along the first decade of the  $21^{st}$  century, much research was devoted to the analysis of the effect of different system parameters, such as heater and cooler orientations, loop diameter and input power, on stability of single-phase NCLs. Loop diameter was the parameter analyzed by [Vijayan et al.](#page-113-8) [\(2008\)](#page-113-8), considering also two-phase systems, basically concluding that the larger the diameter, the more the system tends to instability. The same group performed a study on the effect of loop orientation in [Vijayan et al.](#page-113-9) [\(2007\)](#page-113-9), through experimental and numerical simulations. Essentially, a combination of vertical and horizontal heater and cooler was considered, with an experimental loop that allowed the use of both orientations. They introduced the four-letter nomenclature to identify the orientation in rectangular loops, where

- HHHC horizontal heater and horizontal cooler;
- HHVC horizontal heater and vertical cooler;
- VHHC vertical heater and horizontal cooler;
- VHVC vertical heater and vertical cooler.

Authors observed that the HHHC configuration is the most unstable one, whilst VHVC is the most stable.

The influence of geometrical parameters was also the object of research of [Basu](#page-109-3) [et al.](#page-109-3) [\(2013c\)](#page-109-3), who also analyzed the influence of operating loop parameters and proposed an expression to calculate the threshold of stability based on the Richardson number, applicable to rectangular single-phase NCLs within some geometrical constraints. Among their conclusions, geodetic height difference is pointed out as the most effective stabilizing parameter, because increasing loop height increases friction losses, which is a stabilizing process, but is also enhances mass flow because of larger buoyancy. The same group studied the effects of different heat input transients in [Basu et al.](#page-109-4) [\(2013b\)](#page-109-4), considering step four types of input signals: step, ramp, exponential signals and a modified exponential signal. Most of these works employed a 1D numerical model for the single-phase NCL, based on cross-section average properties, integrating the incompressible momentum equation along the loop volume, using Boussinesq's hypothesis about the force term. Investigations performed in these works were concerned about instabilities associated to Density Wave Oscillations (cf. sec. [1.1\)](#page-27-1).

In Brazil, single-phase NCLs were object of research of [Sabundjian et al.](#page-112-6) [\(2011\)](#page-112-6) and [Angelo et al.](#page-109-5) [\(2012\)](#page-109-5), which provided experimental and numerical data from single and two-phase VHVC (vertical heater vertical cooler) NCL test facilities, performed by the Institute of Energetic and Nuclear Research (IPEN), in São Paulo. [Sabundjian et al.](#page-112-6) [\(2011\)](#page-112-6) compared results from experiment and predictions obtained with RELAP5 system code. Good agreement was reached by the authors. In [Angelo et al.](#page-109-5) [\(2012\)](#page-109-5), 3D simulations were presented and compared to experiments. Authors said that a hybrid 1D/3D model could be a way to avoid high computational costs in regions where the flow is not complex, such as pipelines.

Single-phase NCLs with different operating fluids are under research, as can be illustrated by the works of [Kudariyawar et al.](#page-110-8) [\(2016\)](#page-110-8) and [Srivastava et al.](#page-112-7) [\(2016\)](#page-112-7), where numerical and experimental models were developed for molten salt NCLs, [Kumar and](#page-110-9) [Gopal](#page-110-9) [\(2009\)](#page-110-9), who performed numerical and analytical studies on a  $CO<sub>2</sub>$  single-phase NCL, and [Nayak et al.](#page-111-8) [\(2009\)](#page-111-8), who performed experimental studies on a single-phase NCL with nanoparticles of  $Al_2O_3$ . Supercritical loops can also be mentioned as a subject of interest, where thermo-hydraulic stability, friction factor and, most importantly, heat transfer correlations, because of the heat transfer deterioration, concentrate the research efforts [\(Cheng and Schulenberg,](#page-110-10) [2001;](#page-110-10) [Chen and Fang,](#page-109-6) [2014;](#page-109-6) [Angelucci et al.,](#page-109-7) [2013;](#page-109-7) [Sharma et al.,](#page-112-8) [2014;](#page-112-8) [Rohde et al.,](#page-112-9) [2011\)](#page-112-9). A great part of the motivation for these projects are the new designs of nuclear reactors, specially Generation IV designs. Supercritical Water Cooled Reactor faces a problem with the cladding material: there is not yet a proper material available that, at the same time, (i) does not absorb much neutron and (ii) is resistant at the thermodynamic supercritical conditions for water. For the long term, Molten Salt Reactors with Thorium as nuclear fuel are a promising design from Gen. IV: operation at ambient pressure, online reprocessing, low percentage of long half-life fission products.

Today, there are still open points with respect to the modeling of single-phase NCL dynamics. There is not a consensus concerning friction factor correlations for natural convection at high Grashof numbers, as concluded by [Naveen et al.](#page-111-5) [\(2011\)](#page-111-5) and [Naveen](#page-111-1) [et al.](#page-111-1) [\(2014b\)](#page-111-1). 3D simulations still can provide enlightening information about the role of secondary motion on the system dynamics and contribute to the development of a suitable friction correlation. Another point for improvement may arise from the work of [\(Krishnani and Basu,](#page-110-11) [2016\)](#page-110-11), which made a study on the applicability of the Boussinesq approximation, employed in the vast majority of 1D and 3D models of single-phase NCLs. Authors concluded that it is not an adequate choice for non-linear stability analysis of NCLs, mainly at higher input powers.
## 2 MATHEMATICAL MODEL

" Although we cannot be sure, it appears that the dimensionless group  $[\rho^2 g \beta \Delta T/\mu^2]$  was named for Franz Grashof (1826–1893), a very famous German engineer in his time.

[...]

Grashof was known as a very earnest individual and even in troubled times he retained an atmosphere of genuine friendliness. "

[Sanders and Holman](#page-112-0) [\(1972\)](#page-112-0)

The modeling of single-phase NCLs can be simple, allowing fair predictions of steady state regimes and qualitative good agreements in transient simulations. Most researchers employ 1D models, considering no variation of thermo-hydraulic properties over the cross-section, with Boussinesq approximation. But the selection of the friction factor is critical and there is not a consensual correlation. Many researchers addressed this topic, discussing the use of classical forced flow correlations in natural convection or suggesting new correlations for NCLs [\(Vijayan and Austregesilo,](#page-113-0) [1994;](#page-113-0) [Ambrosini](#page-109-0) [et al.,](#page-109-0) [2004;](#page-109-0) [Naveen et al.,](#page-111-0) [2014b,](#page-111-0) [2011\)](#page-111-1). Generally, forced flow correlations tend to produce conservative results concerning stability and better system performance in terms of steady state. Another modeling challenge is the startup from rest. The temperature transport in the stagnant fluid is not reproduced by the standard model for single-phase NCLs, as addressed by [Naveen et al.](#page-111-1) [\(2011\)](#page-111-1) and [Naveen et al.](#page-111-2) [\(2014a\)](#page-111-2).

In addition, the numerical model requires special attention to some aspects, like the order of discretization and the time advance scheme (implicit, explicit). It is known that implicit schemes are numerically stable, but generate additional diffusion, while explicit schemes are considerably less diffusive, but much more restrictive in terms of numerical stability. The choice of the numerical formulation is therefore of crucial importance for stability analysis. In this sense, the work of [Ambrosini and Ferreri](#page-109-1) [\(2003\)](#page-109-1) presents a low diffusion scheme and [Naveen et al.](#page-111-1) [\(2011\)](#page-111-1) describe an optimized mesh structure, both for 1D models.

To include the pool, the simplest option is a global energy balance. The drawback is that information about the flow dynamics in the pool is lost. A 3D simulation would reveal the convection cells possibly formed, and perhaps stratified configurations, but the computational cost would be much higher. A 2D approach may be a solution to partly evaluate the dynamics in the pool with computational cost one degree of magnitude smaller.

This chapter describes the mathematical model developed in this work to simulate NCLs with coupling to a cooling pool and the numerical formulation of the model. The linear version of the perturbed equations, employed on the linear stability analyses, is described in chapter [4.](#page-65-0)

#### 2.1 Considerations on geometry

The geometry of the problem is a rectangular hydraulic closed circuit, with constant diameter and with diabatic parts – the heater and the cooler – and adiabatic parts – the piping. Heater and cooler can be horizontally or vertically oriented, as shown in fig. [2.1,](#page-38-0) allowing for four possible configurations:

- HHHC horizontal heater and horizontal cooler:
- HHVC horizontal heater and vertical cooler:
- VHHC vertical heater and horizontal cooler:
- VHVC vertical heater and vertical cooler.

The coupling to a pool is characterized by the way heat is supplied to the loop. Without coupling, a constant uniformly distributed heat input is imposed over the heater surface (cf. eq. [2.23\)](#page-43-0). If the loop is coupled to a pool, as sketched in fig. [1,](#page-21-0) heat is supplied to the water in the pool and transferred to the loop with a heat transfer coefficient (eq. [2.22\)](#page-43-1). Thus geometry is not affected by the variants coupling/uncoupling to a pool; only the source term in the energy balance equation is changed, as explained in the following section.

The parameters that define the geometry of the problem are

- loop internal diameter (constant)
- loop horizontal length
- loop vertical length (height)
- heater and cooler lengths
- heater and cooler orientations
- position of heater and cooler
- coefficient of local pressure losses
- tilting angle

<span id="page-38-0"></span>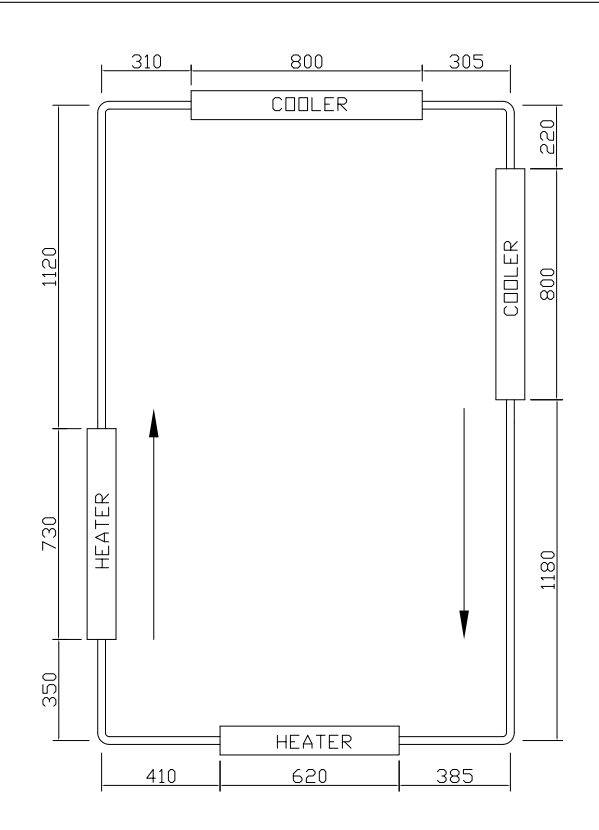

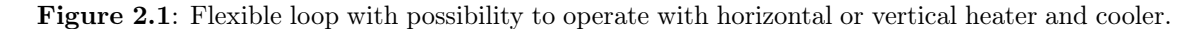

#### 2.2 Balance equations

The model developed to simulate NCLs in this work considers a heater and a cooler connected by constant diameter pipes, forming a rectangular circuit. Circuits with higher complexity can be simulated by establishing a proper coefficient of local losses. Heater and cooler are modeled as tube sections with conducting walls and can be vertical or horizontal. Again, adequate coefficients of local losses can simulate heaters and/or coolers with higher geometrical complexity. Given these considerations on the geometry of the problem, the following assumptions made.

- I all physical properties, except for the axial velocity, are assumed to be constant in the cross section area;
- the circuit walls are adiabatic along the entire loop except for heater and cooler.
- axial heat conduction is neglected, as well as viscous heating;
- no thermal boundary layer development length is considered in heated and cooled sections.

In the following sections the momentum and energy balance equations are derived, departing from the local form of the conservation equations. Although the process of arriving at the mathematical model effectively used in this work is composed of very elementary mathematical operations, the steps are presented in detail, with the objective of clearly showing the basis of the mathematical model employed in the simulations and stability analyses performed in this work.

#### 2.2.1 Momentum balance

We depart from the local equations of mass and momentum balances to arrive at an ODE for momentum. Consider the Navier-Stokes equation in cylindrical coordinates for an incompressible fluid with constant viscosity, given eqs. .

$$
\frac{1}{r}\frac{\partial (ru_r)}{\partial r} + \frac{1}{r}\frac{\partial u_\theta}{\partial \theta} + \frac{\partial u_s}{\partial s} = 0
$$
\n(2.1)

<span id="page-39-0"></span>
$$
\frac{\partial u_r}{\partial t} + u_r \frac{\partial u_r}{\partial r} + \frac{u_\theta}{r} \frac{\partial u_r}{\partial \theta} - \frac{u_\theta^2}{r} + u_s \frac{\partial u_r}{\partial s} = -\frac{1}{\rho} \frac{\partial p}{\partial r} + g_r \n+ \nu \left[ \frac{1}{r} \frac{\partial}{\partial r} \left( r \frac{\partial u_r}{\partial r} \right) - \frac{u_r}{r^2} + \frac{1}{r^2} \frac{\partial^2 u_r}{\partial \theta^2} - \frac{2}{r^2} \frac{\partial u_\theta}{\partial \theta} + \frac{\partial^2 u_r}{\partial s^2} \right] \qquad (2.2a)
$$
\n
$$
\frac{\partial u_\theta}{\partial t} + u_r \frac{\partial u_\theta}{\partial r} + \frac{u_\theta \partial u_\theta}{r} + \frac{u_r u_\theta}{r} - u_s \frac{\partial u_\theta}{\partial s} = -\frac{1}{r\rho} \frac{\partial p}{\partial \theta} + g_\theta \n+ \nu \left[ \frac{1}{r} \frac{\partial}{\partial r} \left( r \frac{\partial u_\theta}{\partial r} \right) - \frac{u_\theta}{r^2} + \frac{1}{r^2} \frac{\partial^2 u_\theta}{\partial \theta^2} - \frac{2}{r^2} \frac{\partial u_r}{\partial \theta} + \frac{\partial^2 u_\theta}{\partial s^2} \right] \qquad (2.2b)
$$
\n
$$
\frac{\partial u_s}{\partial t} + u_r \frac{\partial u_s}{\partial r} + \frac{u_\theta}{r} \frac{\partial u_s}{\partial \theta} + u_s \frac{\partial u_s}{\partial s} = -\frac{1}{\rho} \frac{\partial p}{\partial s} + g_s \n+ \nu \left[ \frac{1}{r} \frac{\partial}{\partial r} \left( r \frac{\partial u_s}{\partial r} \right) + \frac{1}{r^2} \frac{\partial^2 u_s}{\partial \theta^2} + \frac{\partial^2 u_s}{\partial s^2} \right] \qquad (2.2c)
$$

 $\partial s^2$ 

where  $r$ ,  $\theta$  and  $s$  are the radial, angular and axial cylindrical coordinates, respectively, with corresponding subscripts on the velocity field  $\mathbf{u} = u_r \hat{\mathbf{e}}_r + u_\theta \hat{\mathbf{e}}_\theta + u_s \hat{\mathbf{e}}_s$  and gravity field  $\mathbf{g} = g_r \hat{\mathbf{e}}_r + g_\theta \hat{\mathbf{e}}_\theta + g_s \hat{\mathbf{e}}_s$ . The other variables are the time t, the pressure field p, the kinematic viscosity  $\nu$  and the water density  $\rho$ .

 $r^2$ 

r

Since the diameter is too smaller than the circuit length, it is quite reasonable to assume that, except for the axial velocity, the variation of all physical parameters over the cross section are negligible, as mentioned in the list of assumptions. This converts the mathematical model into a one-dimensional problem, since continuity equation becomes

<span id="page-39-1"></span>
$$
\frac{\partial u_s}{\partial s} = 0\tag{2.3}
$$

and components r and  $\theta$  of eqs. [2.2](#page-39-0) are both null. It results that the axial component of eqs. [2.2](#page-39-0) becomes

$$
\rho \frac{\partial u_s}{\partial t} = -\frac{\partial p}{\partial s} + \mu \left[ \frac{1}{r} \frac{\partial}{\partial r} \left( r \frac{\partial u_s}{\partial r} \right) \right] + \rho g_s \tag{2.4}
$$

where  $\mu$  is the dynamic viscosity ( $\mu = \rho \nu$ ). The above result is reached after assuming  $u_r = u_\theta = 0$ ,  $g_r = g_\theta = 0$ ,  $\frac{\partial p}{\partial r} = \frac{\partial p}{\partial \theta} = 0$  and introducing the continuity equation (eq. [2.3\)](#page-39-1).

For the sake of simplicity, the axial component of the velocity field is from now on denoted by u. Boussinesq hypothesis is adopted to write density as a linear function of temperature in the gravity term of momentum equation to solve the inconsistency between incompressibility assumption and the presence of buoyancy. Thus, density is written as

$$
\rho = \rho_0 [1 - \beta (T - T_0)] \tag{2.5}
$$

where the subscript 0 represents a value based on mean temperature and  $\beta$  is the thermal expansion coefficient (also evaluated at  $T_0$ ). Now, let L, D and A be the length, diameter and cross section area (constant) of the loop, and let

<span id="page-40-0"></span>
$$
w = \rho_0 \int_A u dA \tag{2.6}
$$

be the mass flow rate of the system. Integration along the whole loop volume then produces

$$
\int_{0}^{L} \int_{A} \rho_{0} \frac{\partial u}{\partial t} dA ds = -\int_{0}^{L} \int_{A} \frac{\partial p}{\partial s} dA ds + \int_{0}^{L} \int_{A} \mu \left[ \frac{1}{r} \frac{\partial}{\partial r} \left( r \frac{\partial u}{\partial r} \right) \right] dA ds
$$
  
+ 
$$
\int_{0}^{L} \int_{A} \rho_{0} g_{s} [1 - \beta (T - T_{0})] dA ds
$$
(2.7)

The left hand side results in  $\int_0^L (\rho_0 \frac{\partial}{\partial \theta})$  $\frac{\partial}{\partial t} \int_A u dA) ds = L \frac{\partial w}{\partial t}$ . The integration of the pressure term along the whole loop results null. Developing the integration of the diffusive term results in

$$
\int_0^L \int_0^{2\pi} \int_0^R \mu \frac{\partial}{\partial r} \left( r \frac{\partial u}{\partial r} \right) dr d\theta ds = \int_0^L 2\pi R \left[ \mu \frac{\partial u}{\partial r} \right]_R ds \tag{2.8}
$$

Note that  $\mu \left| \frac{\partial u}{\partial r} \right|$  $\frac{\partial u}{\partial r}|_R$  is the friction stress at the wall, which, multiplied by the area  $2\pi R ds$ , represents the hydraulic head loss over the length  $ds$ , with  $R$  being the pipe radius,  $R = D/2$ . The head loss imposed on the flow over the length ds is therefore given by this force divided by the cross section area, i.e.,  $\frac{1}{A}\pi D\mu \left| \frac{\partial u}{\partial r} \right|$  $\frac{\partial u}{\partial r}\big|_R ds$ . Introducing the friction factor (Darcy-Weisbach friction factor)  $f$ , the head loss over  $ds$  can be written as  $\left(f\frac{ds}{D}+K\right)\frac{w^2}{2\rho_0A}$  $\frac{w^2}{2\rho_0 A^2}$ , where K represents the sum of local losses and D is the circuit diameter, in such a way that

$$
\int_0^L \pi D \left[ \mu \frac{\partial u}{\partial r} \right]_R ds = -\left( f \frac{L}{D} + K \right) \frac{w^2}{2\rho_0 A} \tag{2.9}
$$

Introducing  $z = \hat{z}(s)$  as the circuit elevation, integration of the gravity term yields

$$
\int_0^L \int_A \rho_0 g_s [1 - \beta (T - T_0)] ds = A \rho_0 g \beta \oint T dz \qquad (2.10)
$$

Note that the gravity variable g has been introduced in the place of  $g_s$ , where g (without the subscript) represents the modulus of the gravity vector, i.e.,  $g = \parallel g \parallel$ , which is constant along the loop. The integration along the loop  $\int_o^L$  is now denoted by  $\oint$ . Dividing all terms by the cross section area A, the 0-dimensional equation of momentum is obtained

<span id="page-41-0"></span>
$$
\frac{L}{A}\frac{dw}{dt} = -\left(f\frac{L}{D} + K\right)\frac{w^2}{2\rho_0 A^2} + \rho_0 g\beta \oint T dz \tag{2.11}
$$

As mentioned above, the friction factor  $f$  and the local losses coefficient  $K$  were introduced. The buoyancy term is a function of the temperature field  $T$ . After integration, the conditions at the boundary (walls of the pipes), are incorporated to the model, which includes the friction losses at the wall. The other term that arises after integration accounts for the buoyancy effects, originated from the Boussinesq term.

It will be seen in the development of the energy equation that the same process incorporates the heat flux conditions to the loop.

#### 2.2.2 Energy balance

We depart from the general energy equation for single-phase flows in terms of temperature transport [\(Todreas and Kazimi,](#page-113-1) [2012\)](#page-113-1), expressed in infinite dimension by

<span id="page-41-1"></span>
$$
\rho_0 c_p \left[ \frac{\partial T}{\partial t} + \mathbf{u} \cdot \nabla T \right] = -\nabla \cdot \mathbf{q} + q''' + \beta T \frac{Dp}{Dt} + \Phi \tag{2.12}
$$

where T is the temperature field,  $c_p$  is the specific mass at constant pressure, q is the heat flux,  $q''$  is a heat source,  $\beta$  is the expansion coefficient (the same of the momentum equation (eq[.2.11\)](#page-41-0)) and  $\Phi$  represents the dissipation energy. The term with the material derivative of pressure can be neglected since the hypothesis of incompressible flow is adopted (in combination with Boussinesq approximation). The dissipation energy  $\Phi$  is also negligible because the flow conditions do not present large velocity gradients [\(To](#page-113-1)[dreas and Kazimi,](#page-113-1) [2012\)](#page-113-1). Additionally, no heat generation is assumed in the process, meaning that  $q''' = 0$ .

After these assumptions, and considering that  $u = u\hat{e}_s$  (recalling that u represents

the axial component of the velocity vector field), eq[.2.12](#page-41-1) can be rewritten as

<span id="page-42-0"></span>
$$
\rho_0 c_p \left[ \frac{\partial T}{\partial t} + u \frac{\partial T}{\partial s} \right] = -\frac{1}{r} \frac{\partial (r q'')}{\partial r} \tag{2.13}
$$

Equation [2.13](#page-42-0) takes into account that no heat flux occurs in the axial and angular directions. The magnitude of heat flux  $q''$  was introduced where  $\mathbf{q} = q''\hat{\mathbf{e}}_r$ . It is assumed that heat transfer occurs exclusively by conduction, i.e.,

$$
q'' = -\kappa \frac{\partial T}{\partial r} \tag{2.14}
$$

In the NCL model, pipes are adiabatic, which means that  $q'' = 0$  in the pipe sections. Heater and cooler have diabatic walls, so that heat fluxes are imposed on their boundaries. In the cooler, heat flux corresponds to the energy dissipated by the system, and in the heater, the heat flux corresponds to power transferred from the pool to the circuit through the heat walls. The heat fluxes transferred through heater and cooler are mathematically expressed by

$$
q_h'' = -\kappa \frac{\partial T}{\partial r} = U_h (T - T_{\text{pool}})
$$
 (2.15a)

$$
q_c'' = -\kappa \frac{\partial T}{\partial r} = U_c (T - T_s) \tag{2.15b}
$$

where  $U_h$  and  $U_c$  are respectively the heat transfer coefficient for heater and cooler (kW/m<sup>2</sup>/K) in the International System of Units),  $T_s$  is the ambient temperature and  $T_{pool}$  is the temperature in the pool. Without coupling to the pool, heat is constantly injected in the loop via heater. In other words, a total power input  $Q$  (in kW) would generate a heat flux  $q'' = Q/L_h/\pi/D$  on the heater wall, where  $L_h$  is the heater length and D is the circuit diameter.

Equation [2.13](#page-42-0) can be integrated over the cross section area, yielding

<span id="page-42-1"></span>
$$
\rho_0 c_p \int_0^{2\pi} \int_0^R \left[ \frac{\partial T}{\partial t} + u \frac{\partial T}{\partial s} \right] r dr d\theta = -\int_0^{2\pi} \int_0^R \frac{1}{r} \frac{\partial (r q'')}{\partial r} r dr d\theta \tag{2.16}
$$

Integration of the left hand side results in

$$
\rho_0 c_p \int_0^{2\pi} \int_0^R \left[ \frac{\partial T}{\partial t} + u \frac{\partial T}{\partial s} \right] r dr d\theta = \rho_0 c_p \left[ A \frac{\partial T}{\partial t} + \frac{\partial T}{\partial s} \int_A u dA \right]
$$
(2.17)

Applying the definition of eq[.2.6,](#page-40-0) the left hand side of eq[.2.16](#page-42-1) results in

$$
\rho_0 c_p \int_0^{2\pi} \int_0^R \left[ \frac{\partial T}{\partial t} + u \frac{\partial T}{\partial s} \right] r dr d\theta = \rho_0 c_p \left[ A \frac{\partial T}{\partial t} + \frac{\partial T}{\partial s} \frac{w}{\rho_0} \right]
$$
(2.18)

Integration of the right hand eq[.2.16](#page-42-1) side gives

$$
\int_0^{2\pi} \int_0^R \frac{1}{r} \frac{\partial (r q'')}{\partial r} r dr d\theta = 2\pi \left[ r \kappa \frac{\partial T}{\partial r} \right]_{r=R} \tag{2.19}
$$

which, for the heater, is

$$
\int_0^{2\pi} \int_0^R \frac{1}{r} \frac{\partial (rq'')}{\partial r} r dr d\theta = 2\pi R U_h (T - T_{\text{pool}})
$$
 (2.20)

and, for the cooler, is

$$
\int_0^{2\pi} \int_0^R \frac{1}{r} \frac{\partial (rq'')}{\partial r} r dr d\theta = 2\pi R U_c (T - T_s)
$$
 (2.21)

combining left hand side and right hand side gives rise to the energy balance equation for the NCL, given by

<span id="page-43-1"></span>heater: 
$$
\frac{\partial T}{\partial t} + \frac{w}{\rho_0 A} \frac{\partial T}{\partial s} = -\frac{4U_h (T - T_{pool})}{D \rho_0 c_p}
$$
 (2.22a)

$$
\text{cooler:} \qquad \frac{\partial T}{\partial t} + \frac{w}{\rho_0 A} \frac{\partial T}{\partial s} = -\frac{4U_c(T - T_s)}{D\rho_0 c_p} \tag{2.22b}
$$

$$
\text{pipes:} \qquad \frac{\partial T}{\partial t} + \frac{w}{\rho_0 A} \frac{\partial T}{\partial s} = 0 \tag{2.22c}
$$

after dividing both sides by  $\rho_0 c_p A$ . Without coupling to pool, heat is constantly injected in the loop via heater, and the energy equation becomes

<span id="page-43-0"></span>heater: 
$$
\frac{\partial T}{\partial t} + \frac{w}{\rho_0 A} \frac{\partial T}{\partial s} = \frac{Q}{L_h A \rho_0 c_p}
$$
 (2.23a)

$$
\text{cooler:} \qquad \frac{\partial T}{\partial t} + \frac{w}{\rho_0 A} \frac{\partial T}{\partial s} = -\frac{4U_c(T - T_s)}{D\rho_0 c_p} \tag{2.23b}
$$

$$
\text{pipes:} \qquad \frac{\partial T}{\partial t} + \frac{w}{\rho_0 A} \frac{\partial T}{\partial s} = 0 \tag{2.23c}
$$

with  $Q$  as the total power input and  $L<sub>h</sub>$  as the length of the heater.

To complete the system, the energy balance in the pool is considered, which is expressed as

<span id="page-43-2"></span>
$$
Mc_{p,\text{pool}}\frac{dT_{\text{pool}}}{dt} = Q - U_h \pi D \left(T_{\text{pool}}L_h - \int_h T ds\right)
$$
 (2.24)

where M is the water mass and  $T_{pool}$  is the temperature of the pool. In this case Q is also the total power input, but injected into the pool instead of directly into the heater.

Flow dynamics in the pool are not taken into account, although natural convection may reach important oscillating regimes in the pool, with high Rayleigh numbers.

To summarize, the system of equations that define the mathematical model is given by equations [2.11,](#page-41-0) [2.22](#page-43-1) and [2.24.](#page-43-2) Solution of the system provides  $w$ , T and  $T_{pool}$ .

## <span id="page-44-4"></span>2.3 Scaling

This section presents a non-dimensional form of the mathematical model so that results can be compared to every similar problem.

To do so, a scaling criterion must be adopted. The scaling laws proposed by [Vi](#page-113-0)[jayan and Austregesilo](#page-113-0) [\(1994\)](#page-113-0) based on Stanton-Grashof-Reynolds, defined according to eqs. [2.25,](#page-44-0) [2.26](#page-44-1) and [2.27,](#page-44-2) are the most widely accepted for single-phase NCLs. [Basu](#page-109-2) [et al.](#page-109-2) [\(2013a\)](#page-109-2), while confirming the acceptance of this criterion, argued that the scaling based on Stanton-Grashof-Reynolds is not justifiable because inertia would have a small influence in comparison to the interplay between friction and buoyancy forces. They proposed the Richardson number (eq. [2.28\)](#page-44-3) as a more suitable scale than Grashof number. However, since unstable behaviors are essentially triggered by thermal and momentum inertia, the scaling laws proposed by [Vijayan and Austregesilo](#page-113-0) [\(1994\)](#page-113-0) are employed in the present work. The non-dimensional groups used by [Vijayan and Austregesilo](#page-113-0) [\(1994\)](#page-113-0) are presented below, as well as the Richardson number as employed by [Basu et al.](#page-109-2) [\(2013a\)](#page-109-2).

<span id="page-44-0"></span>
$$
St = 4 \frac{ULA}{D \overline{w}c_p} \tag{2.25}
$$

<span id="page-44-1"></span>
$$
Gr = \frac{D^3 \rho_0^2 \beta g Q_{NCL} H}{\mu^3 A c_p} \tag{2.26}
$$

<span id="page-44-2"></span>
$$
Re = \frac{D\overline{w}}{A\mu} \tag{2.27}
$$

<span id="page-44-3"></span>
$$
Ri = \frac{g\beta Q_{NCL} H \rho^2 A^2}{\overline{w}^3 c_p} \tag{2.28}
$$

where  $\overline{w}$  denotes the steady state mass flow and H is the height of the loop.

The non-dimensional variables are defined as

$$
\omega = \frac{w}{\overline{w}} \tag{2.29a}
$$

$$
\tau = \frac{t\overline{w}}{V\rho_0} \tag{2.29b}
$$

$$
\theta = \frac{T - T_s}{\Delta \overline{T}_h} \tag{2.29c}
$$

$$
\theta_{\text{pool}} = \frac{T_{\text{pool}} - \overline{T}_h}{\Delta \overline{T}_h} \tag{2.29d}
$$

$$
S = \frac{s}{H}
$$
 (2.29e)  

$$
Z = \frac{1}{Z}
$$
 (2.29e)

$$
Z = \frac{z}{H} \tag{2.29f}
$$

The subscript h stands for heater, V is the volume of the loop and  $\overline{T}$  is the steady state temperature field. So  $\overline{T}_h$  is the average temperature in the heater, and  $\Delta \overline{T}_h$  is the temperature difference in the heater. Note that a scaling is proposed for the non-dimensional temperature in the pool  $\theta_{pool}$ . Another differing point in the present study is that two Stanton numbers need to be defined: one associated to the cooler,  $St_c$ , and another associated to the heater,  $St_h$ , which will differ by the respective heat transfer coefficients,  $U_c$  and  $U_h$ . After proper substitutions, the non-dimensional form of eqs. [2.11,](#page-41-0) [2.22](#page-43-1) and [2.24](#page-43-2) is given by

$$
\frac{d\omega}{d\tau} = -\left(f\frac{L}{D} + K\right)\frac{\omega^2}{2} + \frac{\text{Gr}}{\text{Re}^3} \oint \theta dZ \tag{2.30}
$$

$$
\frac{\partial \theta}{\partial \tau} + \phi \omega \frac{\partial \theta}{\partial S} = \text{St}_h \left[ \theta_{\text{pool}} - \theta + \frac{\overline{T}_h + T_s}{\Delta \overline{T}_h} \right]
$$
(2.31a)

$$
\frac{\partial \theta}{\partial \tau} + \phi \omega \frac{\partial \theta}{\partial S} = \text{St}_c \theta \tag{2.31b}
$$

$$
\frac{\partial \theta}{\partial \tau} + \phi \omega \frac{\partial \theta}{\partial S} = 0 \tag{2.31c}
$$

$$
\psi \frac{d\theta_{\text{pool}}}{d\tau} = 1 - \text{St}_{h} \left[ \theta_{\text{pool}} - \frac{H}{L_{h}} \int_{h} \theta dS - \frac{T_{s}}{\Delta T_{h}} \right]
$$
(2.32)

where we define

$$
\phi = V/(AH) \tag{2.33}
$$

and

$$
\psi = M/(V\rho_0) \tag{2.34}
$$

## 2.4 Numerical model

The system of equations [2.11,](#page-41-0) [2.22](#page-43-1) and [2.24](#page-43-2) is numerically solved by a Finite Difference Scheme. First order upwind and forward Euler methods are employed to solve the system of equations [2.11,](#page-41-0) [2.22](#page-43-1) and [2.24.](#page-43-2) The equilibrium values of mass flow and temperature field is obtained from the steady state form of equations [2.11](#page-41-0) and [2.22,](#page-43-1) found by means of an iterative procedure. From the mathematical point of view, the instability of a dynamical system can be associated to the competition between multiple solutions to the set of equations [\(Vijayan and Nayak,](#page-113-2) [2005b\)](#page-113-2), and the calculation of the steady state is subject to such multiplicity of solutions. Consequently, the procedure to solve the steady state of a NCL is susceptible to non-convergence. To solve this, a controlled time step was introduced, determined by a relaxation parameter based on the residuals of the previous iteration. So the "artificial" transient character prevents the solution from diverging, holding it towards the stationary solution. Additionally, the energy conservation equation follows an implicit formulation in order to guarantee a numerical stability in the calculation procedure.

With respect to the energy equation, [Vijayan and Austregesilo](#page-113-0) [\(1994\)](#page-113-0) proposed explicit Euler for time advance with first order upwind discretization for the temperature convection term. If  $CFL = 1$ , then this formulation is capable of transporting temperature without losses in each time step, following a Lagrangian behavior, which suits well for the hyperbolic character of equation [2.22.](#page-43-1) However, to set  $CFL = 1$  is not a straightforward task because the flow velocity is constantly changing. Moreover, when the system is close to reversal, time increment  $\Delta t$  can be too large, and the time step can grow larger than the oscillating period. A solution is to set an upper limit for  $\Delta t$ , but this implies in the introduction of numerical diffusion (due to the first order approximation) and requires a criterion for definition of maximum  $\Delta t$ . So the chosen upper bound value was the time increment used by [Ambrosini et al.](#page-109-0) [\(2004\)](#page-109-0), i.e.,  $\Delta t_{\text{max}} = 0.1$ . The explicit forward Euler form for the discretized energy equation for time step  $n$  and mesh node i is given by

$$
T_i^{n+1} = T_i^n + \Delta t \left[ -\frac{w_n}{\rho_0 A} \frac{T_i^n - T_{i-1}^n}{\Delta s} - \frac{4U_h (T_i^n - T_{\text{pool}})}{D\rho_0 c_p} \right]
$$
(2.35a)

$$
T_i^{n+1} = T_i^n + \n+ \Delta t \left[ -\frac{w_n}{\rho_0 A} \frac{T_i^n - T_{i-1}^n}{\Delta s} - \frac{4U_c(T_i^n - T_s)}{D\rho_0 c_p} \right] \n\tag{2.35b}
$$

$$
T_i^{n+1} = \Delta t \left( -\frac{w_n}{\rho_0 A} \frac{T_i^n - T_{i-1}^n}{\Delta s} \right) + T_i^n \tag{2.35c}
$$

Some details concerning the solution of the momentum equation (an ODE) are worth to mention as well. After time discretization, the momentum equation, in implicit form, is written as

<span id="page-47-0"></span>
$$
\frac{w_{n+1} - w_n}{\Delta t} = -\left(f\frac{L}{D} + K\right) \frac{w_{n+1}^2}{2\rho_0 A^2} + \rho_0 g\beta \oint T^{n+1} dz \tag{2.36}
$$

so that the solution  $w_{n+1}$  are the roots of a parabola, which means that two solutions will be available. Hence, a criterion to select one of the roots must be established. In most cases, a positive and a negative root will satisfy [2.36,](#page-47-0) and the positive one would be selected. But this is not a general case, because of the possibility of flow reversal. The criterion adopted in the present model was to select the root corresponding to the closest time derivative to that of the previous value (at time step  $n$ ). Since the momentum equation has a quadratic form of the mass flow, friction losses are always acting in the same direction, which is not true if flow reverses. To overcome this limitation, the flow is always considered to be in the same direction, i.e.,  $w_n$  is always positive during the solution procedure.

The temperature in the pool  $T_{\text{pool}}$  is calculated by

$$
T_{\text{pool}}^{n+1} = \left(T_{\text{pool}}^n + \frac{c_2}{c_1}\right) \exp(c_1 \Delta t) - \frac{c_2}{c_1} \tag{2.37}
$$

where  $c_1 = -U_h A_h / (M_h c_{p, pool})$  and  $c_2 = (Q + U_h \pi D \int_h T ds) / (M_h c_{p, pool})$ .

The logic diagram of the algorithms for solution of steady state and transient regimes are illustrated in figs. [2.2](#page-48-0) and [2.3.](#page-49-0)

<span id="page-48-0"></span>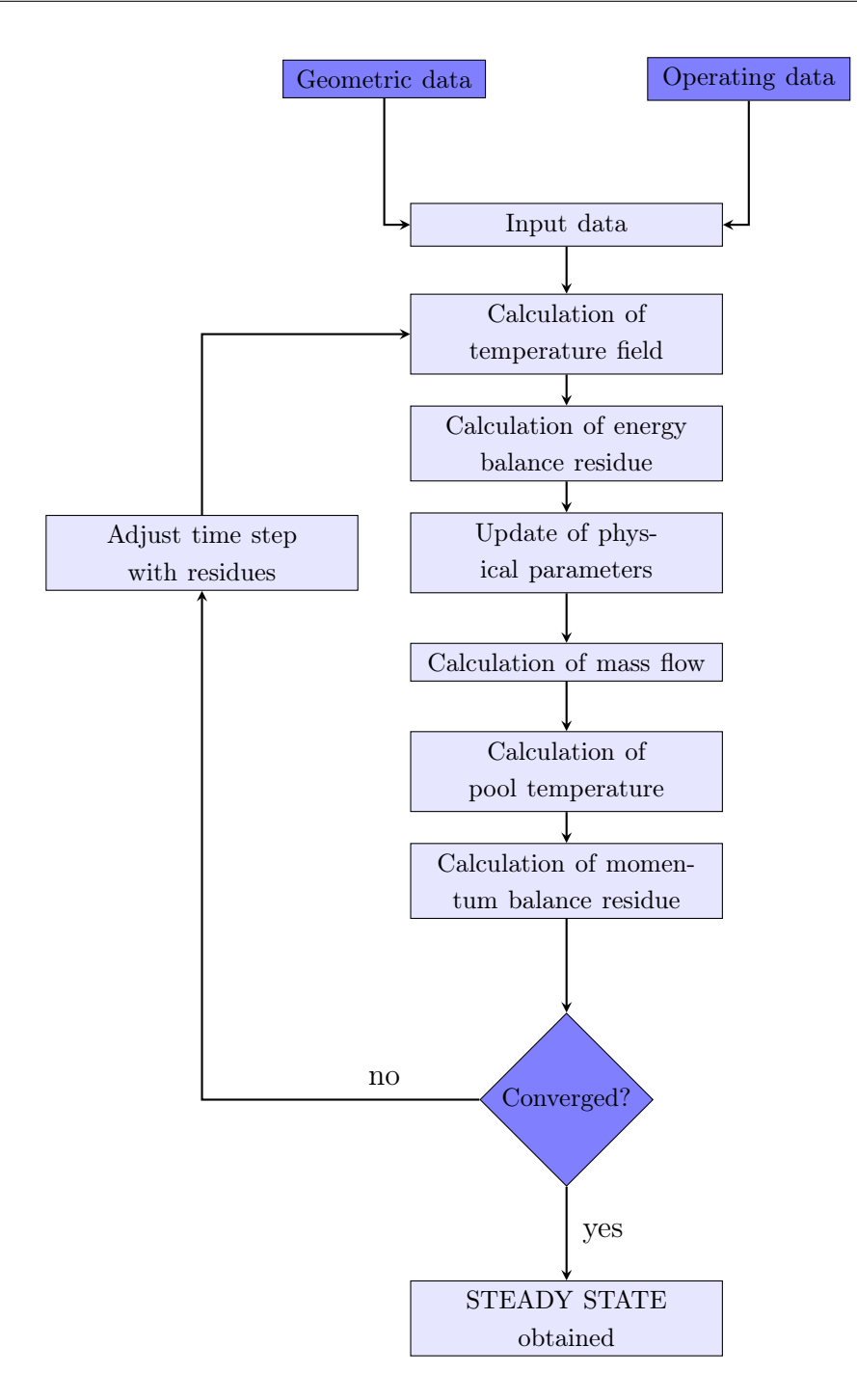

Figure 2.2: Logic diagram of the algorithm for steady state calculation.

<span id="page-49-0"></span>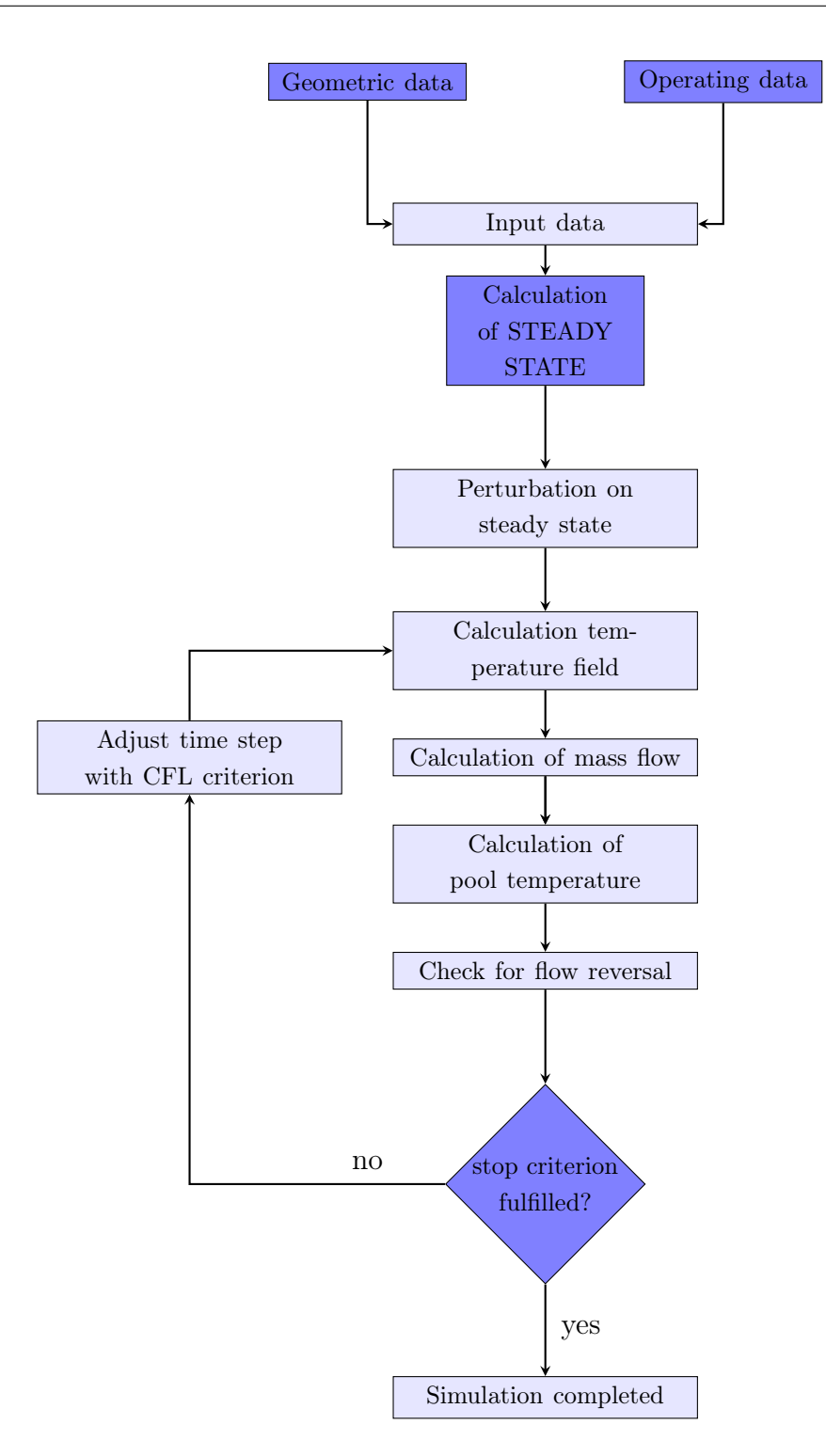

Figure 2.3: Logic diagram of the algorithm for transient simulation.

# <span id="page-50-2"></span>3 STEADY STATE

"Life is made at the expense of very low thermodynamic cost so the thermodynamic laws do not pose, in fact, major restrictions to the onset of life."

José Pontes [\(Pontes,](#page-111-3) [2016\)](#page-111-3)

The engineering of a system requires the knowledge of the steady regime at maximum operating conditions. For a cooling system, it has to be designed so that a constant maximum thermal load is steadily removed within the temperature limits. This thesis is concerned about stability of the steady state of cooling systems that operate by natural convection. The reason is because it is not enough to know the steady operating condition of the cooling system. Engineers also have to assure that the system has a stable steady operating condition, in the sense that the steady state is recovered after a perturbation.

The steady state of single-phase NCLs is mathematically characterized by the steady form of equations [2.11,](#page-41-0) [2.22](#page-43-1) and [2.24,](#page-43-2) and is given by

<span id="page-50-1"></span>
$$
\left(f\frac{L}{D} + K\right)\frac{w^2}{2\rho_0 A^2} = \rho_0 g\beta \oint T dz \tag{3.1}
$$

heater: 
$$
\frac{dT}{ds} = -\frac{U_h \pi D (T - T_{pool})}{w c_p}
$$
 (3.2a)

$$
\text{cooler:} \qquad \frac{dT}{ds} = -\frac{U_c \pi D (T - T_s)}{w c_p} \tag{3.2b}
$$

$$
\text{pipes:} \qquad \frac{dT}{ds} = 0 \tag{3.2c}
$$

<span id="page-50-0"></span>
$$
Q = U_h \pi D \left( T_{\text{pool}} L_h - \int_h T ds \right) \tag{3.3}
$$

From the momentum balance it can be seen that the equilibrium in the loop will be achieved when buoyancy equals friction losses. Integration of the temperature field along the heat gives

$$
\int_{h} T ds = (T_{h,\text{in}} - T_{\text{pool}}) \frac{w c_p}{U_h \pi D} \left[ \exp\left(\frac{U_h \pi D L_h}{w c_p}\right) - 1 \right] + T_{\text{pool}} L_h \tag{3.4}
$$

Plugging this expression back into eq. [3.3](#page-50-0) provides

<span id="page-51-0"></span>
$$
Q = (T_{h,\text{in}} - T_{\text{pool}}) w c_p \left[ \exp\left(\frac{U_h \pi D L_h}{w c_p}\right) - 1 \right]
$$
 (3.5)

It is reasonable to assume that the influence of the pool is small for the steady state in the NCL, which means that it can be calculated with uniformly distributed heat input. Mathematically, the consequence is that the energy balance in the heater becomes

$$
\frac{dT}{ds} = \frac{Q}{L_h A \rho c_p} \tag{3.6}
$$

This is the model employed in related literature and reflects the experimental models reported in studies of NCLs, i.e., constant heat flux uniformly distributed in the heater. There are works, like that of [Basu et al.](#page-109-3) [\(2013b\)](#page-109-3), in which a varying heat input was supplied to the circuit, but it was still a uniformly supplied power. Hence, the steady state results that will be presented in this chapter corresponds to the solution of eq. [3.1](#page-50-1) coupled to

<span id="page-51-1"></span>heater: 
$$
\frac{dT}{ds} = \frac{Q}{L_h A \rho c_p}
$$
 (3.7a)

$$
\text{cooler:} \qquad \frac{dT}{ds} = -\frac{U_c \pi D (T - T_s)}{w c_p} \tag{3.7b}
$$

$$
\text{pipes:} \qquad \frac{dT}{ds} = 0 \tag{3.7c}
$$

An approximate temperature in the pool can be calculated from the solution of this system of equations using eq. [3.5,](#page-51-0) by the expression

$$
T_{\text{pool}} = T_{h,\text{in}} - \frac{Q}{wc_p \left[ \exp\left(\frac{U_h \pi D L_h}{wc_p}\right) - 1 \right]}
$$
(3.8)

where subscript in  $\overline{T}_{h,in}$  refers to heater inlet. Adding the temperatures at heater outlet, cooler inlet and cooler outlet, respectively denoted by  $\overline{T}_{h, \text{out}}$ ,  $\overline{T}_{c, \text{in}}$  and  $\overline{T}_{c, \text{out}}$ , and introducing also the coordinates at heater and cooler inlet and outlet, denoted by  $s_{h,in}$ ,  $s_{h,out}$ ,

 $s_{c,in}$  and  $s_{c,out}$ , the steady state temperature profile can be expressed by

heater: 
$$
\overline{T}(s) = \frac{Q}{\overline{w}L_h c_p}(s - s_{h,\text{in}}) + \overline{T}_{h,\text{in}}
$$
 (3.9a)

$$
\text{cooler:} \qquad \overline{T}(s) = (\overline{T}_{c,\text{in}} - T_s) \exp\left[\frac{\pi D U_c}{\overline{w}c_p}(s_{c,\text{in}} - s)\right] + T_s \qquad (3.9b)
$$

$$
\text{hot leg:} \qquad \overline{T}(s) = \overline{T}_{h, \text{out}} \tag{3.9c}
$$

$$
\text{cold leg:} \qquad \overline{T}(s) = \overline{T}_{h,\text{in}} \tag{3.9d}
$$

Figure [3.1](#page-52-0) shows a typical steady state temperature profile.

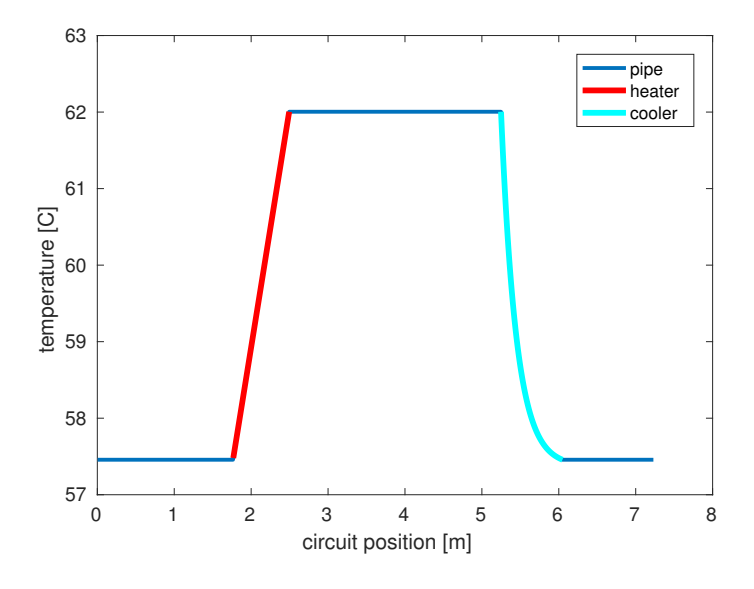

<span id="page-52-0"></span>Figure 3.1: Typical steady state profile.

It can be noticed that the steady temperature in the pool does not depend on the water mass  $M$ , as expected. In the design of a cooling system, the parameters will have be suitably adjusted to keep  $T_{\text{pool}}$  below specific constraints dependent on the application.

Among other parameters, the solution of eqs. [3.1,](#page-50-1) [3.7](#page-51-1) depends on the friction factor f, which is still a challenge in the modeling of NCLs, as addressed in the following section.

#### <span id="page-52-1"></span>3.1 Friction factor correlations

Equilibrium in NCLs may occur at laminar, transitional or turbulent regimes, with many cases falling in the transitional region, which is precisely where most of friction correlations fails. Some authors go for classical correlations, like Colebrook's or Churchill's, which cover all flow regimes. Other authors question classical correlations because they were developed for forced flows, and proposed new correlations [\(Vijayan and Austrege](#page-113-0)[silo,](#page-113-0) [1994;](#page-113-0) [Vijayan et al.,](#page-113-3) [2008;](#page-113-3) [Swapnalee et al.,](#page-113-4) [2012;](#page-113-4) [Naveen et al.,](#page-111-1) [2011,](#page-111-1) [2014b;](#page-111-0) [Ruiz](#page-112-1) [et al.,](#page-112-1) [2015\)](#page-112-1). There is still no consensus on this topic.

The stability analyses that are performed in the following chapters depend on the friction factor. Therefore this section makes a brief evaluation of the most used correlations. Three classical ones and three recently proposed were selected. From the classical models, the first one is a combination of the Poiseuille's expression for laminar flows and the Blasius solution for turbulent regime. The friction factor is expressed by

<span id="page-53-0"></span>
$$
f_{PB} = \left[ \left( 64 / \text{Re} \right)^2 + \left( 0.316 / \text{Re}^{0.25} \right)^2 \right]^{0.5} \tag{3.10}
$$

The reason to consider this model is that recent correlations like the one proposed by [Ruiz et al.](#page-112-1) [\(2015\)](#page-112-1) are still based on it. The two other classical models, developed in the context of forced flow, are Churchill's, given by

<span id="page-53-1"></span>
$$
f_C = 8\left[\left(\frac{8}{\text{Re}}\right)^{12} + (A + B^{-1.5})\right]^{1/12}
$$
\n
$$
A = \left\{-2, 457 \ln\left[\left(\frac{7}{\text{Re}}\right)^{0.9} + \frac{0, 27e}{D}\right]\right\}^{16}
$$
\n
$$
B = \left(\frac{37530}{\text{Re}}\right)^{16}
$$
\n(3.11)

and the maximum between Poiseuille's and Colebrook's correlations, i.e.,

<span id="page-53-2"></span>
$$
f_{PC} = \max(f_P, f_C)
$$
\n
$$
f_P = 64/\text{Re}
$$
\n
$$
\frac{1}{\sqrt{f_C}} = -2\log\left(\frac{e}{3.7D} + \frac{2.51}{\text{Re}\sqrt{f_C}}\right)
$$
\n(3.12)

Colebrook's correlation is widely accepted for forced flow modeling, as confirmed by the survey performed by [FAN,](#page-109-4) but its domain of validity is  $4000 \leq \text{Re} \leq 10^8$ . Therefore it has to be taken combined with Poiseuille's expression for laminar regime. Churchill's correlation is equal to Poiseuille-Colebrook except for the transitional region, where Churchill has a non-monotonic curve [\(Ambrosini et al.,](#page-109-0) [2004;](#page-109-0) [Lima and Man](#page-110-0)[giavacchi,](#page-110-0) [2015\)](#page-110-0) (cf. fig. [3.2\)](#page-56-0).

From the various correlations developed specifically for NCLs, the following three were selected for evaluation: the models proposed by [Vijayan et al.](#page-113-3) [\(2008\)](#page-113-3), [Naveen et al.](#page-111-0) [\(2014b\)](#page-111-0) and [Ruiz et al.](#page-112-1) [\(2015\)](#page-112-1).

[Vijayan and Austregesilo](#page-113-0) [\(1994\)](#page-113-0) performed an experimental campaign and arrived at  $f = 22.26 \text{Re}^{-0.6744}$  as friction factor for their range of tests. This correlation, however, was not valid for fully laminar or turbulent flow regimes. [Vijayan et al.](#page-113-3) [\(2008\)](#page-113-3) defined the limits of validity for this correlation in terms of the scaling parameter  $Gr D/L$ , which lied in the transitional range from laminar to turbulent flows. Outside transitional flow, Poiseuille and Blasius correlations are used. The friction factor employed by [Vijayan et al.](#page-113-3) [\(2008\)](#page-113-3) is given by

<span id="page-54-0"></span>
$$
f_V = \max(f_P, f_{Vt}, f_B)
$$
\n
$$
f_P = 64/\text{Re}
$$
\n
$$
f_{Vt} = 22.26/\text{Re}^{0.6744}
$$
\n
$$
f_B = 0.316/\text{Re}^{0.25}
$$
\n(3.13)

[Naveen et al.](#page-111-0) [\(2014b\)](#page-111-0) discussed the various correlations developed for NCLs mainly after 1980 and arrived at an expression valid for horizontal pipes under diabatic conditions, based on an experimental campaign. The proposed friction factor  $f_{Nhp}$ , where the subscript is a reference to "Naveen, horizontal pipes", is defined as

$$
f_{Nhp} = f_L \left[ 1 + (f_{Tt}/f_L)^{6.4} \right]^{1/6.4}
$$
\n
$$
f_{Tt} = f_T \left[ 1 + (f_t/f_T)^{-2} \right]^{-1/2}
$$
\n
$$
f_L = (64/\text{Re}) \left[ 1 + (1.56 \text{ Ra}^{0.15})^{15} \right]^{1/15}
$$
\n
$$
f_T = 0.0791 \text{ Re}^{-0.25} (\mu/\mu_w)^{-0.2}
$$
\n
$$
f_t = 0.03862 \text{ (Re}/2000)^6
$$
\n(3.14)

where the subscript w refers to wall, in a way that  $\mu/\mu_w$  is the ration between bulk and wall dynamic viscosities. The parameter Ra that is input to the friction model is a film Rayleigh number defined as

$$
Ra = \frac{D^3 \beta g \Delta T_{\text{film}}}{\nu \alpha} \tag{3.15}
$$

with  $\alpha$  defined as the thermal diffusivity  $\alpha = \frac{\kappa}{\alpha}$  $\frac{\kappa}{\rho c_p}$ . For the vertical pipe sections, the authors used the Poiseuille-Blasius correlation (eq. [3.10\)](#page-53-0). In the present work, momentum balance is integrated along the loop, and a single averaged friction factor is attributed. Hence this correlation need to be adapted to account for all the loop regions. The strategy

adopted was to define the friction factor as an average calculated by

<span id="page-55-0"></span>
$$
f_N = \frac{1}{L_h} \int_h f_{Nhp} ds + \frac{1}{L_c} \int_c f_{Nhp} ds + \frac{1}{L - L_h - L_c} \int_{\text{pipes}} f_{PB} ds \tag{3.16}
$$

It should be mentioned that this correlation is valid only for HHHC configurations. If heater and/or cooler is vertically orientated, the friction factor applied is also the Poiseuille-Blasius correlation denoted by  $f_{PB}$ .

[Ruiz et al.](#page-112-1) [\(2015\)](#page-112-1) also employed a combination of Poiseuille and Blasius' expression, using a Fermi-Dirac distribution to build a derivative continuous transition between the two correlations. The transition parameter,  $\gamma$ , was determined from the fitting of an experimental campaign in a straight infinite tube. The expression for the correlation is

<span id="page-55-1"></span>
$$
f_R = \frac{a}{\text{Re}^b}
$$
  
\n
$$
a = 64^{\gamma} 0.316^{1-\gamma}
$$
  
\n
$$
b = \gamma + \frac{1}{4} (1+\gamma)
$$
  
\n
$$
\gamma = \frac{1}{1 + \exp\left(\frac{\text{Re} - 2530}{120}\right)}
$$
\n(3.17)

Figure [3.2](#page-56-0) plots the six friction correlations described – eqs. [3.10,](#page-53-0) [3.12,](#page-53-1) [3.13,](#page-53-2) [3.13,](#page-54-0) [3.16,](#page-55-0) [3.17.](#page-55-1) They are all plotted against Re. It is clear that for full laminar or turbulent flow regimes all correlations are equal except for those of [Vijayan et al.](#page-113-3) [\(2008\)](#page-113-3) and [Naveen](#page-111-0) [et al.](#page-111-0) [\(2014b\)](#page-111-0), which are larger than the others. Notice that the contribution from the work of [Vijayan et al.](#page-113-3) [\(2008\)](#page-113-3) is for the range  $26 \le \text{Re} \le 2 \times 10^4$ , assuming a long transitional region, indicating a considerable difference in flow regime for NCLs. It can also be observed that the correlation proposed by [Ruiz et al.](#page-112-1) [\(2015\)](#page-112-1) is almost equal to Churchill's classical correlation, which is "hidden" behind the curve for eq. [3.17.](#page-55-1) In fig. [3.3](#page-56-1) the region between  $Re = 1500$  and  $Re = 4000$  is shown in detail. It lies between laminar and turbulent flow regimes and is where the friction models deviate most.

In the next section the friction correlations described in this chapter will be evaluated in the steady state calculation against experimental results.

#### 3.2 Steady state results

The six friction correlations were employed in steady state calculations and compared to experimental data from literature. Different orientations of heater and cooler were considered.

<span id="page-56-0"></span>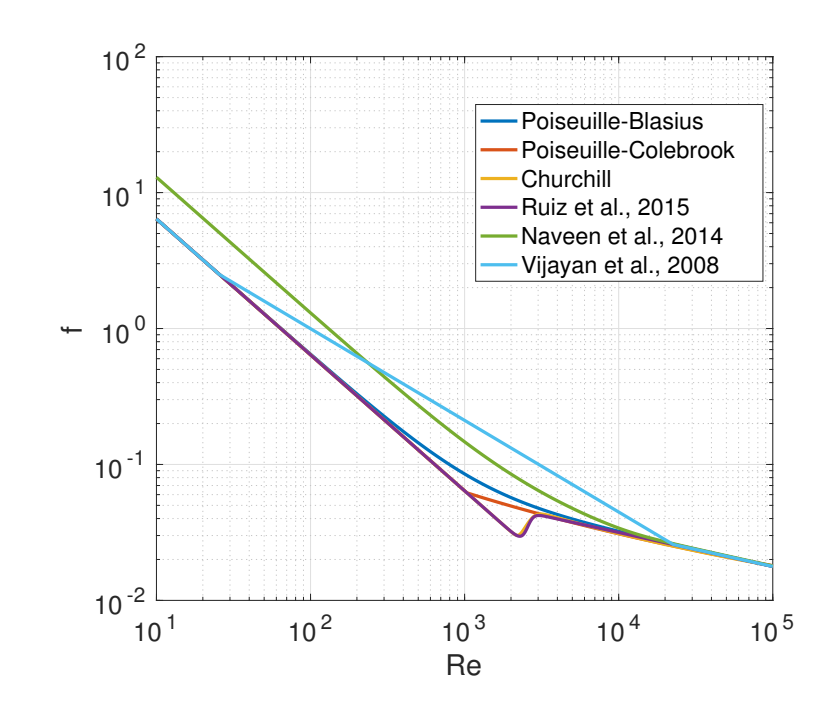

<span id="page-56-1"></span>Figure 3.2: Comparison of friction correlations, taking into account  $D = 26.9$  mm and  $e = 10^{-7}$ (wall roughness).

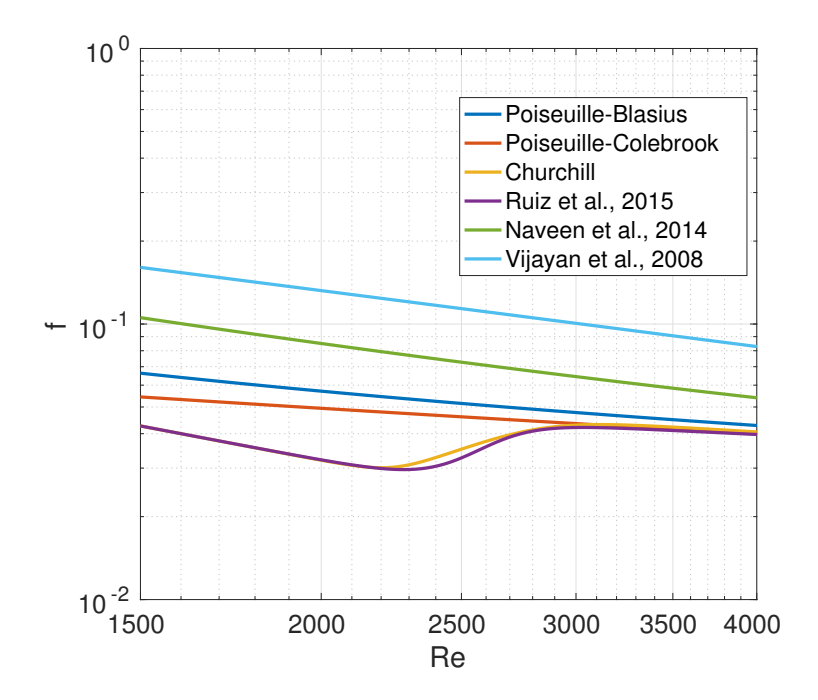

**Figure 3.3:** Comparison of friction correlation in the transitional region  $1500 \le \text{Re} \le 4000$ .

Steady state results are presented in terms of the Re number as a function of the parameter Gr  $\frac{D}{L}$ , which is a non-dimensional form to quantify how much mass flow is obtained from a ratio of buoyancy per viscous losses in the system. As stressed in sec. [2.3,](#page-44-4) the main non-dimensional groups which characterize the NCL are St and Gr, where St – Stanton number – has the contribution of heat transfer coefficient in the cooler and Gr – Grashof number – brings the effect of power input. These two parameters also combine the contributions of geometric parameters. In the following results, St is fixed at a certain value and a range of Gr is simulated for a loop.

The first case is the HHHC NCL of [Naveen et al.](#page-111-0) [\(2014b\)](#page-111-0), which has experimental data for  $10^7 \leq$  Gr  $\frac{D}{L} \leq 10^{10}$ . Table [3.1](#page-57-0) summarizes the geometric and operating parameters simulated. In addition to those data, a very high pressure in the loop (220 bar) was considered in order to keep the system at single-phase, which has negligible influence on the steady state. Figure [3.4](#page-58-0) is an extraction from [Naveen et al.](#page-111-0) [\(2014b\)](#page-111-0) and shows a sketch of the simulated case.

Figure [3.5](#page-59-0) shows a plot of the results obtained for the HHHC loop of [Naveen et al.](#page-111-0) [\(2014b\)](#page-111-0) and [3.6](#page-59-1) is a zoom in the region for which experimental data is available.

As the graphics show, there is a threshold for linear dependence between  $\log_{10}$  Re and  $\log_{10}(\text{Gr }D/L)$ : below approximately  $\text{Gr } \frac{D}{L} = 3 \times 10^4$  Re starts to converge to a constant value, as Gr  $\frac{D}{L} \rightarrow 0$ . From the six friction correlations, the one which performed best was that of [Vijayan et al.](#page-113-3) [\(2008\)](#page-113-3) (eq. [3.13\)](#page-54-0), as can be observed in the zoomed figure [\(3.6\)](#page-59-1). Table [3.2](#page-58-1) lists the mean deviations from experimental results with all friction models, showing that second to Vijayan's model, the one proposed by [Naveen et al.](#page-111-0) [\(2014b\)](#page-111-0) performed best. Worst performance was from the model proposed by [Ruiz et al.](#page-112-1) [\(2015\)](#page-112-1). The response with Churchill's correlation and the one proposed by [Ruiz et al.](#page-112-1) [\(2015\)](#page-112-1) were almost the same; they cannot be distinguished in the plots. Results show clearly that the steady states for this range of  $\text{Gr} \frac{D}{L}$  lie in the transition range between laminar and turbulent regimes, and is where friction correlations have the largest deviations between themselves. If flow regime gets more turbulent, the different correlations converge to the same result.

| $L \text{[m]}$         | 7.23                               |
|------------------------|------------------------------------|
| $D$ [mm]               | 26.9                               |
| $A \text{ [mm}^2]$     | 568.3                              |
| $V \,[\mathrm{m}^3]$   | $4.1 \times 10^{-3}$               |
| $L_h$ [m]              | 0.665                              |
| $L_c$ [m]              | 1.000                              |
| local losses           | 4.2                                |
| mesh nodes             | 1000                               |
| $\operatorname{Gr}$    | $10^5 - 10^{13}$                   |
| St                     | 20                                 |
| $T_s$ [°C]             | 30                                 |
| friction correlations: | eqs. 3.10;3.12;3.13;3.13;3.16;3.17 |

<span id="page-57-0"></span>Table 3.1: Geometric, numerical and operating data for the HHHC 26.9 mm diameter loop from [Naveen et al.](#page-111-0) [\(2014b\)](#page-111-0).

<span id="page-58-0"></span>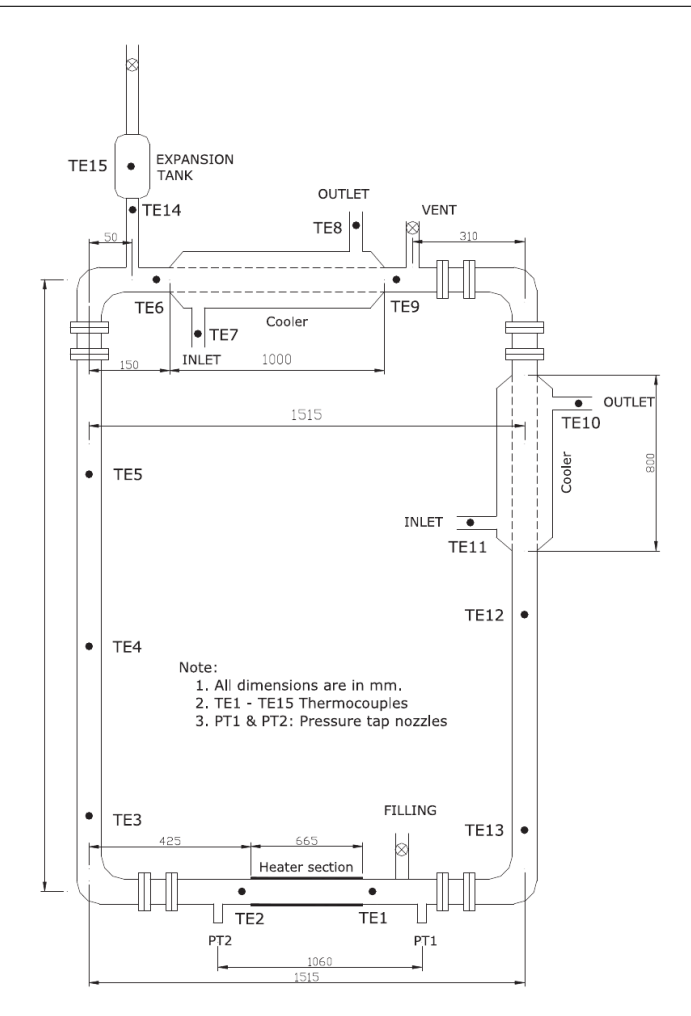

Figure 3.4: Extraction from [Naveen et al.](#page-111-0) [\(2014b\)](#page-111-0) showing a sketch of the experimental NCL.

## 3.2.1 Effect of heater/cooler orientation

[Vijayan et al.](#page-113-5) [\(2007\)](#page-113-5) provided a valuable study on the effect of heater and cooler orientations (horizontal or vertical) on the linear and non-linear stabilities of a rectangular NCL. Authors showed experimental and numerical results. In this section their experimental data will be repeated and confronted to numerical results using the six friction factor models of sec. [3.1.](#page-52-1) Objective is to complement the evaluation of the previous section using the different orientations for heater and cooler.

<span id="page-58-1"></span>Table 3.2: Mean deviation from numerical results with all friction correlations and experimental data from [Naveen et al.](#page-111-0) [\(2014b\)](#page-111-0).

| Poiseuille-Blasius   | 5.8779%  |
|----------------------|----------|
| Poiseuille-Colebrook | 6.6831\% |
| Churchill            | 7.1924%  |
| Ruiz et al, 2015     | 7.2353%  |
| Naveen et al, 2014   | 4.1123%  |
| Vijayan et al, 2008  | 1.5417%  |

<span id="page-59-0"></span>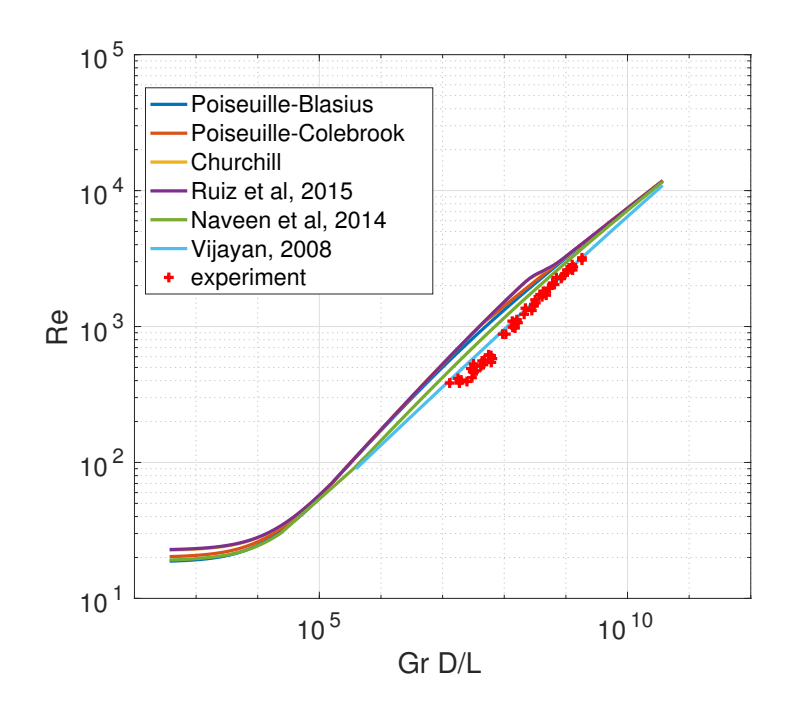

<span id="page-59-1"></span>Figure 3.5: Steady state calculation using different friction correlations compared to experimental data of [Naveen et al.](#page-111-0) [\(2014b\)](#page-111-0).

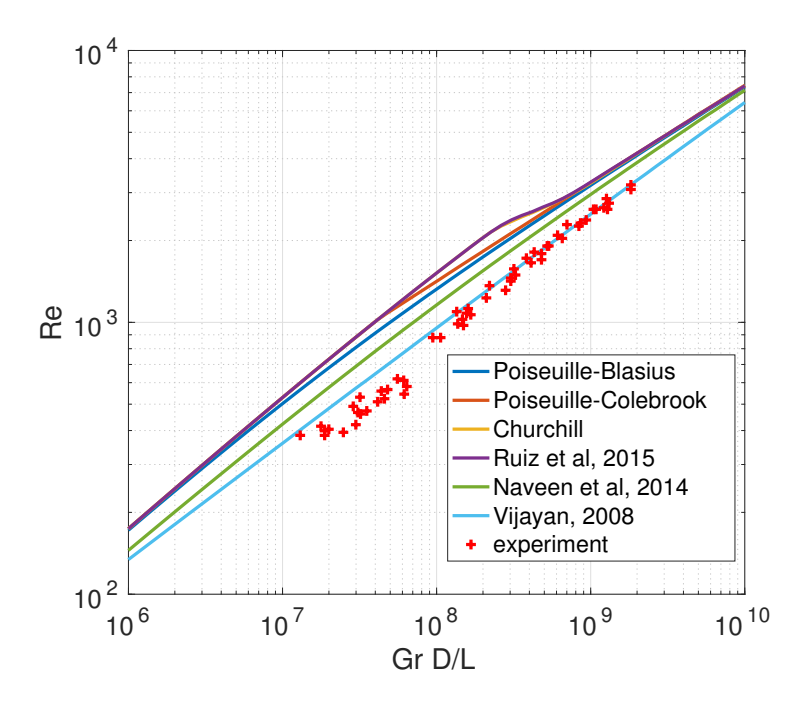

Figure 3.6: Steady state calculation using different friction correlations compared to experimental data of [Naveen et al.](#page-111-0) [\(2014b\)](#page-111-0) (zoom in the region of experimental points).

Figure [3.7](#page-60-0) shows a schematic drawing of the experimental loop used by [Vijayan](#page-113-5) [et al.](#page-113-5) [\(2007\)](#page-113-5). It is basically the same loop described in [Naveen et al.](#page-111-0) [\(2014b\)](#page-111-0), with minor differences in heater and cooler lengths.

Table 3.3: Geometric, numerical and operating data for the 26.9 mm diameter loop from [Vijayan](#page-113-5) [et al.](#page-113-5) [\(2007\)](#page-113-5).

| $L \vert m \vert$      | 7.23                               |
|------------------------|------------------------------------|
| $D$ [mm]               | 26.9                               |
| $A \text{ [mm}^2]$     | 568.3                              |
| $V \,[\mathrm{m}^3]$   | $4.1 \times 10^{-3}$               |
| $L_h$ [m]              | 0.620                              |
| $L_c$ [m]              | 0.800                              |
| local losses           | 4.2                                |
| mesh nodes             | 1000                               |
| $G_r$                  | $10^9 - 10^{12}$                   |
| St                     | 20                                 |
| $T_s$ [°C]             | 30                                 |
| friction correlations: | eqs. 3.10;3.12;3.13;3.13;3.16;3.17 |

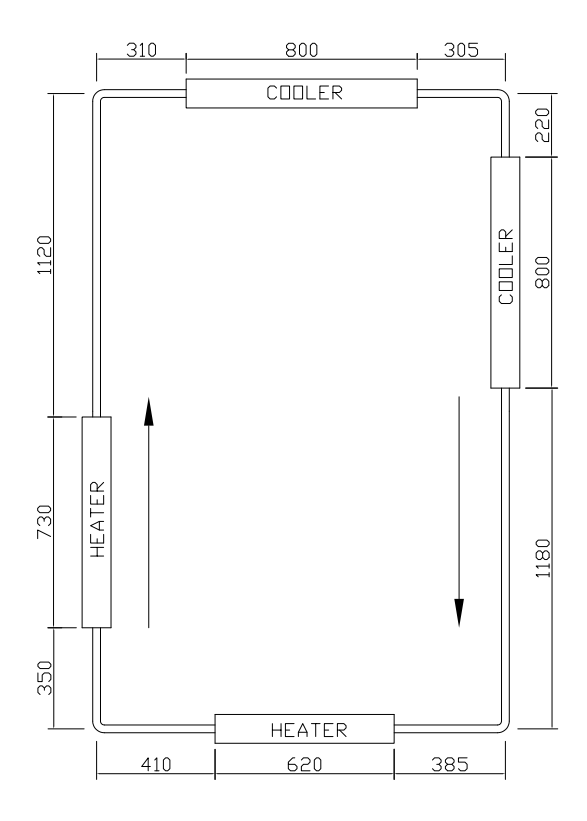

<span id="page-60-0"></span>Figure 3.7: Sketch representing the experimental loop built at Bhabha Research Atomic Centre, India.

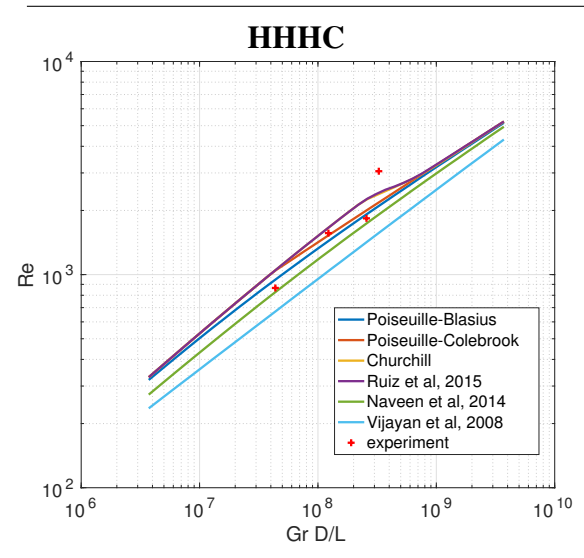

<span id="page-61-0"></span>Figure 3.8: Steady state data from numerical and experimental tests for HHHC loop configuration.

Table 3.4: Mean deviation from experimental data from [Vijayan et al.](#page-113-5) [\(2007\)](#page-113-5) with all friction correlations for HHHC configuration.

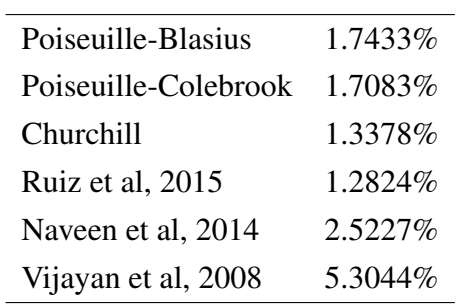

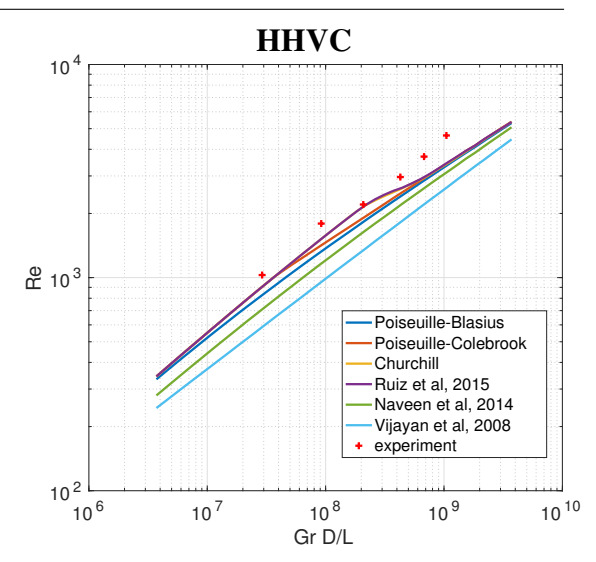

Figure 3.9: Steady state data from numerical and experimental tests for HHVC loop configuration.

Table 3.5: Mean deviation from experimental data from [Vijayan et al.](#page-113-5) [\(2007\)](#page-113-5) with all friction correlations for HHVC configuration.

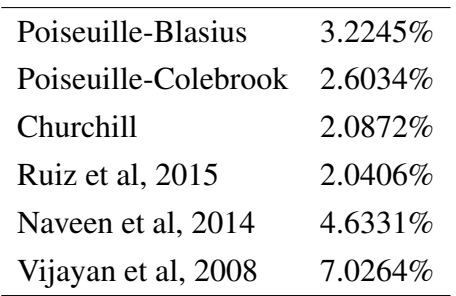

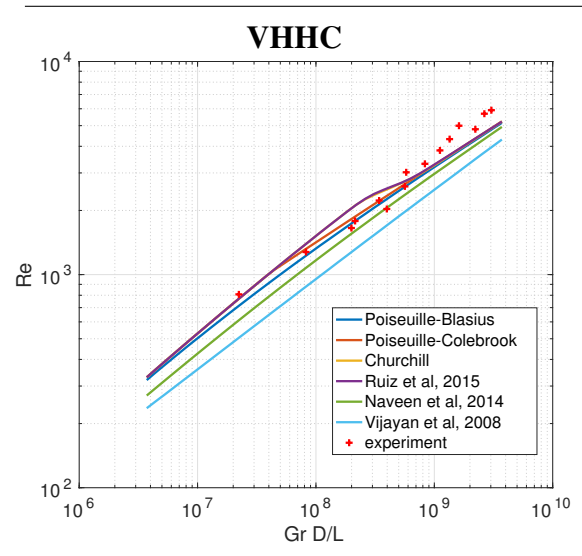

Figure 3.10: Steady state data from numerical and experimental tests for VHHC loop configuration.

Table 3.6: Mean deviation from experimental data from [Vijayan et al.](#page-113-5) [\(2007\)](#page-113-5) with all friction correlations for VHHC configuration.

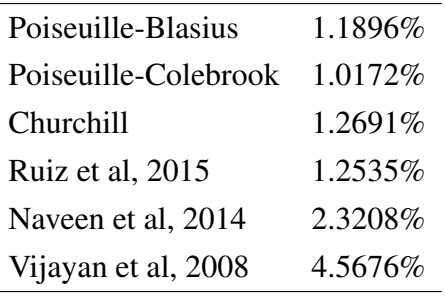

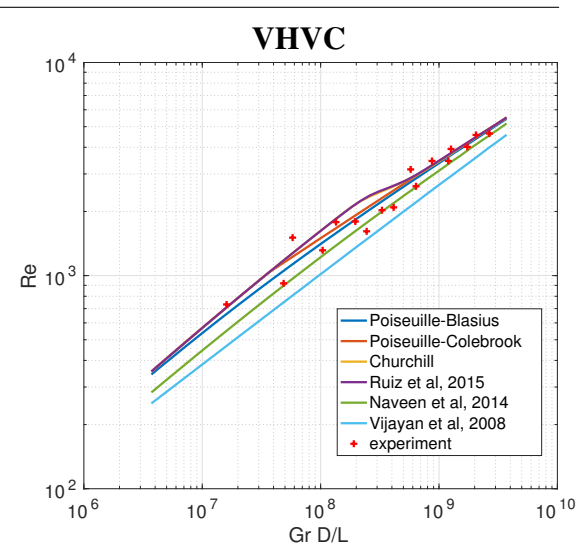

Figure 3.11: Steady state data from numerical and experimental tests for VHVC loop configuration.

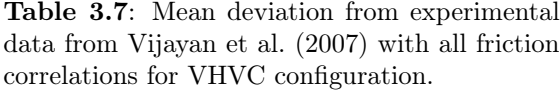

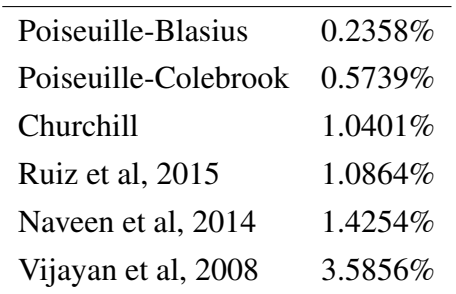

Results now show that the worst performance came from the correlation of [Vijayan](#page-113-3) [et al.](#page-113-3) [\(2008\)](#page-113-3), and after that, the one from [Naveen et al.](#page-111-0) [\(2014b\)](#page-111-0), both under predicting steady state Reynolds number. The forced flow models, including the proposed by [Ruiz](#page-112-1) [et al.](#page-112-1) [\(2015\)](#page-112-1), alternate in proximity to the experimental points. In particular, Poiseuille-Blasius correlation has very good agreement in the VHVC case.

## 3.2.2 Theoretical friction factor

The non-dimensional form of steady state momentum equation is given by

<span id="page-62-0"></span>
$$
\left(f\frac{L}{D} + K\right)\frac{\omega^2}{2} = \frac{\text{Gr}}{\text{Re}^3} \oint \theta dZ \tag{3.18}
$$

From the scaling laws (sec. [2.3\)](#page-44-4), at steady state  $\omega = 1$ . The line integration in eq. [3.18](#page-62-0) can be decomposed in parcels for the horizontal pipes and vertical pipes. In the horizontal parts, there is no variation in elevation, so  $dZ = 0$ , with null contribution to the integration. For a HHHC configuration, the vertical parts are contained in the hot leg (subscript  $hl$ ) and in the cold leg (subscript  $cl$ ), with constant steady state temperature. Thus

$$
\oint \theta dZ = \theta_{hl} \int_{hl} dZ + \theta_{cl} \int_{cl} dZ \tag{3.19}
$$

The integrations in the right hand side are simply the positive and negative nondimensional loop hight, i.e.,  $\int_{hl} dZ = 1$  and  $\int_{cl} dZ = -1$ . Recalling the scaling parameters for temperature, the following expression can be written

$$
\oint \theta dZ = \frac{T_{hl} - T_s}{\Delta \overline{T}_h} - \frac{T_{cl} - T_s}{\Delta \overline{T}_h} \tag{3.20}
$$

At steady state, the mean temperature difference in the heater is equal to the difference between outlet and inlet, so that

$$
\oint \theta dZ = \frac{T_{hl} - T_s}{T_{hl} - T_{cl}} - \frac{T_{cl} - T_s}{T_{hl} - T_{cl}} = 1
$$
\n(3.21)

Then eq. [3.18](#page-62-0) can be rewritten as

$$
\frac{1}{2}\left(f\frac{L}{D} + K\right) = \frac{Gr}{Re^3}
$$
\n(3.22)

From this result, the friction factor can be expressed as the steady state non-dimensional groups and geometrical parameters as

$$
f = \frac{2}{\text{Re}^3} \left( \text{Gr} \frac{D}{L} \right) - K \frac{D}{L}
$$
 (3.23)

If local losses are accounted for as equivalent lengths, then the friction factor would be

$$
f = \frac{2}{\text{Re}^3} \left( \text{Gr} \frac{D}{L_{\text{eq}}} \right) \tag{3.24}
$$

Since Re and Gr  $D/L$  can be related through a log-log correlation, i.e.,  $\text{Re} = a(\text{Gr }D/L)^b$ , then

$$
f = \frac{2}{a^{1/b}} \operatorname{Re}^{\frac{1}{b} - 3} \tag{3.25}
$$

For instance, from the experimental points shown in fig. [3.8,](#page-61-0) one obtains  $a = 0.0559$ and  $b = 0.5479$ , yielding

$$
f = \frac{386.95}{\text{Re}^{1.1750}}\tag{3.26}
$$

This is the theoretical friction factor correlation applicable to NCLs in HHHC orientation, based on the scaling criteria presented in sec. [2.3.](#page-44-4) Its validity should not extrapolate the interval Gr  $D/L = [4.4 \times 10^7, 33 \times 10^7]$ . Indeed, flow regime may alter the inclination of the straight line  $ln(Re) \times ln(Gr D/L)$ , as explained by [Vijayan et al.](#page-113-5) [\(2007\)](#page-113-5). These authors developed two friction correlations, one for laminar flow and another for turbulent flow, and presented a set of correction factors for the other orientations.

In the following chapters, all results are obtained using the correlation of [Ruiz et al.](#page-112-1) [\(2015\)](#page-112-1), since it had the best comparisons to the experiments for the four orientations.

The influence of the pool on the steady state of NCLs is entirely negligible. The next chapters analyzes the influence of the pool on the dynamics of the system, using both linear and non-linear approaches.

# <span id="page-65-0"></span>4 LINEAR STABILITY ANALYSIS

"An engineer tries to keep the natural frequencies of his bridge or rocket away from those of the wind or the sloshing of fuel. And at the other extreme, a stockbroker spends his life trying to get in line with the natural frequencies of the market. The eigenvalues are the most important feature of practically any dynamical system."

Gilbert Strang [\(Strang,](#page-113-6) [2006\)](#page-113-6)

Heat removal systems are designed to operate at stationary condition for the most stringent scenarios. They must also be resistant to small perturbations. For example, if a small variation in power input occurs, the system must have been designed in a way that it recovers the previous thermo-hydraulic condition after the perturbation. It must be stable to perturbations up to a design limit.

Under this concept of stability, if the system is stable, after a perturbation, it will oscillate with decaying amplitude and converge back to its original condition. The behavior of a system with respect to the development of constant period oscillations with exponential growth or decay is referred to as linear stability. Geometrical and operating parameters will determine if a system is stable or not. For instance, the larger the loop diameter, the more the circuit tends to become unstable. The opposite occurs with the heat transfer coefficient for cooler: the larger it is, the more stable the circuit becomes. It can be noticed from this consideration that energy dissipation is a stabilizing feature; smaller diameters increase the pressure loss by friction, which contributes to stabilize the loop.

Linear stability is changed if the circuit is absorbing heat indirectly from a pool, which is the most common configuration of emergency safety systems in nuclear power installations. The effect of the pool in the stability of single-phase NCLs will be quantitatively evaluated in this chapter. Stability maps for a wide range of operating points will be presented for the four possible configurations in terms of heater/cooler orientation with and without the pool.

Before the results, the linearized model is derived from the balance equations in the following section.

## 4.1 Linear model

Linear methods to assess stability of a dynamical system is a powerful tool because they provide information about stability without the cost of a long transient calculation. The counterpart is that non-linear effects are suppressed. Stability analysis is performed by the solution of an eigenvalue problem, obtained by the perturbed version of equations [2.11,](#page-41-0) [2.22](#page-43-1) and [2.24.](#page-43-2) Consider the decompositions

<span id="page-66-0"></span>
$$
w = \overline{w} + \tilde{w} \tag{4.1a}
$$

$$
T = \overline{T} + \tilde{T} \tag{4.1b}
$$

$$
T_{\text{pool}} = \overline{T}_{\text{pool}} + \tilde{T}_{\text{pool}} \tag{4.1c}
$$

where  $\overline{w}$ ,  $\overline{T}$  and  $\overline{T}_{\text{pool}}$  define the steady state condition and  $\tilde{w}$ ,  $\tilde{T}$  and  $\tilde{T}_{\text{pool}}$  are small perturbations imposed on the steady state. Inserting [4.1](#page-66-0) into equations [2.11,](#page-41-0) [2.22](#page-43-1) and [2.24,](#page-43-2) the following set of equations is obtained.

$$
\frac{L}{A} \left( \frac{d\overline{w}}{dt} + \frac{d\widetilde{w}}{dt} \right) = \rho_0 g \beta \oint (\overline{T} + \widetilde{T}) dz -
$$
\n
$$
- \left[ f(\overline{w} + \widetilde{w}) \frac{L}{D} + K \right] \frac{\overline{w}^2 + 2\overline{w}\widetilde{w} + \widetilde{w}^2}{2\rho_0 A^2} \tag{4.2}
$$

$$
\frac{\partial \overline{T}}{\partial t} + \frac{\partial \tilde{T}}{\partial t} + \frac{\overline{w} + \tilde{w}}{\rho_0 A} \left( \frac{\partial \overline{T}}{\partial s} + \frac{\partial \tilde{T}}{\partial s} \right) = -\frac{4U_h(\overline{T} + \tilde{T})}{D\rho_0 c_p} + \frac{4U_h(\overline{T}_{\text{pool}} + \tilde{T}_{\text{pool}})}{D\rho_0 c_p} \tag{4.3}
$$

$$
\frac{\partial \overline{T}}{\partial t} + \frac{\partial \tilde{T}}{\partial t} + \frac{\overline{w} + \tilde{w}}{\rho_0 A} \left( \frac{\partial \overline{T}}{\partial s} + \frac{\partial \tilde{T}}{\partial s} \right) = \frac{4U_c T_s}{D \rho_0 c_p} - \frac{4U_c (\overline{T} + \tilde{T})}{D \rho_0 c_p} \tag{4.4}
$$

$$
\frac{\partial \overline{T}}{\partial t} + \frac{\partial \tilde{T}}{\partial t} + \frac{\overline{w} + \tilde{w}}{\rho_0 A} \left( \frac{\partial \overline{T}}{\partial s} + \frac{\partial \tilde{T}}{\partial s} \right) = 0 \tag{4.5}
$$

$$
Mc_p \left[ \frac{d\overline{T}_{pool}}{dt} + \frac{d\tilde{T}_{pool}}{dt} \right] = Q +
$$
  
+
$$
+U_h \pi D \left[ \int_h (\overline{T} + \tilde{T}) ds - \overline{T}_{pool} L_h - \tilde{T}_{pool} L_h \right]
$$
 (4.6)

The friction factor  $f(\overline{w} + \tilde{w})$  can be written as an expansion in Taylor series, i.e.,

$$
f(\overline{w} + \tilde{w}) = f(\overline{w}) + \tilde{w}f'(\overline{w}) + \mathcal{O}(\tilde{w}^2)
$$
\n(4.7)

Now, taking into account that  $\overline{w}$ ,  $\overline{T}$  and  $\overline{T}_{pool}$  are solution of the system of equations [2.11,](#page-41-0) [2.22](#page-43-1) and [2.24,](#page-43-2) and neglecting non-linear terms, making use of the hypothesis of small perturbations, we arrive at

<span id="page-67-0"></span>
$$
\frac{L}{A}\frac{d\tilde{w}}{dt} = -\left(f\frac{L}{D} + K\right)\frac{\overline{w}\tilde{w}}{\rho_0 A^2} - \tilde{w}f'\frac{L}{D}\frac{\overline{w}^2}{2\rho_0 A^2} + \rho_0 g\beta \oint \tilde{T} dz
$$
\n(4.8)

<span id="page-67-1"></span>
$$
\frac{\partial \tilde{T}}{\partial t} + \frac{\overline{w}}{\rho_0 A} \frac{\partial \tilde{T}}{\partial s} + \frac{\tilde{w}}{\rho_0 A} \frac{\partial \overline{T}}{\partial s} = \frac{4U_h(\tilde{T}_{\text{pool}} - \tilde{T})}{D\rho_0 c_p} \tag{4.9a}
$$

$$
\frac{\partial \tilde{T}}{\partial t} + \frac{\overline{w}}{\rho_0 A} \frac{\partial \tilde{T}}{\partial s} + \frac{\tilde{w}}{\rho_0 A} \frac{\partial \overline{T}}{\partial s} = -\frac{4U_c \tilde{T}}{D \rho_0 c_p} \tag{4.9b}
$$

$$
\frac{\partial \tilde{T}}{\partial t} + \frac{\overline{w}}{\rho_0 A} \frac{\partial \tilde{T}}{\partial s} + \frac{\tilde{w}}{\rho_0 A} \frac{\partial \overline{T}}{\partial s} = 0 \tag{4.9c}
$$

<span id="page-67-2"></span>
$$
Mc_{pp}\frac{d\tilde{T}_{\text{pool}}}{dt} = U_h \pi D \left( \int_h \tilde{T} ds - \tilde{T}_{\text{pool}} L_h \right) \tag{4.10}
$$

The amplitude of the perturbations can be denoted by  $\hat{w}$ ,  $\hat{T}$  and  $\hat{T}_{\text{pool}}$ , where  $\hat{w}$  and  $\hat{T}_{\text{pool}}$ are constants and  $\hat{T} = \hat{T}(s)$  is a function of s. Solution of the system of equations [4.8,](#page-67-0) [4.9](#page-67-1) and [4.10](#page-67-2) can then be written as

<span id="page-67-3"></span>
$$
\tilde{w} = \hat{w}e^{\lambda t} \tag{4.11a}
$$

$$
\tilde{T} = \hat{T}(s)e^{\lambda t} \tag{4.11b}
$$

$$
\tilde{T}_{\text{pool}} = \hat{T}_{\text{pool}} e^{\lambda t} \tag{4.11c}
$$

which express time evolution of small perturbations  $\tilde{w}$ ,  $\tilde{T}$  and  $\tilde{T}_{pool}$ , where  $\lambda$  are complex numbers. After [4.11,](#page-67-3) equations [4.8,](#page-67-0) [4.9](#page-67-1) and [4.10](#page-67-2) become

<span id="page-67-4"></span>
$$
\frac{L}{A}\lambda \hat{w}e^{\lambda t} = -\left(f\frac{L}{D} + K\right)\frac{\overline{w}\hat{w}e^{\lambda t}}{\rho_0 A^2} - \hat{w}e^{\lambda t}f'\frac{L}{D}\frac{\overline{w}^2}{2\rho_0 A^2} + \rho_0 g\beta \oint \hat{T}(s)e^{\lambda t}dz
$$
\n(4.12)

<span id="page-68-0"></span>
$$
\lambda \hat{T} e^{\lambda t} + \frac{\overline{w}}{\rho_0 A} e^{\lambda t} \hat{T}' + \frac{\hat{w} e^{\lambda t}}{\rho_0 A} \overline{T}' = \frac{4U_h(\hat{T}_{\text{pool}} - \hat{T}) e^{\lambda t}}{D\rho_0 c_p} \tag{4.13a}
$$

$$
\lambda \hat{T} e^{\lambda t} + \frac{\overline{w}}{\rho_0 A} e^{\lambda t} \hat{T}' + \frac{\hat{w} e^{\lambda t}}{\rho_0 A} \overline{T}' = -\frac{4U_c \hat{T} e^{\lambda t}}{D \rho_0 c_p} \tag{4.13b}
$$

$$
\lambda \hat{T} e^{\lambda t} + \frac{\overline{w}}{\rho_0 A} e^{\lambda t} \hat{T}' + \frac{\hat{w} e^{\lambda t}}{\rho_0 A} \overline{T}' = 0 \qquad (4.13c)
$$

<span id="page-68-1"></span>
$$
Mc_{pp}\lambda\hat{T}_{\text{pool}}e^{\lambda t} = U_h\pi D\left(\int_h \hat{T}e^{\lambda t}ds - \hat{T}_{\text{pool}}e^{\lambda t}L_h\right)
$$
(4.14)

where  $\overline{T}'$ ,  $\hat{T}'$  correspond to  $d\overline{T}/ds$  and  $d\hat{T}/ds$ , respectively.

Since  $e^{\lambda t}$  is a common multiplier to all terms, the system of equations [4.12,](#page-67-4) [4.13](#page-68-0) and [4.14](#page-68-1) is equivalent to

$$
\lambda \hat{w} = -\left(f\frac{L}{D} + K\right) \frac{\overline{w}\hat{w}}{\rho_0 L A} - \hat{w}f'\frac{\overline{w}^2}{2D\rho_0 A} \n+ \frac{A}{L}\rho_0 g\beta \oint \hat{T} dz
$$
\n(4.15)

$$
\lambda \hat{T} + \frac{\overline{w}}{\rho_0 A} \hat{T}' + \frac{\hat{w}}{\rho_0 A} \overline{T}' = -\frac{4U_c \hat{T}}{D \rho_0 c_p} \tag{4.16a}
$$

$$
\lambda \hat{T} + \frac{\overline{w}}{\rho_0 A} \hat{T}' + \frac{\hat{w}}{\rho_0 A} \overline{T}' = \frac{4U_h \hat{T}}{D \rho_0 c_p}
$$
(4.16b)

$$
\lambda \hat{T} + \frac{\overline{w}}{\rho_0 A} \hat{T}' + \frac{\hat{w}}{\rho_0 A} \overline{T}' = 0 \qquad (4.16c)
$$

$$
\lambda \hat{T}_{\text{pool}} = \frac{U_h \pi D}{M c_{pp}} \left( \int_h \hat{T} ds - \hat{T}_{\text{pool}} L_h \right) \tag{4.17}
$$

The steady state fields are expressed in a finite dimension space, so that the spatial derivatives  $\overline{T}'$ ,  $\hat{T}'$  can be characterized by a linear operator over the fields  $\overline{T}$  and  $\hat{T}$ , by using upwind finite differences.

Defining a vector field Y with components  $\hat{w}$ ,  $\hat{T}$  and  $\hat{T}_{\text{pool}}$ , the linear system can be expressed in matrix notation by

$$
AY = \lambda Y \tag{4.18}
$$

where the eigenfunctions  $Y$  are composed by the amplitudes of the perturbations, and the associated eigenvalues define the frequency of oscillations and the time evolution of the amplitudes, i.e., growth/decay rate, which is given by the real part of  $\lambda$ . The matrix A is composed by the coefficients and operators (derivatives and integrations) of  $\hat{w}$ ,  $\hat{T}$  and  $\hat{T}_{\text{pool}}$ . So the linear analysis is performed by searching the eigenvalues  $\lambda$  (also be referred to as characteristic exponent [\(Nicolis,](#page-111-4) [1995\)](#page-111-4)) of the matrix A.

<span id="page-69-0"></span>The diagram shown by fig. [4.1](#page-69-0) represents the implemented algorithm for the linear stability analysis described in this section.

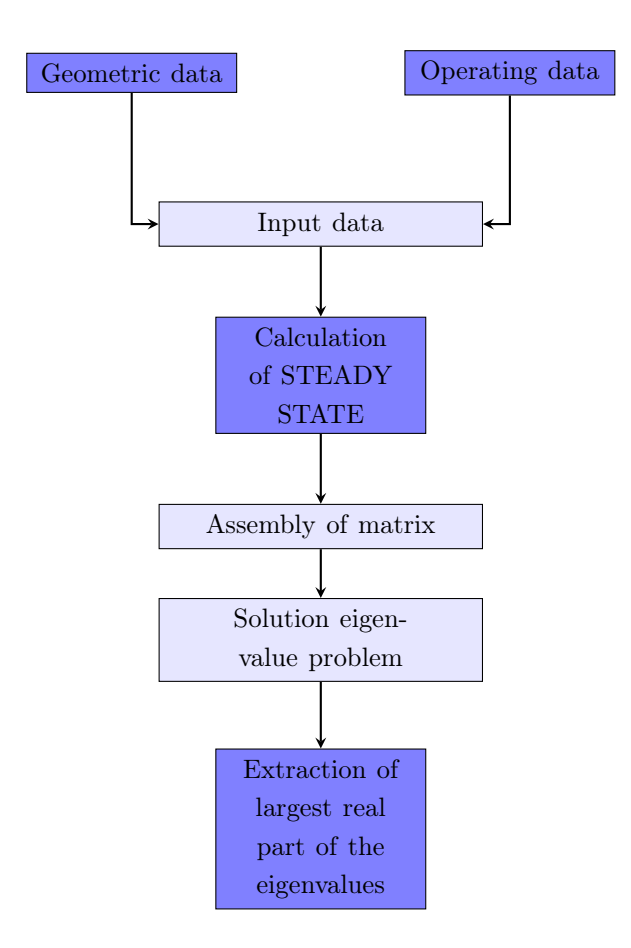

Figure 4.1: Logic diagram of the algorithm for linear stability analysis.

By the classical criterion of linear analysis, stability of a fixed point is evaluated from the real part of the eigenvalue with the largest real part. For the NCL, the fixed point is the steady state, which is a time-independent phase state, from the point of view of system dynamics, and linear stability analysis evaluates the system capacity of recovering the steady state after a small perturbation. If matrix A has at least one eigenvalue with real part larger than one, i.e.  $real(\lambda) > 1$ , then the dynamical system has at least one oscillating mode with exponentially growing amplitude which will dominate over other oscillating modes with smaller values of  $\lambda$ . In other words, if A has at least one eigenvalue  $\lambda$  such that real( $\lambda$ ) > 1, the system is considered unstable. If real( $\lambda$ ) < 1 for all  $\lambda$ , then the system is asymptotically stable, in the sense it recovers its original state as  $t \to \infty$ .

#### 4.2 Stability maps

Stability maps serve as indicators of the critical values of system parameters for stability. They define the borders between stable and unstable regimes, which consist of a set of critical parameters. Following the scaling described in section [2.3,](#page-44-4) stability maps for a NCL can be drawn in terms of the Stanton number<sup>[1](#page-70-0)</sup>, St, and a combination between the Grashof number and geometrical parameters, i.e,  $\text{Gr } D/L$ . This approach was also employed by [Vijayan and Austregesilo](#page-113-0) [\(1994\)](#page-113-0), [Vijayan et al.](#page-113-5) [\(2007\)](#page-113-5) and other works, under the assumption that the system can be characterized by these two non-dimensional groups. Since the problem under consideration in this work includes an additional element to the NCL – the pool – another non-dimensional parameter is demanded. Following the equation for global energy balance in the pool in non-dimensional form (eq. [4.20,](#page-70-1) also presented in sec. [2.3\)](#page-44-4), it can be seen that the coupling to the pool is characterized by the parameter  $\psi$ , defined as

$$
\psi = \frac{M}{V \rho_0} \tag{4.19}
$$

<span id="page-70-1"></span>
$$
\psi \frac{d\theta_{\text{pool}}}{d\tau} = 1 - \text{St}_{h} \left[ \theta_{\text{pool}} - \frac{H}{L_{h}} \int_{h} \theta dS - \frac{T_{s}}{\Delta \overline{T}_{h}} \right]
$$
(4.20)

If no pool is considered,  $\psi = 0$ , otherwise,  $\psi > 0$ . So  $\psi$  is the third characterizing parameter of the system.

Coupling to a pool differentiates direct heat input to the NCL, through the heater, from heat input transferred to the water mass contained in the pool which transfers it to the NCL in a rate dependent on heat transfer coefficient and temperature difference. In the latter case, thermal inertia of the pool accommodates perturbations that may occur in the convection loop. For instance, a small reduction in mass flow would result in increase of the heater outlet temperature in the case of constant heat input to the circuit (no pool connected), producing an elevation of buoyancy force. Mass flow then increase, lowering heater outlet temperature. Depending on the time taken by this hot and cold fluid pockets to travel through the whole loop, this interplay between mass flow an temperature distribution may oscillate with increasing amplitude. This mechanism was already explained by [Welander](#page-113-7) [\(1967\)](#page-113-7). When heat is indirectly transferred to the loop by the pool, a small decrease in mass flow result in a transient reduction in the heat transfer rate to the circuit,

<span id="page-70-0"></span><sup>&</sup>lt;sup>1</sup>The Stanton number is associated to the heat transfer rate in the cooler

| $\psi = 0$    |
|---------------|
| $\psi = 10^0$ |
| $\psi = 10^2$ |
| $\psi = 10^4$ |
|               |

<span id="page-71-0"></span>Table 4.1: Four cases considered for stability maps in terms of dimensionless parameter  $\psi$ .

<span id="page-71-1"></span>Table 4.2: Geometric, numerical and operating data for the HHHC 26.9 mm diameter loop.

| $L \,[\mathrm{m}]$   | 28.00             |
|----------------------|-------------------|
| $D$ [mm]             | 800.00            |
| $A \text{ [m}^2$     | 0.5027            |
| $V \,[\mathrm{m}^3]$ | 14.0743           |
| local losses         | 1.8               |
| mesh nodes           | 750               |
| $\mathrm{Gr}\,D/L$   | $10^7 - 10^{14}$  |
| St                   | $1 - 30$          |
| $T_s$ [°C]           | 30                |
| friction correlation | Ruiz et al., 2015 |

which is compensated by a temperature elevation of the water mass in the pool. It is naturally expected, consequently, that the larger the amount of water in the pool, the more it can damper thermal-hydraulic oscillations in the circuit. Results presented in sec. [4.3](#page-79-0) however show that this is not what linear analysis predicts.

Another aspect is that the pool has its own oscillating mechanisms, as a natural consequence of thermal transport. Convection cells are created when heat is injected in the water and rejected to the NCL via heater. The dynamics of such currents certainly have an influence on those of the loop. However, the model employed in this work does not take pool dynamics into account. Instead, as expressed by eq. [2.24,](#page-43-2) it makes a global energy balance for the pool, in a way that instantaneous heat dissipation in the water happens according to the model.

In the stability maps of figs. [4.3](#page-73-0) to [4.6,](#page-75-0) the four cases listed in table [4.1](#page-71-0) are adopted for analysis.

A hypothetical NCL was considered for linear stability analysis, whose dimensions are compiled in table [4.2.](#page-71-1) Pressure in the circuit was set at 220 bar to avoid phase change in the system, and the loop diameter was set at 800 mm to allow for calculations with a wide range of Grashof numbers without phase change. The maps are presented in terms of non-dimensional groups.

The correlation proposed in [Ruiz et al.](#page-112-1) [\(2015\)](#page-112-1) was select for friction factor. It provided good agreement to steady state experimental data, as shown in chapter [3,](#page-50-2) and is in the conservative side for presenting small friction factors in comparison to other correla-
|                 | $R^2$       |             |             |             |
|-----------------|-------------|-------------|-------------|-------------|
| $\psi$          | <b>HHHC</b> | <b>HHVC</b> | <b>VHHC</b> | <b>VHVC</b> |
| $\mathbf{0}$    | 0.9860      | 0.9887      | 0.9900      | 0.9940      |
| $10^{0}$        | 0.9604      | 0.9559      | 0.9567      | 0.9680      |
| $10^{2}$        | 0.9528      | 0.9508      | 0.9476      | 0.8928      |
| 10 <sup>4</sup> | 0.9492      | 0.9398      | 0.9406      | 0.8891      |

<span id="page-72-0"></span>Table 4.3: Coefficient of determination from the fittings of the stability maps shown by figs. [4.3](#page-73-0) to [4.6.](#page-75-0)

tions, which favors safety.

Figures [4.3,](#page-73-0) [4.4,](#page-74-0) [4.5](#page-74-1) and [4.6](#page-75-0) present the stability maps as function of St and the group  $\mathrm{Gr} D/L$  for the four possible configurations in terms of heater/cooler orientation. Each figure brings the region of stability, colored in gray scale, with and without coupling to a pool. They are presented as projections of the surface  $\psi_c = F(\text{St}, \text{Gr }D/L)$ ,  $\psi_c$  standing for the critical  $\psi$ , that divides stable and unstable regime areas on the (St, Gr  $D/L$ ) plane for the four values of  $\psi$  listed in table [4.1.](#page-71-0)

For each of the four combinations of heater/cooler orientations (HHHC, HHVC, VHHC and VHVC, cf. [2.1\)](#page-37-0), the regions of stability associated the four variants of  $\psi$  are superposed in the same plot, following the order that larger regions are located behind smaller ones. They are differentiated by colors in gray scale, and identified by labels indicating the corresponding value of  $\psi$ . In each figure, the darkest area is the stability region respective to the NCL without pool, and the other areas in gray are stability regions with different values of  $\psi$  for NCL coupled to a pool. The stability regions shown in the maps were constructed from the level curves corresponding to zero eigenvalues, from the solution of the eigenvalue problem of eq. [4.18.](#page-69-0) From the points of the level curve, a smooth curve is generated by fitting polynomial functions. Quality of the fittings are measured by the coefficient of determination  $R^2$  (where  $R^2 = 1$  corresponds to a perfect fitting), shown in table [4.3](#page-72-0) for the sixteen cases considered. It provides information on the accuracy of the stability curves in the maps. The lowest reliability occurred in the VHVC configuration for  $\psi = 10^4$ .

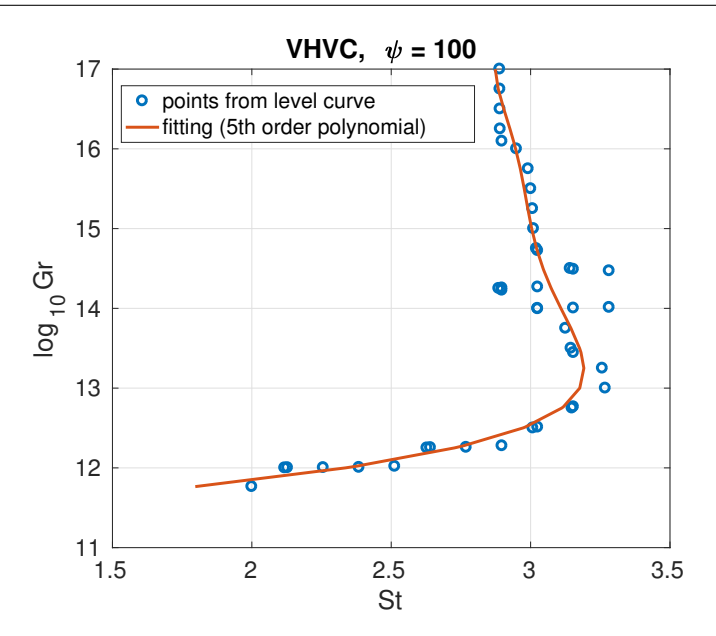

**Figure 4.2:** Example of fitting of level curve for VHVC configuration and  $\psi = 100$ . for this case was  $R^2 = 0.8928$ .

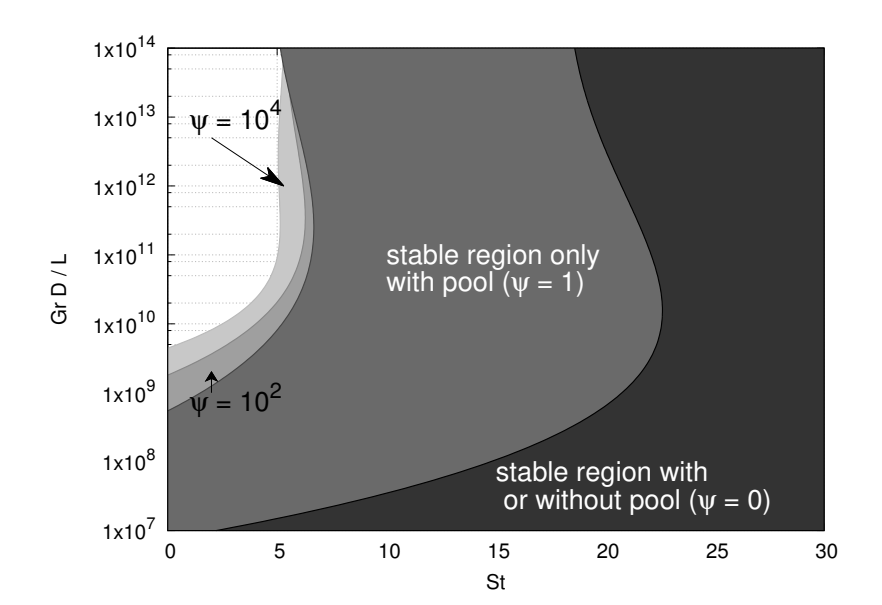

<span id="page-73-0"></span>Figure 4.3: Stability map for HHHC 800 mm diameter loop with and without pool.

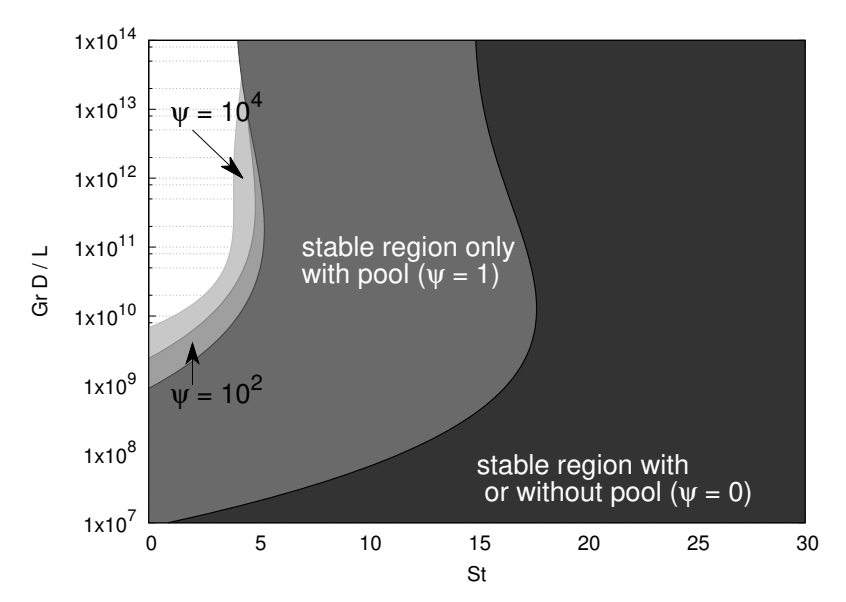

Figure 4.4: Stability map for HHVC 800 mm diameter loop with and without pool.

<span id="page-74-0"></span>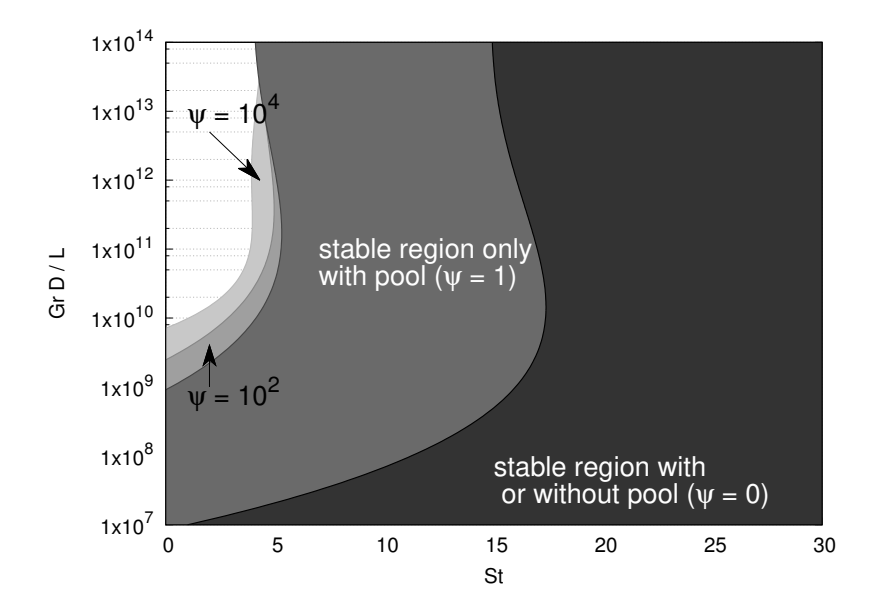

<span id="page-74-1"></span>Figure 4.5: Stability map for VHHC 800 mm diameter loop with and without pool.

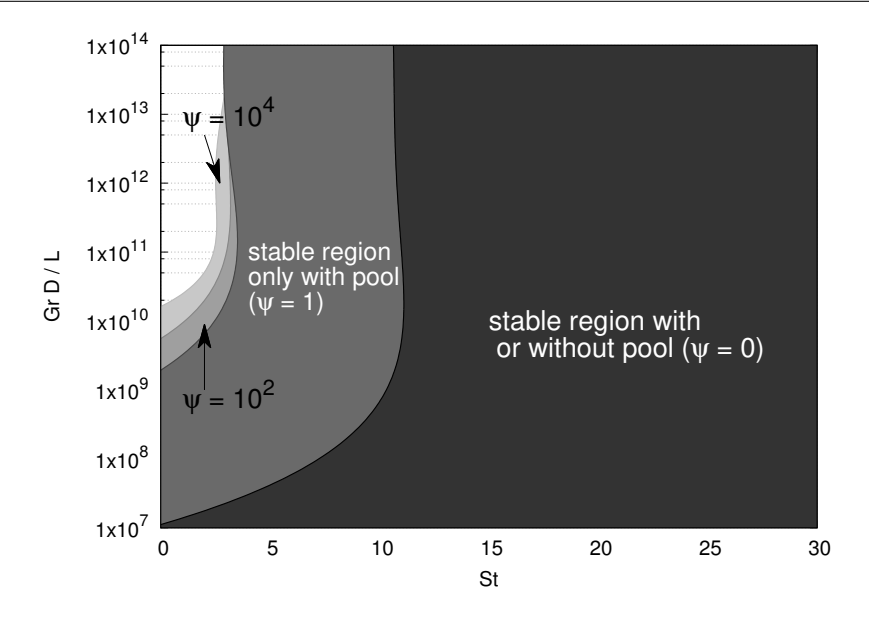

<span id="page-75-0"></span>Figure 4.6: Stability map for VHVC 800 mm diameter loop with and without pool.

First clear impression is that taking the coupling of the pool to the NCL into account produces significantly different limits of linear stability, strongly enlarging the stable region. The amount of water, however, represented by the non-dimensional parameter  $\psi$ , seems to have small influence on the map of stability. It can also be noticed that orientation of heater and cooler changes the dynamical behavior of the system, which was the main result from the work of [Vijayan et al.](#page-113-0) [\(2007\)](#page-113-0), with vertically oriented heater and/or cooler resulting in more stable / less unstable conditions.

Observe that a critical Stanton number  $St_c$  can be associated to each stability region, defining a bounding value above which the system is unconditionally stable. The effect of the pool on the circuit significantly reduces  $St_c$ , providing much larger areas of stability. Quantitative figures are summarized in table [4.4.](#page-75-1)

For  $\psi = 1$ , critical Stanton number St<sub>c</sub> is reduced by 67.12%, 67.63%, 66.45% and 66.76% respectively for HHHC, HHVC, VHHC and VHVC in comparison to  $St_c$  for  $\psi = 0$ . Therefore, linear stability analysis shows that to neglect the pool, an element that is present in the majority of emergency safety systems of nuclear power plants, produces

<span id="page-75-1"></span>Table 4.4: Critical Stanton numbers  $St_c$  for the four configuration of the loop described by table [4.2.](#page-71-1)

|                 | $\operatorname{St}_c$ |             |       |       |
|-----------------|-----------------------|-------------|-------|-------|
| $\psi$          | <b>HHHC</b>           | <b>HHVC</b> | VHHC  | VHVC  |
|                 | 22.17                 | 17.33       | 16.81 | 10.92 |
| $10^{0}$        | 7.29                  | 5.61        | 5.64  | 3.63  |
| $10^{2}$        | 6.40                  | 4.94        | 5.03  | 3.28  |
| 10 <sup>4</sup> | 5.59                  | 4.56        | 4.56  | 3.23  |

highly conservative results with respect to stability.

Results show that increasing  $\psi$  from  $10^0$  to  $10^4$  does not change the stability threshold significantly, as corroborated by the values of  $St_c$  in table [4.4.](#page-75-1) But these results show stability areas for only four values of  $\psi$ . In figs. [4.8](#page-77-0) to [4.11,](#page-78-0) stability maps are shown for two planes (St,  $\psi$ ), corresponding to Gr  $D/L = 10^{12}$  and Gr  $D/L = 10^{14}$ . Again, there are four figures, each for a loop configuration. Stable regions are highlighted in gray scale, limited by the level curve at  $max[real(\lambda)] = 0$ . For illustration, fig. [4.7](#page-76-0) shows the surface  $\max[\text{real}(\lambda)] = F(\text{St}, \psi)$  and the level curve on it.

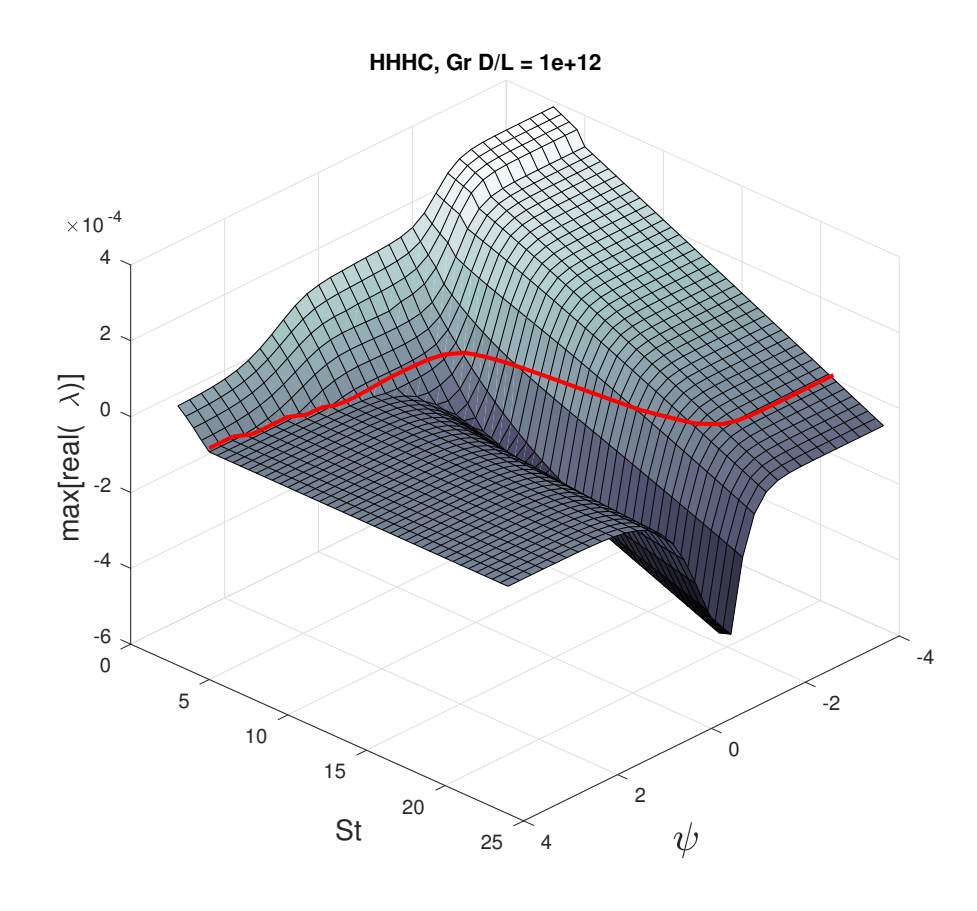

<span id="page-76-0"></span>**Figure 4.7:** Surface  $\text{max}[\text{real}(\lambda)] = F(\text{St}, \psi)$ .

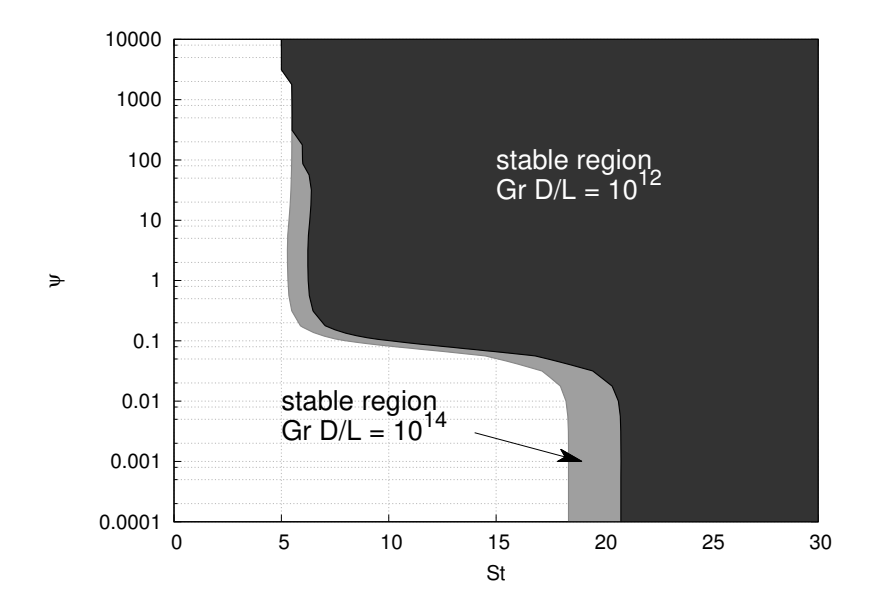

<span id="page-77-0"></span>Figure 4.8: Stability map on St  $-\psi$  plane for HHHC 800 mm diameter loop.

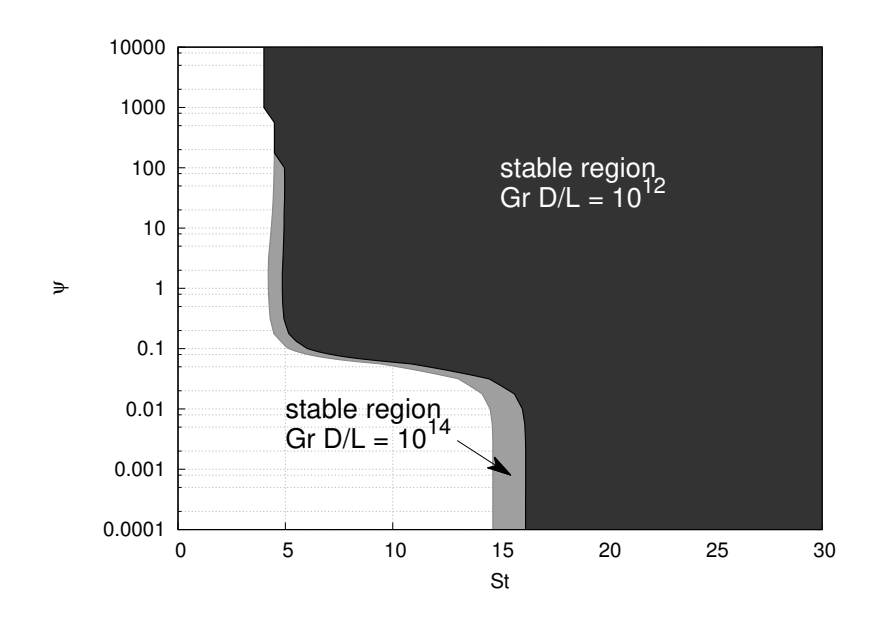

Figure 4.9: Stability map on St  $-\psi$  plane for HHVC 800 mm diameter loop.

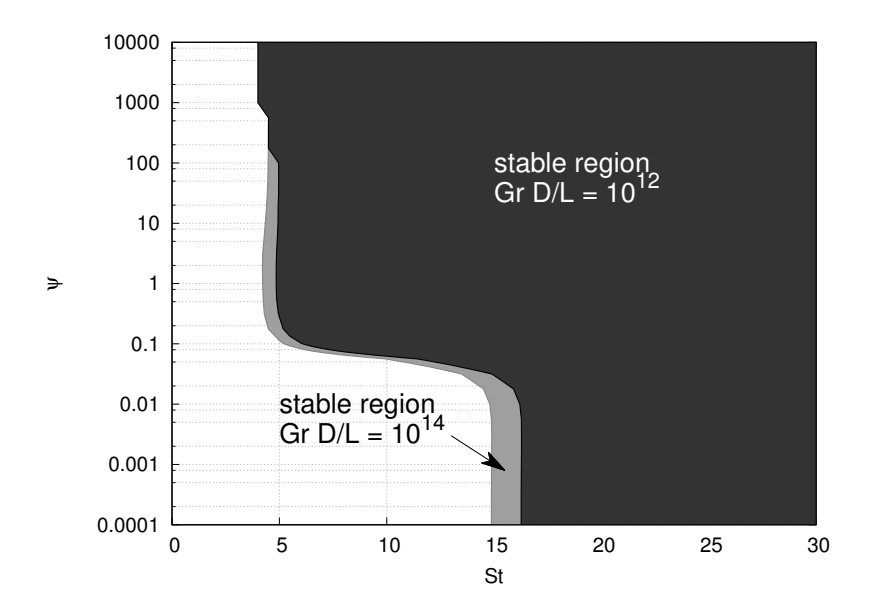

Figure 4.10: Stability map on St  $-\psi$  plane for VHHC 800 mm diameter loop.

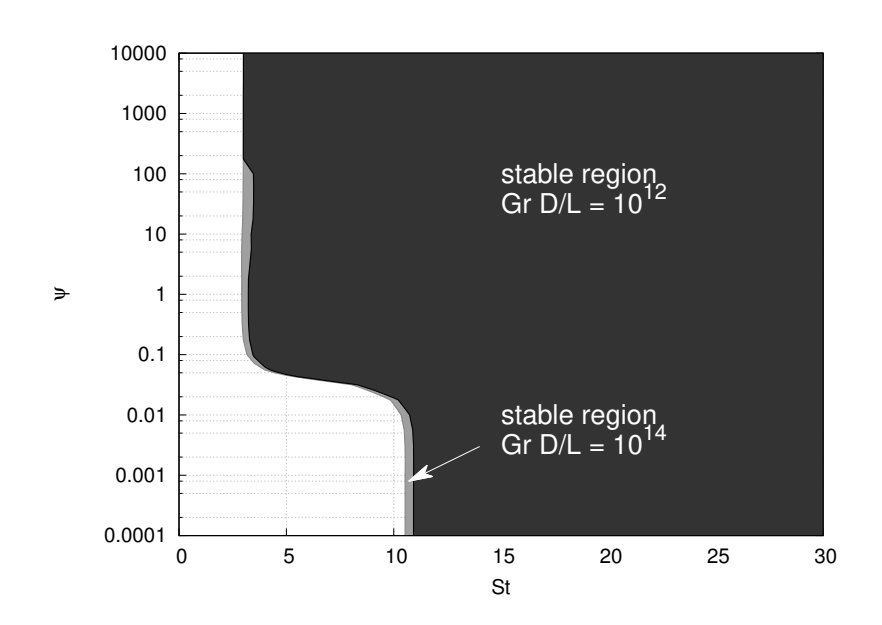

<span id="page-78-0"></span>Figure 4.11: Stability map on St  $-\psi$  plane for VHVC 800 mm diameter loop.

Irrespective of the configuration, the stability maps have the same shape: the critical value of St is constant up to a limiting  $\psi$ , beyond which the stable area grows rapidly until reaching another approximately constant critical St. In the four cases, this increase in the stable area is inside the interval  $-2 \le \log_{10} \psi \le -1$ . It can therefore be concluded that:

- **I** for  $\psi \leq 10^{-2}$ , the stability of the system is that of an isolated NCL, without pool
- **■** for  $\psi \ge 10^{-1}$ , the stability is significantly changed with strong increase in stable regime region
- after that increase, the amount of water does not influence the stable area

The effect of heater/cooler orientation can be observed from the shift of the threshold for stability to the left, increasing the region of stable regimes with the inclusion of vertical heater and/or cooler.

These results provide interesting information on the effect of a water mass between the primary heat source and the heater in the NCL. Nevertheless, the surface of fig. [4.7](#page-76-0) indicate an unexpected behavior of the system stability with the variation of  $\psi$ . The following section addresses the influence of variation in amount of water on stability, this time considering a wide spectrum for  $\psi$  for certain points of the stability maps of figs. [4.3](#page-73-0) to [4.6,](#page-75-0) trying to add information on this topic.

## <span id="page-79-0"></span>4.3 Effect of amount of water on stability

If dynamical behavior is altered by the coupling of the NCL to a pool, it is expected that the amount of water in the pool defines how much dynamics are modified. As shown in the previous section (figs. [4.3](#page-73-0) to [4.6\)](#page-75-0), the regions of stable regime does not change significantly with the amount of water (represented by the non-dimensional parameter  $\psi = M/(V \rho_0)$ , eq. [2.34\)](#page-46-0), but this information is insufficient for a conclusion on how NCL dynamics are altered by the amount of water in the pool.

In this section, a spectrum of non-dimensional water mass  $\psi$  in the interval 10<sup>-4</sup>  $\leq$  $\psi \leq 10^4$  is simulated for the loop of table [4.2.](#page-71-1) The figures show selected cuts on the surfaces like that of fig. [4.7.](#page-76-0) Three operating points  $(St, Gr D/L)$  are considered for each of the four orientations of heater/cooler. The selected operating points are indicated by the red dots in fig. [4.3.](#page-79-0) They are the same for the four orientations and are intended to cover three main stability regions: (i) stable with or without pool, (ii) stable only with pool and (iii) unstable with or without pool. Figures [4.13,](#page-80-0) [4.14](#page-81-0) and [4.15](#page-81-1) plot the maximum of the real parts of eigenvalues of matrix A (eq. [4.18\)](#page-69-0), i.e.,  $\max[\text{real}(\lambda)]$ .

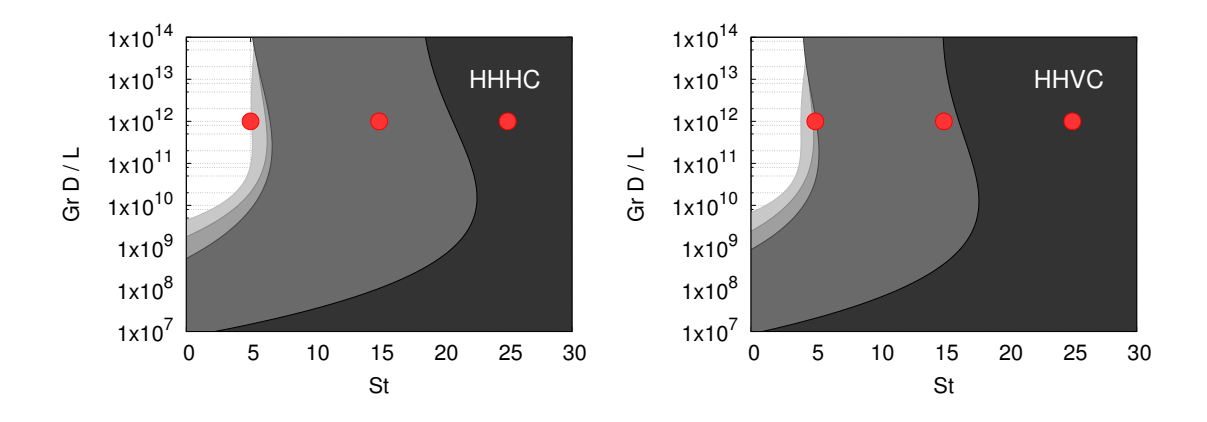

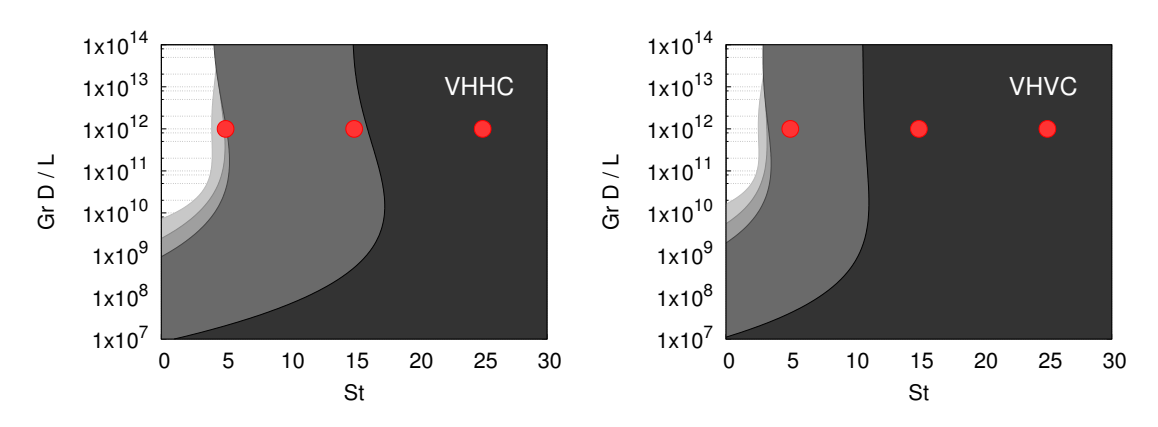

Figure 4.12: Points selected in stability maps for simulation of effect of  $\psi$  on system stability.

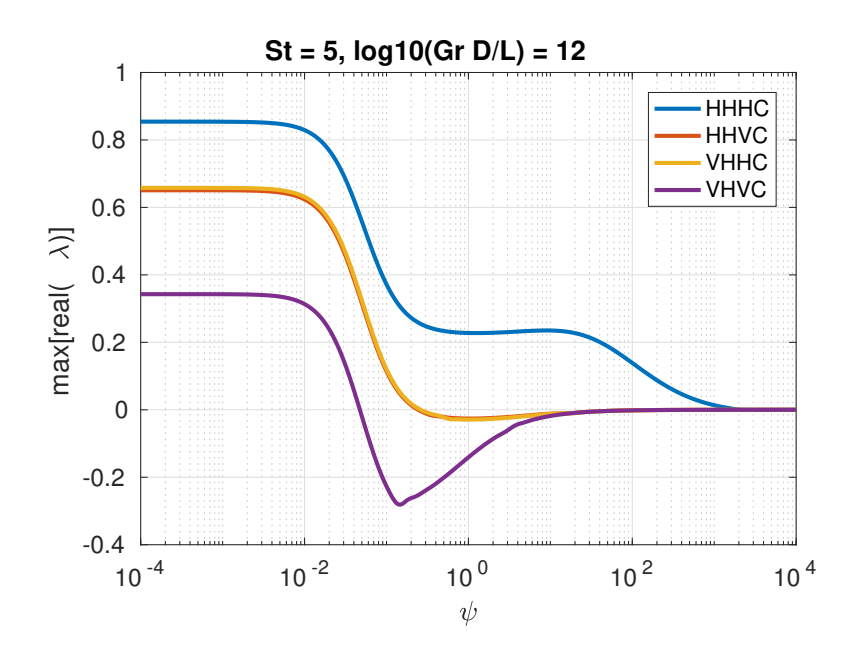

Figure 4.13: Effect of amount of water on the stability of NCL for the four orientations of heater/cooler.

<span id="page-80-0"></span>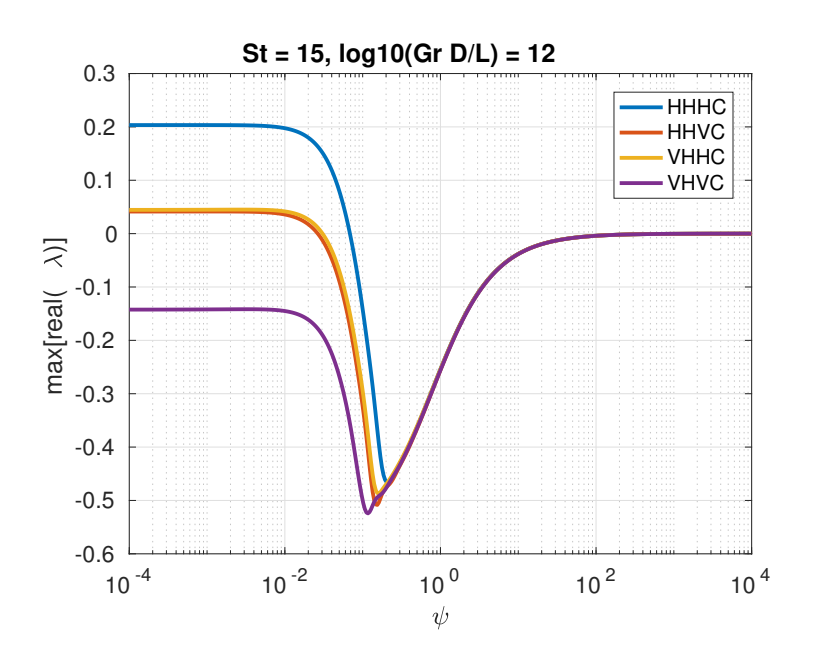

Figure 4.14: Effect of amount of water on the stability of NCL for the four orientations of heater/cooler.

<span id="page-81-0"></span>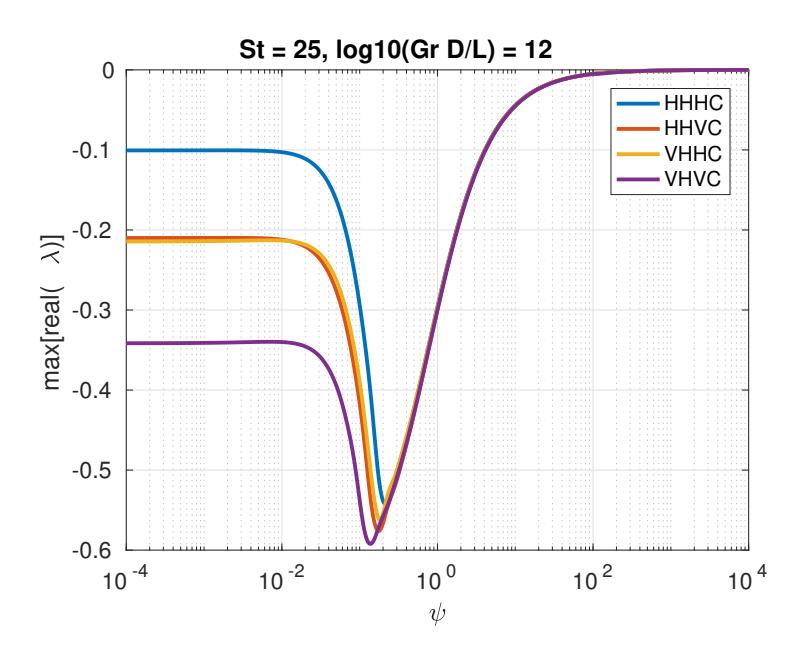

<span id="page-81-1"></span>Figure 4.15: Effect of amount of water on the stability of NCL for the four orientations of heater/cooler.

What graphics of figs. [4.13](#page-80-0)[-4.15](#page-81-1) show is that there is a continuous transition between NCL without pool and with pool, with a critical value for stability, beyond which stable regimes prevail over unstable ones. This result is also shown by [Lima et al.](#page-110-0) [\(2017\)](#page-110-0) for a particular (dimensional) case with VHVC configuration. Another aspect to be noticed is that most of cases present a non-monotonic behavior, with an optimum value for  $\psi$ corresponding to the most stable condition. This can be visually confirmed form the graphics, except for the operating point  $St = 5$  for the HHHC configuration, because it is unconditionally unstable (it does not have any stable operating point at all). The effect of heater/cooler orientation is also visual. The curves are shifted towards smaller values of  $\psi$  as the number of vertical components increases, which is expected after analyzing the stability maps for each configuration presented in the previous section, where the region of stability is increased with the addition of vertical components. Table [4.5](#page-82-0) brings the numbers for this conclusion.

Another characteristic of the effect of amount of water is that for large values of  $\psi$  the linear analysis predicts a convergence to neutrally stable regimes, with the four configurations converging to this condition at the same time after a certain value of  $\psi$ . This point is close to that corresponding to the smallest max[real( $\lambda$ )], between  $\psi = 10^{-1}$ and  $\psi = 10^0$ , and is independent of the operating point (St, Gr  $D/L$ ).

<span id="page-82-0"></span>Table 4.5: Critical values of  $\psi$  for each of the four orientations of heater/cooler and for each of the three selected operating points shown by fig. [4.3.](#page-79-0) The three points are in  $\mathrm{Gr} D/L = 10^{12}$ ; only St varies.

|    | critical $\psi$     |                       |                               |                     |  |
|----|---------------------|-----------------------|-------------------------------|---------------------|--|
|    | HHHC.               | HHVC.                 | <b>VHHC</b>                   | <b>VHVC</b>         |  |
| 5  | uncond. unstable    | $2.44 \times 10^{-1}$ | $2.62\times10^{-1}$           | $4.74\times10^{-2}$ |  |
| 15 | $6.86\times10^{-2}$ | $2.65 \times 10^{-2}$ | $3.05 \times 10^{-2}$         | uncond. stable      |  |
| 25 | uncond, stable      |                       | uncond. stable uncond. stable | uncond. stable      |  |

## 4.4 Summary of observations

The linear stability analysis of Natural Convection Loops with and without coupling to a pool provided the following relevant information:

- As expected, when connected to a pool, the NCL considerably tends to be "more" stable" in comparison to its dynamic behavior without the pool.
- $\blacksquare$  For  $\psi = 1$  (eq. [2.34\)](#page-46-0), the critical Stanton number is decreased by approximately two thirds with respect to that of  $\psi = 0$  (no pool). This provides a quantitative measure of the effect of the pool on the NCL.
- $\blacksquare$  The amount of pool  $(\psi)$  has a continuous non-monotonic impact on system stability.
- Large amounts of water in the pool drive the system to neutrally stable oscillating regimes.

# 5 NON-LINEAR STABILITY ANALYSIS

" A natural system subjected to well-defined external conditions will follow a unique course and [...] a slight change in these conditions will likewise induce a slight change in the system's response. Owing undoubtedly to its cultural attractiveness, this idea, along with its corollaries of reproducibility and unlimited predictability and hence of ultimate simplicity, has long dominated our thinking and has gradually led to the image of a  $linear$  world [...].

Appealing and reassuring as it may sound, this perennial idea is now being challenged and shown to provide, at best, only a partial view of the natural world. In many instances – and as a matter of fact in most of those interfering with our everyday experience – we witness radical, qualitative deviations from the regime of proportionality. "

Gregoire Nicolis [\(Nicolis,](#page-111-0) [1995\)](#page-111-0)

Linear stability analysis is important to show the initial response of a dynamical system to a small perturbation, i.e., in the vicinity of a reference state. It is therefore a useful tool in the identification of critical values for system parameters beyond which instability takes place. However, once it occurs, linear analysis is no longer applicable, given that, according to it, oscillating amplitudes would grow indefinitely to infinity. This means that to correctly predict the unstable behavior of a dynamical system one has to take the non-linear effects into account. So linear analysis is a powerful tool to indicate the conditions for which perturbations are damped and the system recovers its original state. Once linear analysis indicate that a small perturbation will grow exponentially, another method should be adopted in order to capture the non-linear effects when they grow enough to prevent oscillating amplitudes to increase indefinitely. If a certain dynamical system is characterized by a set of parameters  $\gamma$ , there can be a critical set of parameters  $\gamma_c$ for which the system stops developing damping oscillations and reaches neutrally stable dynamical behavior<sup>[1](#page-83-0)</sup>. This is a *bifurcation point* and it requires non-linear analysis tools for prediction and interpretation of the dynamical system in the linearly unstable region.

One way to consider non-linear effects on stability analysis is simply by observing its transient behavior, which, in numerical computation, corresponds to the solution of transient form of conservation equations. In the present work, the focus is on the stability

<span id="page-83-0"></span><sup>1</sup>Notice that this is exactly the same concept employed in the definition of the stability curves drawn in the stability maps of the previous chapter

of steady states. Therefore, by this method of non-linear analysis, a perturbation is imposed on the steady state, and the transient mass flow and temperature fields are calculated for a certain time domain. There is no limit for the magnitude of perturbations and the system phase space can evolve as far as calculation can be performed, so that the system state can be known in an arbitrary time distance from the perturbation (evidently limited by computing capabilities), for an arbitrary magnitude of perturbation.

The counterpart is that the solution of the conservation equation is associated to a computational cost, and is subject to dissipative and dispersive effects posed by the numerical formulation. Should such obstacle be avoided, the alternative that arises for non-linear analysis is to limit attention to the local behavior of the system around a fixed point (a bifurcation point), restricting perturbations to small magnitudes, in order to keep the perturbed system in the vicinity of the fixed point. Of course linear stability analysis employ the same concept, but it differs from non-linear analysis because non-linear terms are deliberately neglected the former approach. The assumption of small perturbations allows the system state variables – mass flow and temperature field – to be expanded in power series, weighted by a parameter of small magnitude. This method is not employed in the present work, but the reader is advised to consult [Nicolis](#page-111-0) [\(1995\)](#page-111-0) for details.

The analyses performed within this chapter have the following objectives:

- to evaluate the effect of different magnitudes of perturbations on the system
- ❚ to observe how the pool influences the transient behavior of an NCL
- to analyze the conditions in which the NCL develop periodic and aperiodic oscillations

After testing the effect of perturbation size on the system stability, in sec. [5.1,](#page-84-0) the following three sections will present data for different dynamic regimes, always taking coupling to the pool and orientation into account. Section [A.1](#page-116-0) shows the transients for stable stationary points, sec. [A.2](#page-130-0) present unstable systems without pool which are "stabilized" when pool is considered, and sec. [A.3](#page-147-0) shows unstable transients, irrespective of connection to a pool. The operating points for simulation were selected based on the stability maps of chapter [4,](#page-65-0) and the same loop used to generate the maps, described by table [4.2,](#page-71-1) defines the geometry for simulations.

### <span id="page-84-0"></span>5.1 Effect of perturbation

The method of analysis consists on obtaining the transient response of the system after a perturbation on the steady state mass flow rate. This was the same method of perturbation employed by [Nayak et al.](#page-111-1) [\(1995\)](#page-111-1).

To study the influence of the magnitude of perturbations, the steady states for one stable configuration and for an unstable configuration were each disturbed by three different magnitudes of perturbation on the mass flow rate. For each one, the time evolution of mass flow were analyzed. The loop selected for these tests was that described by table [3.3,](#page-60-0) in chapter [3,](#page-50-0) in HHHC configuration, for having small dimensions in comparison to the circuit of table [4.2,](#page-71-1) which produces faster evolution of system properties. The two operating points selected for the test are

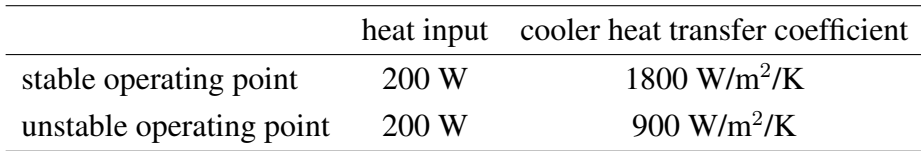

with perturbations of -16%, -40% and -100% on mass flow rate. Figure [5.1](#page-85-0) shows the mass flow over time for the three perturbation magnitudes. For each one, oscillating amplitudes in frequency domain are presented in figs. [5.2](#page-86-0) to [5.4.](#page-87-0)

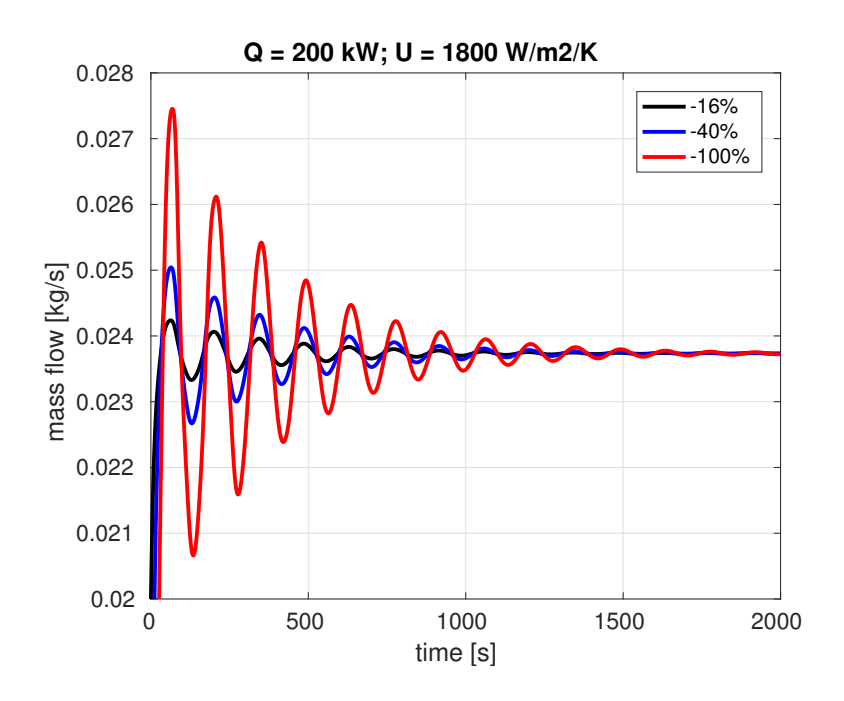

<span id="page-85-0"></span>Figure 5.1: Effect of magnitude of perturbation on transient mass flow rate for a stable system.

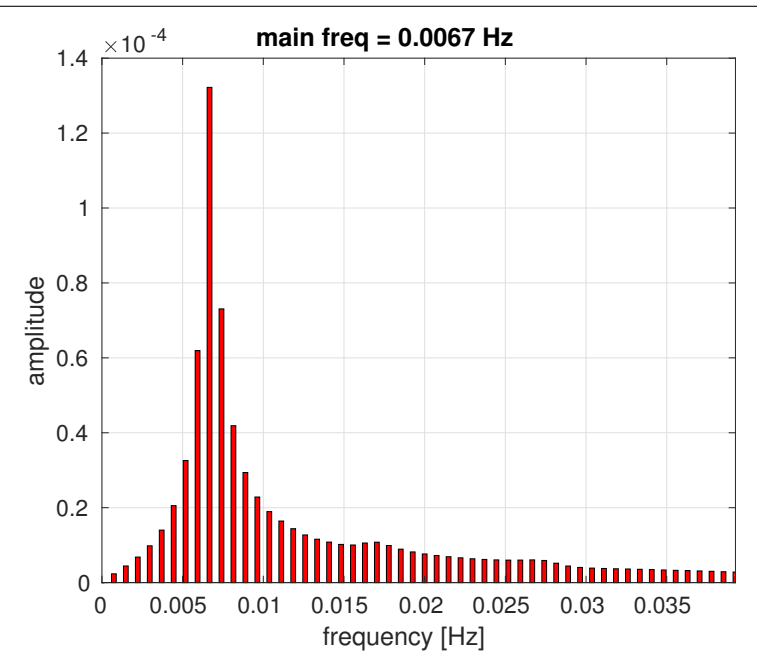

Figure 5.2: Effect of magnitude of perturbation on transient mass flow rate for a stable system: frequency domain for -16% perturbation.

<span id="page-86-0"></span>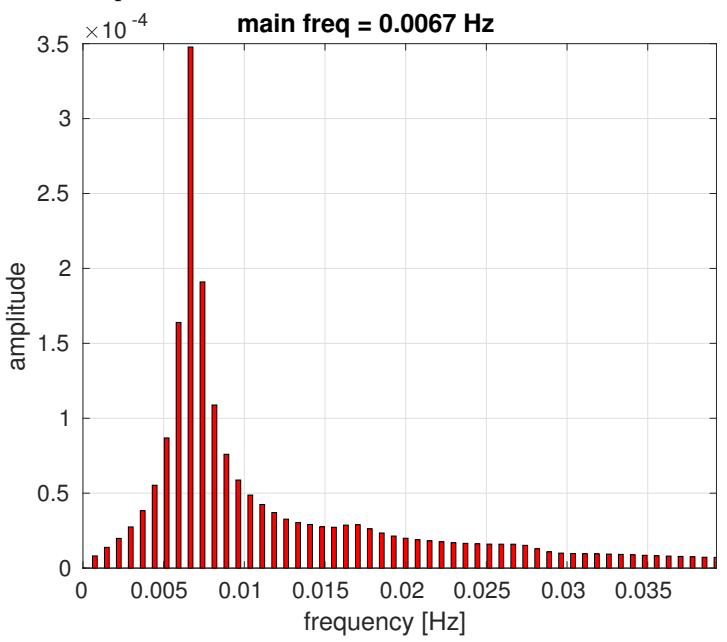

Figure 5.3: Effect of magnitude of perturbation on transient mass flow rate for a stable system: frequency domain for -40% perturbation.

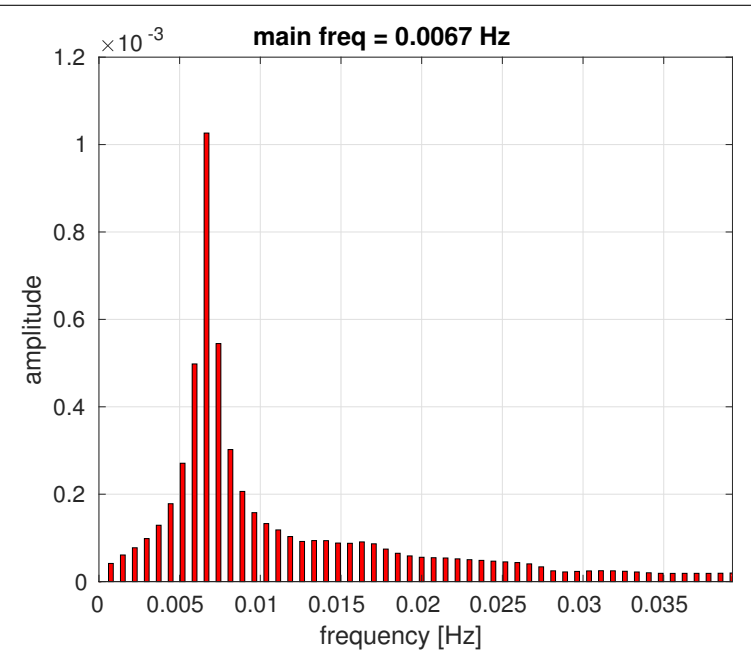

<span id="page-87-0"></span>Figure 5.4: Effect of magnitude of perturbation on transient mass flow rate for a stable system: frequency domain for -100% perturbation.

It can be realized from fig. [5.1](#page-85-0) that the period of oscillation is not altered by the initial perturbation. The decay rate is, however, different to compensate the initial amplitude so that the stable system converges approximately at the same time to the initial state. Fourier transforms confirm the independence of oscillating frequency on initial perturbation, showing a main frequency of 0.0067 Hz. The same test was applied to an unstable regime. Results are shown in fig. [5.5](#page-87-1) (time series of mass flow rate) and figs. [5.6](#page-88-0) to [5.8.](#page-89-0)

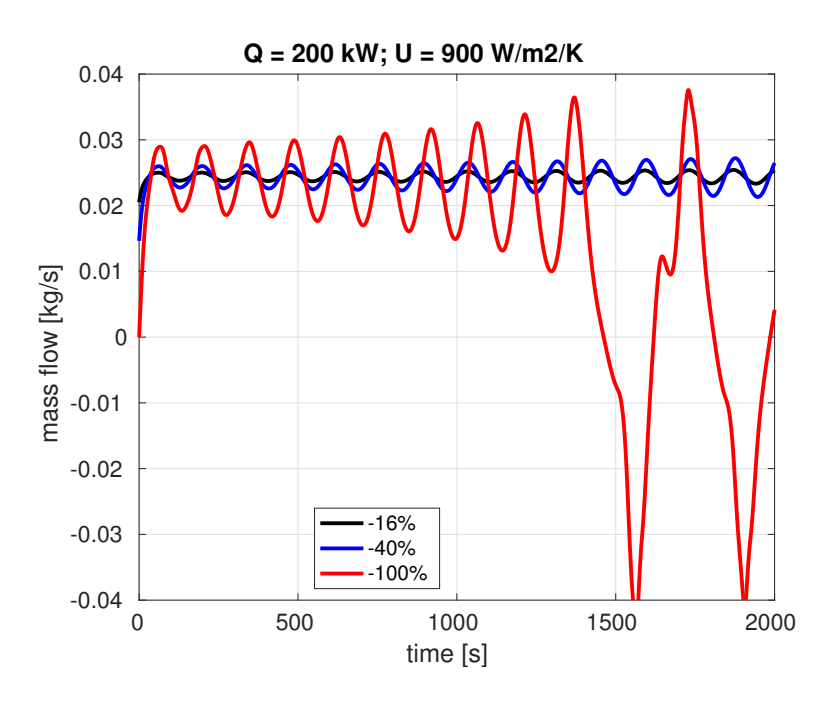

<span id="page-87-1"></span>Figure 5.5: Effect of magnitude of perturbation on transient mass flow rate for an unstable system.

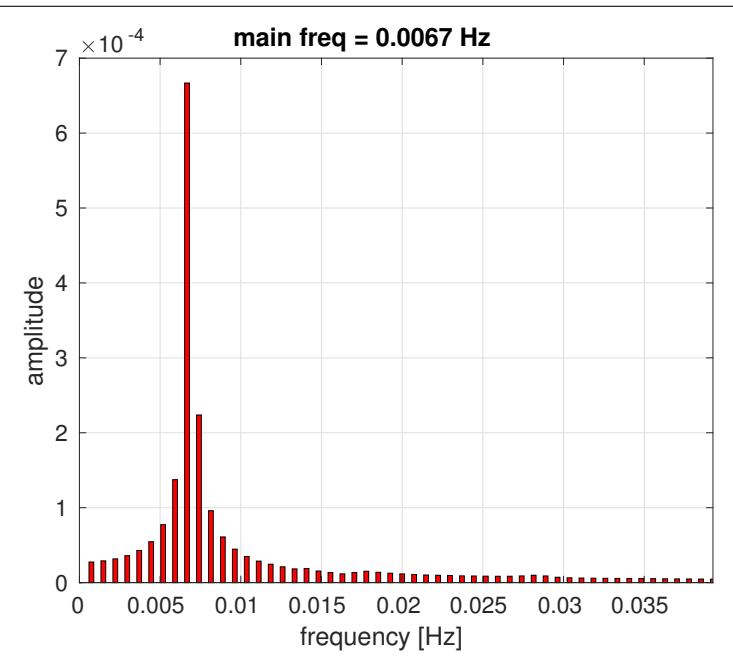

Figure 5.6: Effect of magnitude of perturbation on transient mass flow rate for an unstable system: frequency domain for -16% perturbation.

<span id="page-88-0"></span>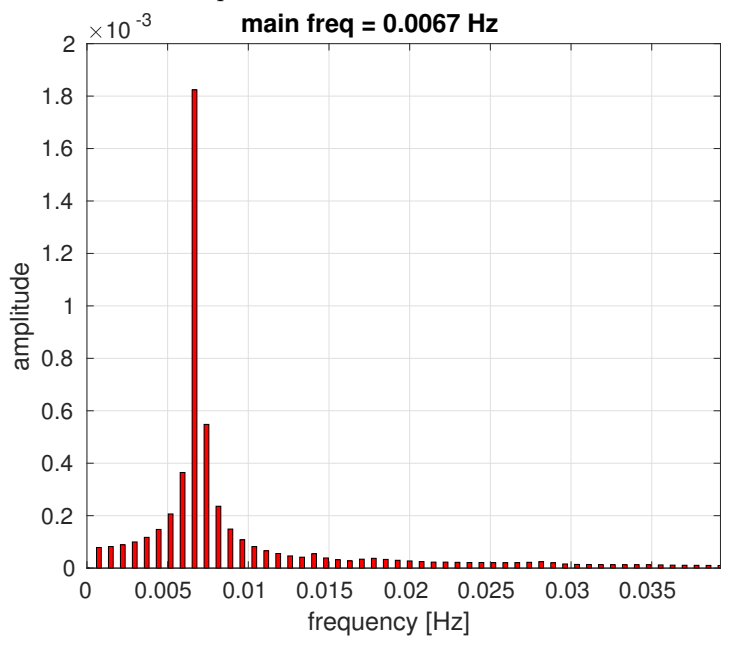

Figure 5.7: Effect of magnitude of perturbation on transient mass flow rate for an unstable system: frequency domain for -40% perturbation.

<span id="page-89-1"></span>Table 5.1: Points of flow reversal for the same loop and operating parameters, but with different magnitudes of perturbation.

|          | perturbation time of first reversal |
|----------|-------------------------------------|
| $-100\%$ | 1460 s                              |
| $-40\%$  | $4568$ s                            |
| $-16\%$  | 7880 s                              |

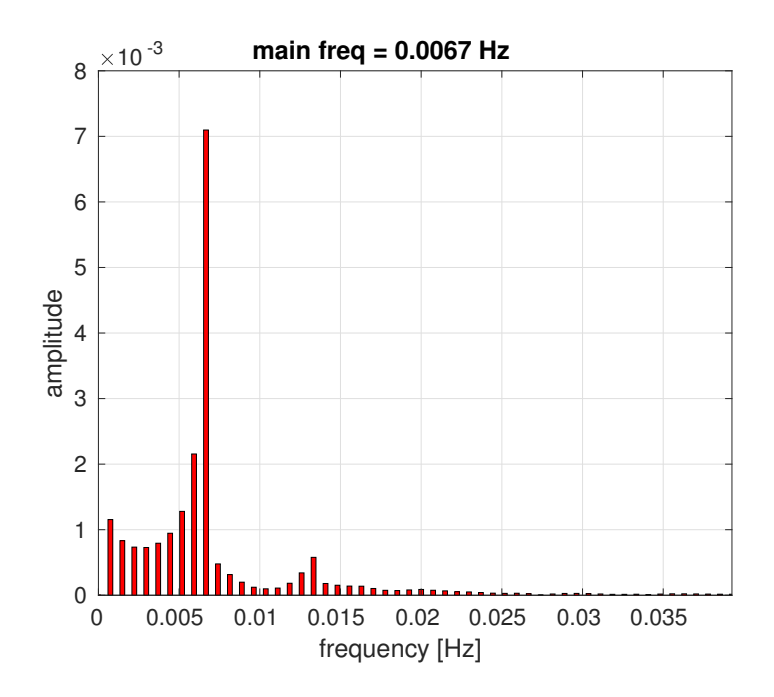

<span id="page-89-0"></span>Figure 5.8: Effect of magnitude of perturbation on transient mass flow rate for an unstable system: frequency domain for -100% perturbation.

As results show, irrespective of the initial perturbation, frequency of oscillation is the same for the three magnitudes. More than this, the frequency is the same as that for the stable regime: 0.0067 Hz. The difference in the unstable regime is that flow reversal is anticipated as the magnitude of the perturbation increases, as shown by table [5.1.](#page-89-1)

It can be concluded that the magnitude of perturbation does not alter the system stability. It does however shifts the time when flow reversal occurs for unstable systems. Based on this conclusion, the transients presented in the following sections will depart from -100% perturbations.

## 5.2 Transient results

The objective of this chapter is to provide information about the dynamic behavior of NCLs taking into account three variants:

1. Operating regime; based on the stability maps generated by the linear analysis, three operating points were selected, which are applied to the four possible configurations

Table 5.2: Operating points for the transient simulations.

<span id="page-90-1"></span>

| stable regime                                                         | St = 25; Gr $D/L = \overline{10^{12}}$ |
|-----------------------------------------------------------------------|----------------------------------------|
| stable with pool/unstable without pool $St = 10$ ; $Gr D/L = 10^{11}$ |                                        |
| unstable regime                                                       | $St = 2$ ; Gr $D/L = 10^{11}$          |

(HHHC, HHVC etc.). This sections is subdivided according to these operating points,, each one corresponding to a stability condition for the system (stable, stable with pool and unstable without it, and unstable regimes).

- 2. The second variant is the orientation of heater and cooler. For each operating point, the for possible configurations – HHHC, HHVC, VHHC and VHVC – are simulated.
- 3. The third variant is coupling to a pool, focus of this thesis, where two cases are considered: NCL with pool and NCL without pool. both situations are characterized by the parameter  $\psi$ , with  $\psi = 0$  for no pool and  $\psi = 1$  for system with pool, under the definitions of  $\psi$  given by eq. [2.34.](#page-46-0)

Hence, the cases analyzed in this chapter are a combination of operating regime, orientation and coupling to the pool. The chapter is structured according to the nature of the NCL dynamics, with a section dedicated to stable cases (sec. [5.2.1\)](#page-90-0), one for periodic oscillatory regimes (sec. [5.2.2\)](#page-95-0), and one for chaotic regimes (sec. [5.2.3\)](#page-99-0).

As previously mentioned, the concept of stability employed here is associated to the stability of the stationary state. The system is considered stable if, after a perturbation, it returns to its original (steady) state. Therefore, periodic oscillations are considered instabilities herein. Transient data then results from a perturbation of 100% on mass flow.

Three operating points were selected in the basis of the pair  $(\text{St},\text{Gr }D/L)$ , following stability maps of chapter [4.](#page-65-0) They were selected in a way that the areas of interest in terms of stability would be covered, i.e., one point in the stable region, irrespective of the connection to a pool, one in the region of unstable regimes only without pool, and a third operating point in the region of unstable regimes irrespective of the connection to a pool. The three operating points are listed in table [5.2.](#page-90-1) So the database for the analyses that are presented in this chapter is composed by results for these three operating points, each one for the four configurations, in the variants with and without pool. This amounts to 24 cases, 8 for each operating point. The results are all presented in Appendix [A.](#page-115-0)

#### <span id="page-90-0"></span>5.2.1 Stable steady states

Figure [5.2.1](#page-90-0) shows the location of the operating point on the stability maps for which steady states are stable, resulting in decaying oscillating transients.

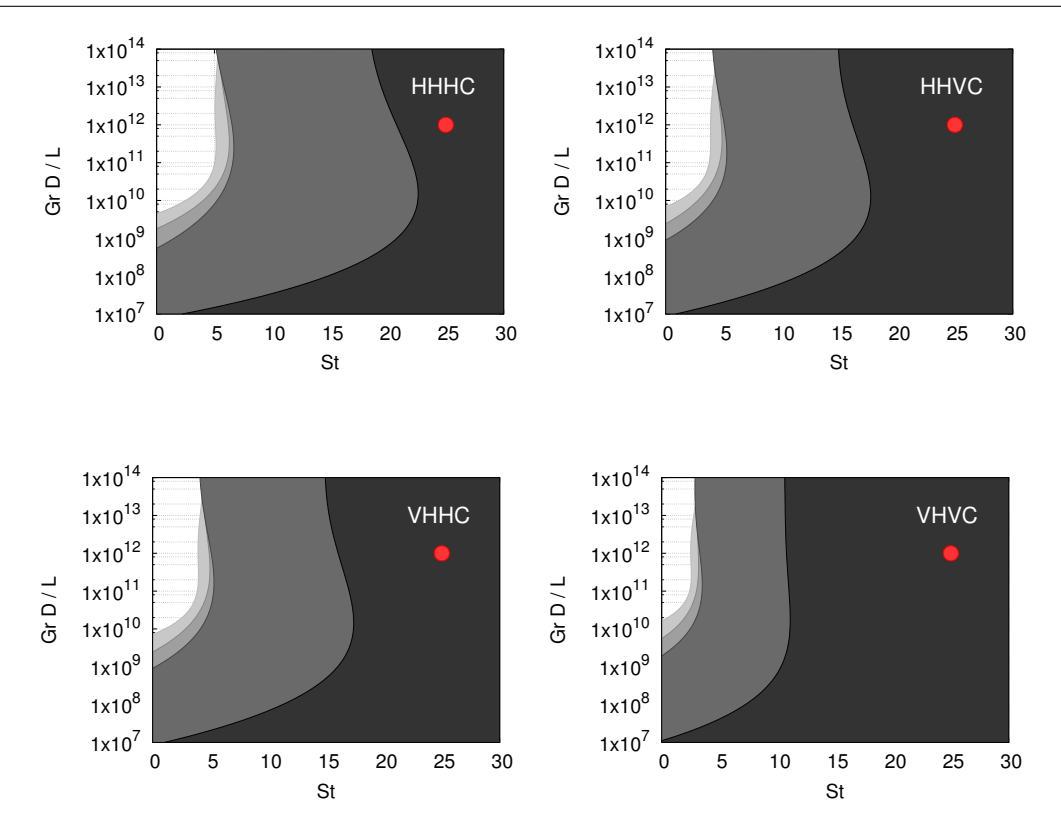

<span id="page-91-0"></span>Figure 5.9: Points selected in stability maps for simulation loop transients.

Even for stable regimes independent of the connection to pool, a huge difference in the dynamic behavior can be observed between NCL with pool and without it. For the coupled case, oscillations are rapidly damped, while in the uncoupled, the system properties asymptotically converge to the original state. This conclusion can be visually confirmed for the four configurations, both by the time-series and the space-time charts. In the HHHC configuration, the transient of mass flow actually stops oscillating after four oscillations (fig. [A.6\)](#page-119-0). It then evolves exponentially (with zero imaginary component) to the original state. The initial oscillations are also clear from the space-time charts (figs. [A.5,](#page-119-1) [A.11,](#page-122-0) [A.17](#page-125-0) and [A.23\)](#page-128-0), where a fringe appears in the beginning and then no more oscillations are observed.

With respect to configuration, as expected, "more stable" transients are observed when components switch to vertical position. In other words, HHHC configuration is the "less stable" one as VHVC is the "most stable". This can be inferred from the amplitude of oscillations, which are smaller for the latter case. Figure [5.2.1](#page-91-0) illustrates this conclusion with a comparison between the four time series for mass flow. The period of oscillation is also slightly decreased from HHHC to VHVC, as confirmed by the numbers in table [5.3,](#page-93-0) which also lists the decay rates for each case. The coefficient of determination  $R^2$  is the quality of the fitting process to determine the decay rate, where  $R^2 = 1$  corresponds to perfect fitting.

This conclusion is in accordance with results found in literature [\(Pilkhwal et al.,](#page-111-2) [2007;](#page-111-2) [Vijayan et al.,](#page-113-0) [2007\)](#page-113-0), and is associated to the action of buoyancy forces in the vertical heat transfer sections. The presence of buoyancy forces the water to flow upwards, in the case of heater, and downwards, in case of cooler. The effect on stability is that when a perturbation comes in, resulting oscillations experience stronger damping after passing through vertical heater or vertical cooler. In the case simulated here, the heater length is larger than that of the cooler, which makes VHHC configuration more stable than HHVC.

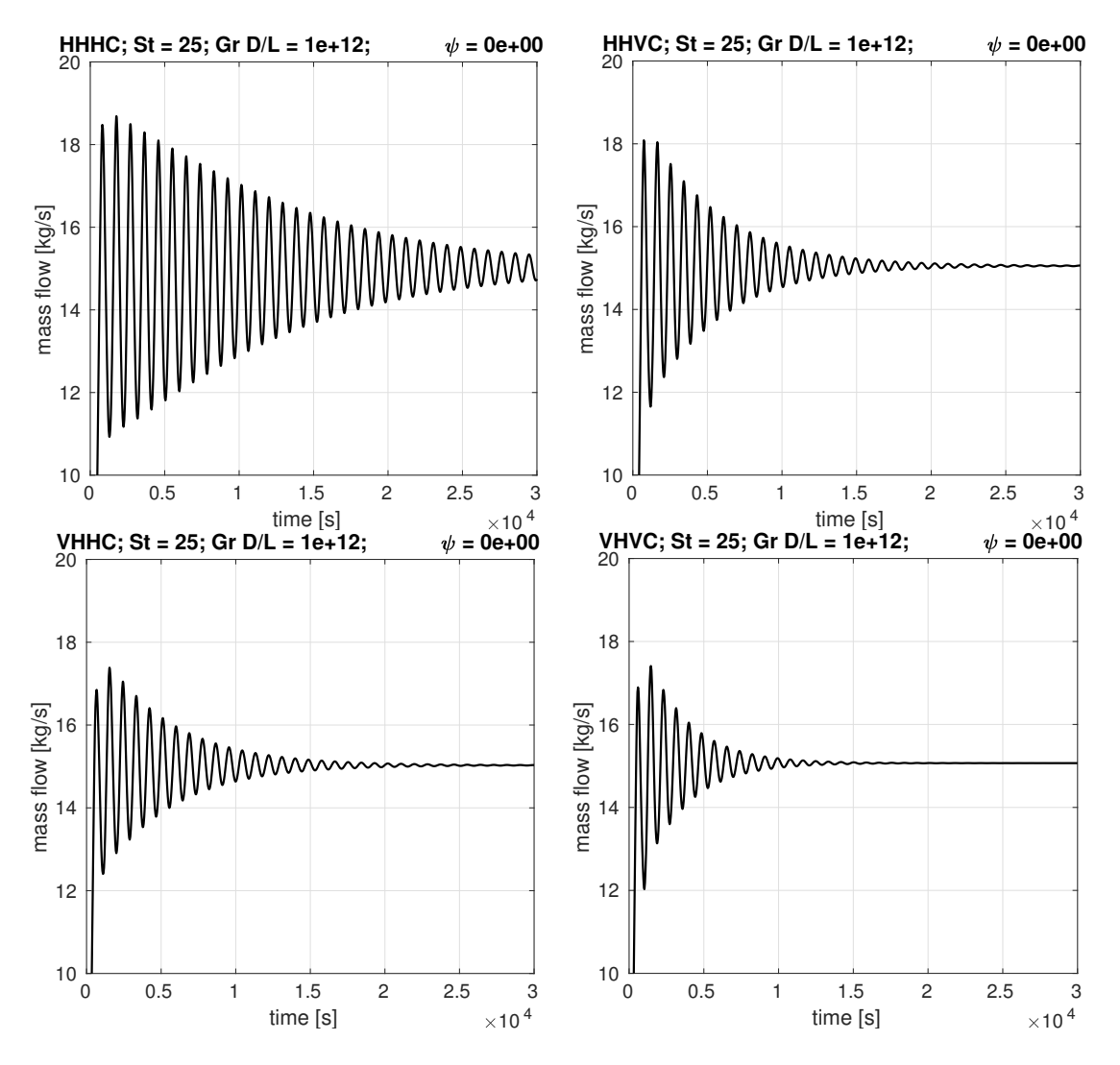

Figure 5.10: Comparison of mass flow time series for the four orientations for system without pool, showing a reduction in oscillating amplitude as vertical components are added to the circuit. Operating point  $(St = 25 \text{, Gr } D/L = 10^{12}).$ 

However, the effect of orientation is considerably smaller for the cases with pool. For the four configurations, oscillations stop after four cycles. This observation is in agreement with the results shown by fig. [4.15,](#page-81-1) in chapter [4.](#page-65-0) The Fourier Transform indicates a high amplitude oscillating mode in the lowest frequency part and a second mode with smaller amplitude and larger frequency, similar to that of the cases without pool. Apparently, when the pool is taken into account in the problem, a very low frequency mode dominates the flow, with rapid conversion to the original state. Similarly to the cases without pool, VHHC and VHVC orientations produces much stronger damping of flow oscillations, acting on the mode with higher frequency.

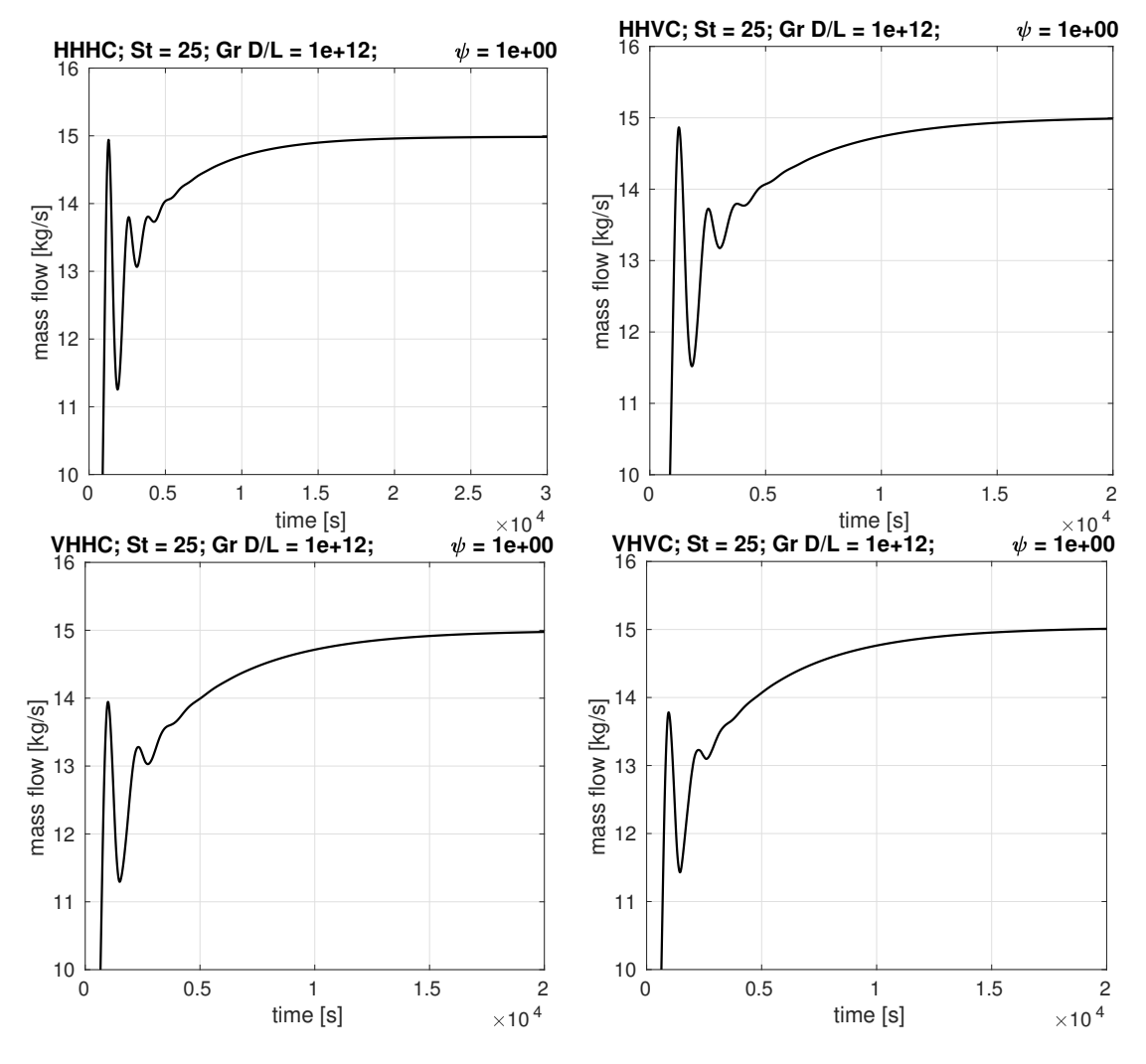

<span id="page-93-1"></span>Figure 5.11: Comparison of mass flow time series for the four orientations for NCLs with the pool. Operating point  $(St = 25 \text{, Gr } D/L = 10^{12}).$ 

<span id="page-93-0"></span>Table 5.3: Period and decaying rate of stable steady states for all orientations for system without pool.

|             | period  s | decay rate              | coeff. determination |
|-------------|-----------|-------------------------|----------------------|
| <b>HHHC</b> | 937.47    | $-7.15\times10^{-06}$   | 0.9620               |
| <b>HHVC</b> | 882.32    | $-5.17\times10^{-06}$   | 0.7065               |
| <b>VHHC</b> | 882.32    | $-4.01\times10^{-06}$   | 0.7122               |
| <b>VHVC</b> | 857.11    | $-3.20 \times 10^{-06}$ | 0.5443               |

When Stanton number is reduced, the decay rate is decreased. For the same loop, a variation of the Stanton number consists essentially of variation of the heat transfer coefficient. So when Stanton is reduced from  $St = 25$  to  $St = 10$ , heat transfer coefficient also decreases: from  $U = 20.07 \text{ kW/m}^2/\text{K}$  to  $U = 6.27 \text{ kW/m}^2/\text{K}$ , keeping the same value of  $10^{12}$  for Gr  $D/L$ . If U decreases, the system loses part of its capacity to dissipate energy and therefore becomes "less stable" or "more unstable", with increase in oscillating amplitudes.

Figure [5.2.1](#page-93-1) shows the time series for mass flow for the second operating point  $(St = 10, Gr D/L = 10<sup>11</sup>)$ , showing a clear difference in comparison to the transients of fig. [5.2.1.](#page-93-0) Plots are shown in the same time interval of those in fig. [5.2.1.](#page-93-0)

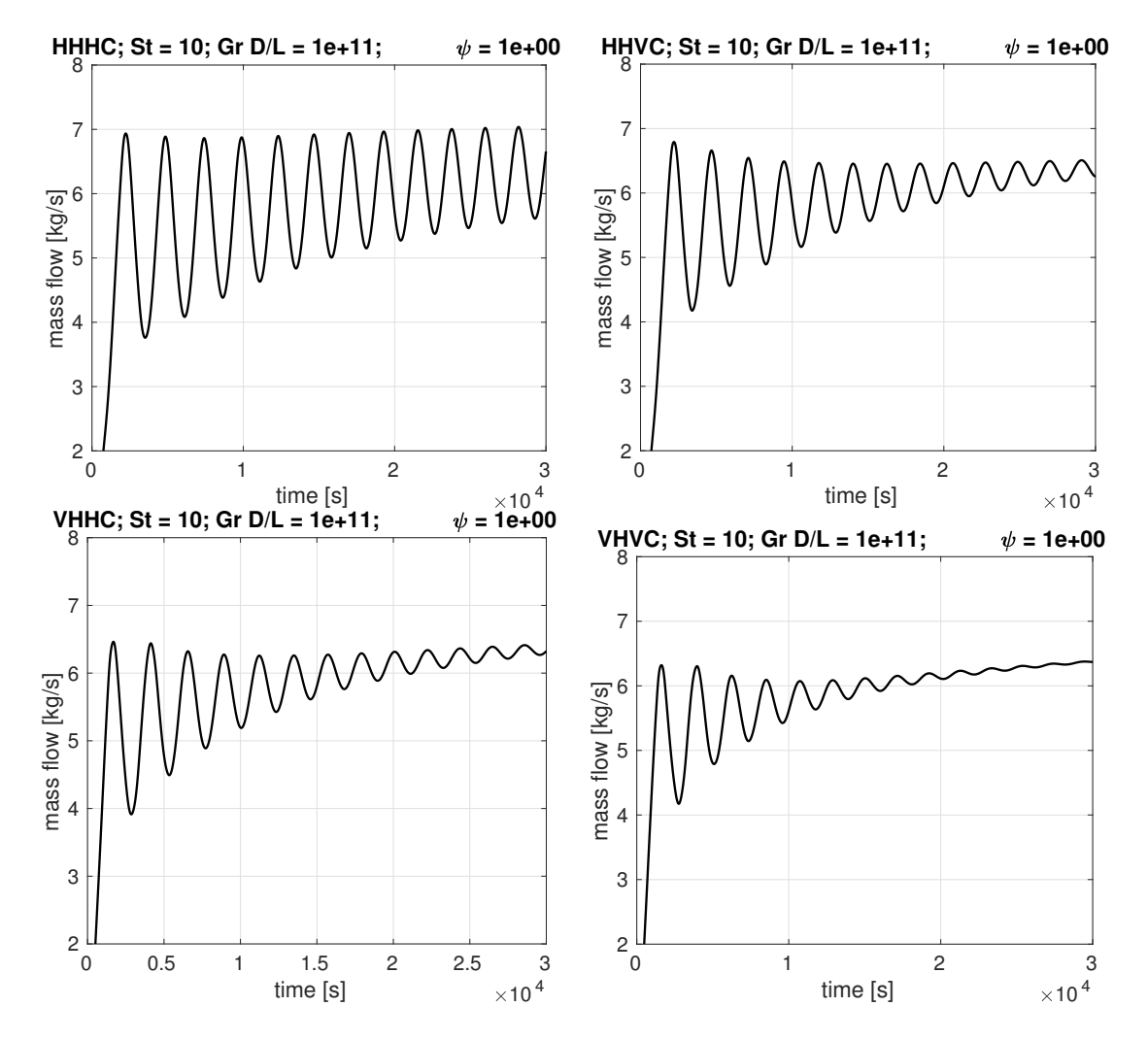

Figure 5.12: Comparison of mass flow time series for the four orientations for NCLs with the pool. Operating point  $(St = 10, Gr D/L = 10^{11})$ 

.

One last observation is that, from the space-time charts, that the loop flowed in the

same direction in all cases, because the inclination of temperature fringes are always to the same side.

## <span id="page-95-0"></span>5.2.2 Periodic regimes

In this section, the cases identified as periodic among those for  $St = 10$  and  $St = 2$ , both for  $\text{Gr } D/L = 10^{11}$ , sections [A.2](#page-130-0) and [A.3](#page-147-0) of appendix A, are analyzed. For the operating point (St = 10,Gr  $D/L = 10^{11}$ ), only one result presented periodic behavior: the VHHC configuration without pool. For the more unstable operating point  $(St =$  $2,\text{Gr } D/L = 10^{11}$ ), HHHC configuration presented periodic motion with pool, the VHHC without pool showed a mixed dynamic behavior, with a starting chaotic transient followed by a periodic motion, same pattern of the VHVC with pool.

Transients were identified as periodic when some repeating cycle could de devised. However, no distinction is made between periodic and quasi-periodic signals<sup>[2](#page-95-1)</sup>, although the cases here analyzed are multi-periodic and possibly quasi-periodic. In both cases, the oscillating regime, which is reached after a perturbation on the steady state, is called limit cycle. When a perturbation is applied, linear instabilities occur. If they are not damped (stable steady states, situations of the previous section) amplitude grows linearly until nonlinear effects start to become important. So in the beginning, just after the perturbation, non-linear effects are negligible. This is the region where linear stability theory apply. The limit cycle occurs when non-linear effects saturate, and the system oscillates within a maximum amplitude.

Figure [5.2.2](#page-95-0) shows the transient result for mass flow rate and the projection of the phase space on the plane mass flow vs temperature difference across heater. The system takes a couple of cycles to reach the periodic regime, after approximately  $10<sup>5</sup>$  seconds. The phase plot contains this initial transients before the periodic motion, which contributes to the enlargement of the thickness. Figure [5.13](#page-96-0) shows a detailed image of the periodic cycles and the decomposition in frequency domain. Three main oscillating modes can be identified from the frequency spectrum, with three other of smaller amplitudes and higher frequency. The dynamic behavior essentially shows a oscillation inside the same flow direction (without reversal), followed by another one with flow reversal.

<span id="page-95-1"></span><sup>&</sup>lt;sup>2</sup>A quasi-periodic signal is a multi-periodic one with irrational ratio between the frequencies of oscillation [\(Nicolis,](#page-111-0) [1995;](#page-111-0) [Bergé et al.,](#page-109-0) [1986\)](#page-109-0)

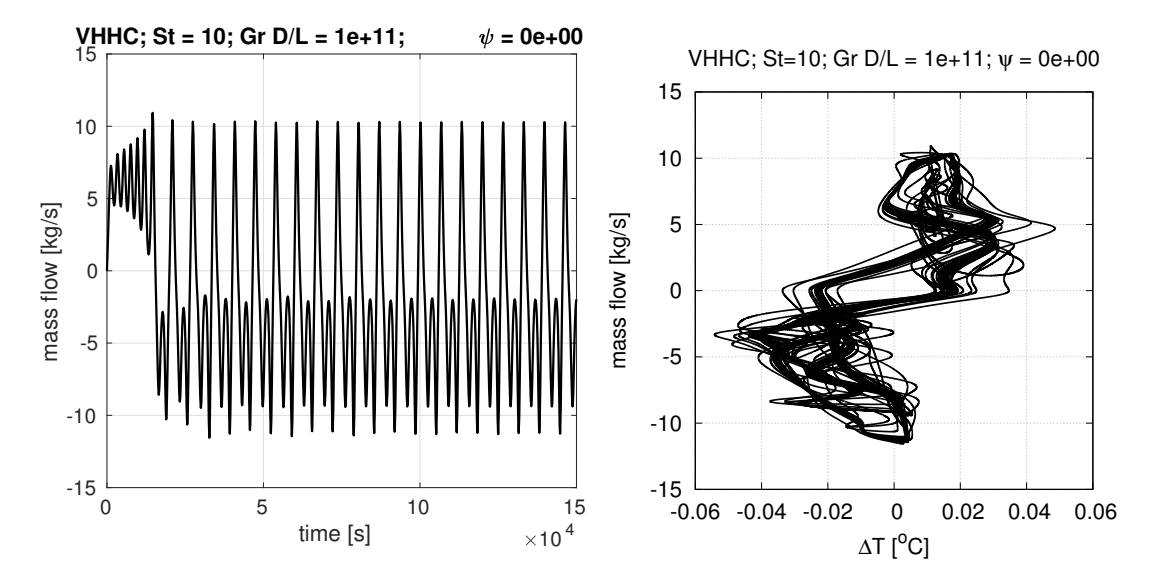

<span id="page-96-0"></span>Figure 5.13: Mass flow over time (left) and projection of phase space on the plane mass flow vs temperature difference across heater (right). Operating point  $(St = 10, Gr D/L = 10<sup>11</sup>)$ .

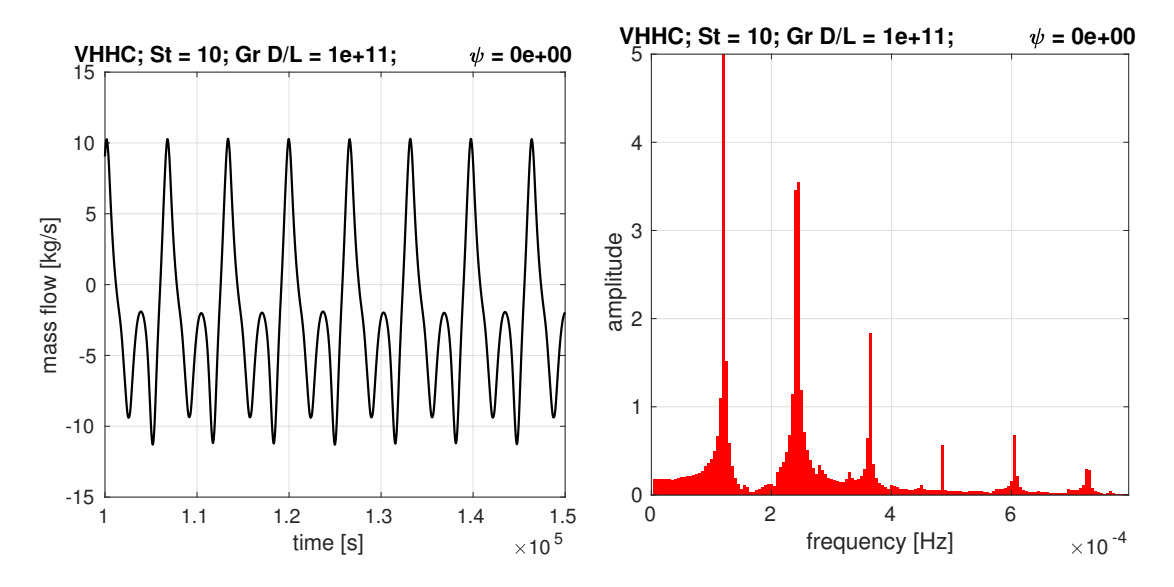

<span id="page-96-1"></span>Figure 5.14: Detail of mass flow cycle (left) and the frequency spectrum of mass flow (right). Operating point  $(St = 10, Gr D/L = 10^{11})$ 

.

The conditions necessary for a NCL to develop stable steady states are clear from the stability maps, which are coherent with the transient results just described in sec. [5.2.1.](#page-90-0) Consequently, the conditions for unstable steady states, generating increasing amplitudes and limit cycles, are also clear. The question that arises is whether such unstable regimes are periodic or aperiodic. Figures [5.2.2](#page-95-0) and [5.13](#page-96-0) just showed that the response of the VHHC configuration in the operating point (St =  $10$ , Gr  $D/L = 10^{11}$ ) without pool for a -100% perturbation on mass flow produces periodic oscillations. An interesting result comes when Stanton is slightly increased by 1%, i.e.,  $St = 10.1$ . Figure [5.13](#page-98-0) shows the result. Periodicity is apparently lost (at least for the time interval simulated), as shown by the image on the left in fig. [5.13.](#page-98-0) The phase plot in the right side of fig. [5.13](#page-98-0) is also a symptom of aperiodic signal, with trajectories are spread over the attractor.

For a symmetric comparison to the periodic result, a zoomed image (left side) and the frequency spectrum (right side) are shown in fig. [5.17.](#page-99-1) The Fourier transform is typical of aperiodic regimes.

So a slight change in the Stanton number produces a complete different nature of dynamics. The same occurs for a change in the magnitude of perturbation from -100% to -99%, as well as the numerical formulation (e.g., a different number of mesh nodes and time CFL). Extending the time interval, it can be observed that periodic regime is reached after a certain number of chaotic cycles for  $St = 10.1$  (fig. [5.13\)](#page-96-1).

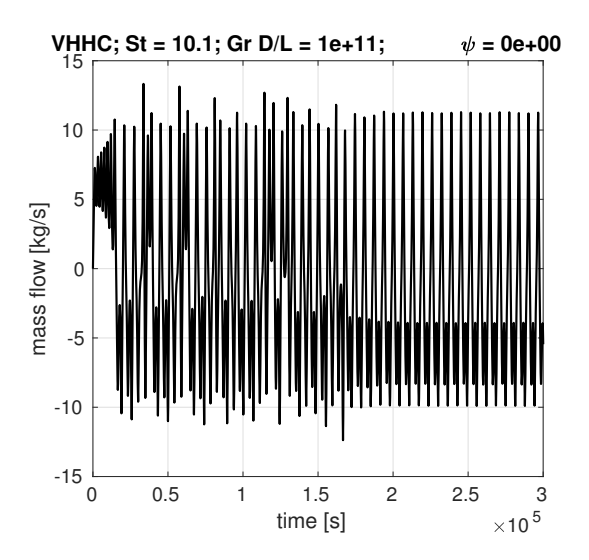

<span id="page-97-0"></span>**Figure 5.15:** Extended time interval for simulation VHHC configuration ar  $St = 10.1$ ,  $Gr D/L =$  $10^{11}$  without pool.

.

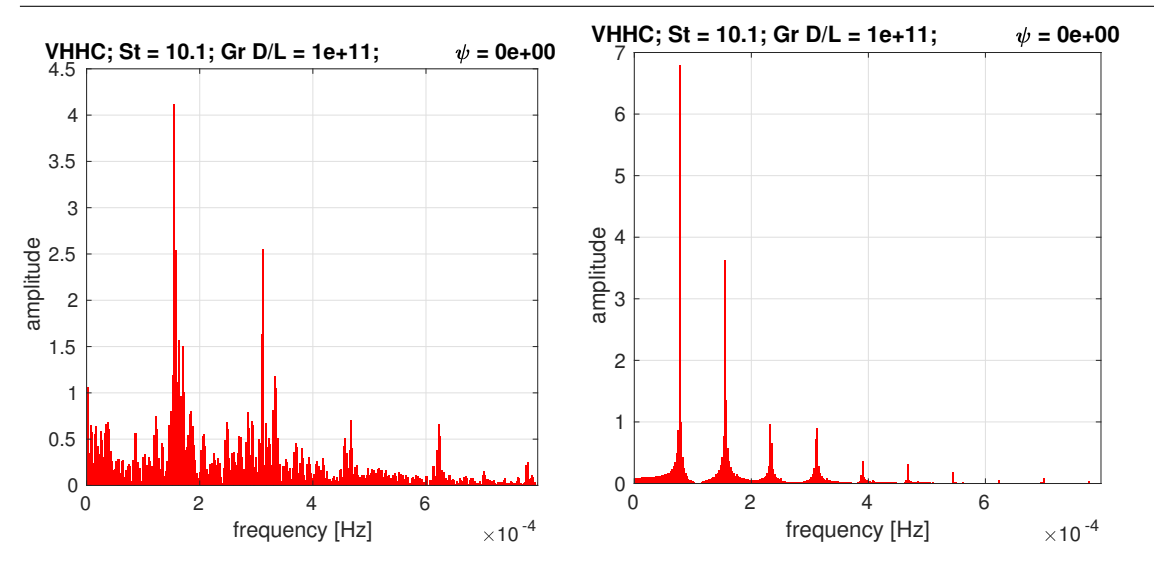

<span id="page-98-0"></span>Figure 5.16: Frequency spectra for the full time range (left) and for the time range after 200 thousand seconds (right). Operating point  $(St = 10.1, Gr D/L = 10^{11}).$ 

.

Figure [5.13](#page-97-0) shows the result from the Fourier transform of the transient mass flow output for the full time range and for the interval where periodic regime exists, clearly illustrating the different nature of flow oscillations in the two phases captured by the simulation.

It is worth to mention that these conclusions are drawn based on results for just one circuit, which is particularly susceptible to instabilities due its large diameter. In fact, many experimental works reported periodic oscillations [\(Naveen et al.,](#page-111-3) [2011;](#page-111-3) [Pilkhwal](#page-111-2) [et al.,](#page-111-2) [2007;](#page-111-2) [Vijayan et al.,](#page-113-0) [2007,](#page-113-0) [2008\)](#page-113-1), for loops with diameter smaller than 40 mm (the one considered for the transient results has 800 mm of diameter). Some these experimental data were compared to numerical results of [Lima and Mangiavacchi](#page-110-1) [\(2015\)](#page-110-1), which showed periodic oscillations of the loop described in table [3.3.](#page-60-0)

Chaotic regimes are a subject of the next section, where transients with the same nature of that of figs. [5.13](#page-98-0) and [5.17](#page-99-1) are analyzed a little deeper.

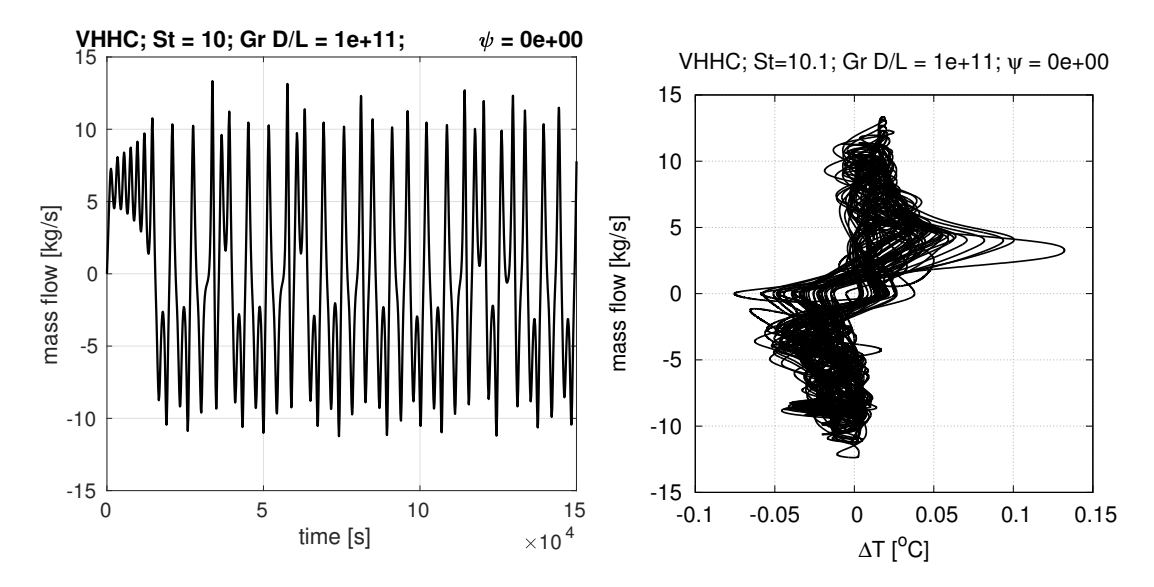

<span id="page-99-1"></span>Figure 5.17: Mass flow over time (left) and projection of phase space on the plane mass flow vs temperature difference across heater (right). Operating point  $(St = 10.1, Gr D/L = 10^{11})$ .

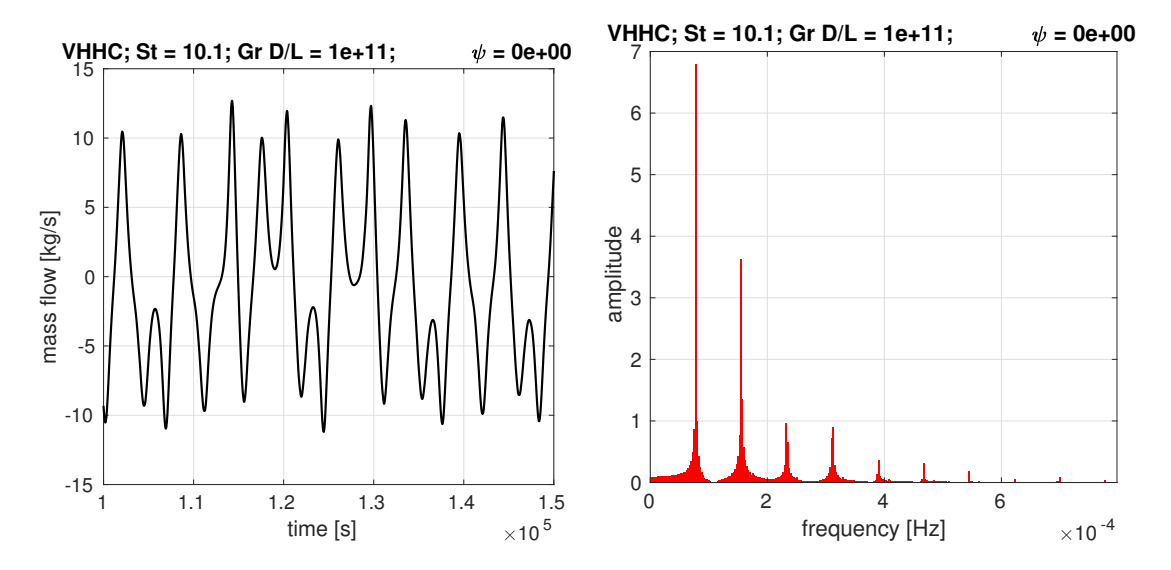

Figure 5.18: Detail of mass flow cycle (left) and the frequency spectrum of mass flow (right). Operating point  $(St = 10.1, Gr D/L = 10^{11})$ 

.

## <span id="page-99-0"></span>5.2.3 Chaotic regimes

It is not intention of this thesis to make a deep analysis of elements of chaos in the transient outputs obtained from the numerical results. The objective is to employ basic tools to characterize the aperiodic responses that NCLs may present depending on the geometrical and operating parameters. Three methods of analysis are employed:

- Fourier transform of time-series
- **■** a calculation of the attractor dimension
- a measure of the deviation growth for two close initial states, an application of the concept behind Lyapunov exponents

Dynamic behaviors were apparently chaotic in eight of the 12 unstable cases simulated. They are just "apparently" because it is hard to categorize a signal as chaotic without analysis, as the system may have a period of oscillation larger than the interval of visualization [\(Seydel,](#page-112-0) [2010\)](#page-112-0).

The frequency spectra of mass flow serve as an indicator of aperiodic signal. Scattered spectra, such as that of fig. [A.29](#page-132-0) can be signs of a chaotic signal. As [Bergé et al.](#page-109-0) [\(1986\)](#page-109-0) explains, when a time dependent signal is at hand, it is of interest to know the dynamic nature of the system: if it has a dominating mode of oscillation, if it has multiple modes or if it is something other than these two cases. Previous section showed two completely different frequency spectra, one for a periodic state (or quasi-periodic) and another for an aperiodic response.

The attractor dimension also indicates the presence of a chaotic system. The time evolution of a dynamical system generates trajectories in the phase space. [Nicolis](#page-111-0) [\(1995\)](#page-111-0) explains the concept of trajectory as a sequence of phase space points, in a way that, given a certain point  $P$ , any other point in the same trajectory is uniquely determined by  $P$ . This conclusion comes from the property of non-intersection between trajectories [\(Nicolis,](#page-111-0) [1995;](#page-111-0) [Bergé et al.,](#page-109-0) [1986\)](#page-109-0). The set of all trajectories constitutes what is called flow in the theory of dynamic systems. Given an initial point, the system (its phases) flows to an invariant manifold, called attractor. The subset of the phase space where the attractor exerts its influence is called basin of attraction. For the mathematical formulation of the NCL described in chapter [2,](#page-36-0) with a scalar field of temperature, a discrete problem arises after the numerical formulation, transforming a infinite dimension problem into a finite dimension one (finite number of degrees of freedom). So, for the NCL coupled to the pool, the dimension of the phase space is equal to the number of nodal values of temperature plus two: one dimension for mass flow and another for the global temperature in the pool. For dissipative systems, such as our NCL-pool system, the attractor dimension is smaller than that of the phase space. For periodic and quasi-periodic signals, the attractor has integer dimension. For aperiodic signals, the attractor has a fractional dimension (the so called strange attractors). Attractors can be fixed points or limit cycles. Hence, the calculation of the attraction dimension is a way of characterizing the dynamic behavior of a system.

Strange attractors therefore exist in chaotic systems, and have fractal dimension. By the discrete formulation used in this work, simulations generate finite sets of phase states (or phase points), with a dimension  $d$  equal to the number of mesh nodes plus two. The determination of the fractal dimension consists essentially on the counting of the phase points. One way to perform such counting is by the Hausdorff method, which produces the Hausdorff dimension,  $\mathcal{D}_H$ . The counting process is made by covering the phase space with d-dimensional hypercubes in several steps. At each step, the cubes are subdivided into smaller ones of size  $\epsilon$ . The Hausdorff dimension is obtained in the limit

$$
\mathcal{D}_H = \lim_{\epsilon \to 0} \frac{\ln N(\epsilon)}{\ln(1/\epsilon)}\tag{5.1}
$$

where  $N(\epsilon)$  is the number phase points contained in the hypercubes of size  $\epsilon$ . When the attractor is a single point (a stationary solution), the dimension is zero (because  $N(\epsilon) = 1$ always); when it is a *n*-dimensional line, it has dimension one. It is worth to mention is that attractors always have zero volume.

The Hausdorff dimension however has the drawback of requiring large computational effort when the phase space has dimension larger than two. An alternative is the so called correlation dimension,  $\mathcal{D}_C$ . It is similar to the Hausdorff method, also consisting of a counting of points. But instead of hypercubes with decreasing size, it uses hyperspheres with increasing radius, and is determined from the rate of points "captured" by the sphere as it grows. Writing the number of points contained in the sphere of radius r as  $N(r)$ , we have that

$$
N(r) \propto r^{\mathcal{D}_C} \tag{5.2}
$$

Details on the formulation of both methods can be found in [\(Bergé et al.,](#page-109-0) [1986\)](#page-109-0). In this work, attractor dimensions are computed by the correlation method.

Table [5.4](#page-102-0) presents the correlation dimensions for both regimes of the VHHC loop analyzed in the previous section. The dimension is calculated by means of the fitting of a power function in the curve of  $N(r)$  as function r, so the coefficient of determination is also provided in table [5.4.](#page-102-0)

Tables [5.5](#page-103-0) and [5.6](#page-103-1) list the attractor dimensions of the other chaotic identified regimes of the simulations reported in appendix [A.](#page-115-0)

Notice that there are some incompatible dimensions in table [5.6:](#page-103-1) the case with aperiodic response had attractor dimension close to one. It should be mentioned that the number produced by the algorithm for calculation of the correlation dimension is sensible to many parameters, like the size of time interval. So conclusions upon those numbers must not be drawn hastily, possibly taking another method of analysis into account.

A known measure for charactering chaotic regimes are the Lyapunov exponents (or Lyapunov numbers). The concept behind this parameter is simple, but implementation of the calculation procedure is not. Therefore, a qualitative evaluation of the Lyapunov exponents was performed in this work. References [\(Bergé et al.,](#page-109-0) [1986;](#page-109-0) [Nicolis,](#page-111-0) [1995;](#page-111-0) [Seydel,](#page-112-0) [2010\)](#page-112-0) are suggestions for more details on computation of Lyapunov numbers.

The Lyapunov exponents are associated to the concept of Lyapunov stability. According to it, the phase state  $P$  is stable if, for any neighborhood  $U_{\epsilon}$  of  $P$ , there is a neighborhood  $U_{\delta(\epsilon)} \subset U_{\epsilon}$  such that any trajectory departing from  $U_{\delta(\epsilon)}$  remains within  $U_{\epsilon}$ . The Lyapunov exponents are a measure of the rate of deviation of a phase state  $\mathcal{P}_{\epsilon} \in U_{\delta(\epsilon)}$ from P. If the point P is Lyapunov stable, then the trajectory departing from  $P_{\epsilon}$  remains within  $U_{\epsilon}$ , and the deviation may, at most, experience a linear increase. For such cases, all Lyapunov exponents  $\mathcal L$  are such that  $\mathcal L \leq 0$ . If  $\mathcal P$  is unstable in the Lyapunov sense, then the deviation will grow exponentially until an upperbound defined by the amplitude of the limit cycle is reached. Deviation is prevented to grow indefinitely because of the action of the attractor, which holds trajectories towards itself. In such cases, the Lyapunov exponents are positive, indicating the exponential increase of deviation between trajectories. Figure [5.2.3](#page-103-1) shows a typical shape of the trajectories deviation (error) for a Lyapunov unstable phase state.

For a discretized problem, with finite number of degrees of freedom, one Lyapunov exponent is defined for each phase of the system. As explained by [Seydel](#page-112-0) [\(2010\)](#page-112-0), the sum of all Lyapunov exponents represents the average of volume contraction rate. For a dissipative system, it results that this value is negative.

<span id="page-102-0"></span>**Table 5.4:** Correlation dimensions for the VHHC loop with Gr  $D/L = 10^{11}$  and  $\psi = 0$  and two values of St.

| St   |           |        | oscillating regime dimension $\mathcal{D}_C$ coeff. determination |
|------|-----------|--------|-------------------------------------------------------------------|
| 10   | periodic  | 0.9839 | 0.9811                                                            |
| 10.1 | aperiodic | 1.6911 | 0.9509                                                            |

<span id="page-103-0"></span>Table 5.5: Correlation dimensions for the unstable regimes reported in sec. [A.2](#page-130-0) for  $St = 10$ , Gr  $D/L = 10^{11}$  and  $\psi = 0$ .

|             |        | orientation dimension $\mathcal{D}_C$ coeff. determination |
|-------------|--------|------------------------------------------------------------|
| <b>HHHC</b> | 1.3131 | 0.8694                                                     |
| <b>HHVC</b> | 1.3008 | 0.8737                                                     |
| <b>VHHC</b> | 0.9839 | 0.9811                                                     |
| <b>VHVC</b> | 1.3930 | 0.8656                                                     |

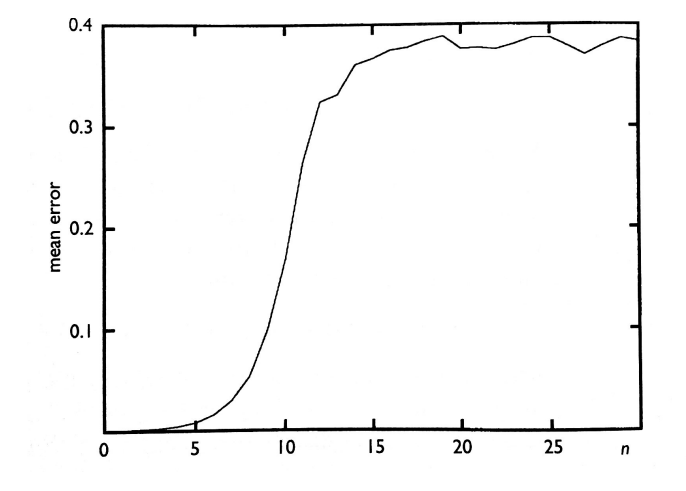

<span id="page-103-2"></span>Figure 5.19: Typical curve of mean deviation between trajectories for unstable Lyapunov unstable point. Extracted from [Nicolis](#page-111-0) [\(1995\)](#page-111-0).

This concept of stability is different from that employed along this work, which is much more strict. From the Lyapunov stability point of view, a limit cycle can be stable, which is interpreted as instability for a NCL.

We take one periodic regime and an aperiodic one for comparison. The HHHC transients for  $St = 2$  and  $Gr D/L = 10^{11}$  are aperiodic without pool and become periodic when the pool is connected (figs. [A.60](#page-148-0) and [A.61\)](#page-148-1). Figure [5.2.3](#page-103-2) shows the deviation for

| orientation | $\psi$           | dimension $\mathcal{D}_C$ | coeff. determination |
|-------------|------------------|---------------------------|----------------------|
| <b>HHHC</b> | $\left( \right)$ | 1.0581                    | 0.9615               |
| <b>HHVC</b> |                  | 1.0671                    | 0.9645               |
| <b>VHHC</b> |                  | 1.0541                    | 0.9479               |
| <b>VHVC</b> | 0                | 1.1116                    | 0.9659               |
| <b>HHHC</b> |                  | 0.9703                    | 0.9539               |
| <b>HHVC</b> |                  | 1.1322                    | 0.9814               |
| <b>VHHC</b> |                  | 1.1312                    | 0.9802               |
| <b>VHVC</b> |                  | 1.1238                    | 0.9797               |

<span id="page-103-1"></span>Table 5.6: Correlation dimensions for the unstable regimes reported in sec. [A.2](#page-130-0) for  $St = 10$ ,  $\mathrm{Gr} D/L = 10^{11}, \psi = 0 \text{ and } \psi = 1.$ 

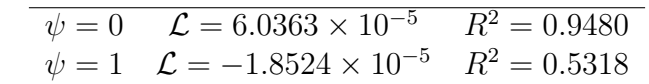

<span id="page-104-0"></span>Table 5.7: Lyapunov exponents for HHHC at  $St = 2$ ,  $Gr D/L = 10^{11}$  with  $\psi = 0$  and  $\psi = 1$ .

both variants, calculated only for the mass flow, i.e., only one phase was considered. The Lyapunov exponent was calculated for each case (cf. table [5.7\)](#page-104-0). The result was obtained by shifting the initial value for mass flow by 1% from the first simulation.

Coherently with expectation, the Lyapunov numbers are positive for the aperiodic case negative for the periodic case. The coefficient of determination is also presented in table [5.7,](#page-104-0) showing a bad fitting quality for the case for  $\psi = 1$  with periodic regime, which does not affect the evaluation of the system dynamic behavior.

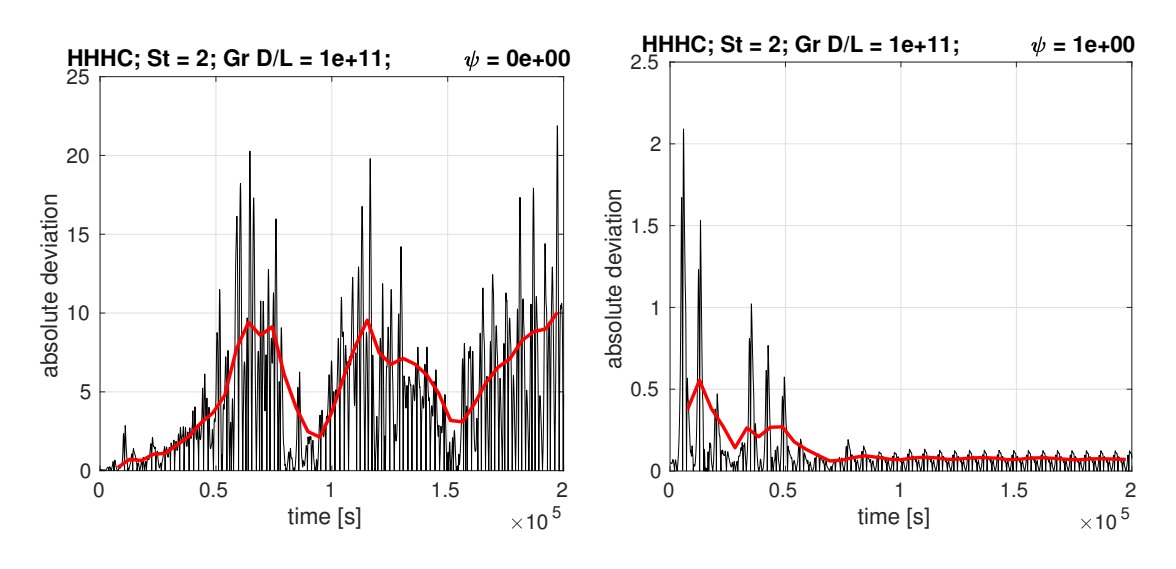

Figure 5.20: Deviation of mass flow rate for an unstable case (left) and a stable one (right).

.

Nature contains periodic and aperiodic dynamical systems. Sometimes an apparent chaotic motion is periodic (or quasi-periodic), but the superposition of oscillating modes is large enough to build up an illusion of chaos, as do water surfaces in some situations. The opposite is harder to happen, but, as said before, an apparent chaotic signal can be just part of a single period which is larger than the interval of observation. Hence, methods of analysis are of fundamental importance in the evaluation of a dynamical system. Nevertheless, the expectations from the results reported in appendix [A](#page-115-0) were correct with respect to whether the transients were chaotic or not as confirmed by the analyses presented in this section.

# 6 SUMMARY AND CONCLUSION

"The greater our knowledge increases the more our ignorance unfolds."

John F. Kennedy

The objective of the present thesis is to evaluate how the dynamical behavior of Natural Convection Loops is impacted when a pool is connected to the system. Most safety passive cooling systems in nuclear power plants, specially in recent designs, consist of natural convection circuits which transfer heat from or to a heat absorbing pool<sup>[1](#page-105-0)</sup>. The main result of the work is in the stability maps in chapter [4,](#page-65-0) with eight maps showing how the pool changes the area of stable operation for different configurations of heater and cooler. A quantitative evaluation was made by defining a critical Stanton number  $St_c$ so that for  $St > St_c$  the system is stable for any value of  $Gr D/L$ . Results showed that when the pool is considered, the value of  $St_c$  is reduced by approximately two thirds in all configurations (cf. table [4.4\)](#page-75-1), demonstrating a significant impact of the pool on the stability of Natural Convection Loops.

To arrive at this result, a classical mathematical model for single-phase natural convection loops was modified to take the coupling to the pool into account. Chapter [2](#page-36-0) described the model, and employed a scaling criterion to build up the non-dimensional form of the model. The modification in the mathematical model consisted essentially of the addition of a global energy balance in the pool, coupled to the energy balance in the loop by the source term in the heater. Some numerical aspects were also addressed in this chapter, explaining how the procedure for calculation of the steady states are stabilized by a relaxation parameter.

Throughout this thesis, beside the influence of the pool on the system stability, another variant observed was the orientation of heater and cooler. It follows the pioneering work of [Vijayan et al.](#page-113-0) [\(2007\)](#page-113-0), who addressed this topic highlighting the great difference it makes to consider the heater and/or cooler horizontally or vertically oriented. The text adopted the nomenclature used by [Vijayan et al.](#page-113-0) [\(2007\)](#page-113-0) – HHHC, HHVC, VHHC and VHVC – using H and V to designate respectively horizontal and vertical orientation and H and C for heater and cooler, respectively.

In the following sections, the main outcomes from each chapter are summarized.

<span id="page-105-0"></span><sup>&</sup>lt;sup>1</sup>A curiosity about the coupling loop-pool: one can write "pool" by writing "loop" from right to left.

#### 6.1 Steady state

As confirmed by several published works, the choice of the friction factor correlation is a critical point in the modeling of NCLs. Section [3.1](#page-52-0) in chapter [3](#page-50-0) analyzed six correlations, comprised of three classical models and three proposed by authors working in the context of natural convection loops, in order to study the influence each one has on the prediction of NCL thermo-hydraulics. The six evaluated correlations were

- a combination of Poiseuille-Blasius' correlation, eq. [3.10](#page-53-0)
- a combination of Poiseuille-Colebrook's correlation, eq. [3.13](#page-53-1)
- Churchill's correlation, eq. [3.12](#page-53-2)
- $\blacksquare$  the model proposed by [Ruiz et al.](#page-112-1) [\(2015\)](#page-112-1), eq. [3.17](#page-55-0)
- the model proposed by [Naveen et al.](#page-111-4) [\(2014b\)](#page-111-4), eq. [3.16](#page-55-1)
- $\blacksquare$  the model proposed by [Vijayan et al.](#page-113-1) [\(2008\)](#page-113-1), eq. [3.13](#page-54-0)

Comparisons against two experimental campaigns were presented. One resulted in a better agreement for the correlation of [Vijayan et al.](#page-113-1) [\(2008\)](#page-113-1) (cf. table [3.2\)](#page-58-0), but considered only HHHC orientation. In the other comparison, this correlation has the worst performance, while forced flow correlations performed better, together with the model proposed by [Ruiz et al.](#page-112-1) [\(2015\)](#page-112-1), which is actually a combination of forced flow correlations with a continuous transition between laminar and turbulent flow regimes. All stability analyses performed in this work employed the friction correlation proposed by [Ruiz et al.](#page-112-1) [\(2015\)](#page-112-1).

### 6.2 Linear stability analysis

Stability in this work is associated to the stability of steady states, i.e., given a perturbation on the steady state, if the system returns to its original (steady) state, then it is interpreted as stable.

The importance of linear stability analysis relies on the determination of the critical parameters for stable fixed points, which are exactly the stationary solutions of the set of equations. In this sense, chapter [4](#page-65-0) provided eight stability maps, as function of three non-dimensional parameters – Stanton number St, Grashof number times a geometrical relation Gr  $D/L$  and the parameter  $\psi$ , which essentially measures the amount of water in the pool. In the first four maps, stable regions are projected over the  $(\text{St}, \text{Gr }D/L)$  plane for each configuration, and in the other four, stability regions are drawn over the  $(\psi,St)$ plane.

Besides evaluating the effect of having a pool coupled to the circuit, this chapter also analyzed the influence of different amounts of water in the pool. The somewhat surprising result is that the amount of water exerts a non-monotonic influence on the system stability, as shown in section [4.3.](#page-79-0) Results also show that there are critical values of  $\psi$  for linear stability, compiled in table [4.5.](#page-82-0)

### 6.3 Non-linear stability analysis

In this chapter, focus was on the dynamic behavior of the systems. Three sets of transient results were generated, oriented by stability regions in the maps of chapter [4](#page-65-0) – stable regimes, unstable only without pool and unstable regimes. All results are compiled in appendix [A.](#page-115-0) But before simulating the system transients, an evaluation of the effect of the magnitude of perturbations was made, concluding that it has no influence on the stability behavior of the system (sec. [5.1\)](#page-84-0).

Non-linear stability analysis was then performed on the transient data, grouping results into three sets of distinct dynamical nature.

The first was composed by stable points. The rate of decay for the system with pool and without it was emphasized, with much stronger damping when pool is considered. It is interesting that apparently an additional oscillating mode appears in the system with pool (figs. [A.2](#page-117-0) and [A.3,](#page-118-0) among others).

The second group was composed by the periodic (and quasi-periodic) regimes. A periodic transient was selected for analysis by means of Fourier transform and compared to the same loop and operating parameters, but applying a change of 1% in the Stanton number, which produced chaotic oscillations in the initial transients.

The third group consisted of chaotic regimes. Some classical methods of non-linear stability analysis – Fourier transform, determination of the attractor dimension and calculation Lyapunov exponents – were employed in the results. The intention was to characterize the dynamic behavior of the system.

## 6.4 Conclusion

The research on single-phase natural convection loops has reached a mature state of knowledge at the end of the 2001-2010 decade in terms of the main effects of geometrical and operating parameters on the heat removal capacity and stability properties, which are the main concerns in the design process of such a system. During the past five to six years, the level of detail has increased, with contributions on the mathematical model and considering different operating conditions. Modeling of the expansion tank and heat capacity of pipe walls are examples of current stage of mathematical modeling of NCLs,
and the operation dynamic tilting angle, simulating a passive cooling system for ship applications, exemplifies new operating conditions taken into account in recent studies.

This thesis fits in this stage of scientific works on the topic. The cooling system integrating convection circuit and pool however is not simply a new operating condition. It is, as already explained, a common configuration to many heat removal systems. The model developed in this thesis consisted of a global energy balance for the pool, not taking the convection currents in it into account.

The results generated by the present work indicate a significant influence of the pool on stability of passive heat removal systems. It is an indication, requiring further investigations with more sophisticated mathematical models and experimental research. Nevertheless, based on this indication, the design margins of passive cooling systems would be significantly enlarged, allowing for higher heat removal capacities without loss of stability. Recalling that mass flow and thermo-hydraulic stability compete with each other – if the system allows for larger mass flows, it loses stability. In other words, the results indicate the existence of design margins for much more compact passive cooling systems. It is clear that nuclear industry employ diverse simulation tools and make use of prototypes and is, therefore, capable of offering optimized designs. Notwithstanding, the process of establishing parametric limits for stability is of great relevance to any area of engineering because it optimizes the design process itself, which is the case of a nuclear supplier, but also serve as a subsidy for evaluation of technical solutions for a nuclear utility, for example.

The present work shows that, by writing the geometrical and operating parameters in terms of the following three dimensionless groups:

- Stanton number defined by eq. [2.25](#page-44-0)
- Grashof number defined by eq. [2.26](#page-44-1) times the ratio between diameter and loop length – Gr $D/L$
- ratio between water mass in the pool and the product of reference density per volume of the loop

it is possible to establish the stability behavior of a NCL integrated to pool.

#### 6.5 Future work

There are two relevant future research works that can provided great contribution to the present work.

Experimental work of NCL integrated to a pool. Modeling of a pool integrated to the cooler. Simulate tri-dimensional flows in the pool.

# **REFERENCES**

- W. Ambrosini and J. C. Ferreri. Prediction of stability of one-dimensional natural circulation with a low diffusion numerical scheme. *Annals of Nuclear Energy*, 30:1505–1537, 2003.
- W. Ambrosini, N. Forgione, J. C. Ferreri, and M. Bucci. The effect of wall friction in single-phase natural circulation stability at the transition between laminar and turbulent flow. *Annals of Nuclear Energy*, 31:1833–1865, 2004.
- G. Angelo, D. A. Andrade, E. Angelo, W. M. Torres, G. Sabundjian, L. A. Macedo, and A. F. Silva. A numerical and three-dimensional analysis of steady state rectangular natural circulation loop. *Nuclear Engineering and Design*, 244:61–72, 2012.
- M. Angelucci, W. Ambrosini, and N. Forgione. Numerical estimation of wall friction ratio near the pseudo-critical point with CFD-models. *Nuclear Engineering and Design*, 264: 71–79, 2013.
- D. N. Basu, S. Bhattacharyya, and P. K. Das. Development of a unified model for the steady-state operation of single-phase natural circulation loops. *International Journal of Heat and Mass Transfer*, 62:452–462, 2013a.
- Dipankar N. Basu, S. Bhattacharyya, and P.K. Das. Dynamic response of a single-phase rectangular natural circulation loop to different excitations of input power. *International Journal of Heat and Mass Transfer*, 65:131–142, 2013b.
- Dipankar N. Basu, S. Bhattacharyya, and P.K. Das. Influence of geometry and operating paramenters on the stability response of single-phase natural circulation loop. *International Journal of Heat and Mass Transfer*, 58:322–334, 2013c.
- Pierre Bergé, Yves Pomeau, and Christian Vidal. *Order within chaos: towards a deterministic approach to turbulence*. John Wiley & Sons, 1986.
- Henri Bergson. *Evolution Créatrice*. Presses Universitaires de France, 1907.
- J. A. Boure, A. E. Bergles, and L. S. Tong. Review of two-phase flow instability. *Nuclear Engineering and Design*, 25:165–192, 1973.
- Weiwei Chen and Xiande Fang. A new heat transfer correlation for supercritical water flowing in vertical tubes. *International Journal of Heat and Mass Transfer*, 78:156– 160, 2014.
- X. Cheng and T. Schulenberg. Heat transfer at supercritical pressures-literature review and application to an HPLWR. Technical report, Karlsruhe Institute of Technology, 2001.
- H.F. Creveling, J.F. De Paz, J.Y. Baladi, and R.J. Schoenhals. Stability characteristics of a single-phase free convection loop. *Journal of Fluid Mechanics*, 67:65–84, 1975.
- GenIV. Annual report 2013. Technical report, Generation IV International Forum, 2013.
- Stephen M. Goldberg and Robert Rosner. Nuclear reactors: Generation to generation. *American Academy of Arts and Sciences*, 2011.
- M. Ishii and I. Kataoka. Scaling laws for thermal-hydraulic system under single phase and two-phase natural circulation. *Nuclear Engineering and Design*, 81:411–425, 1984.
- Joseph B. Keller. Periodic oscillations in a model of thermal convection. *Journal of Fluid Mechanics*, 26:599–606, 1966.
- Mayur Krishnani and Dipankar N. Basu. On the validity of boussinesq approximation in transient simulation of single-phase natural circulation loops. *International Journal of Thermal Sciences*, 105:224–232, 2016.
- Jayaraj Yallappa Kudariyawar, Abhishek Kumar Srivastava, Abhijeet Mohan Vaidya, Naresh Kumar Maheshwari, and Polepalle Satyamurthy. Computational and experimental investigation of steady state and transient characteristics of molten salt natural circulation loop. *Applied Thermal Engineering*, 99:560–571, 2016.
- K. Kiran Kumar and M. Ram Gopal. Steady-state analysis of CO2 based natural circulation loops with end heat exchangers. *Applied Thermal Engineering*, 29:1893–1903, 2009.
- Adrienne S. Lavine, Ralph Greif, and Joseph A. C. Humphrey. A three-dimensional analysis of natural convection in a toroidal loop - the effect of Grashof number. *International Journal of Heat and Mass Transfer*, 30:251–262, 1987.
- L. Lima and N. Mangiavacchi. 1D stability analysis of single-phase Natural Circulation Loops. In *Proceedings of the 23rd COBEM, Rio de Janeiro*, 2015.
- Leon Lima, Norberto Mangiavacchi, and Lucio Ferrari. Stability analysis of passive cooling systems for nuclear spent fuel pool. *Journal of the Brazilian Society of Mechanical Sciences and Engineering*, 39:1019–1031, 2017.
- José March-Leuba and José M. Rey. Coupled thermohydraulic-neutronic instabilities in boiling water nuclear reactors: a review of the state of the art. *Nuclear Engineering and Design*, 145:97–111, 1993.
- Kumar Naveen, J.B. Doshi, and P.K. Vijayan. Investigations on the role of mixed convection and wall friction factor in single-phase natural circulation loop dynamics. *Annals of Nuclear Energy*, 38:2247–2270, 2011.
- Kumar Naveen, Kannan N. Iyer, J. B. Doshi, and P. K. Vijayan. Investigations on singlephase natural circulation loop dynamics. part 1: Model for simulating start-up from rest. *Progress in Nuclear Energy*, 76:148–159, 2014a.
- Kumar Naveen, Kannan N. Iyer, J. B. Doshi, and P. K. Vijayan. Investigations on singlephase natural circulation loop dynamics. part 2: Role of wall constitutive laws. *Progress in Nuclear Energy*, 75:105–116, 2014b.
- A. K. Nayak, P. K. Vijayan, D. Saha, and V. Venkat Raj. Mathematical modeling of the stability characteristics of a natural circulation loop. *Mathl. Comput. Modelling*, 22: 77–87, 1995.
- A. K. Nayak, M. R. Gartia, and P. K. Vijayan. Thermal-hydraulic characteristics of a single-phase natural circulation loop with water and al2o3 nanofluids. *Nuclear Engineering and Design*, 239:526–540, 2009.
- G. Nicolis. *Introduction to nonlinear science*. Cambridge University Press, 1995.
- D. S. Pilkhwal, W. Ambrosini, N. Forgione, P. K. Vijayan, D. Saha, and J. C. Ferreri. Analysis of the unstable behaviour of a single-phase natural circulation loop with onedimensional and computational fluid-dynamic models. *Annals of Nuclear Energy*, 34: 339–355, 2007.
- José Pontes. Determinism, chaos, self-organization and entropy. *Annals of the Brazilian Academy of Science*, 88(2):1151–1164, 2016.
- Gonella V. Durga Prasad, Manmohan Pandey, and Manjeet S. Kalra. Review of research on flow instabilities in natural circulation boiling systems. *Progress in Nuclear Energy*, 49:429–451, 2007.
- Y. F. Rao, K. Fukuda, and R. Kaneshima. Analytical study of coupled neutronic and thermodynamic instabilities in a boiling channel. *Nuclear Engineering and Design*, 154:133–144, 1995.
- E. H. Ridouane, C. M. Danforth, and D. L. Hitt. A 2d numerical study of chaotic flow in a natural convection loop. *International Journal of Heat and Mass Transfer*, 53:76–84, 2009.
- E. H. Ridouane, D. L. Hitt, and C. M. Danforth. A numerical investigation of 3d flow regimes in a toroidal natural convection loop. *International Journal of Heat and Mass Transfer*, 54:5253–5261, 2011.
- M. Rohde, C. P. Marcel, C. T'Joen, A. G. Class, and T.H.J.J. van der Hagen. Downscaling a supercritical water loop for experimental studies on system stability. *International Journal of Heat and Mass Transfer*, 54:65–74, 2011.
- <span id="page-112-0"></span>D. E. Ruiz, A. Cammi, and L. Luzzi. Dynamic stability of natural circulation loops for single-phase fluids with internal heat generation. *Chemical Engineering Science*, 126: 573–583, 2015.
- G. Sabundjian, D. A. Andrade, P. E. Umbehaun, W. M. Torres, L. A. Macedo, T. N. Conti, R. N. Mesquita, and G. Angelo. Comparison between experimental data and numerical modeling for the natural circulation phenomenon. *J. of the Braz. Soc. of Mech. Sci. and Eng.*, 33:227–232, 2011.
- C. J. Sanders and J. P. Holman. Franz grashof and the grashof number. *Int. J. Heat Mass Transfer*, 15:562–563, 1972.
- T. Schulenberg, J. Starflinger, P. Marsault, D. Bittermann, C. Maráczy, E. Laurien, J.A. Lycklama à Nijeholt, H. Anglart, M. Andreani, M. Ruzickova, and A. Toivonen. European supercritical water cooled reactor. *Nuclear Engineering and Design*, 241: 3505–3513, 2011.
- T. Schulenberg, L. K. H. Leung, and Yoshiaki Oka. Review of R&D for supercritical water cooled reactor. *Progress in Nuclear Energy (article in press)*, 2014.
- M. Sen, E. Ramos, and C. Trevi no. On the steady-state velocity of the inclined toroidal thermosyphon. *J. Heat Transfer*, 107:974–977, 1985.
- Ruediger Seydel. *Practical Bifurcation Stability Analysis*. Springer, 2010.
- Manish Sharma, P.K. Vijayan, D.S. Pilkhwal, and Yutaka Asako. Natural convective flow and heat transfer studies for supercritical water in a rectangular circulation loop. *Nuclear Engineering and Design*, 273:304–320, 2014.
- A.K. Srivastava, Jayaraj Y. Kudariyawar, A. Borgohain, S.S. Jana, N.K. Maheshwari, and P.K. Vijayan. Experimental and theoretical studies on the natural circulation behavior of molten salt loop. *Applied Thermal Engineering*, 98:513–521, 2016.
- J. Starflinger, T. Schulenberg, Ph. Marsault, and D. Bitterman. Public final report assessment of the HPLWR concept. Technical report, Karlsruhe Institute of Technology, December 2010.
- Gilbert Strang. *Linear Algebra and its Applications*. Brooks/Cole Cengage Learning, 2006.
- B. T. Swapnalee, P. K. Vijayan, M. Sharma, and D. S. Pilkhwal. Steady state flow and static instability of supercritical natural circulation loops. *Nuclear Engineering and Design*, 245:99–112, 2012.
- Neil E. Todreas and Mujid S. Kazimi. *Nuclear Systems thermal hydraulic fundamentals*, volume 1. CRC Press - Taylor & Francis Group, 2nd edition, 2012.
- P. K. Vijayan and H. Austregesilo. Scaling laws for single-phase natural circulation loops. *Nuclear Engineering and Design*, 152:331–347, 1994.
- P.K. Vijayan. Experimental observations on the general trends of the steady state and reliability behavior of single-phase natural circulation loops. *Nuclear Engineering and Design*, 215:139–152, 2002.
- P.K. Vijayan and A. K. Nayak. Natural circulation systems: advantages and challenges. *IAEA-TECDOC-1474*, pages 89–100 (Annex 3), 2005a.
- P.K. Vijayan and A. K. Nayak. Introduction to instabilities in natural circulation systems. *IAEA-TECDOC-1474*, pages 173–201 (Annex 7), 2005b.
- P.K. Vijayan, M. Sharma, and D. Saha. Steady state and stability characteristics of singlephase natural circulation in a rectangular loop with different heater and cooler orientations. *Experimental Thermal and Fluid Sciences*, 31:925–945, 2007.
- P.K. Vijayan, A. K. Nayak, D. Saha, and M. R. Gartia. Effect of loop diameter on the steady state and stability behaviour of single-phase and two-phase natural circulation loops. *Science and Technology of Nuclear Installations, from Hindawui Publishing Corporation*, page Article 672704, 2008.
- E. Wacholder, S. Kaizerman, and E. Elias. Numerical analysis of the stability and transient behavior of natural convection loops. *Int. J. Engng. Sci.*, 20:1235–1254, 1982.
- Pierre Welander. On the oscillatory instability of a differentially heated fluid loop. *Journal of Fluid Mechanics*, 29:17–30, 1967.
- Y. Zvirin. The effect of dissipation on free convection loops. *International Journal of Heat and Mass Transfer*, 22:1579, 1979.
- Y. Zvirin and R. Greif. Transient behavior of natural circulation loops: Two vertical branches with point heat source and sink. *International Journal of Heat and Mass Transfer*, 22:499, 1979.

Y. Zvirin, C. W. Sullivan, Romney B. Duffey, and P. R. III Jeuck. Experimental and analytical investigation of a pwr natural circulation loop. *EPRI*, NP-1364-SR, 1980.

# A TRANSIENT RESULTS

This appendix contains all transient outputs for considering the three variants described in chapter [5,](#page-83-0) viz. operating regime, orientation and coupling to the pool. For each one, results are presented in the form of

- 1. time series of mass flow rate
- 2. time series of mass flow rate together with power input, in cases with pool
- 3. frequency spectrum of mass flow oscillating amplitudes for
- 4. space-time plots of temperature field
- 5. comparison of mass flow rate and temperature difference across heater for  $\psi = 0$ and  $\psi = 1$

There is an exception regarding the mass flow on frequency domain, which are not presented for the stable cases, since they essentially highlight the main oscillating mode, without adding information on the system dynamics.

The three operating points are listed in table [A.1.](#page-115-0)

All simulations then consist of perturbations on the steady state. Table [A.2](#page-116-0) present the Reynolds numbers for all simulated case.

Table A.1: Operating points for the transient simulations.

<span id="page-115-0"></span>

| stable regime                                                         | St = 25; Gr $D/L = 10^{12}$   |
|-----------------------------------------------------------------------|-------------------------------|
| stable with pool/unstable without pool $St = 10$ ; $Gr D/L = 10^{11}$ |                               |
| unstable regime                                                       | $St = 2$ ; Gr $D/L = 10^{11}$ |

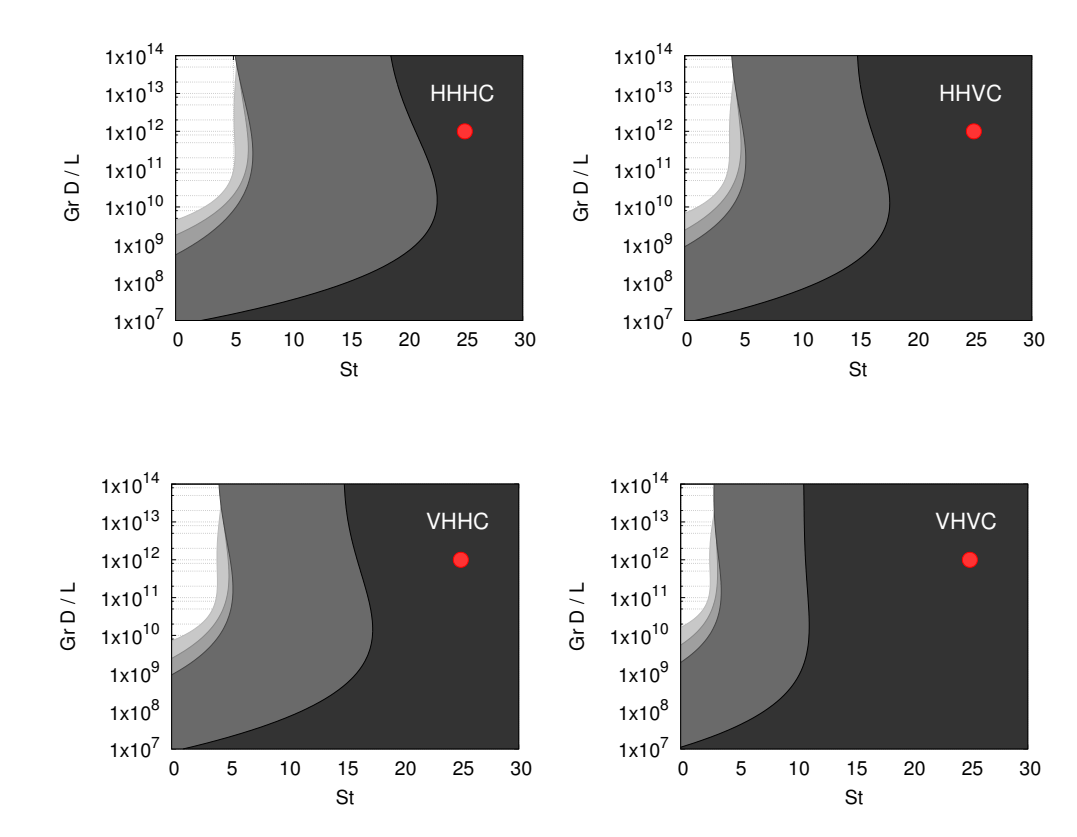

# A.1 Stable regimes

Figure A.1: Points selected in stability maps for simulation loop transients.

<span id="page-116-0"></span>

|                    |                                                                                                    | <b>HHVC</b>                           |
|--------------------|----------------------------------------------------------------------------------------------------|---------------------------------------|
| $\psi=1$           | $\psi = 0$ $\psi = 1$                                                                                                    |                                       |
|                    |                                                                                                    | $3.04 \times 10^4$ $2.07 \times 10^4$ |
|                    | $1.13 \times 10^4$ $8.21 \times 10^3$                                                                                                    |                                       |
| $7.82 \times 10^3$ | $1.08 \times 10^4$ 7.85 $\times 10^3$                                                                                                    |                                       |
|                    |                                                                                                    |                                       |
|                    | <b>VHVC</b>                                                                                                    |                                       |
| $\psi=1$           | $\psi = 0$                                                                                                    | $\psi=1$                              |
|                    |                                                                                                    | $3.04 \times 10^4$ $2.14 \times 10^4$ |
|                    | $1.13 \times 10^4$ $8.31 \times 10^3$                                                                                                    |                                       |
|                    | $1.08 \times 10^{4}$                                                                                                    | $7.83 \times 10^3$                    |
|                    | HHHC<br>$\psi = 0$<br>$3.02 \times 10^4$ $2.06 \times 10^4$<br>$1.12 \times 10^4$ $8.18 \times 10^3$<br>$1.08 \times 10^{4}$<br><b>VHHC</b><br>$\psi = 0$<br>$3.02 \times 10^4$ $2.12 \times 10^4$<br>$1.12 \times 10^4$ $8.27 \times 10^3$<br>$1.07 \times 10^4$ $7.79 \times 10^3$ |                                       |

Table A.2: Steady state Reynolds numbers for the simulated cases.

# A.1.1 HHHC

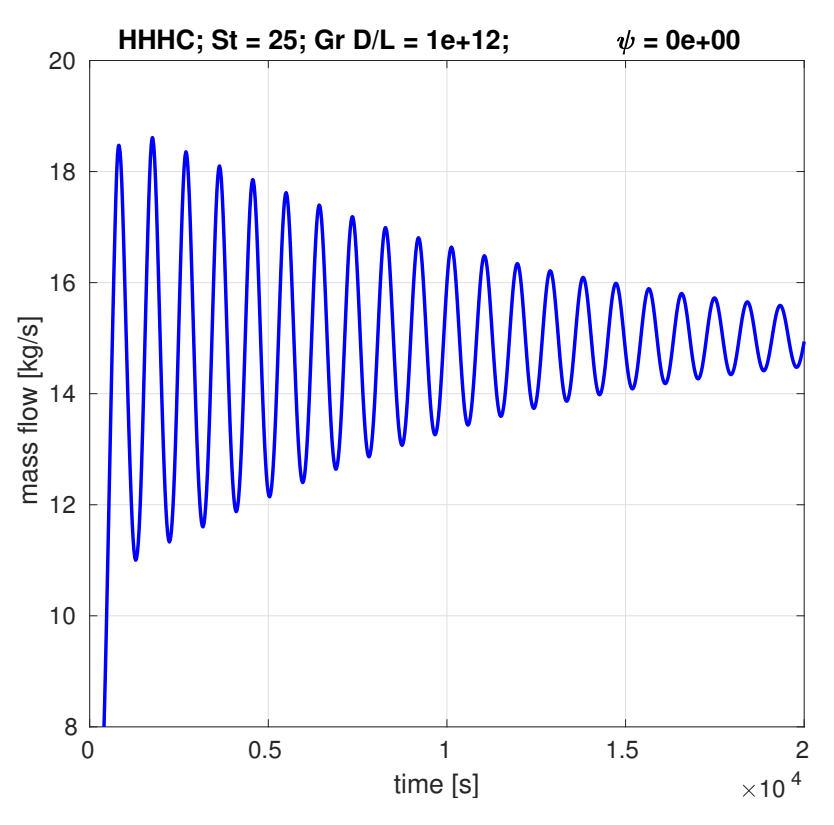

Figure A.2: Transient mass flow rate for HHHC loop,  $St = 25$ ,  $Gr D/L = 10^{12}$ ,  $\psi = 0$ .

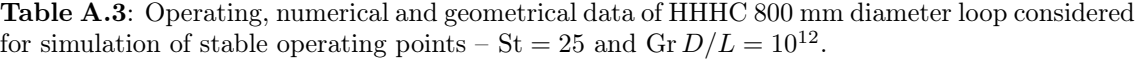

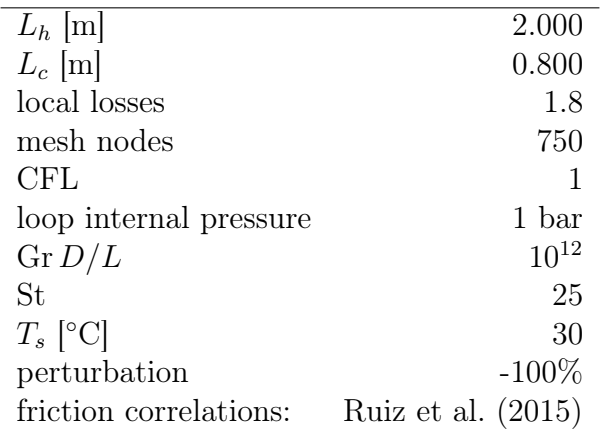

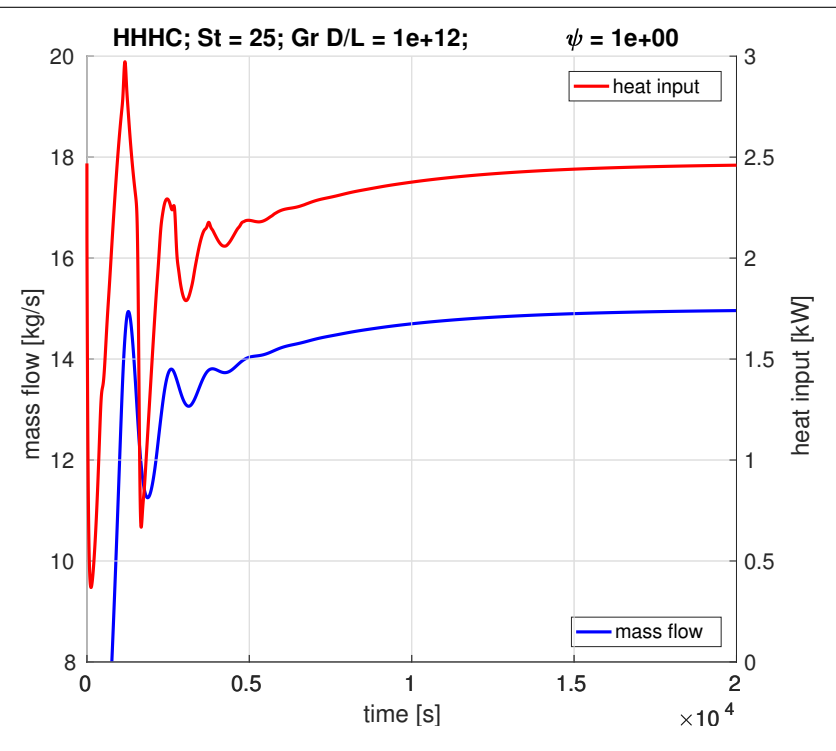

**Figure A.3:** Transient mass flow rate for HHHC loop,  $St = 25$ ,  $Gr D/L = 10^{12}$ ,  $\psi = 1$ .

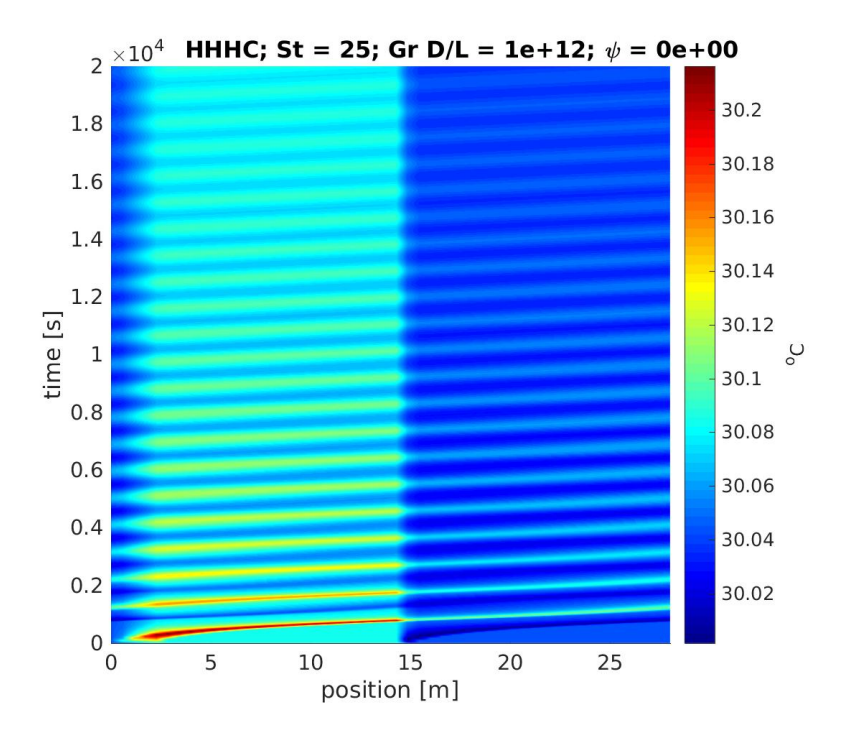

**Figure A.4**: Space-time chart for temperature in HHHC loop,  $St = 25$ ,  $Gr D/L = 10^{12}$ ,  $\psi = 0$ .

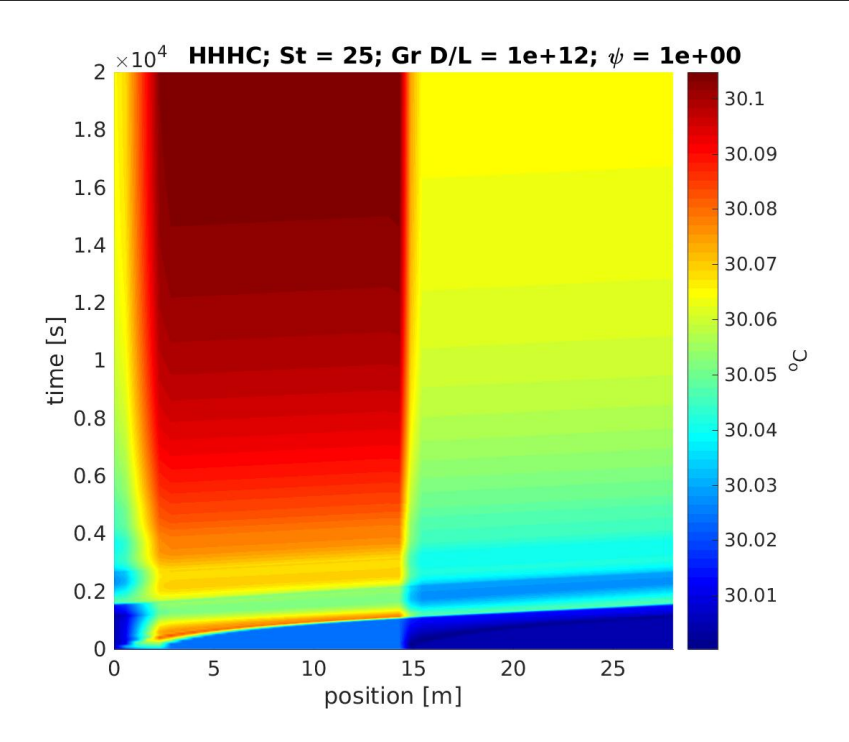

Figure A.5: Space-time chart for temperature in HHHC loop,  $St = 25$ ,  $Gr D/L = 10^{12}$ ,  $\psi = 1$ .

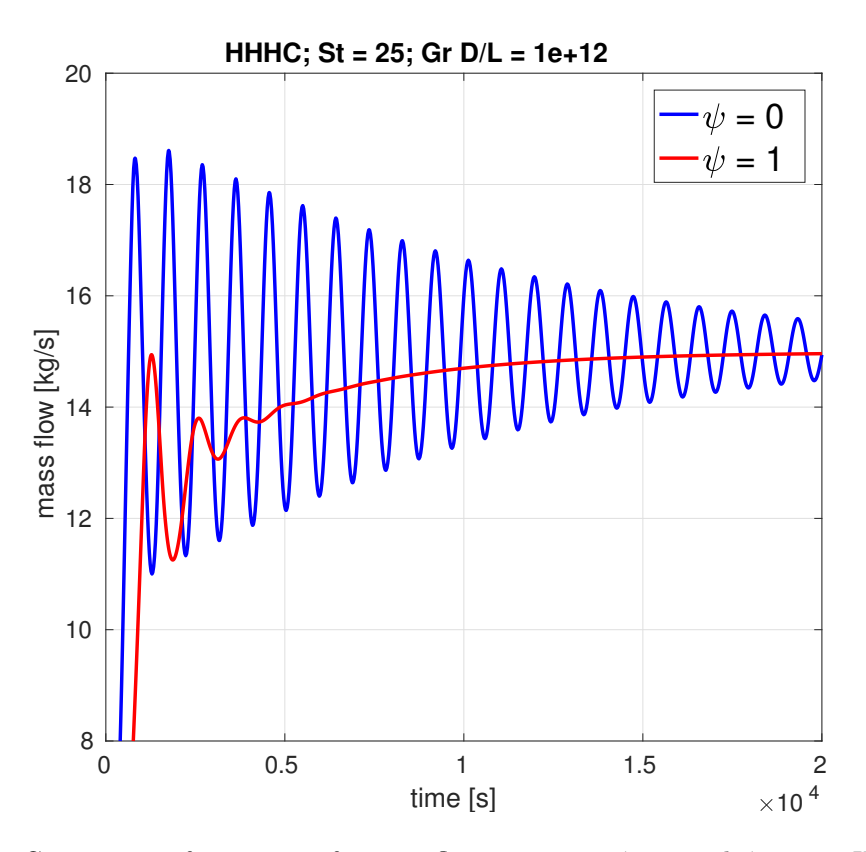

Figure A.6: Comparison of time series for mass flow rate using  $\psi = 0$  and  $\psi = 1$ , in HHHC loop,  $St = 25$ ,  $Gr D/L = 10^{12}$ .

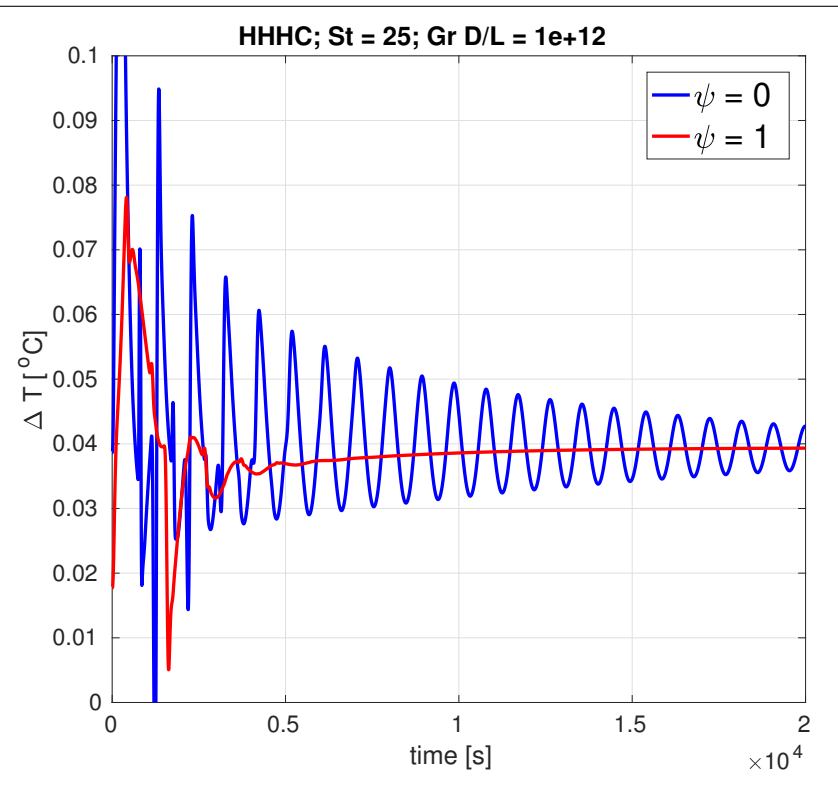

**Figure A.7**: Comparison of time series for temperature difference across heater using  $\psi = 0$  and  $\psi = 1$ , in HHHC loop, St = 25, Gr  $D/L = 10^{12}$ .

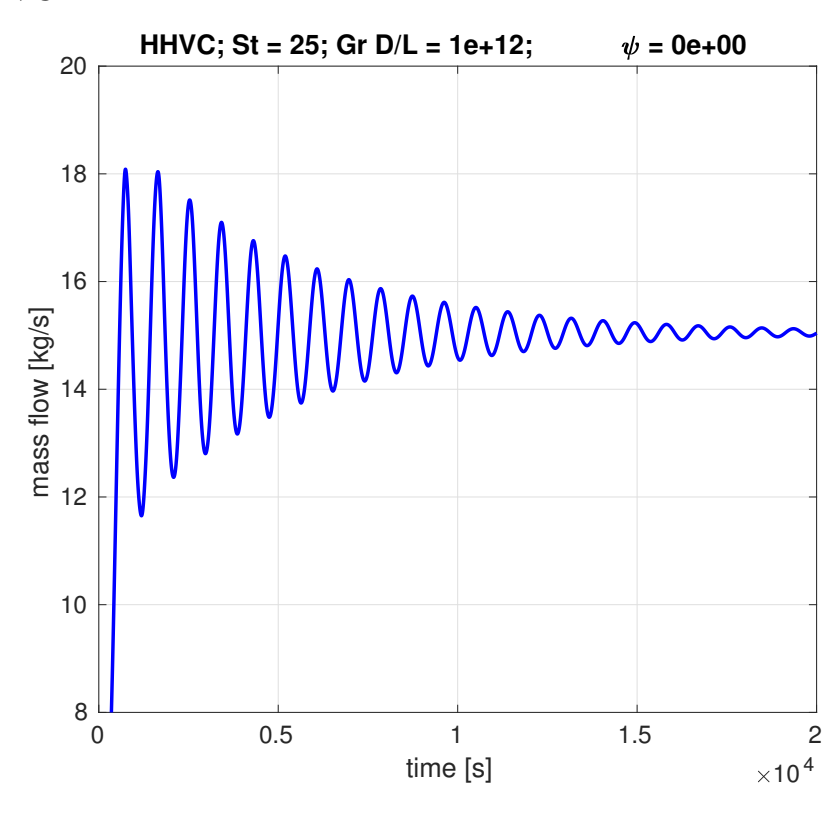

#### A.1.2 HHVC

**Figure A.8:** Transient mass flow rate for HHVC loop,  $St = 25$ ,  $Gr D/L = 10^{12}$ ,  $\psi = 0$ .

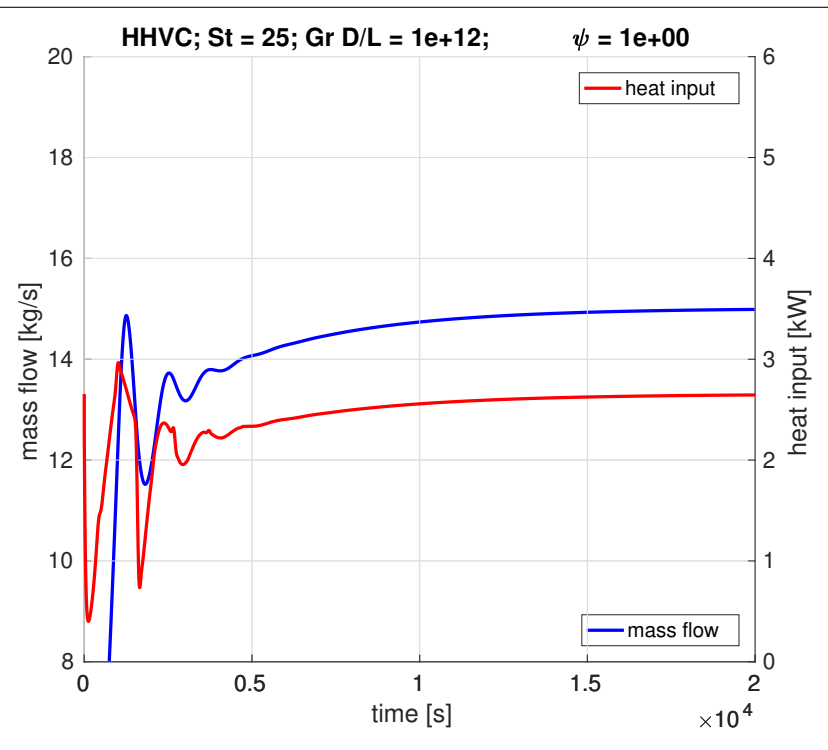

**Figure A.9:** Transient mass flow rate for HHVC loop,  $St = 25$ ,  $Gr D/L = 10^{12}$ ,  $\psi = 1$ .

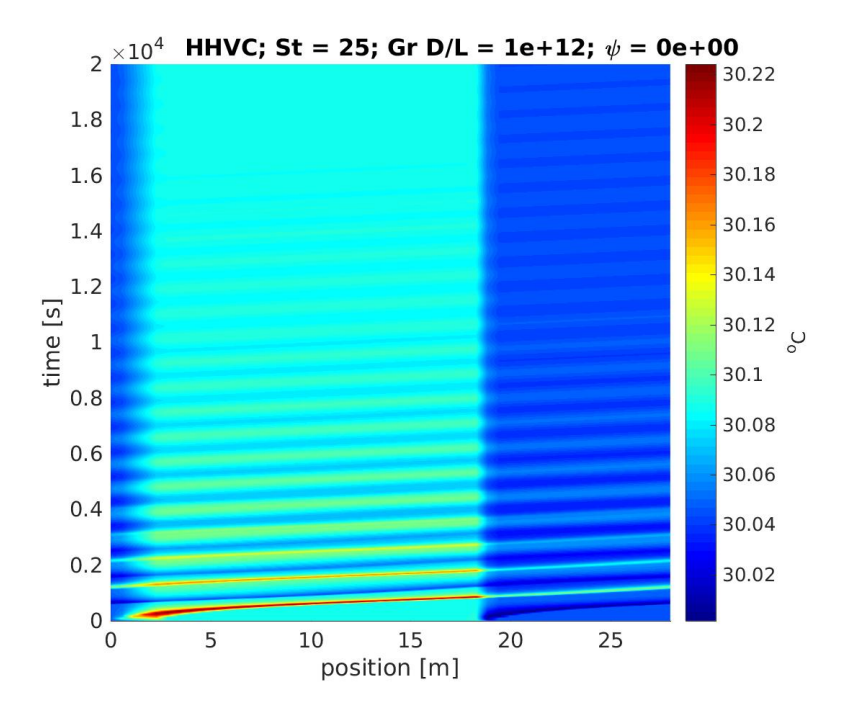

Figure A.10: Space-time chart for temperature in HHVC loop,  $St = 25$ ,  $Gr D/L = 10^{12}$ ,  $\psi = 0$ .

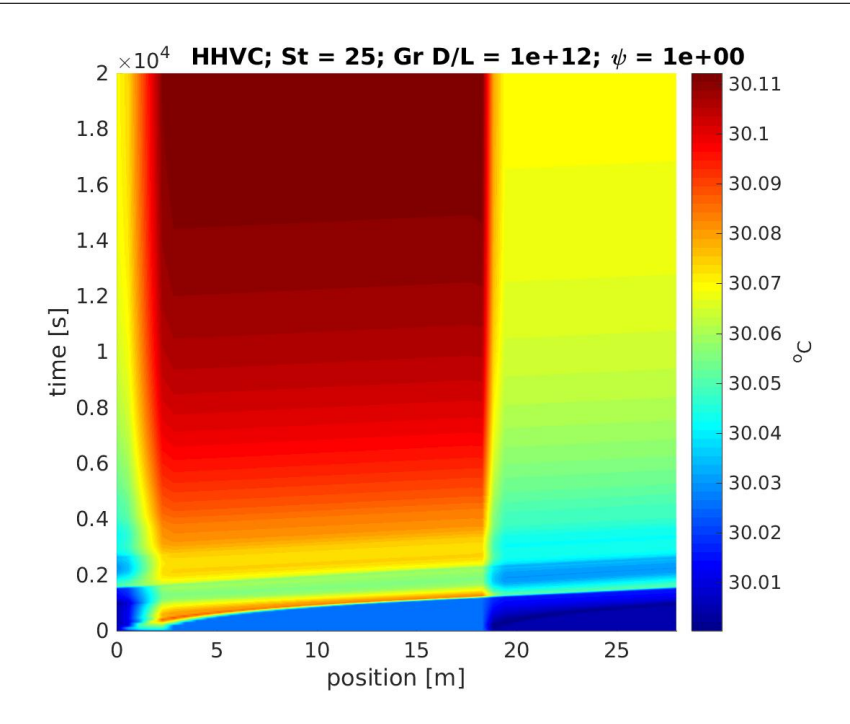

Figure A.11: Space-time chart for temperature in HHVC loop,  $St = 25$ ,  $Gr D/L = 10^{12}$ ,  $\psi = 1$ .

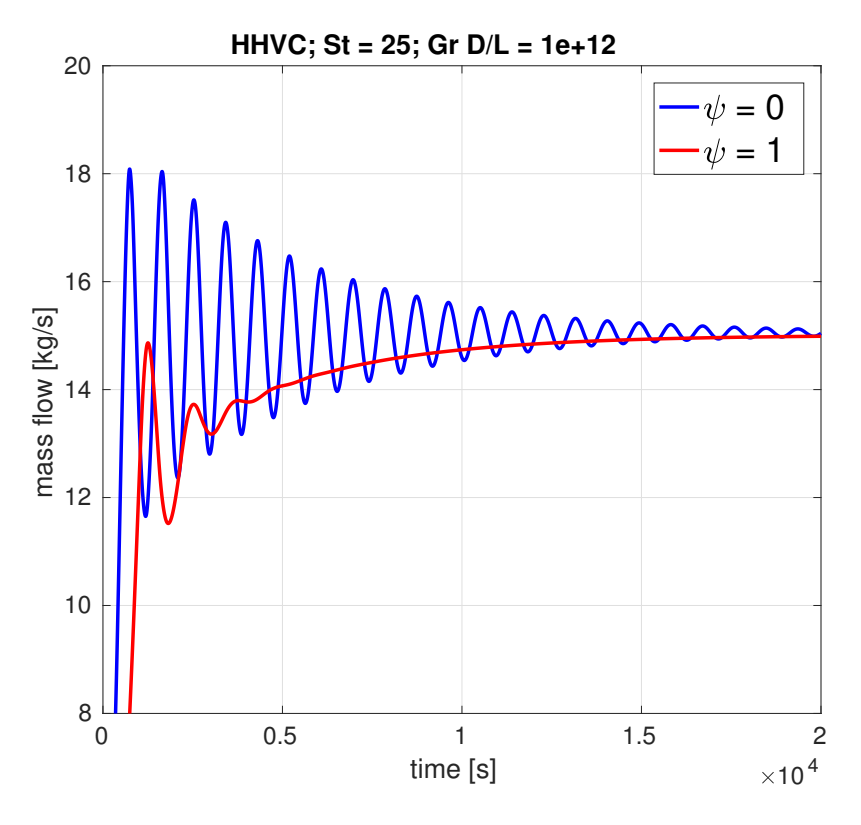

Figure A.12: Comparison of time series for mass flow rate using  $\psi = 0$  and  $\psi = 1$ , in HHVC loop, St = 25, Gr  $D/L = 10^{12}$ .

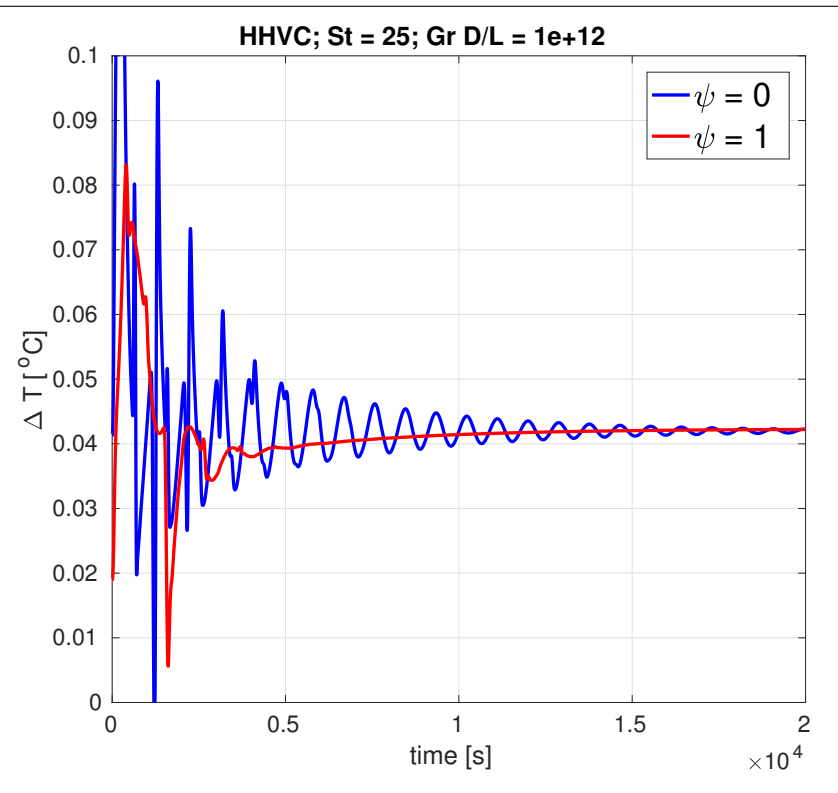

Figure A.13: Comparison of time series for temperature difference across heater using  $\psi = 0$  and  $\psi = 1$ , in HHVC loop, St = 25, Gr  $D/L = 10^{12}$ .

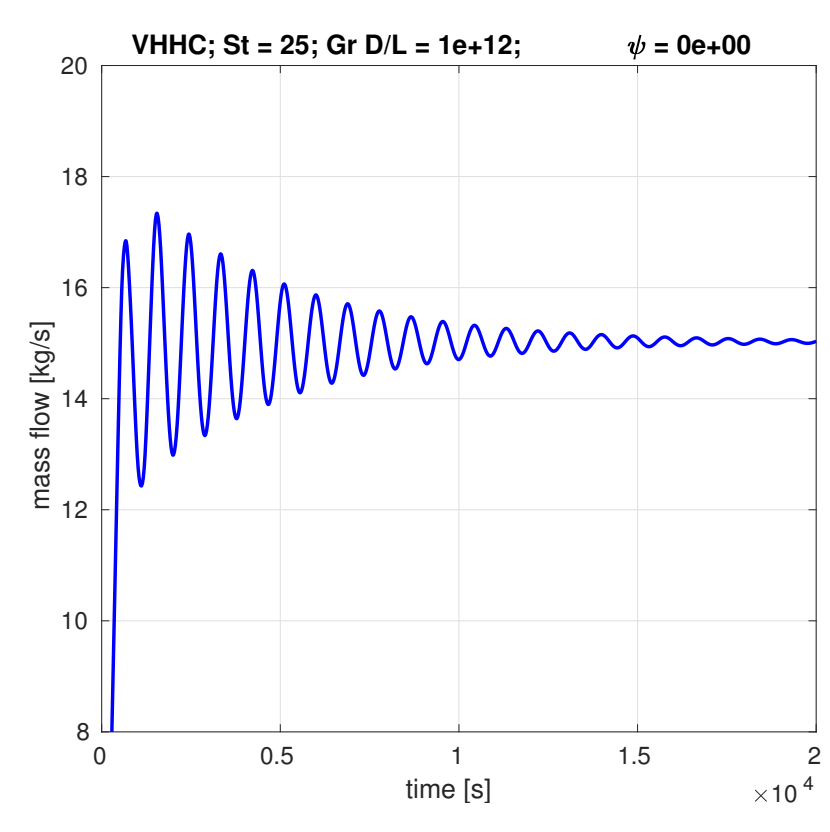

#### A.1.3 VHHC

Figure A.14: Transient mass flow rate for VHHC loop,  $St = 25$ ,  $Gr D/L = 10^{12}$ ,  $\psi = 0$ .

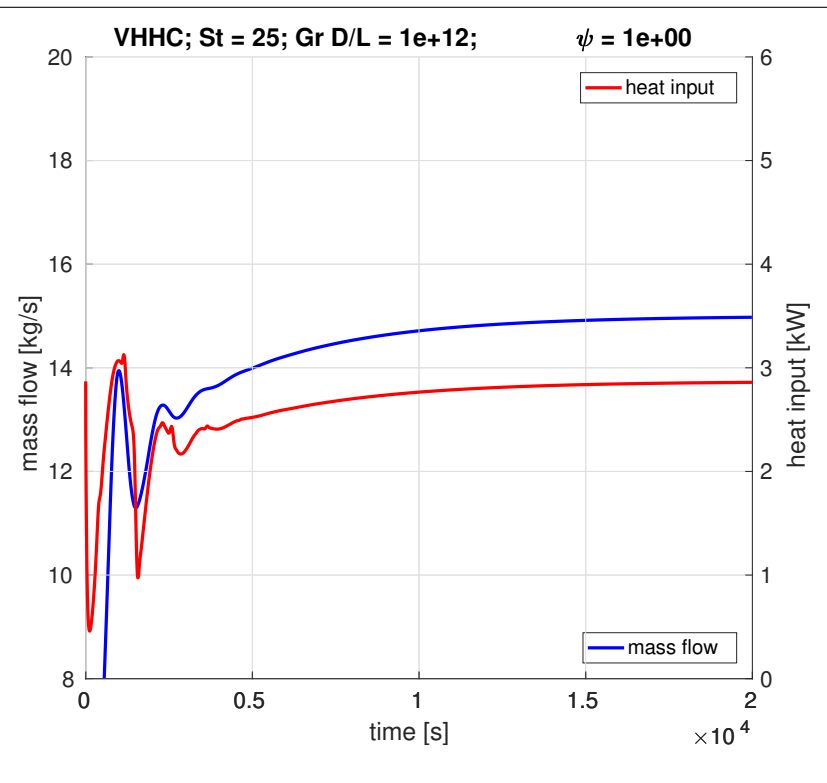

**Figure A.15:** Transient mass flow rate for VHHC loop,  $St = 25$ ,  $Gr D/L = 10^{12}$ ,  $\psi = 1$ .

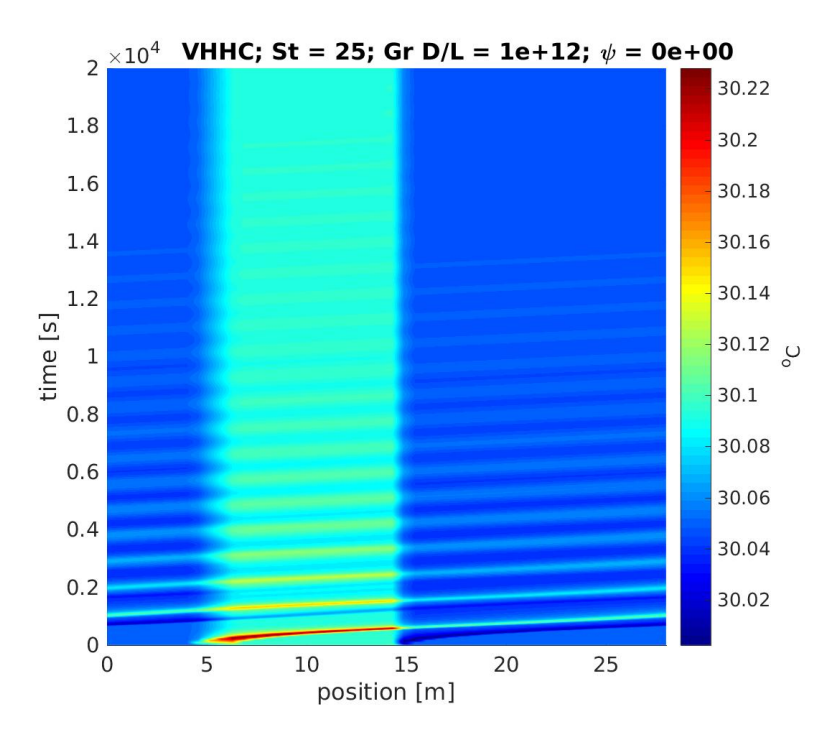

Figure A.16: Space-time chart for temperature in VHHC loop,  $St = 25$ ,  $Gr D/L = 10^{12}$ ,  $\psi = 0$ .

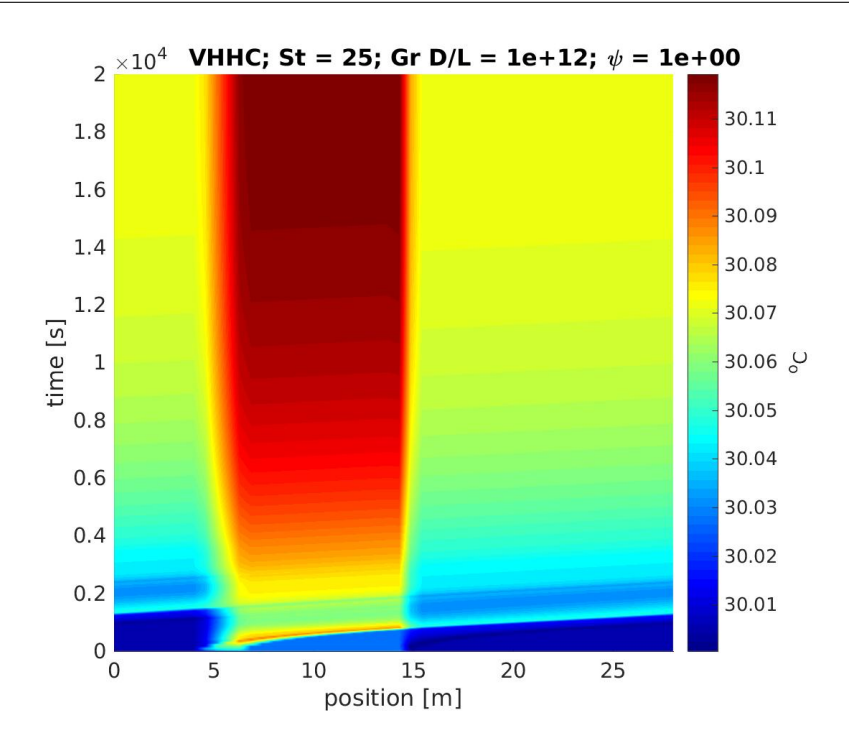

Figure A.17: Space-time chart for temperature in VHHC loop,  $St = 25$ ,  $Gr D/L = 10^{12}$ ,  $\psi = 1$ .

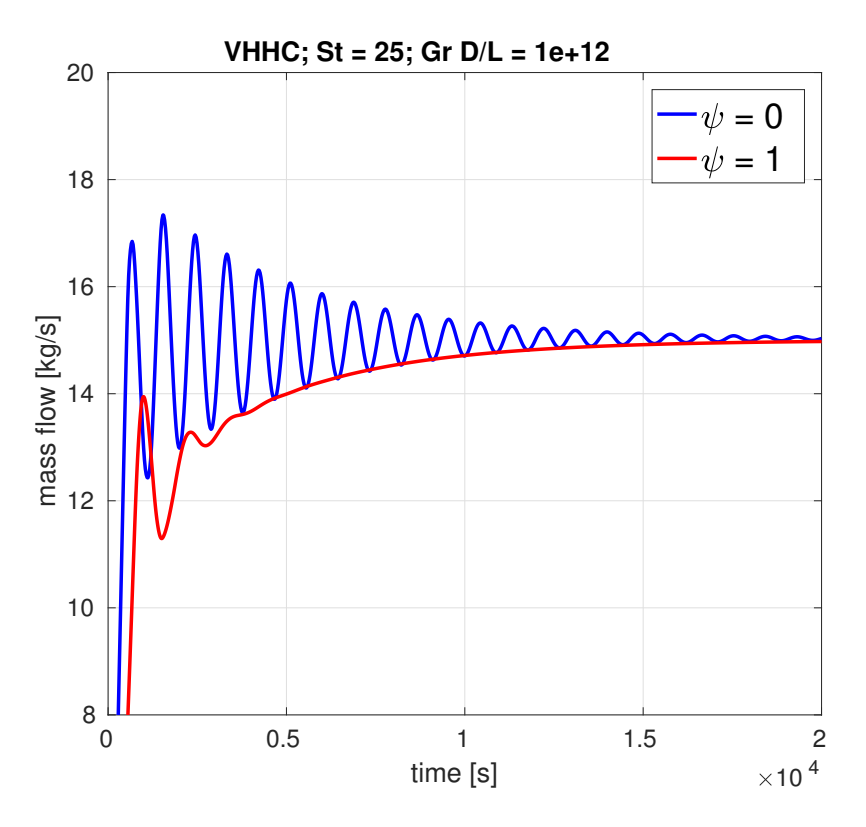

Figure A.18: Comparison of time series for mass flow rate using  $\psi = 0$  and  $\psi = 1$ , in VHHC loop, St = 25, Gr  $D/L = 10^{12}$ .

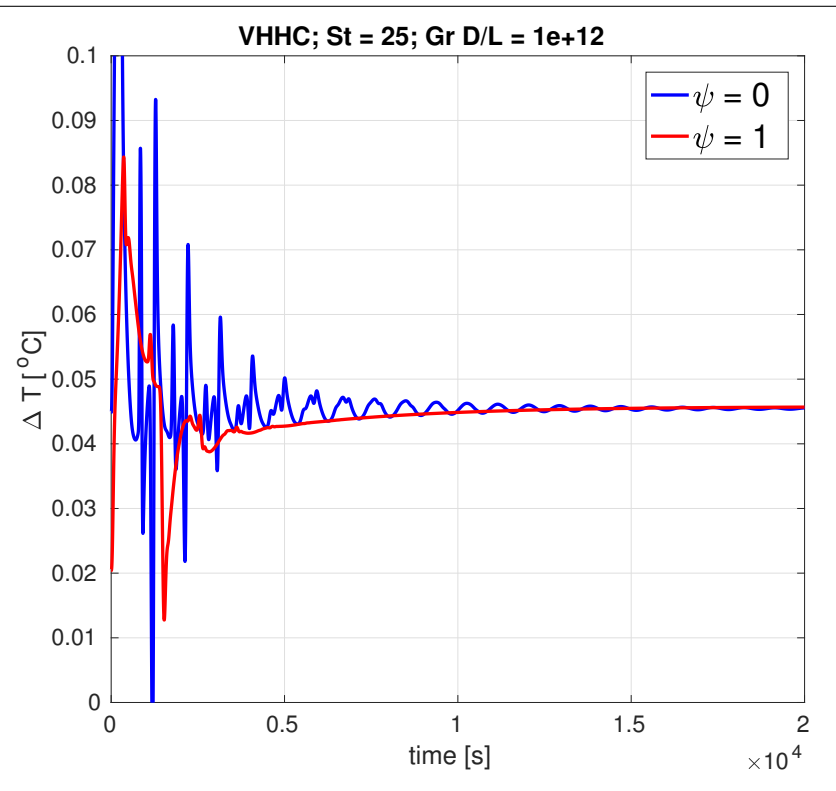

Figure A.19: Comparison of time series for temperature difference across heater using  $\psi = 0$  and  $\psi = 1$ , in VHHC loop, St = 25, Gr  $D/L = 10^{12}$ .

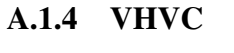

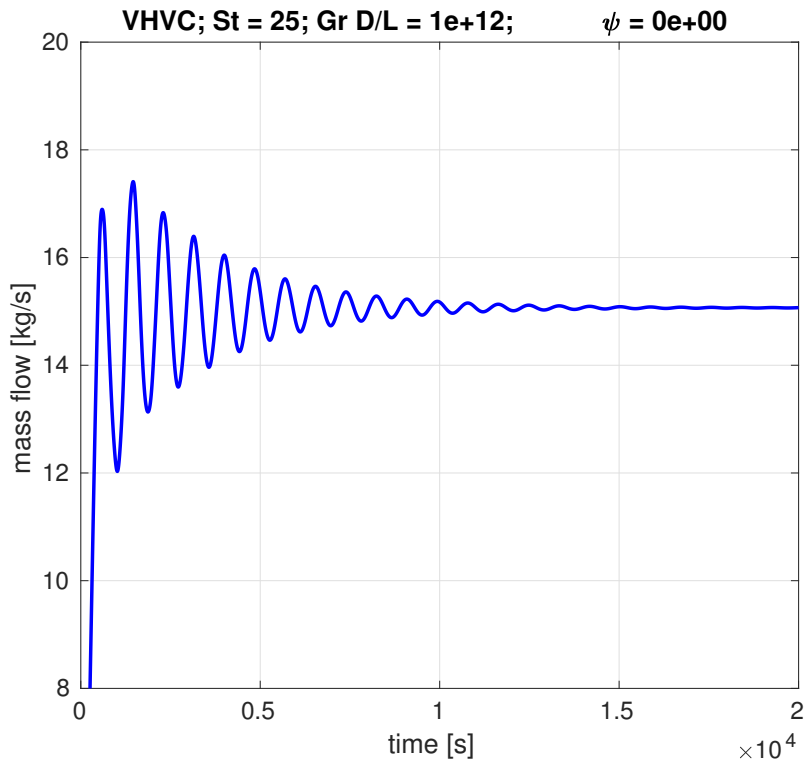

Figure A.20: Transient mass flow rate for VHVC loop,  $St = 25$ ,  $Gr D/L = 10^{12}$ ,  $\psi = 0$ .

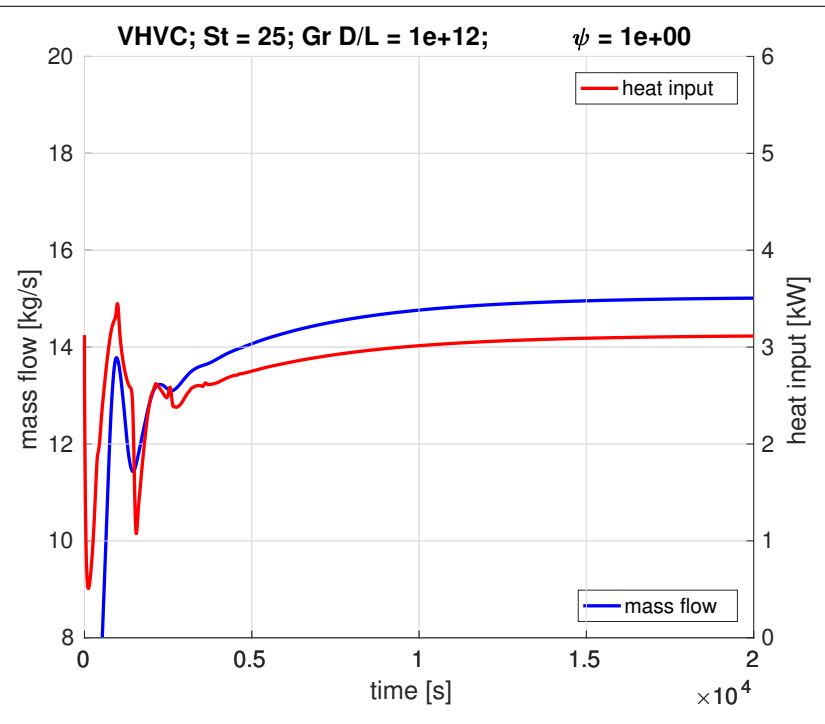

Figure A.21: Transient mass flow rate for VHVC loop,  $St = 25$ ,  $Gr D/L = 10^{12}$ ,  $\psi = 1$ .

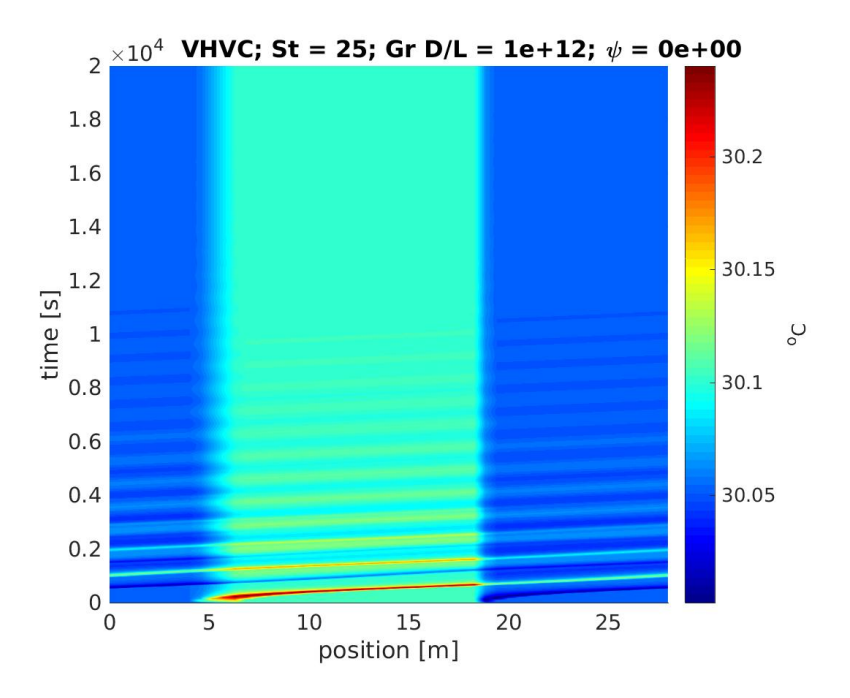

Figure A.22: Space-time chart for temperature in VHVC loop,  $St = 25$ ,  $Gr D/L = 10^{12}$ ,  $\psi = 0$ .

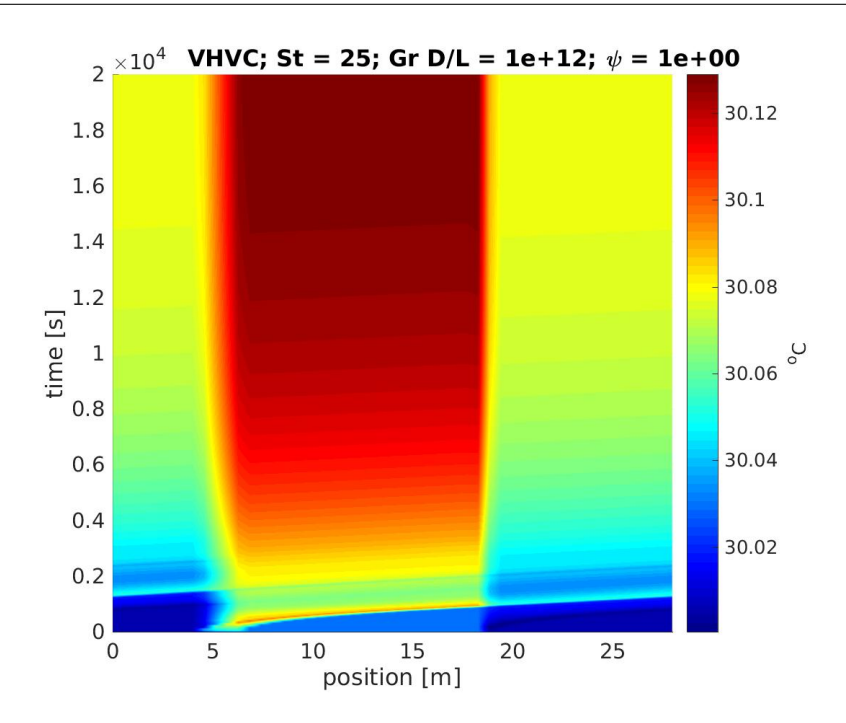

Figure A.23: Space-time chart for temperature in VHVC loop,  $St = 25$ ,  $Gr D/L = 10^{12}$ ,  $\psi = 1$ .

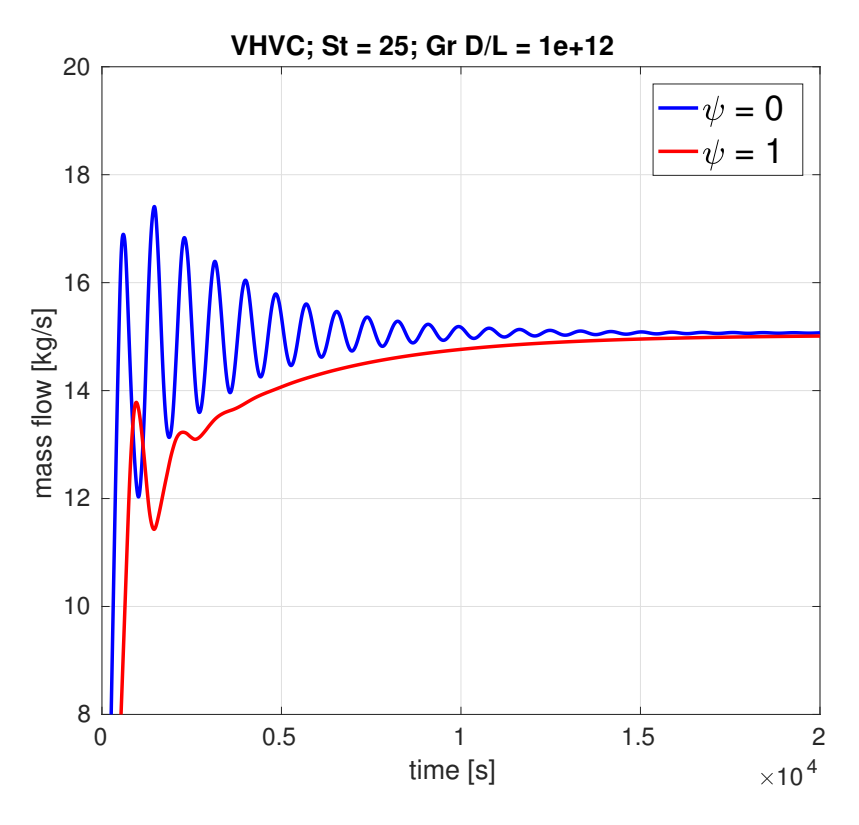

Figure A.24: Comparison of time series for mass flow rate using  $\psi = 0$  and  $\psi = 1$ , in VHVC loop, St = 25, Gr  $D/L = 10^{12}$ .

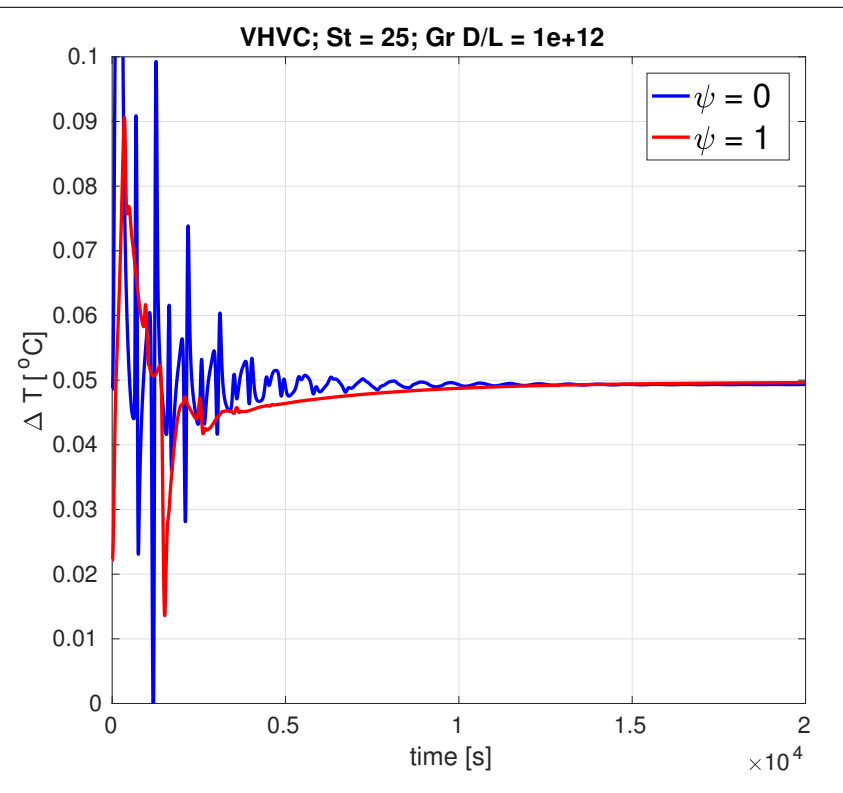

**Figure A.25:** Comparison of time series for temperature difference across heater using  $\psi = 0$  and  $\psi = 1$ , in VHVC loop, St = 25, Gr  $D/L = 10^{12}$ .

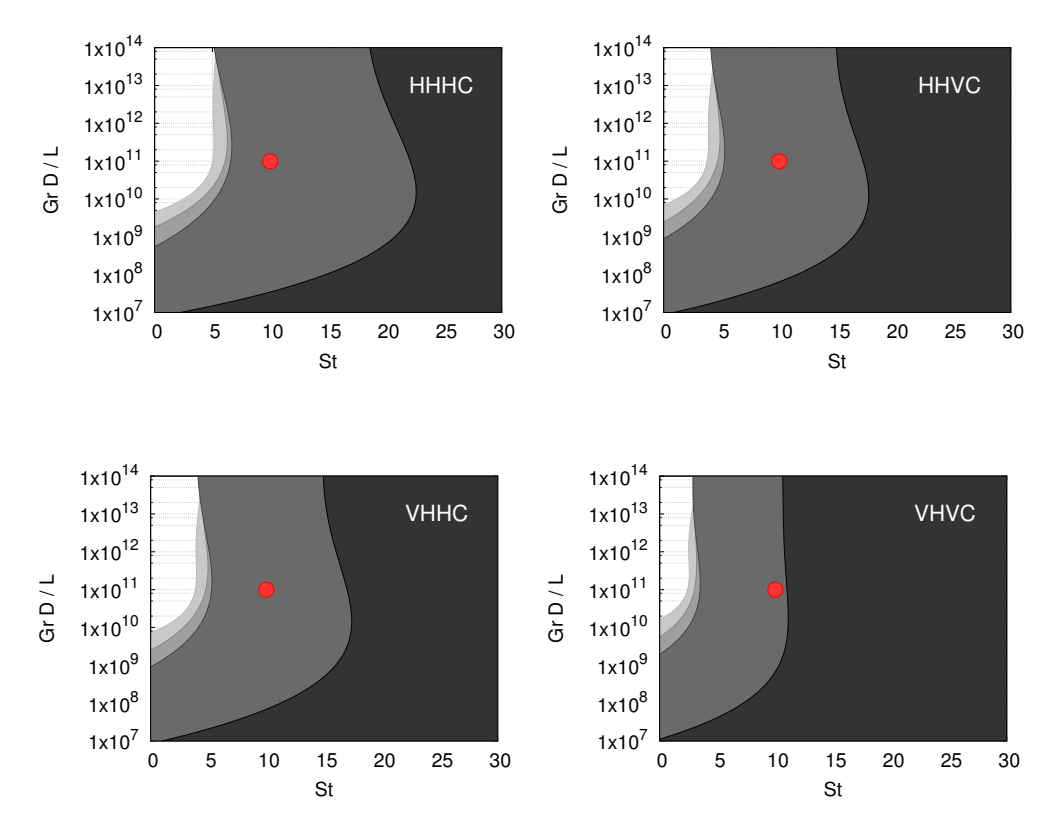

### A.2 Unstable regimes without pool, stable with pool

Figure A.26: Points selected in stability maps for simulation loop transients.

Table A.4: Operating, numerical and geometrical data of HHHC 800 mm diameter loop considered for simulation of the operating points  $St = 10$  and  $Gr D/L = 10^{11}$ , which, according to the results of previous chapter (cf. figs. [4.3](#page-73-0) to [4.6\)](#page-75-0), is unstable for  $\psi = 0$  (without pool) but is stable  $\psi = 1$ (with pool).

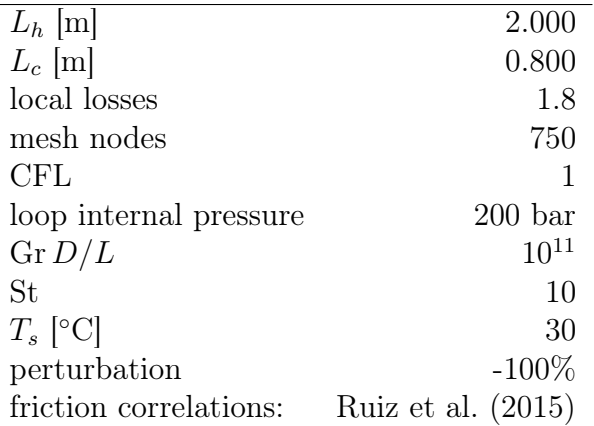

# A.2.1 HHHC

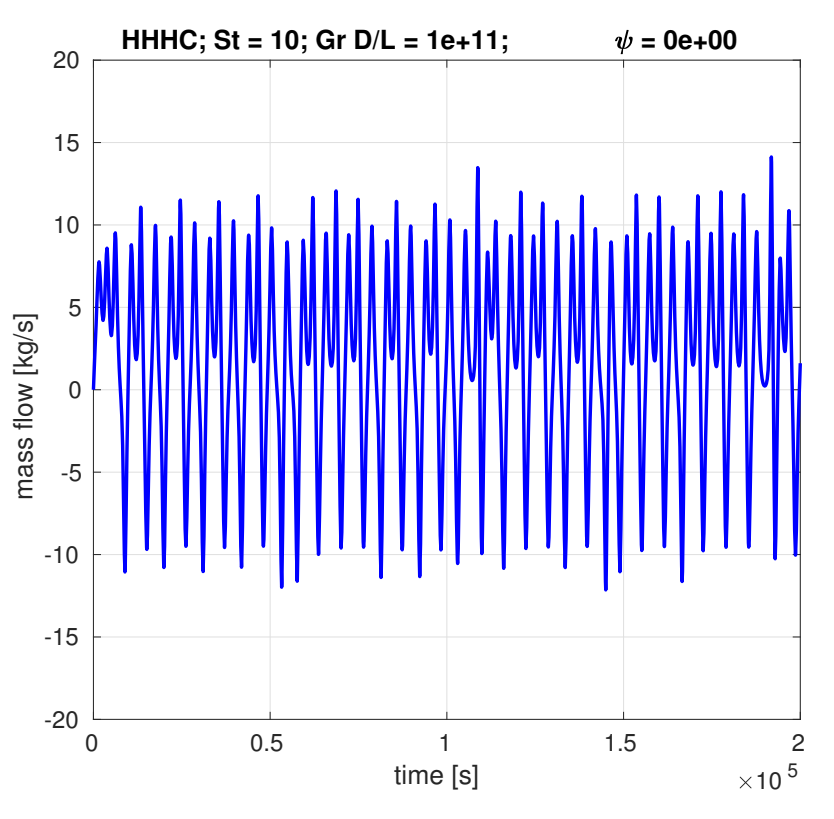

Figure A.27: Transient mass flow rate for HHHC loop,  $St = 10$ ,  $Gr D/L = 10^{11}$ ,  $\psi = 0$ .

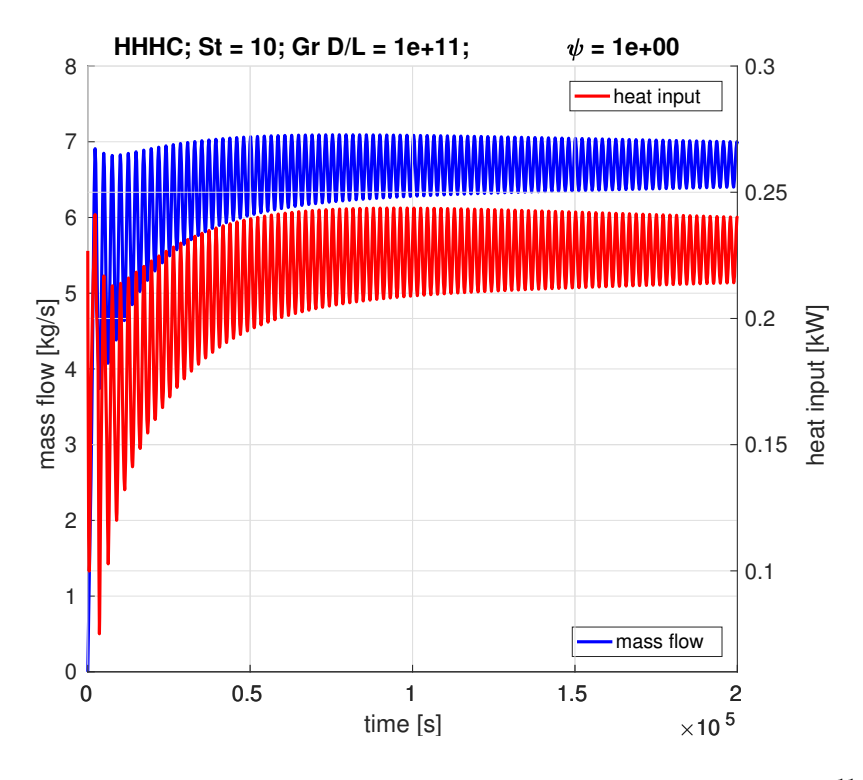

**Figure A.28:** Transient mass flow rate for HHHC loop,  $St = 10$ ,  $Gr D/L = 10^{11}$ ,  $\psi = 1$ .

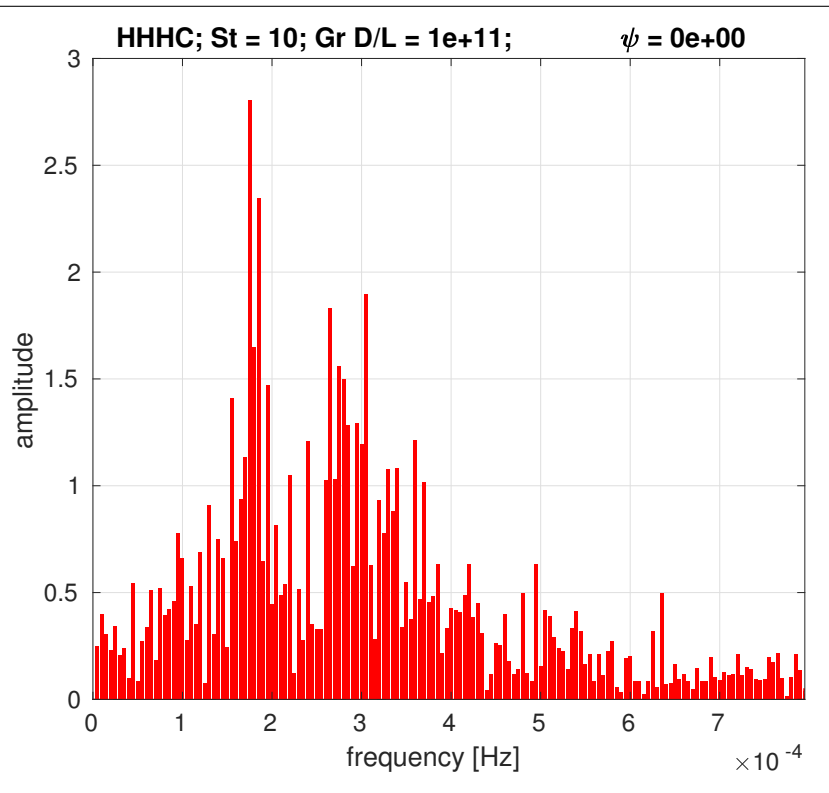

**Figure A.29:** Frequency domain of mass flow for HHHC loop,  $St = 10$ ,  $Gr D/L = 10^{11}$ ,  $\psi = 0$ .

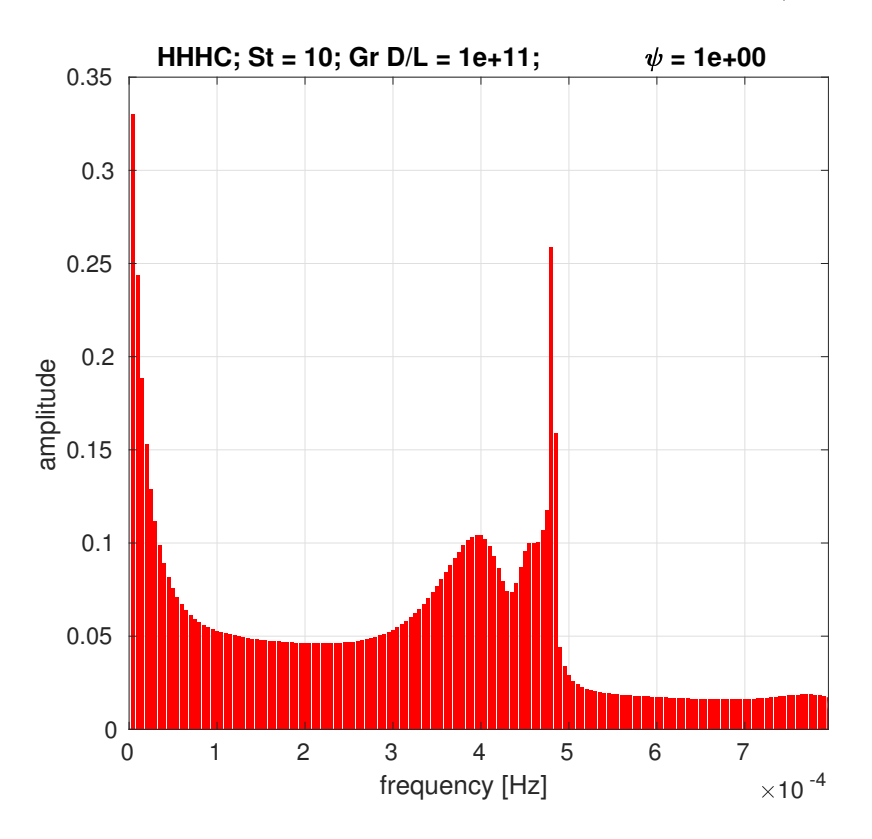

**Figure A.30**: Frequency domain of mass flow for HHHC loop,  $St = 10$ ,  $Gr D/L = 10^{11}$ ,  $\psi = 1$ .

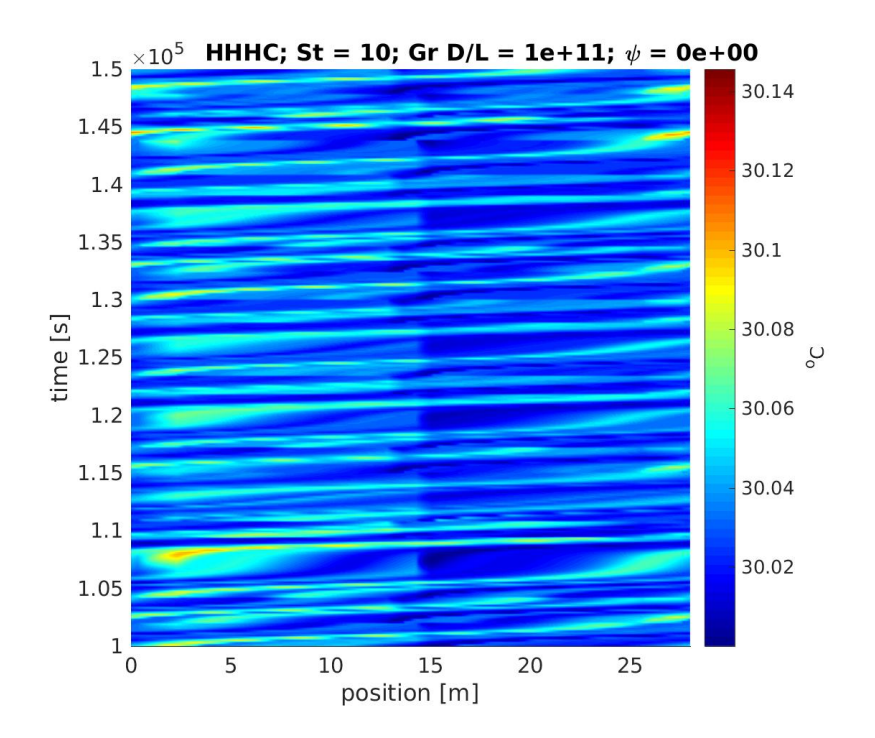

Figure A.31: Space-time chart for temperature in HHHC loop,  $St = 10$ ,  $Gr D/L = 10^{11}$ ,  $\psi = 0$ .

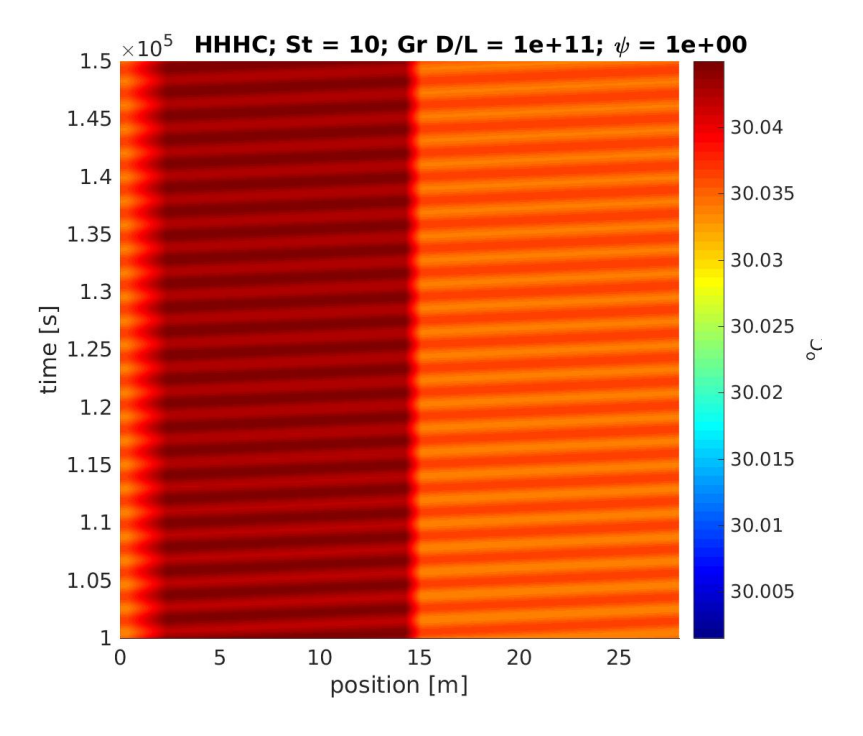

Figure A.32: Space-time chart for temperature in HHHC loop,  $St = 10$ ,  $Gr D/L = 10^{11}$ ,  $\psi = 1$ .

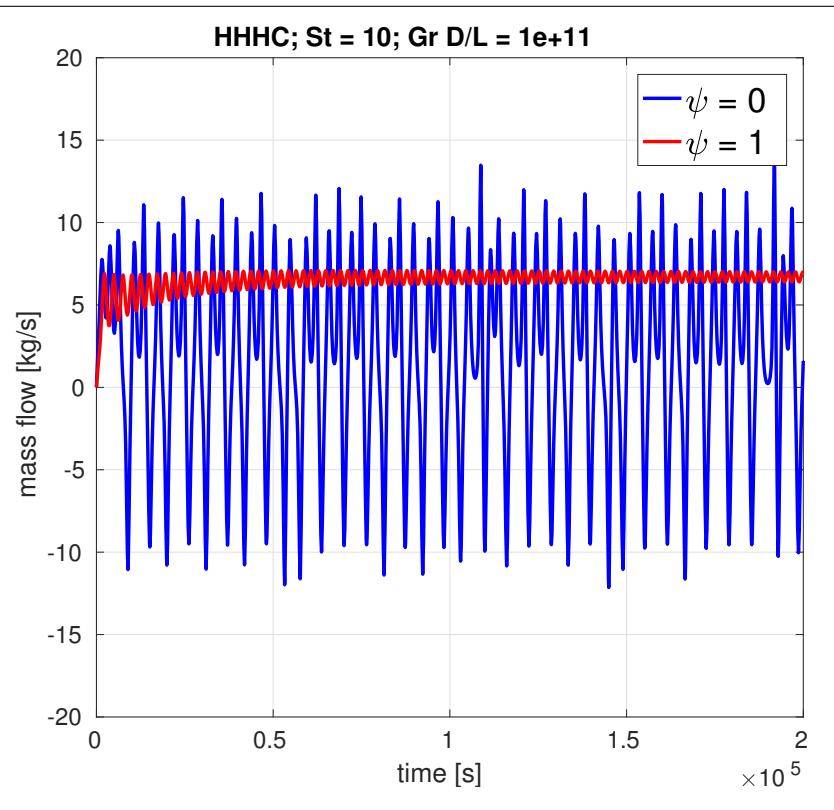

Figure A.33: Comparison of time series for mass flow rate using  $\psi = 0$  and  $\psi = 1$ , in HHHC loop, St = 10, Gr  $D/L = 10^{11}$ .

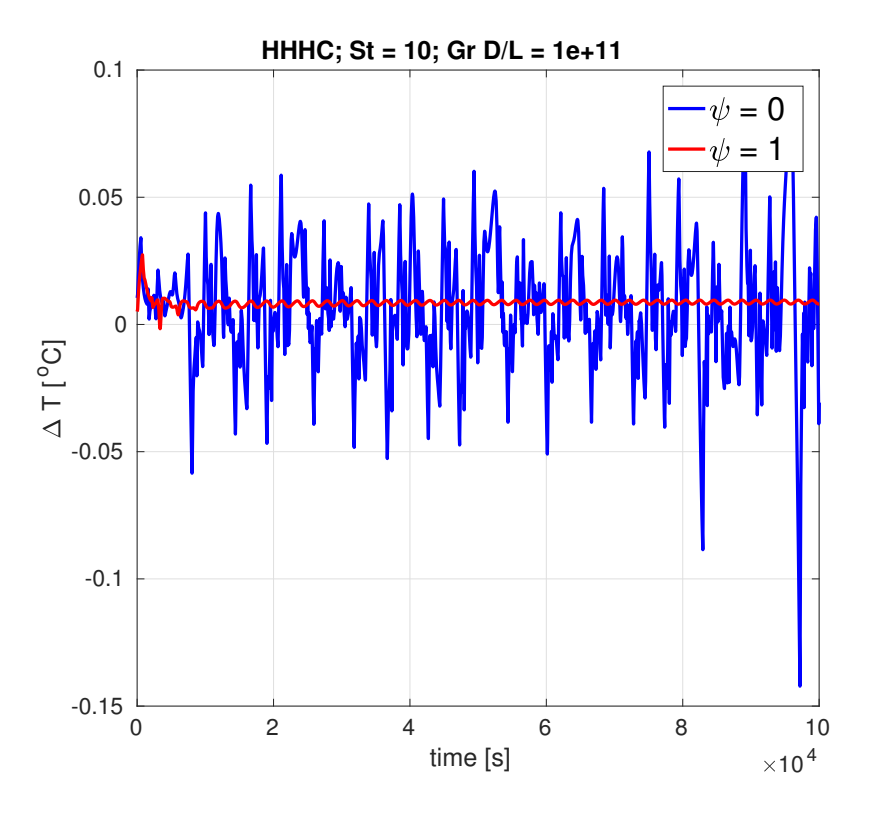

Figure A.34: Comparison of time series for temperature difference across heater using  $\psi = 0$  and  $\psi = 1$ , in HHHC loop, St = 10, Gr  $D/L = 10^{11}$ .

### A.2.2 HHVC

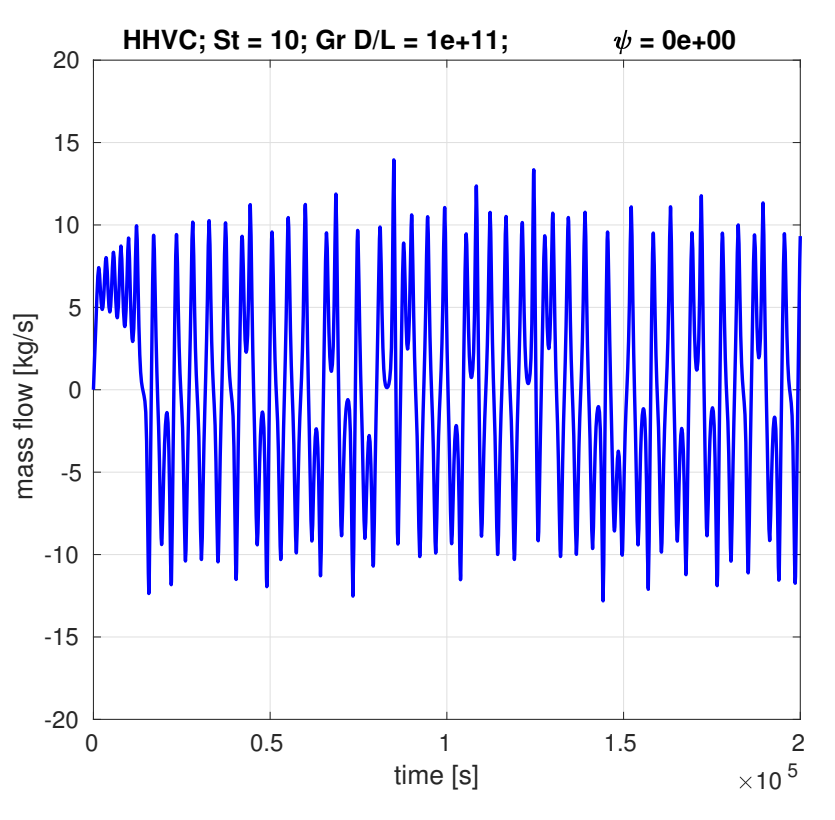

Figure A.35: Transient mass flow rate for HHVC loop,  $St = 10$ ,  $Gr D/L = 10^{11}$ ,  $\psi = 0$ .

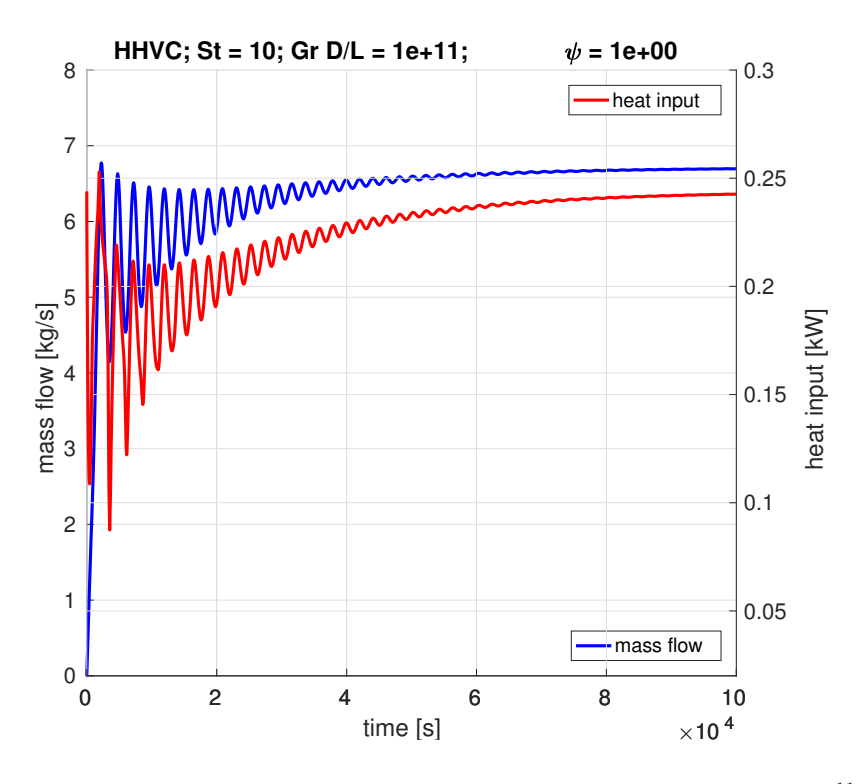

Figure A.36: Transient mass flow rate for HHVC loop,  $St = 10$ ,  $Gr D/L = 10^{11}$ ,  $\psi = 1$ .

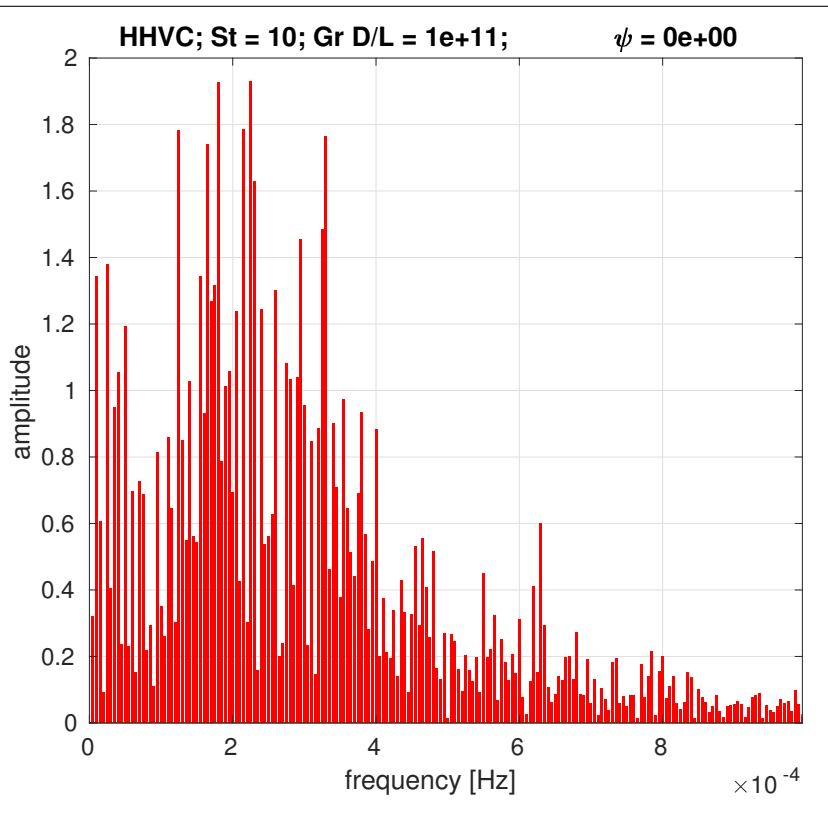

Figure A.37: Frequency domain of mass flow for HHVC loop,  $St = 10$ ,  $Gr D/L = 10^{11}$ ,  $\psi = 0$ .

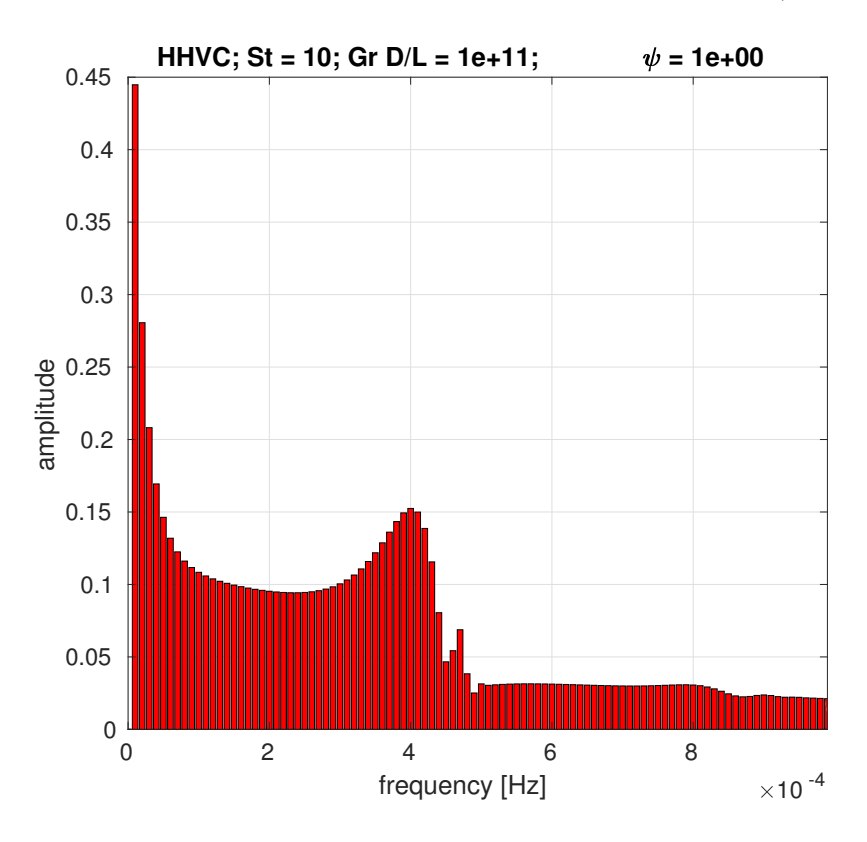

**Figure A.38**: Frequency domain of mass flow for HHVC loop,  $St = 10$ ,  $Gr D/L = 10^{11}$ ,  $\psi = 1$ .

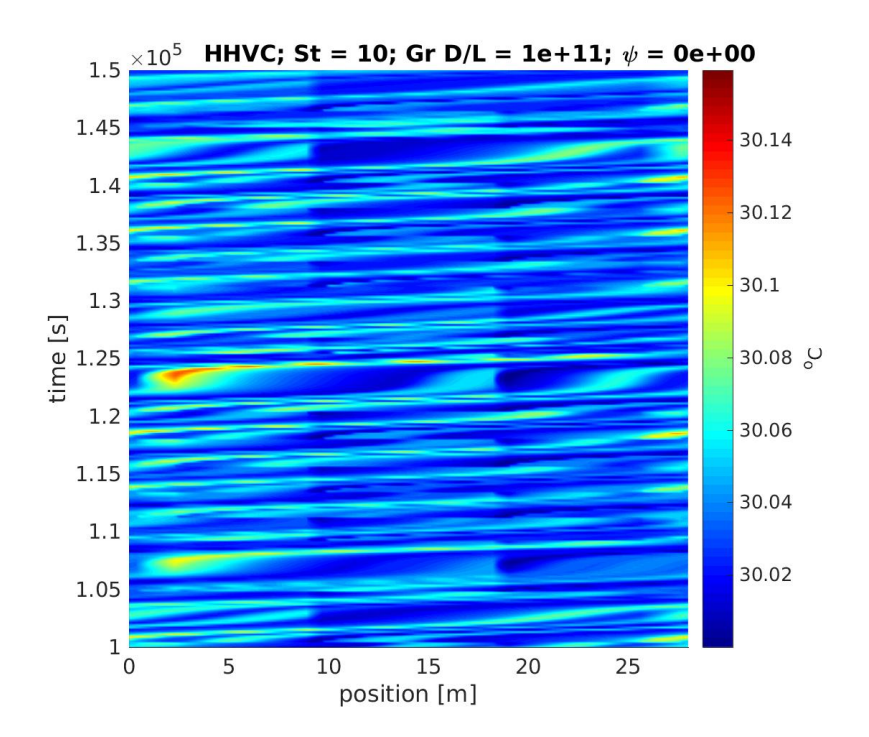

Figure A.39: Space-time chart for temperature in HHVC loop,  $St = 10$ ,  $Gr D/L = 10^{11}$ ,  $\psi = 0$ .

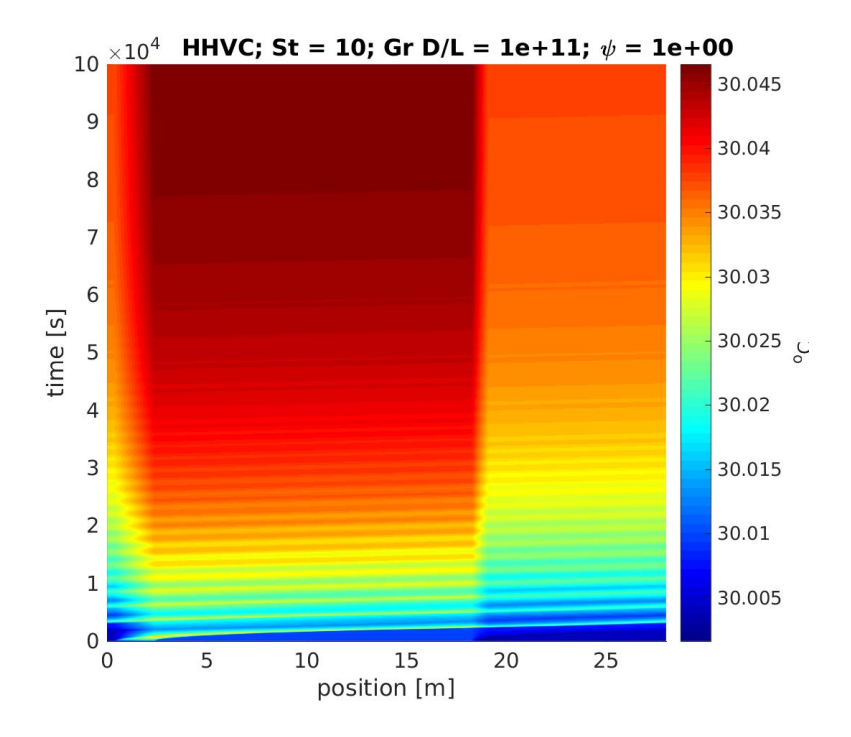

**Figure A.40:** Space-time chart for temperature in HHVC loop,  $St = 10$ ,  $Gr D/L = 10^{11}$ ,  $\psi = 1$ .

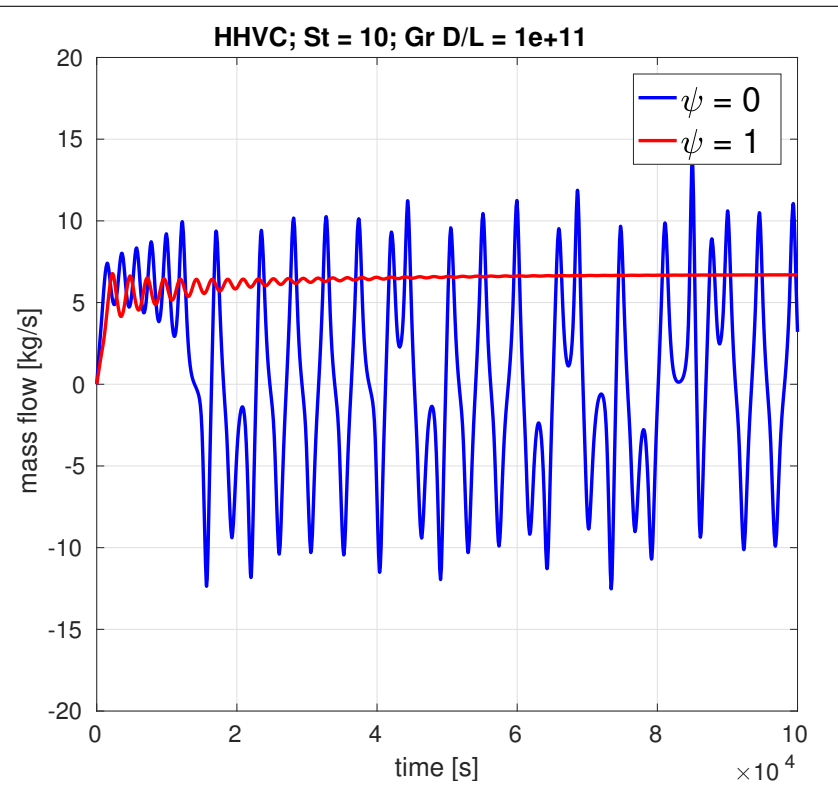

Figure A.41: Comparison of time series for mass flow rate using  $\psi = 0$  and  $\psi = 1$ , in HHVC loop, St = 10, Gr  $D/L = 10^{11}$ .

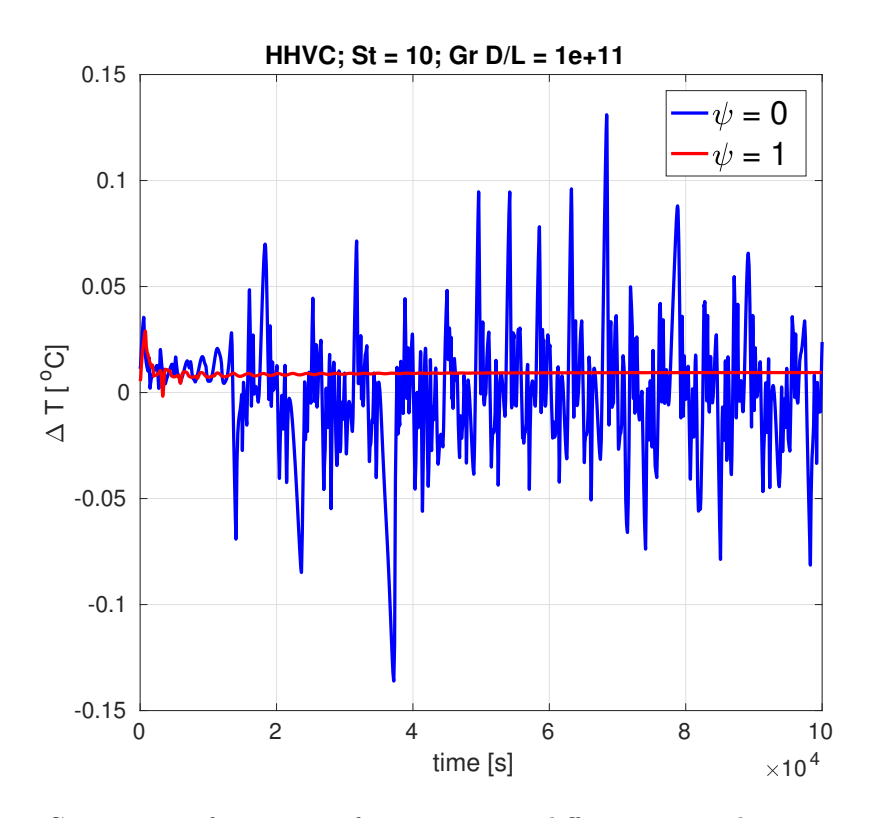

Figure A.42: Comparison of time series for temperature difference across heater using  $\psi = 0$  and  $\psi = 1$ , in HHVC loop, St = 10, Gr  $D/L = 10^{11}$ .

### A.2.3 VHHC

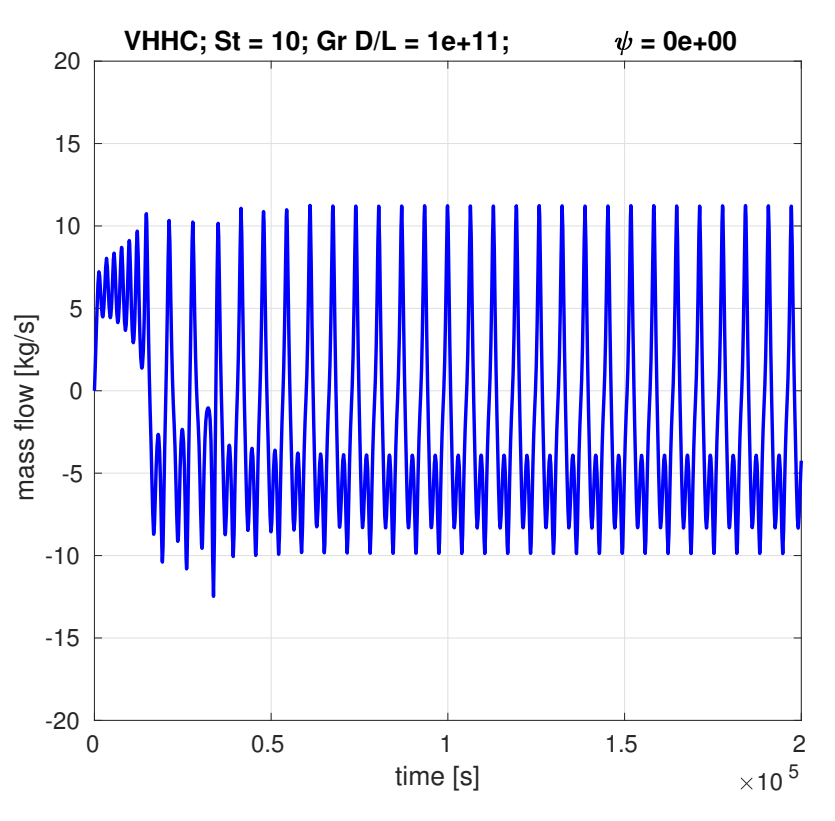

Figure A.43: Transient mass flow rate for VHHC loop,  $St = 10$ ,  $Gr D/L = 10^{11}$ ,  $\psi = 0$ .

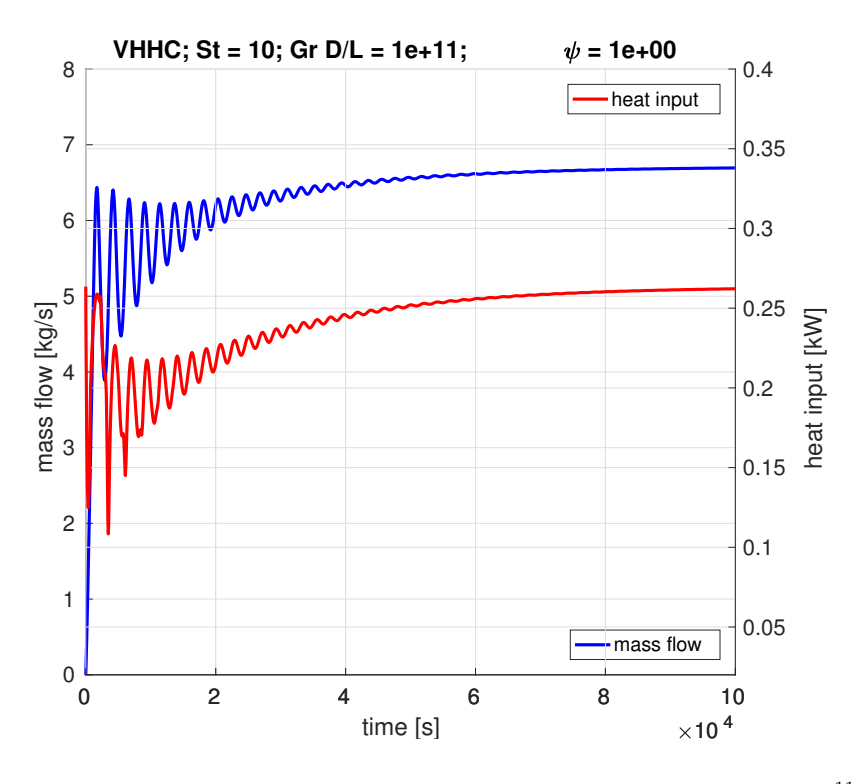

**Figure A.44:** Transient mass flow rate for VHHC loop,  $St = 10$ ,  $Gr D/L = 10^{11}$ ,  $\psi = 1$ .

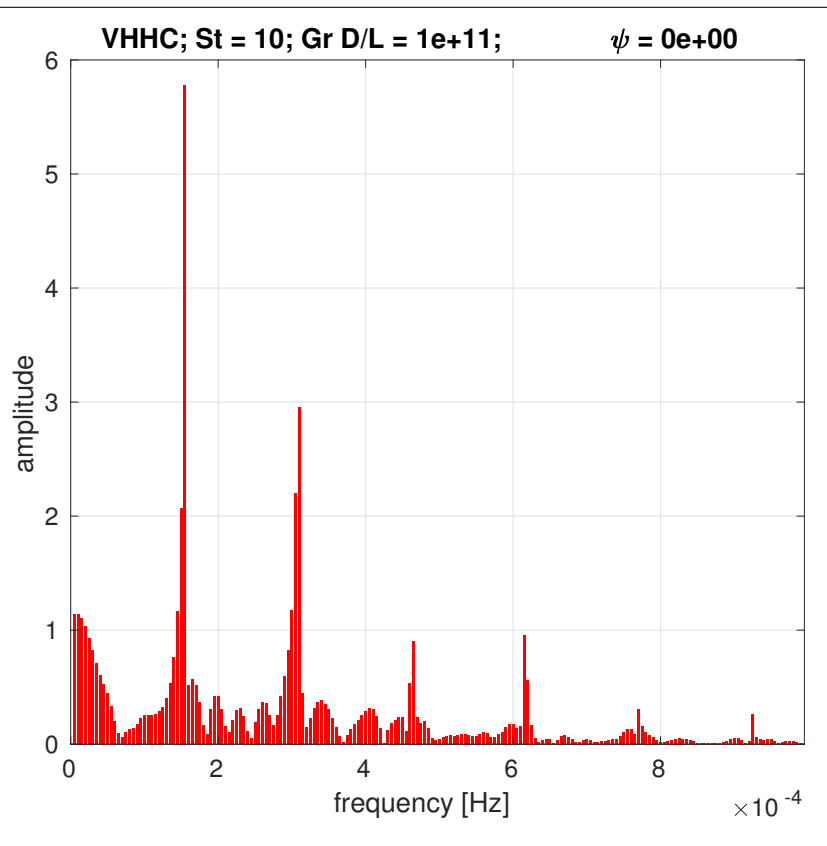

Figure A.45: Frequency domain of mass flow for VHHC loop,  $St = 10$ ,  $Gr D/L = 10^{11}$ ,  $\psi = 0$ .

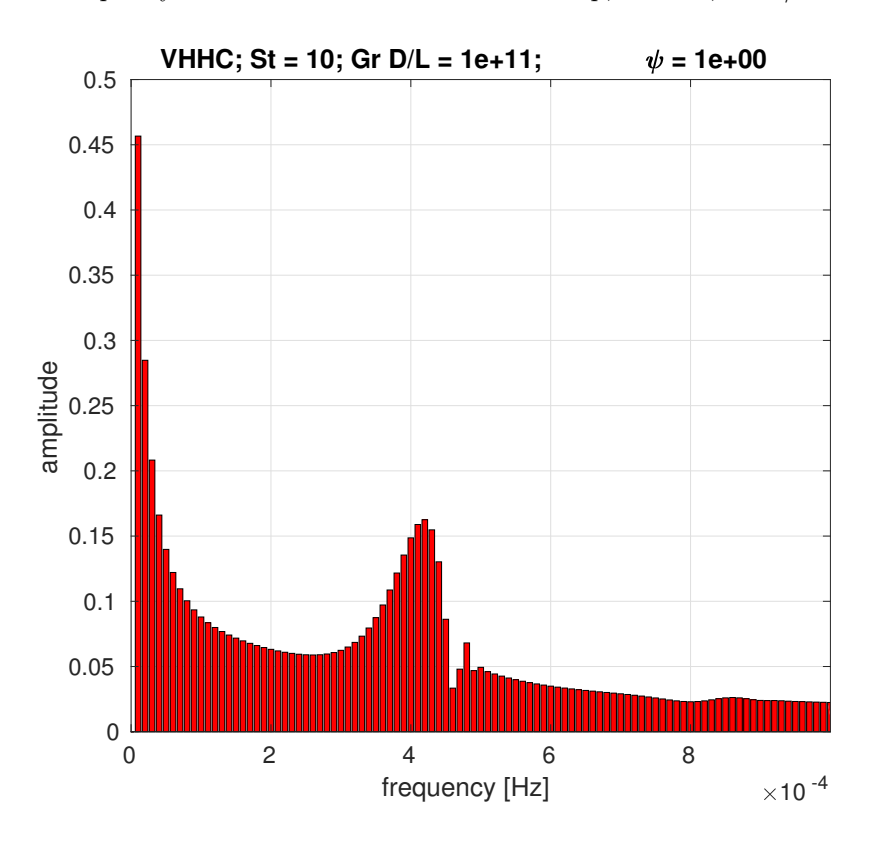

Figure A.46: Frequency domain of mass flow for VHHC loop,  $St = 10$ ,  $Gr D/L = 10^{11}$ ,  $\psi = 1$ .

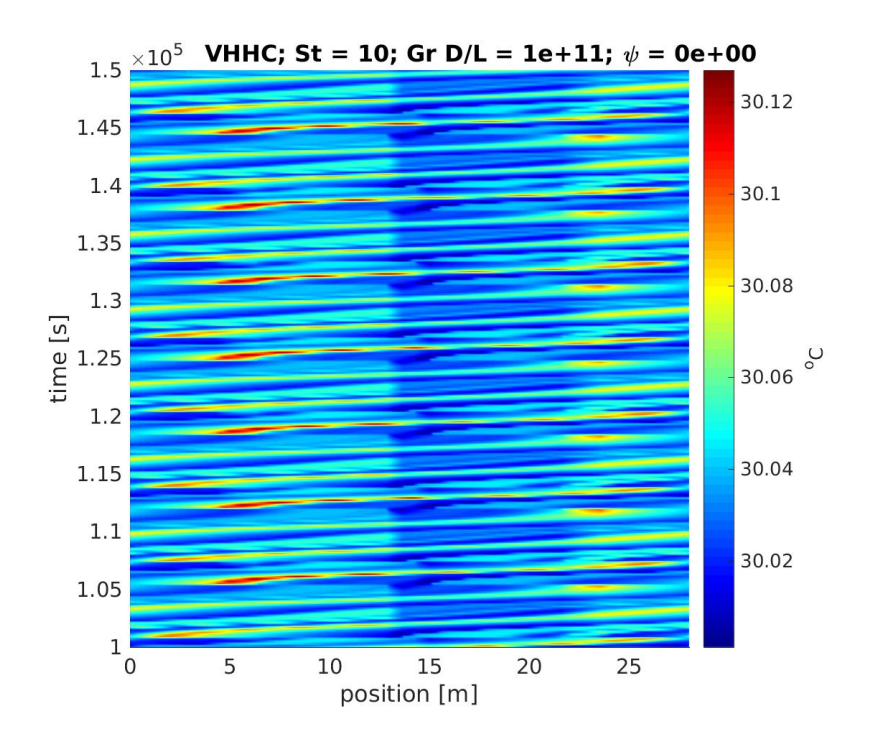

Figure A.47: Space-time chart for temperature in VHHC loop,  $St = 10$ ,  $Gr D/L = 10^{11}$ ,  $\psi = 0$ .

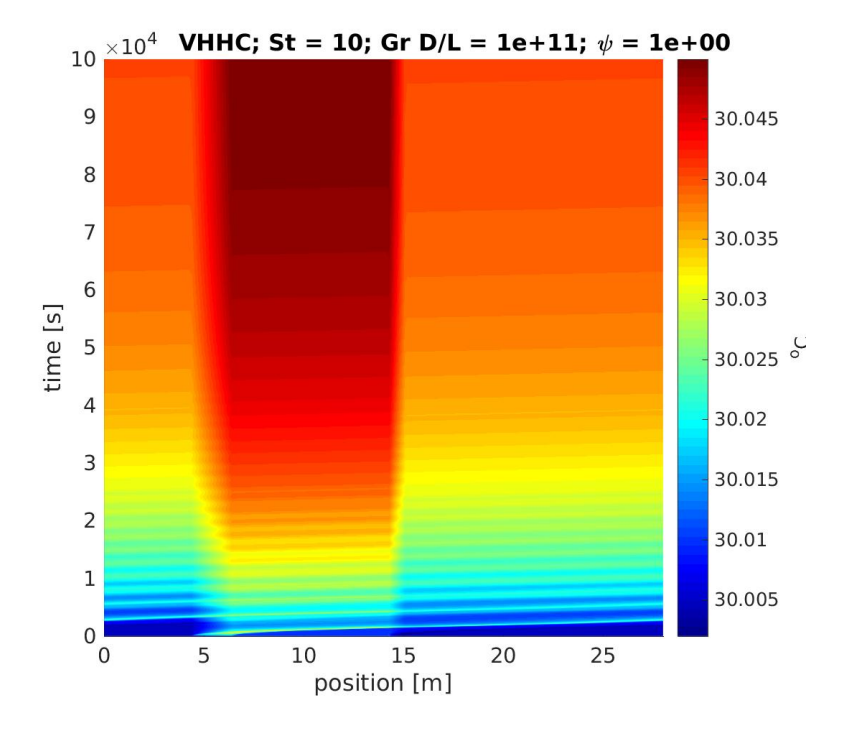

**Figure A.48**: Space-time chart for temperature in VHHC loop,  $St = 10$ ,  $Gr D/L = 10^{11}$ ,  $\psi = 1$ .

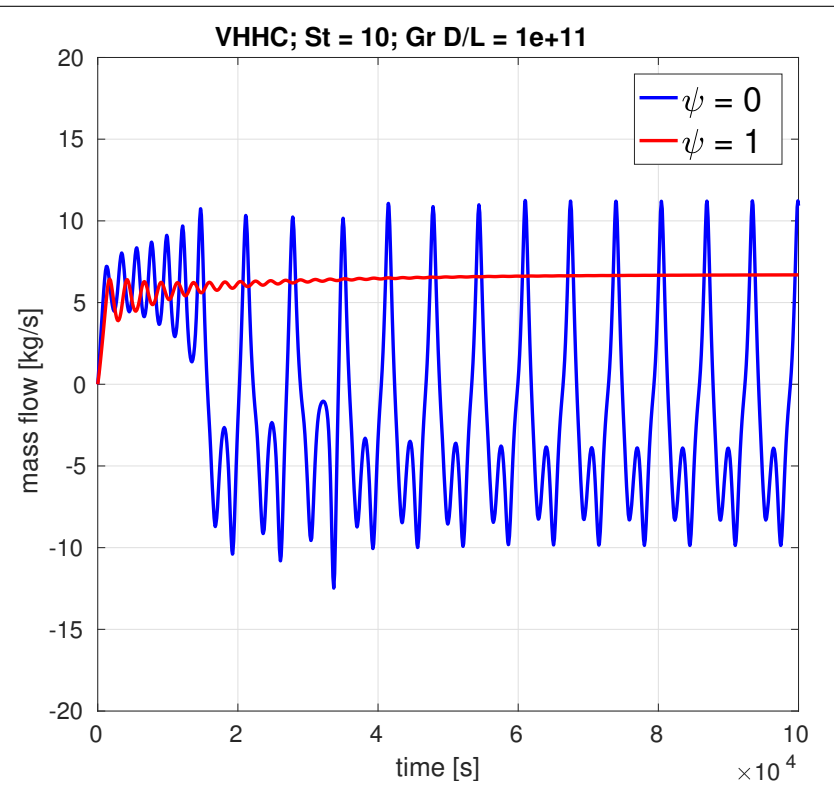

Figure A.49: Comparison of time series for mass flow rate using  $\psi = 0$  and  $\psi = 1$ , in VHHC loop, St = 10, Gr  $D/L = 10^{11}$ .

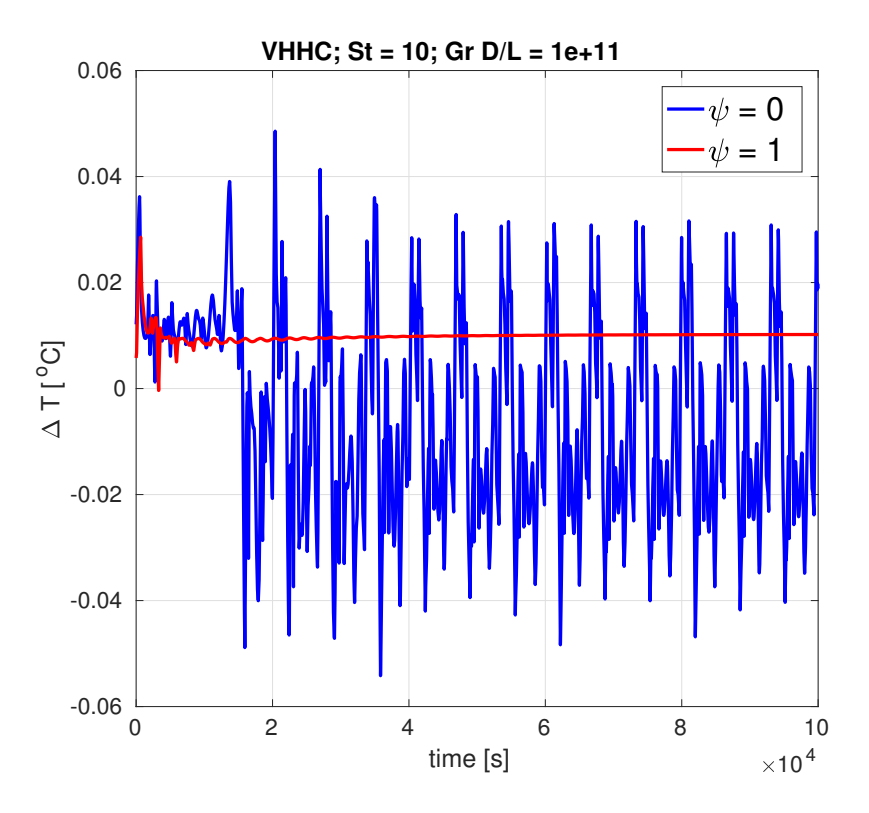

Figure A.50: Comparison of time series for temperature difference across heater using  $\psi = 0$  and  $\psi = 1$ , in VHHC loop, St = 10, Gr  $D/L = 10^{11}$ .

### A.2.4 VHVC

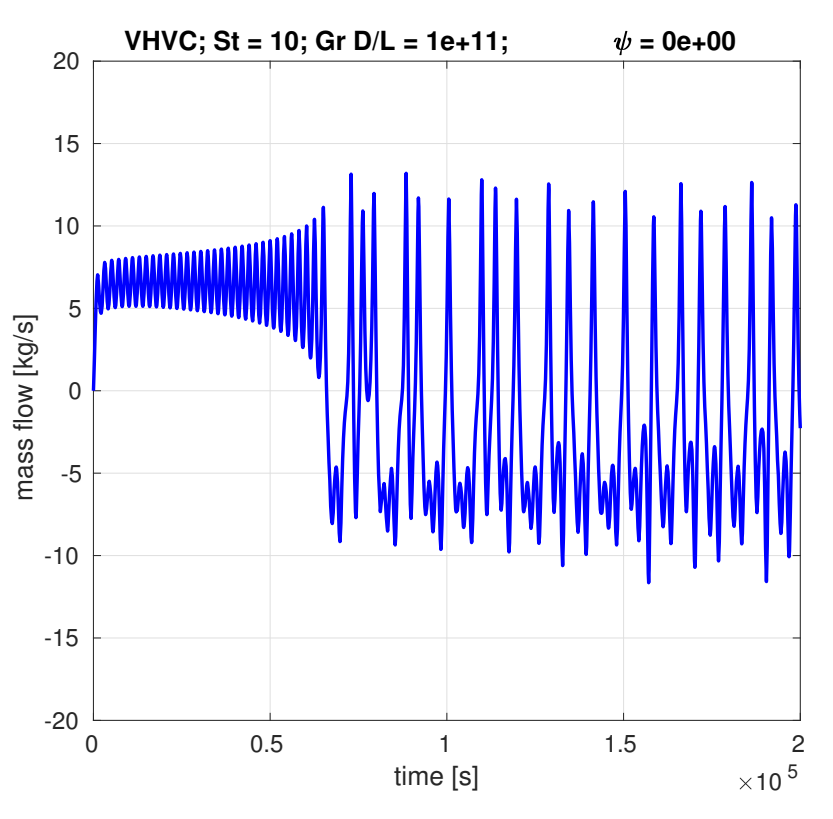

Figure A.51: Transient mass flow rate for VHVC loop,  $St = 10$ ,  $Gr D/L = 10^{11}$ ,  $\psi = 0$ .

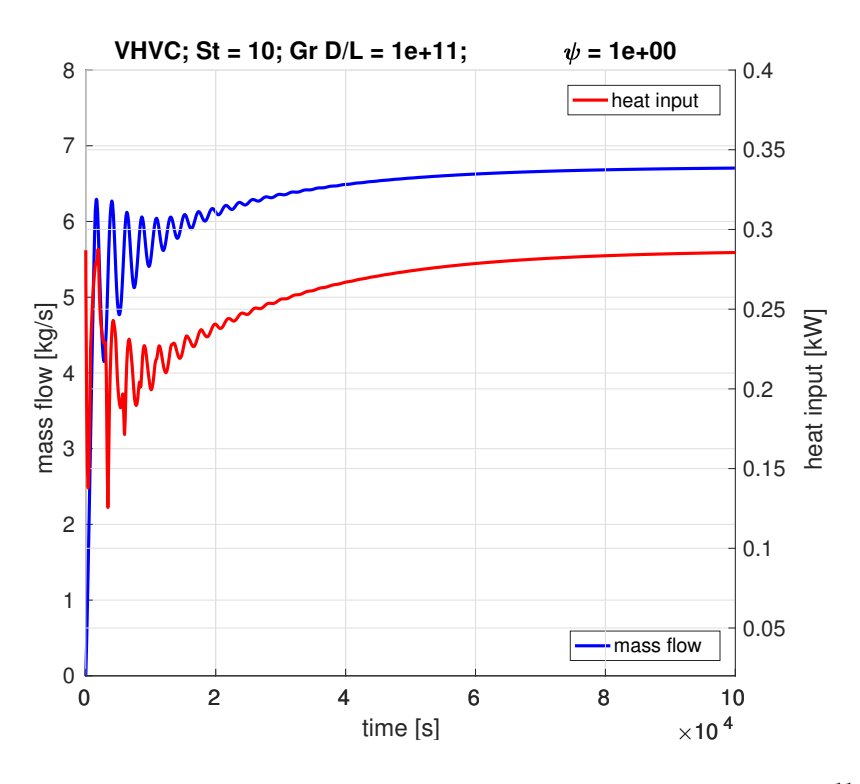

**Figure A.52:** Transient mass flow rate for VHVC loop,  $St = 10$ ,  $Gr D/L = 10^{11}$ ,  $\psi = 1$ .
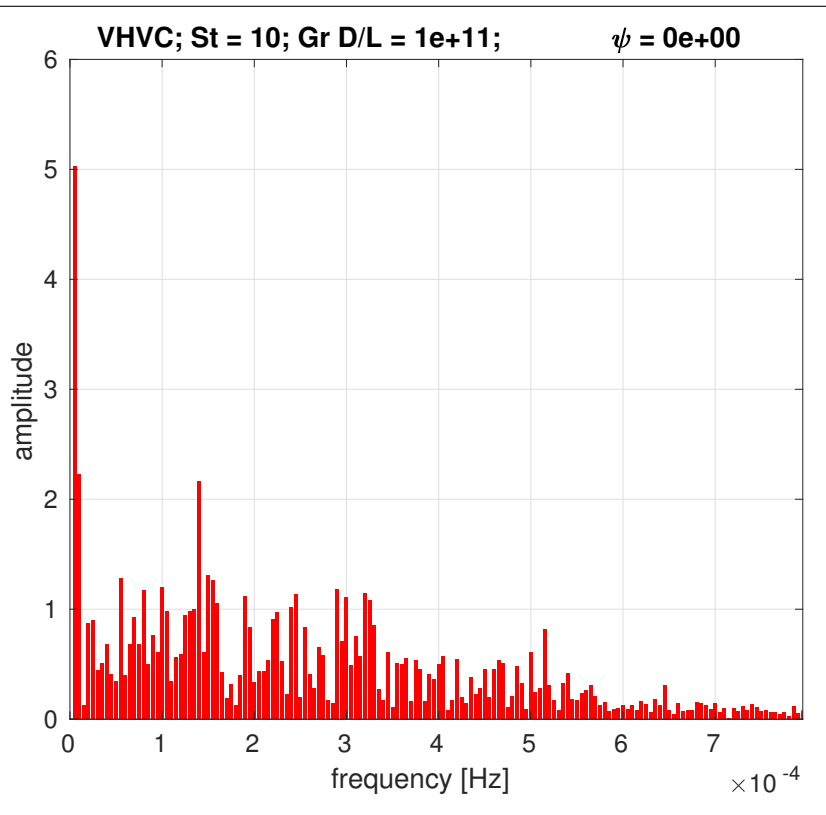

**Figure A.53:** Frequency domain of mass flow for VHVC loop,  $St = 10$ ,  $Gr D/L = 10^{11}$ ,  $\psi = 0$ .

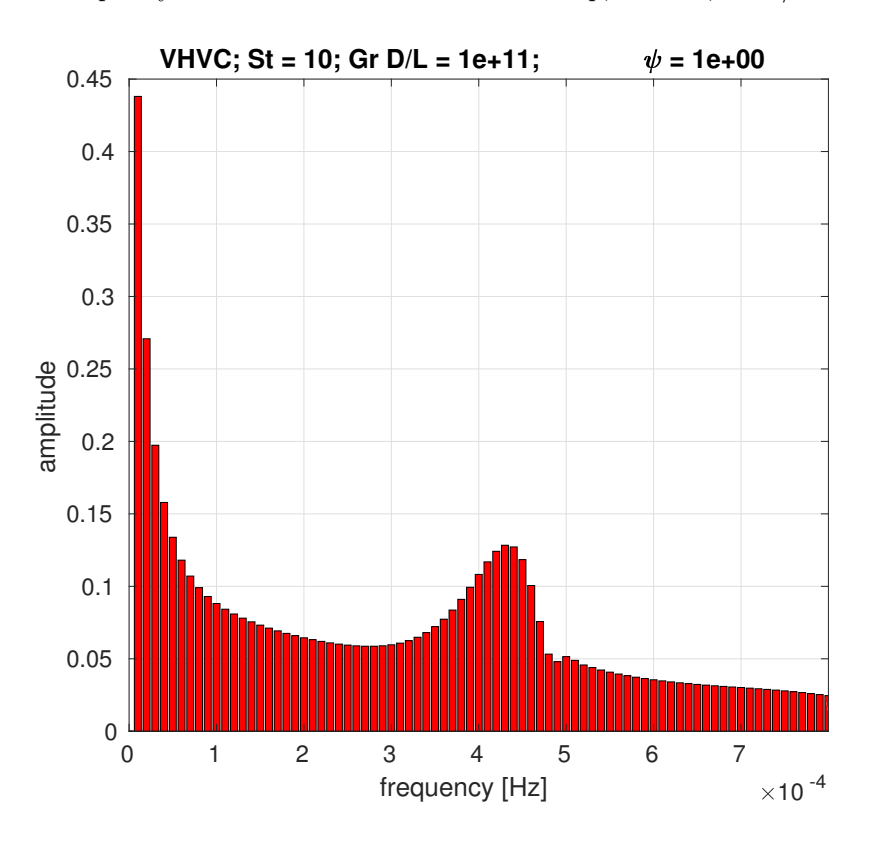

**Figure A.54:** Frequency domain of mass flow for VHVC loop,  $St = 10$ ,  $Gr D/L = 10^{11}$ ,  $\psi = 1$ .

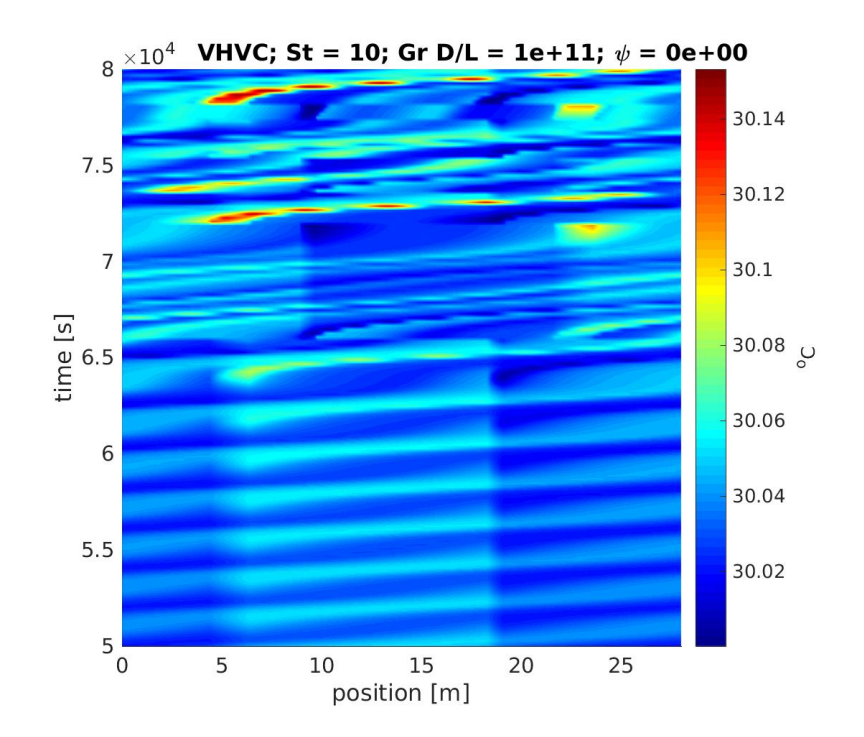

**Figure A.55:** Space-time chart for temperature in VHVC loop,  $St = 10$ ,  $Gr D/L = 10^{11}$ ,  $\psi = 0$ .

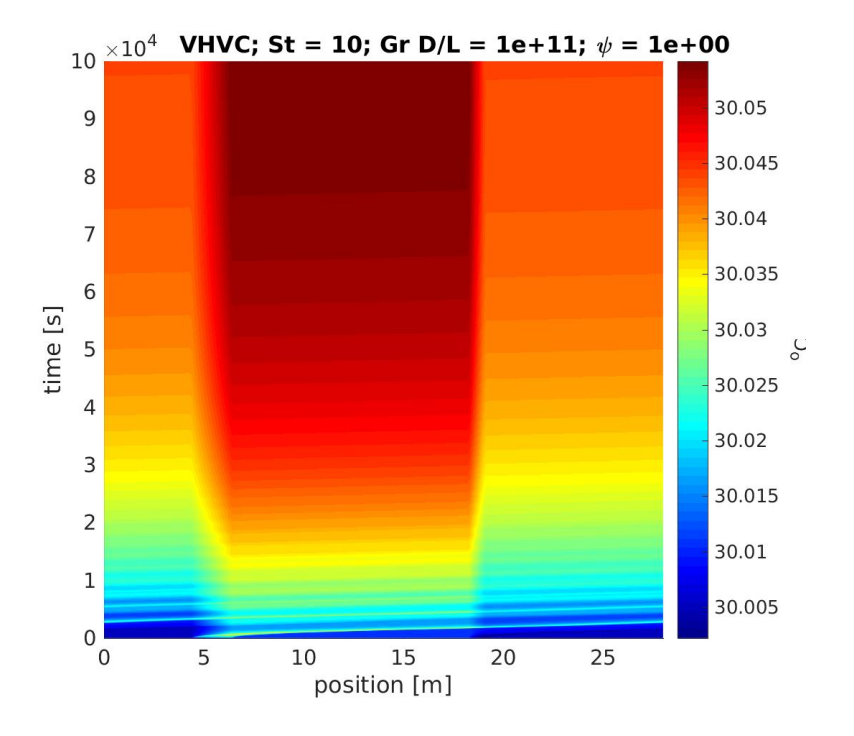

**Figure A.56:** Space-time chart for temperature in VHVC loop,  $St = 10$ ,  $Gr D/L = 10^{11}$ ,  $\psi = 1$ .

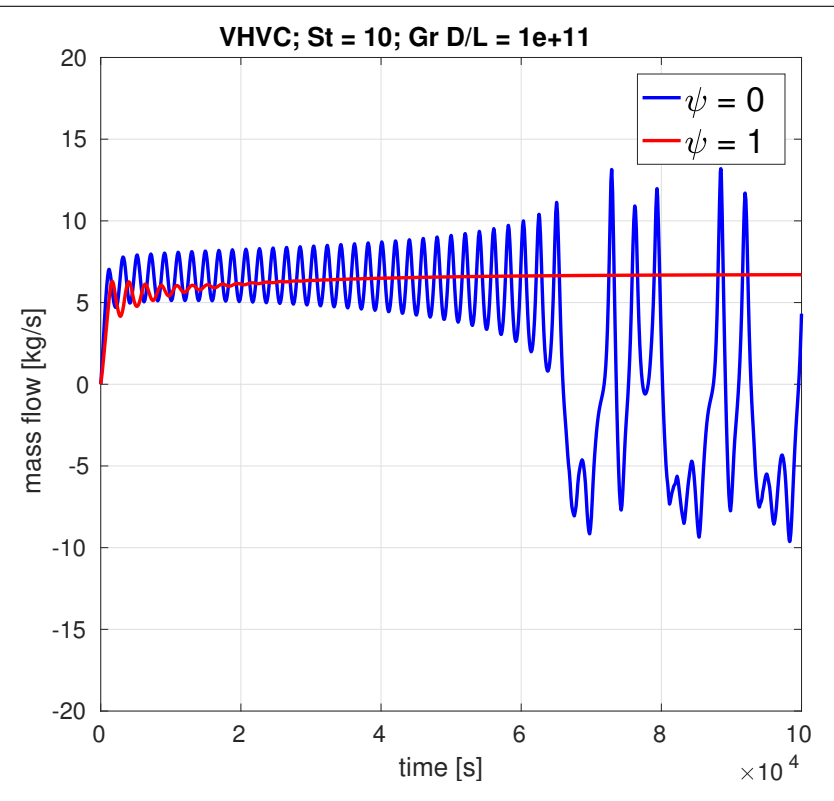

Figure A.57: Comparison of time series for mass flow rate using  $\psi = 0$  and  $\psi = 1$ , in VHVC loop, St = 10, Gr  $D/L = 10^{11}$ .

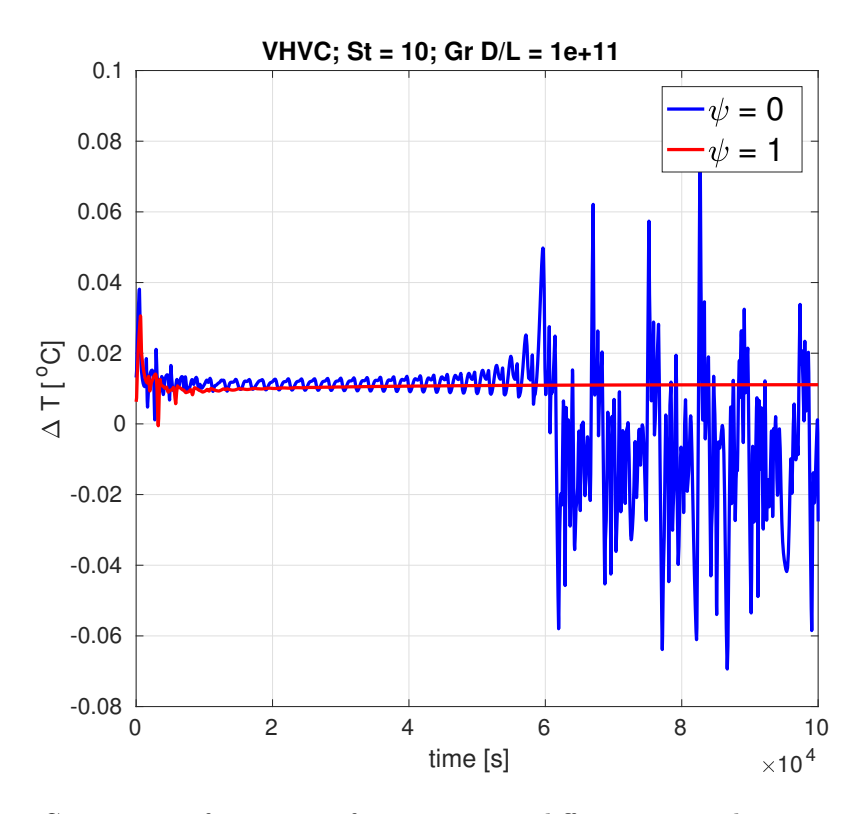

Figure A.58: Comparison of time series for temperature difference across heater using  $\psi = 0$  and  $\psi = 1$ , in VHVC loop, St = 10, Gr  $D/L = 10^{11}$ .

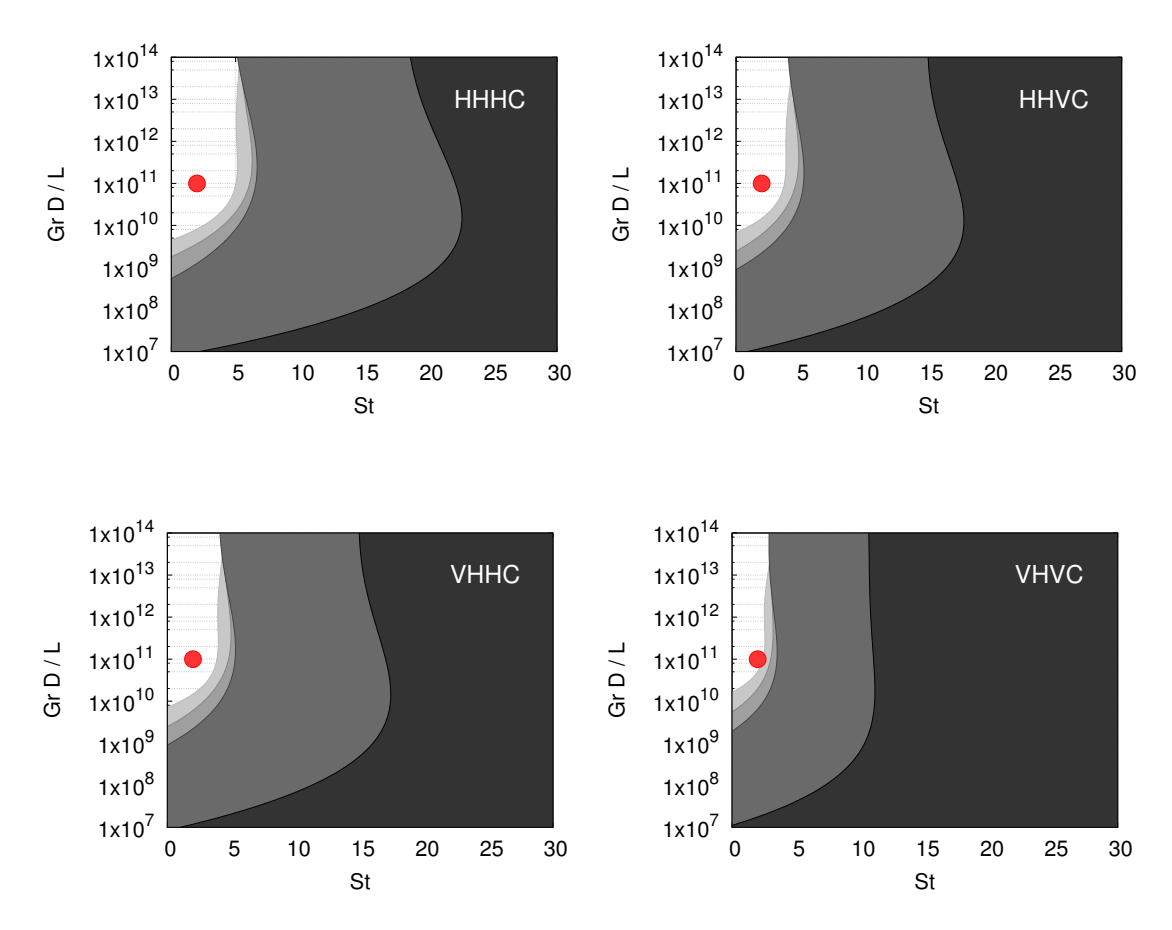

### A.3 Unstable regimes

Figure A.59: Points selected in stability maps for simulation loop transients.

### F

Table A.5: Operating, numerical and geometrical data of HHHC 800 mm diameter loop considered for simulation of the operating points  $St = 2$  and  $Gr D/L = 10^{11}$ , unstable with and without pool according to results of previous chapter (cf. figs. [4.3](#page-73-0) to [4.6\)](#page-75-0).

| $L_h$ [m]              | 2.000              |
|------------------------|--------------------|
| $L_c$ [m]              | 0.800              |
| local losses           | 1.8                |
| mesh nodes             | 750                |
| $\rm CFL$              |                    |
| loop internal pressure | $200~\mathrm{bar}$ |
| $\mathrm{Gr}\,D/L$     | $10^{11}$          |
| St                     | 2                  |
| $T_s$ [°C]             | 30                 |
| perturbation           | $-100\%$           |
| friction correlations: | Ruiz et al. (2015) |

### A.3.1 HHHC

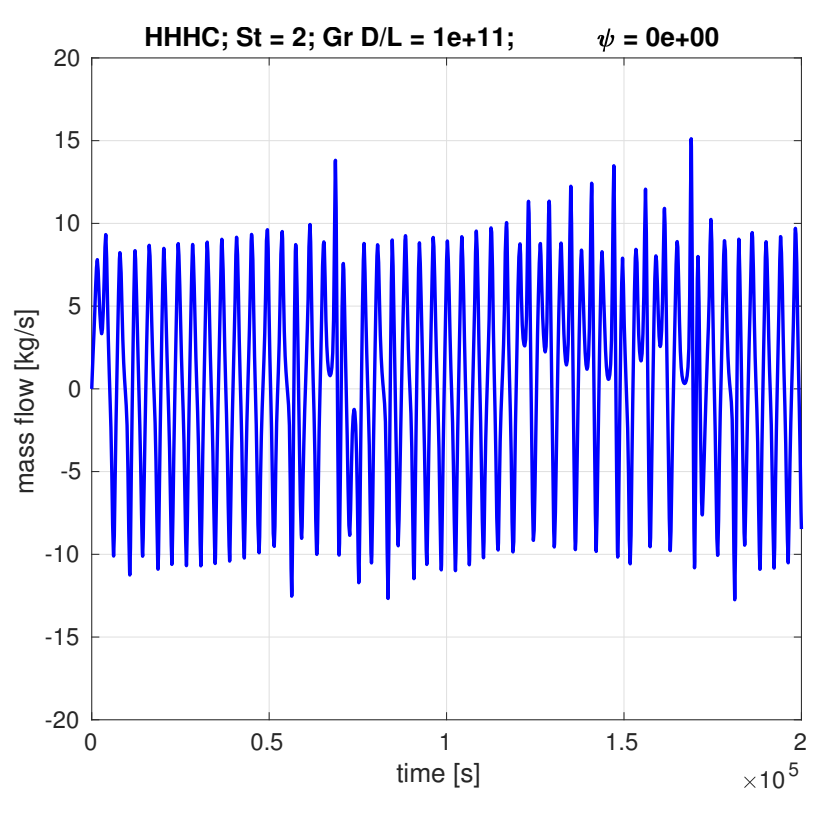

**Figure A.60:** Transient mass flow rate for HHHC loop,  $St = 2$ ,  $Gr D/L = 10^{11}$ ,  $\psi = 0$ .

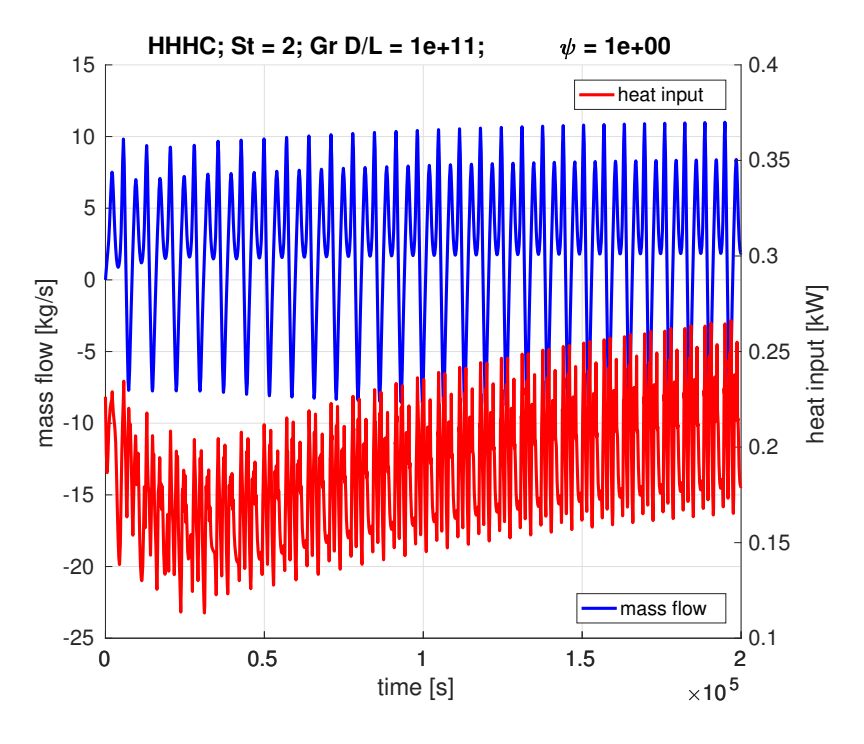

Figure A.61: Transient mass flow rate for HHHC loop,  $St = 2$ ,  $Gr D/L = 10^{11}$ ,  $\psi = 1$ .

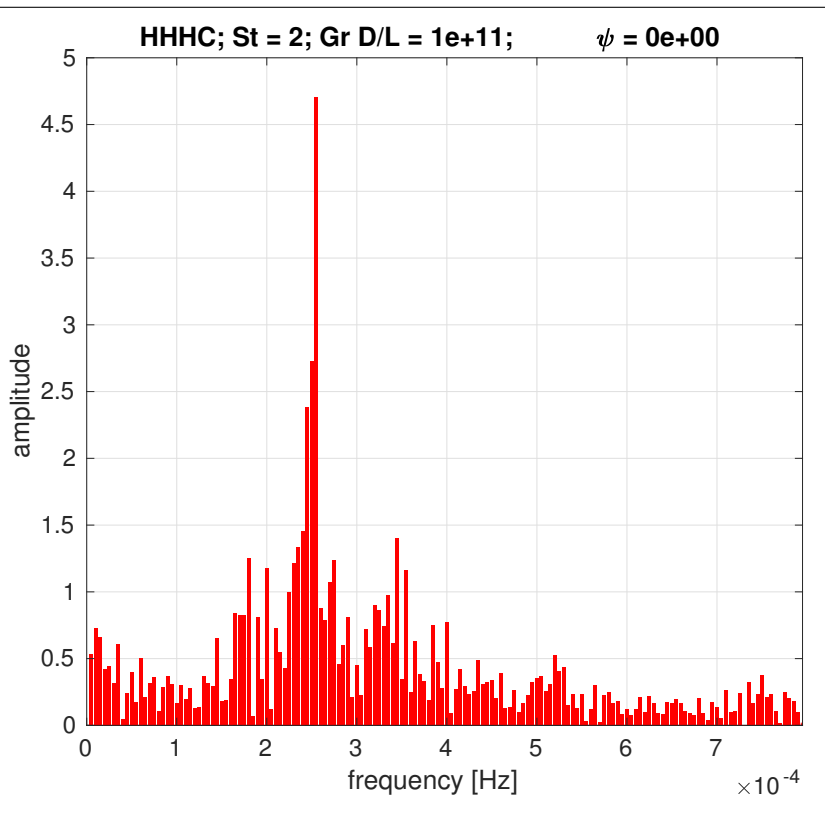

**Figure A.62:** Frequency domain of mass flow for HHHC loop,  $St = 2$ ,  $Gr D/L = 10^{11}$ ,  $\psi = 0$ .

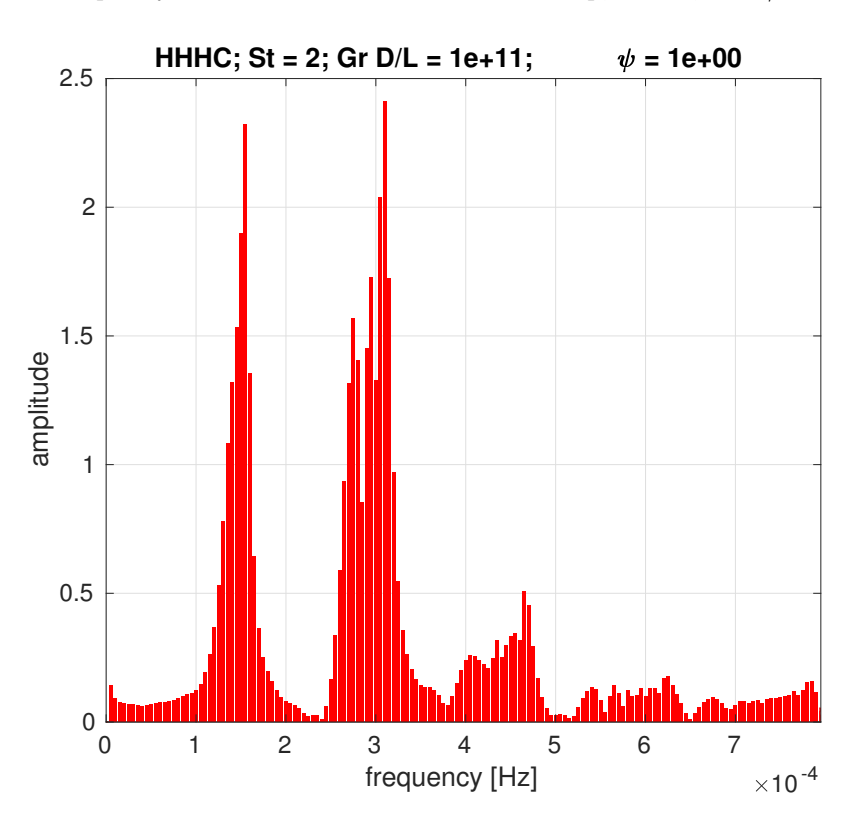

**Figure A.63**: Frequency domain of mass flow for HHHC loop,  $St = 2$ ,  $Gr D/L = 10^{11}$ ,  $\psi = 1$ .

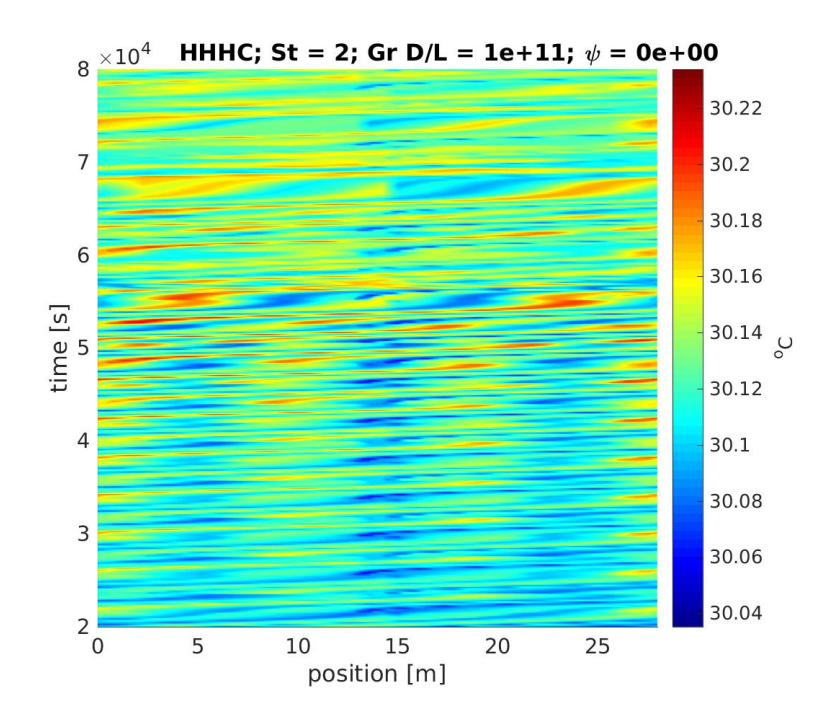

Figure A.64: Space-time chart for temperature in HHHC loop,  $St = 2$ ,  $Gr D/L = 10^{11}$ ,  $\psi = 0$ .

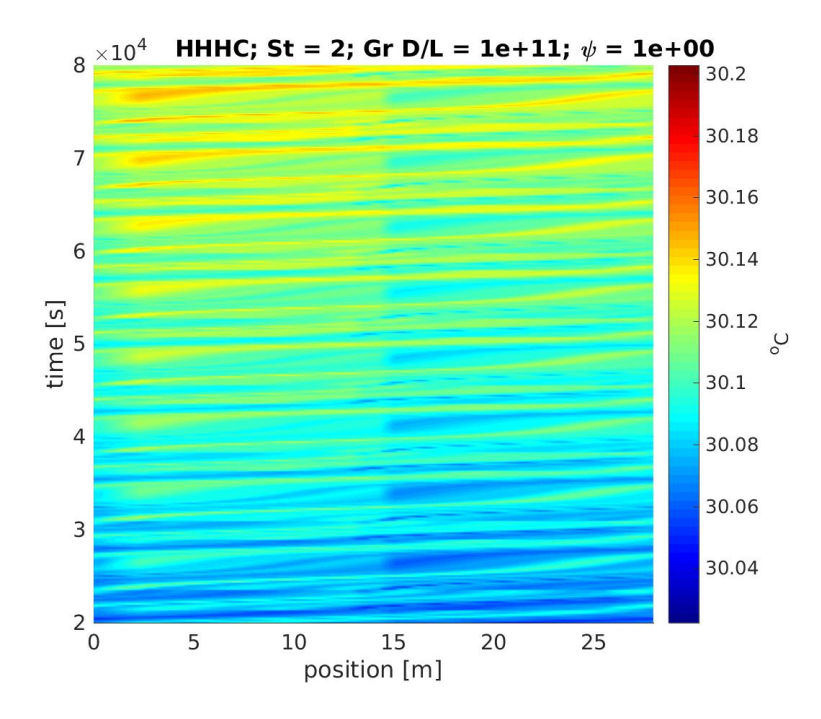

Figure A.65: Space-time chart for temperature in HHHC loop,  $St = 2$ ,  $Gr D/L = 10^{11}$ ,  $\psi = 1$ .

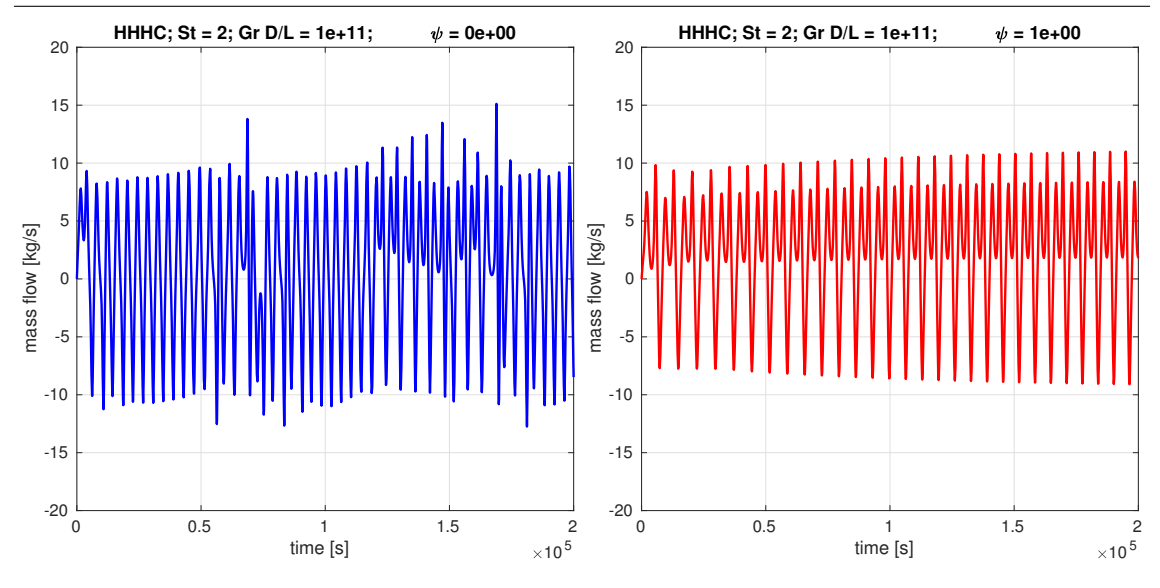

Figure A.66: Comparison of time series for mass flow rate using  $\psi = 0$  and  $\psi = 1$ , in HHHC loop, St = 2, Gr  $D/L = 10^{11}$ .

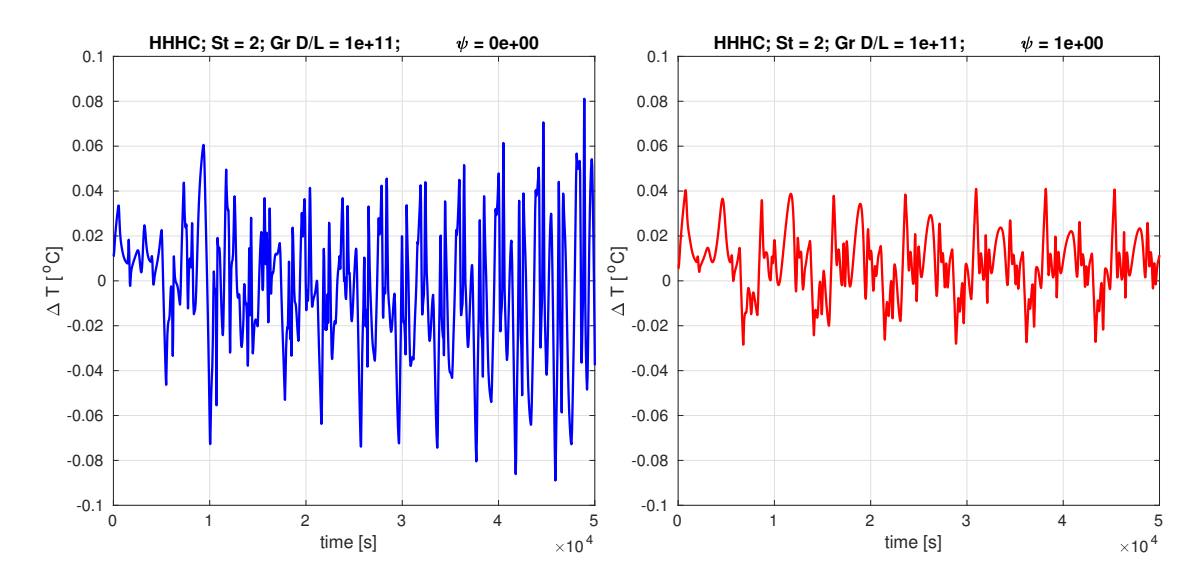

Figure A.67: Comparison of time series for temperature difference across heater using  $\psi = 0$  and  $\psi = 1$ , in HHHC loop, St = 2, Gr  $D/L = 10^{11}$ .

# A.3.2 HHVC

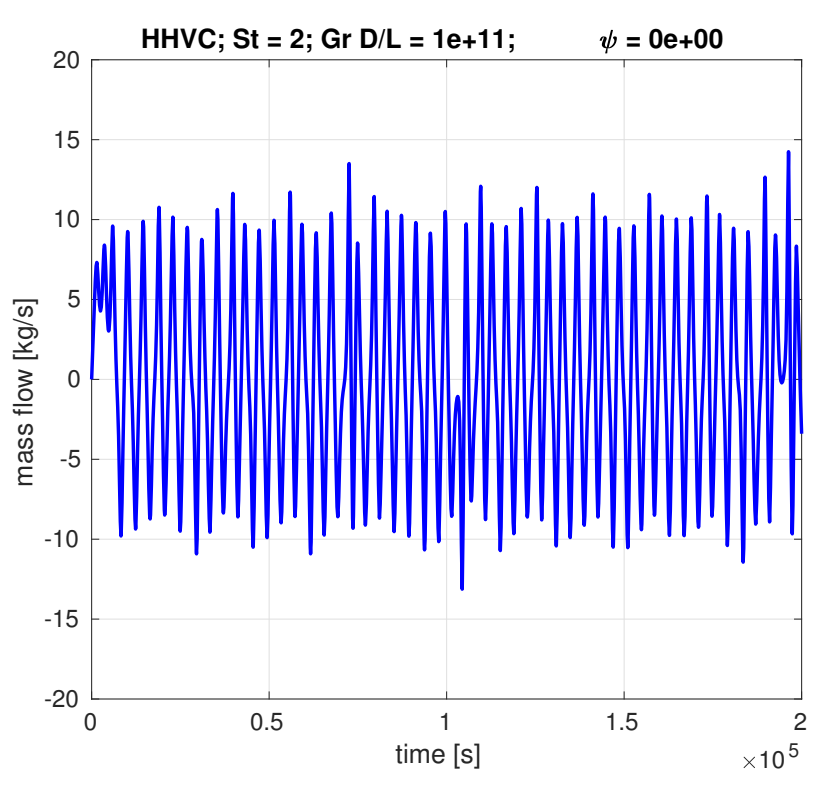

**Figure A.68:** Transient mass flow rate for HHVC loop,  $St = 2$ ,  $Gr D/L = 10^{11}$ ,  $\psi = 0$ .

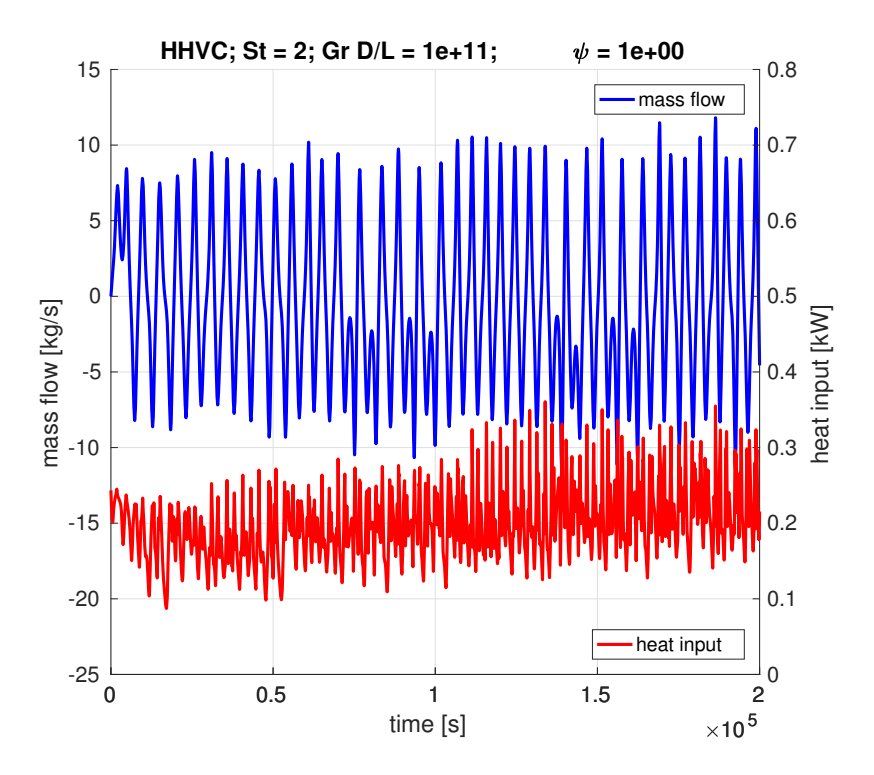

Figure A.69: Transient mass flow rate for HHVC loop,  $St = 2$ ,  $Gr D/L = 10^{11}$ ,  $\psi = 1$ .

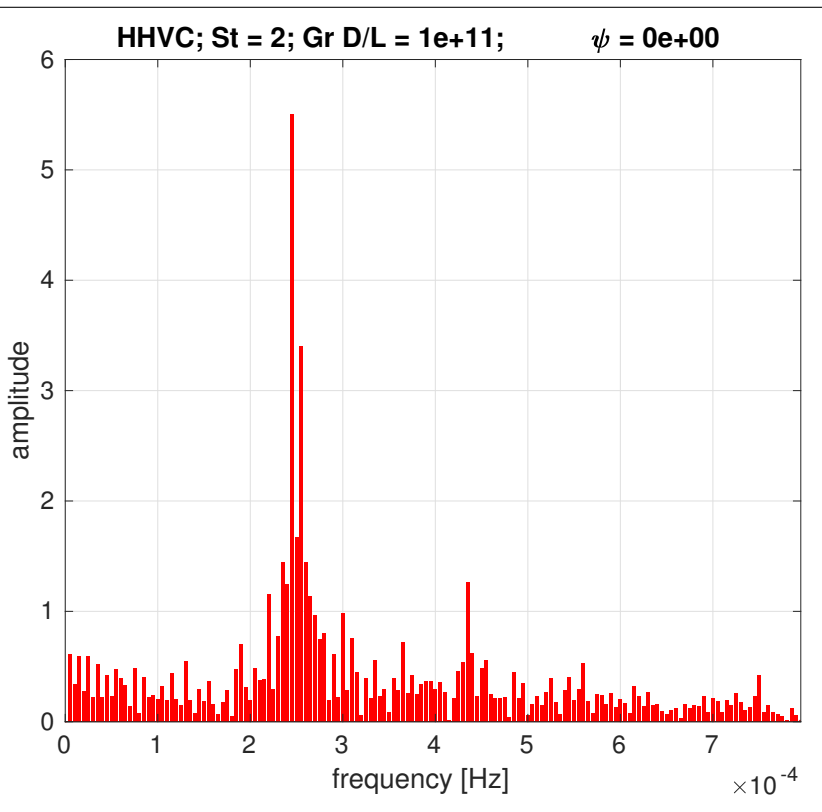

Figure A.70: Frequency domain of mass flow for HHVC loop,  $St = 2$ ,  $Gr D/L = 10^{11}$ ,  $\psi = 0$ .

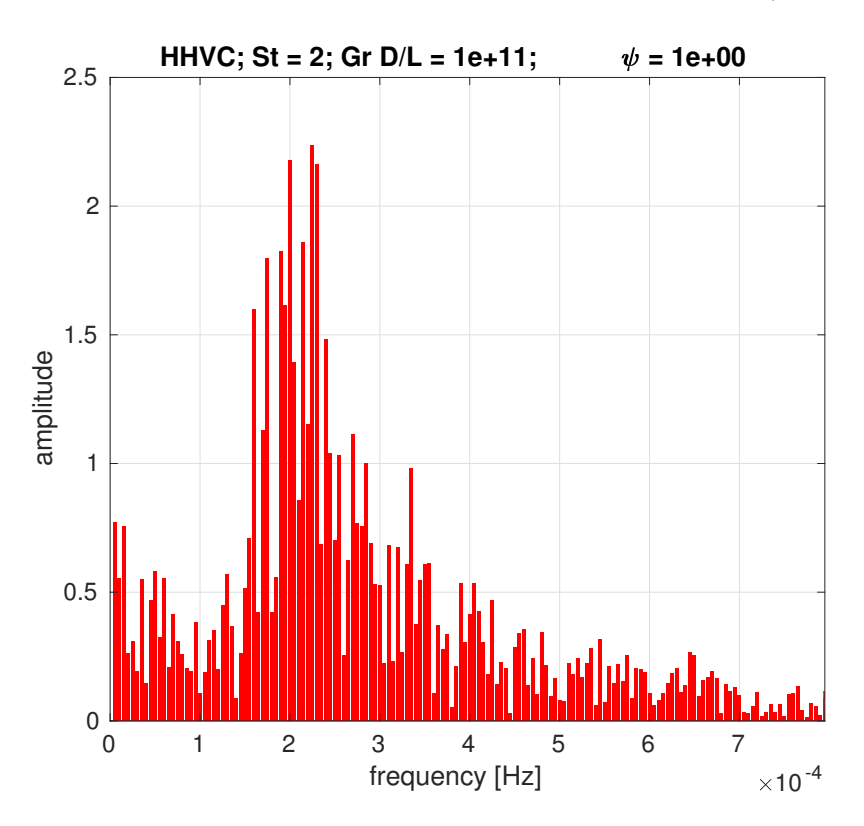

Figure A.71: Frequency domain of mass flow for HHVC loop,  $St = 2$ ,  $Gr D/L = 10^{11}$ ,  $\psi = 1$ .

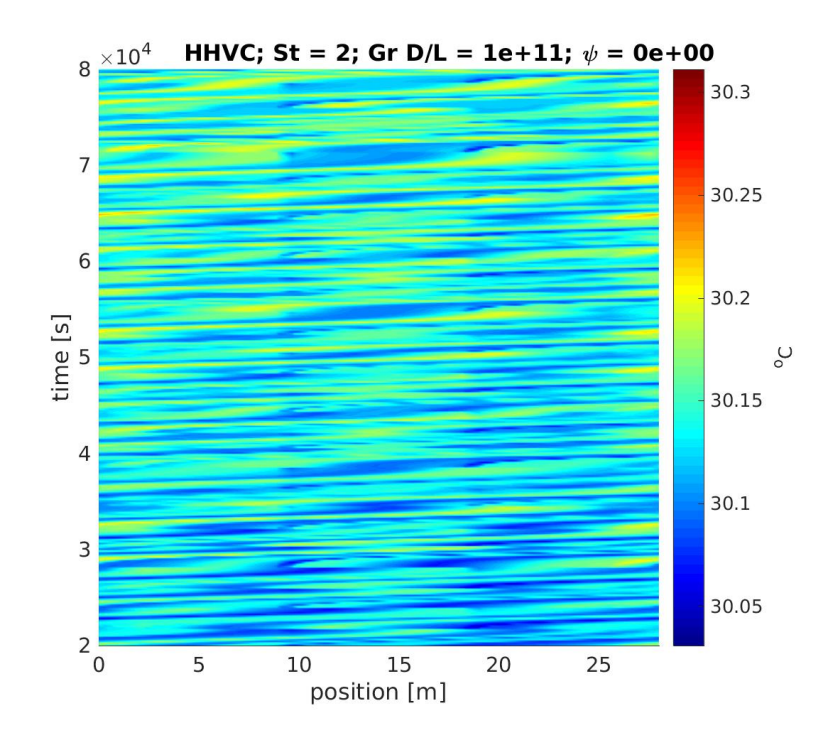

Figure A.72: Space-time chart for temperature in HHVC loop,  $St = 2$ ,  $Gr D/L = 10^{11}$ ,  $\psi = 0$ .

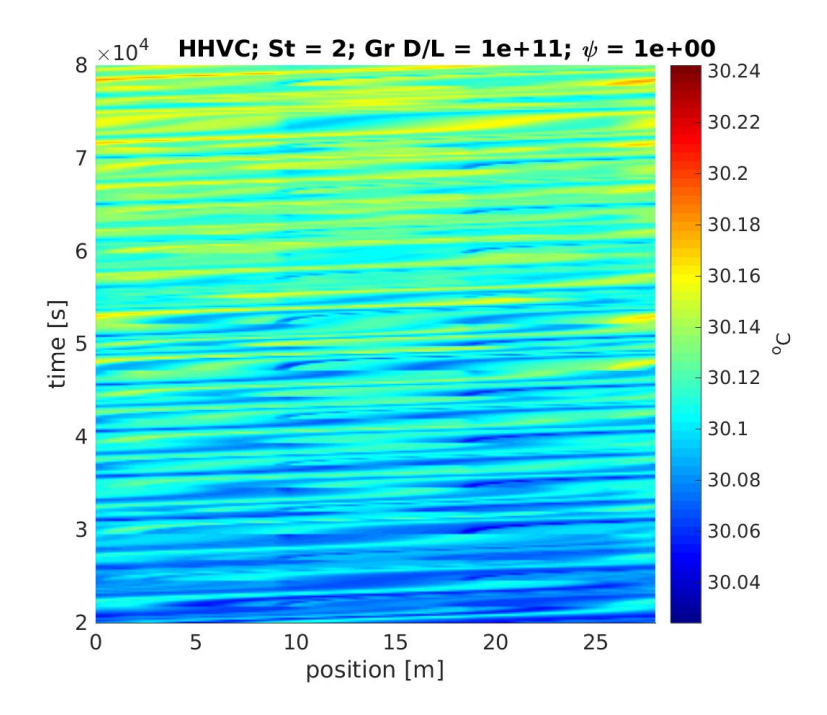

Figure A.73: Space-time chart for temperature in HHVC loop,  $St = 2$ ,  $Gr D/L = 10^{11}$ ,  $\psi = 1$ .

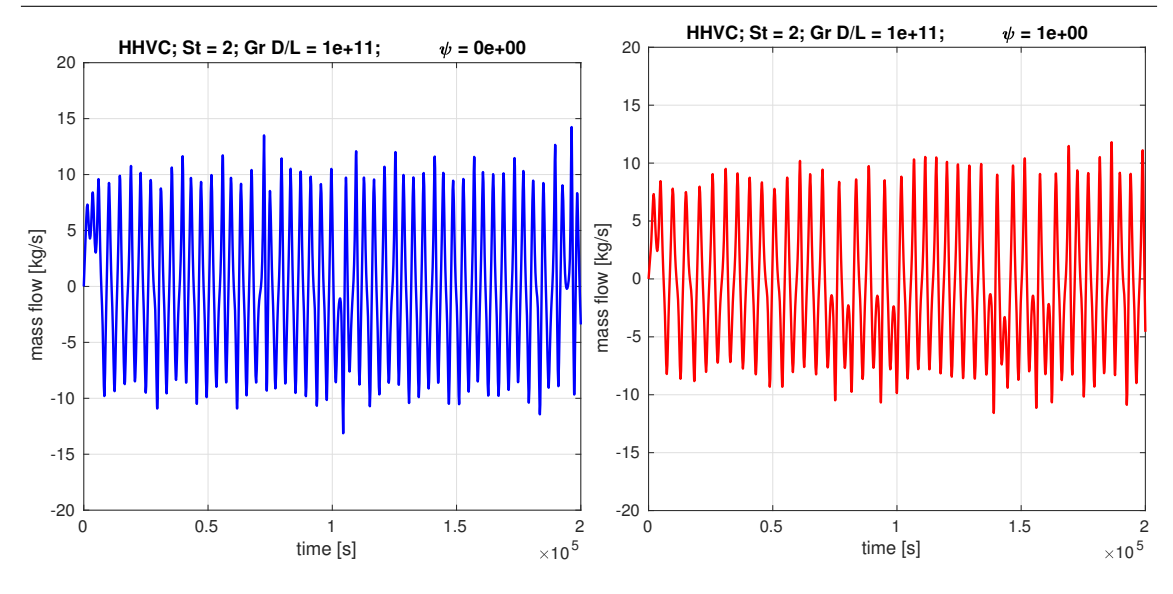

Figure A.74: Comparison of time series for mass flow rate using  $\psi = 0$  and  $\psi = 1$ , in HHVC loop, St = 2, Gr  $D/L = 10^{11}$ .

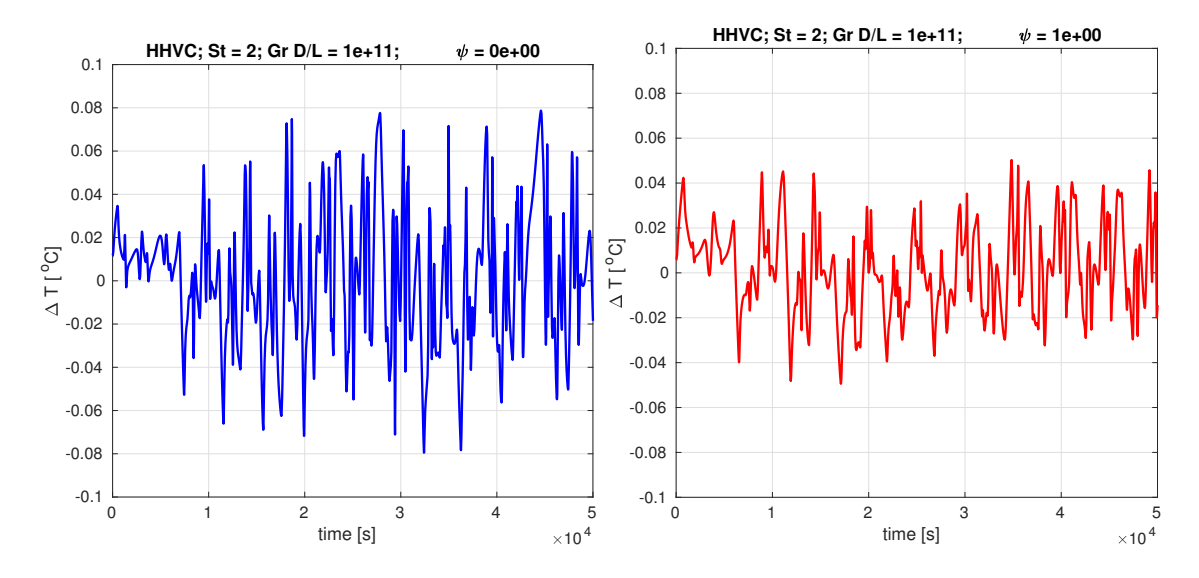

Figure A.75: Comparison of time series for temperature difference across heater using  $\psi = 0$  and  $\psi = 1$ , in HHVC loop, St = 2, Gr  $D/L = 10^{11}$ .

## A.3.3 VHHC

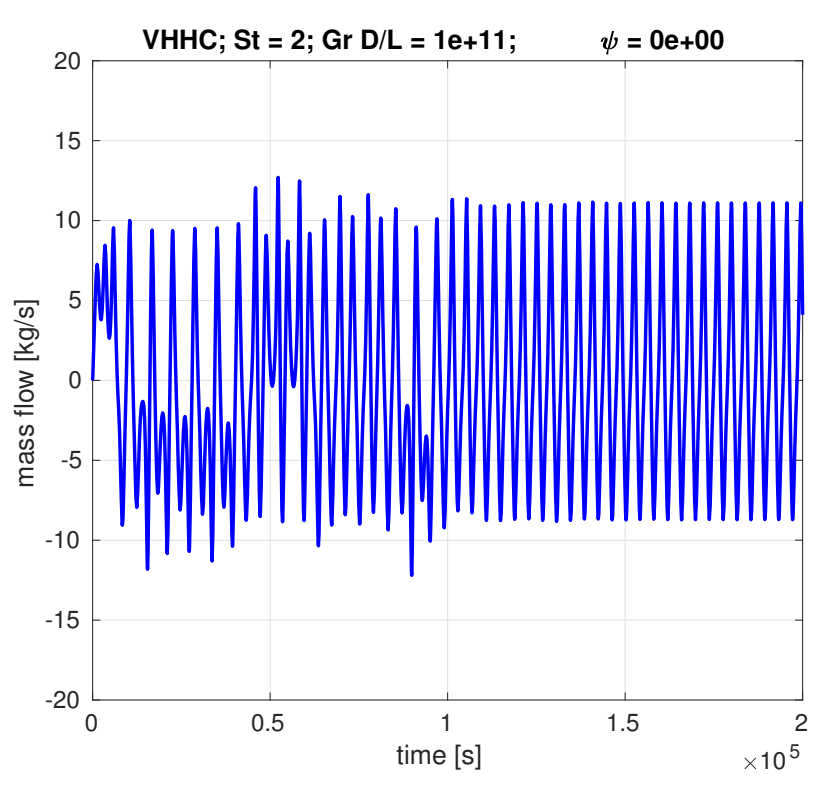

**Figure A.76:** Transient mass flow rate for VHHC loop,  $St = 2$ ,  $Gr D/L = 10^{11}$ ,  $\psi = 0$ .

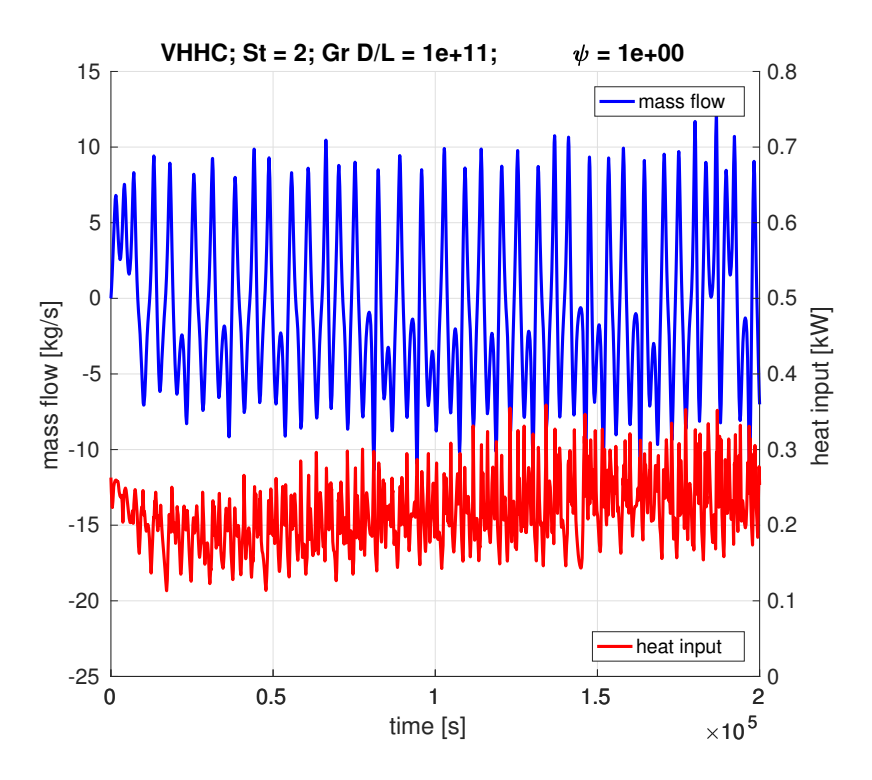

Figure A.77: Transient mass flow rate for VHHC loop,  $St = 2$ ,  $Gr D/L = 10^{11}$ ,  $\psi = 1$ .

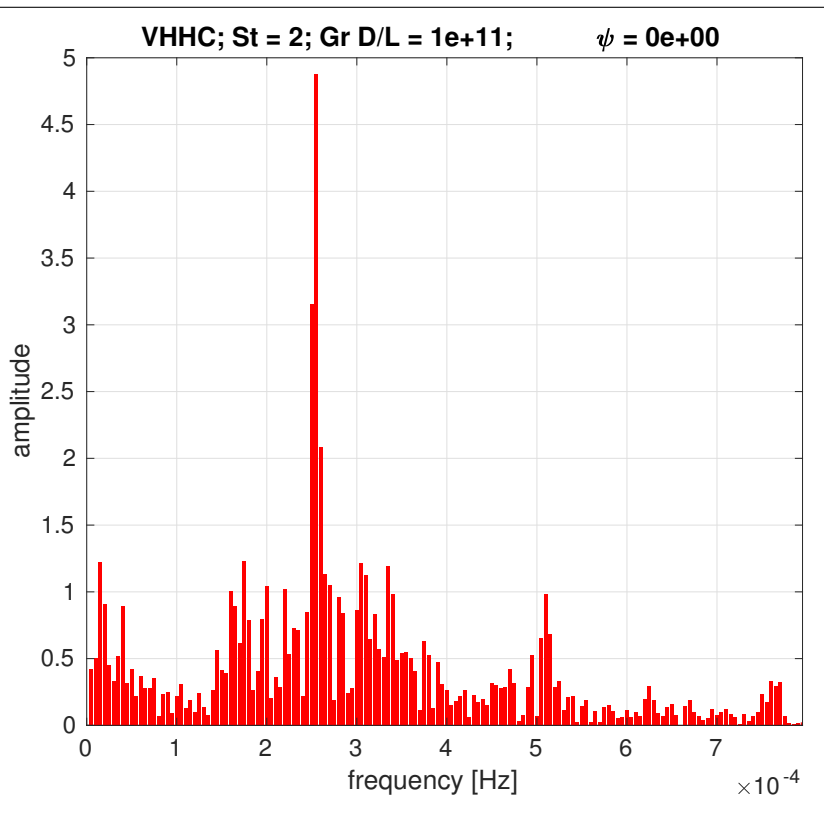

**Figure A.78**: Frequency domain of mass flow for VHHC loop,  $St = 2$ ,  $Gr D/L = 10^{11}$ ,  $\psi = 0$ .

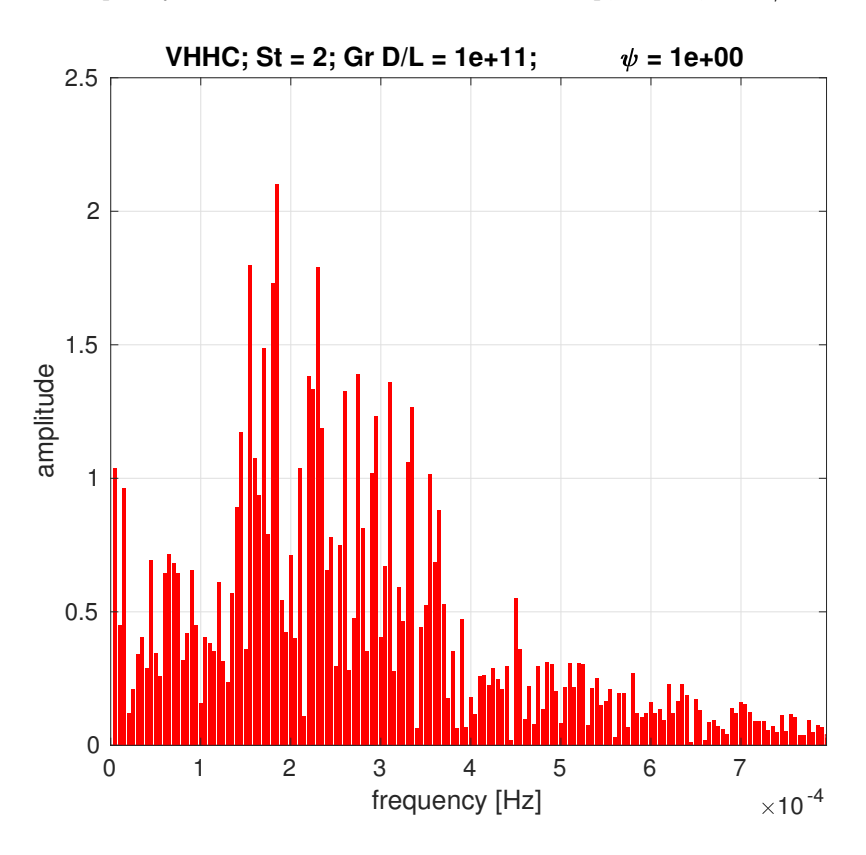

**Figure A.79:** Frequency domain of mass flow for VHHC loop,  $St = 2$ ,  $Gr D/L = 10^{11}$ ,  $\psi = 1$ .

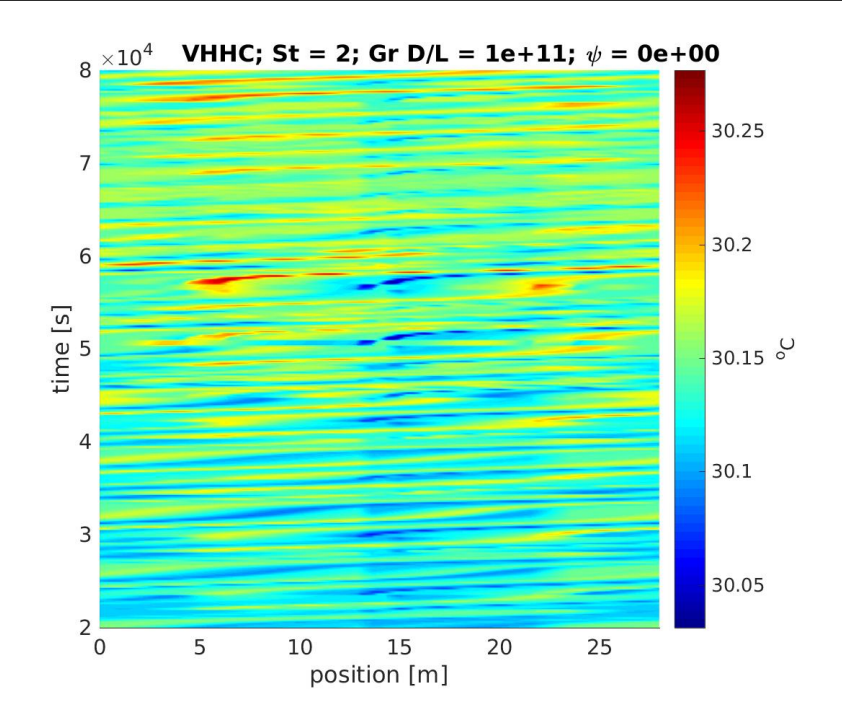

Figure A.80: Space-time chart for temperature in VHHC loop,  $St = 2$ ,  $Gr D/L = 10^{11}$ ,  $\psi = 0$ .

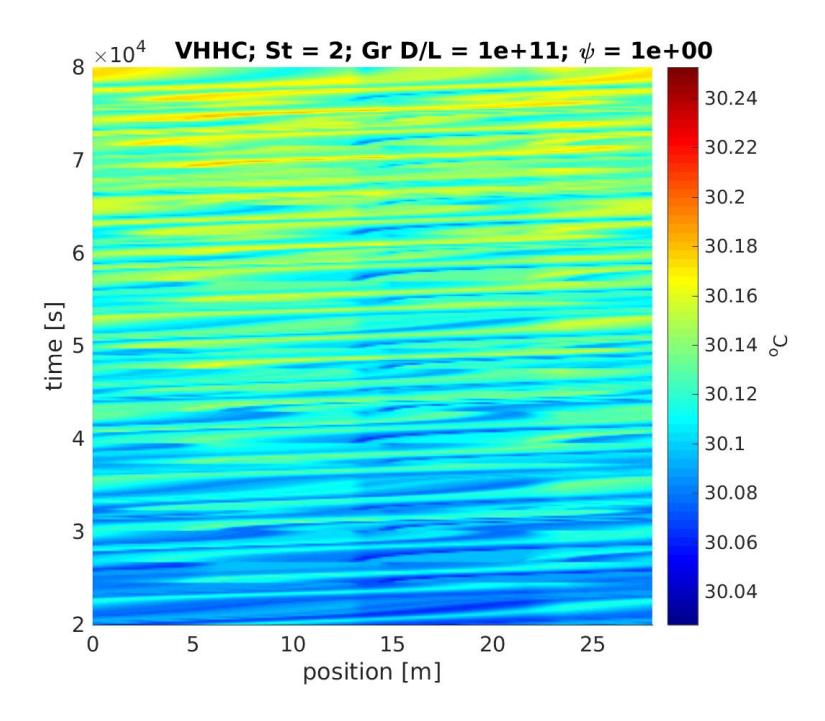

Figure A.81: Space-time chart for temperature in VHHC loop,  $St = 2$ ,  $Gr D/L = 10^{11}$ ,  $\psi = 1$ .

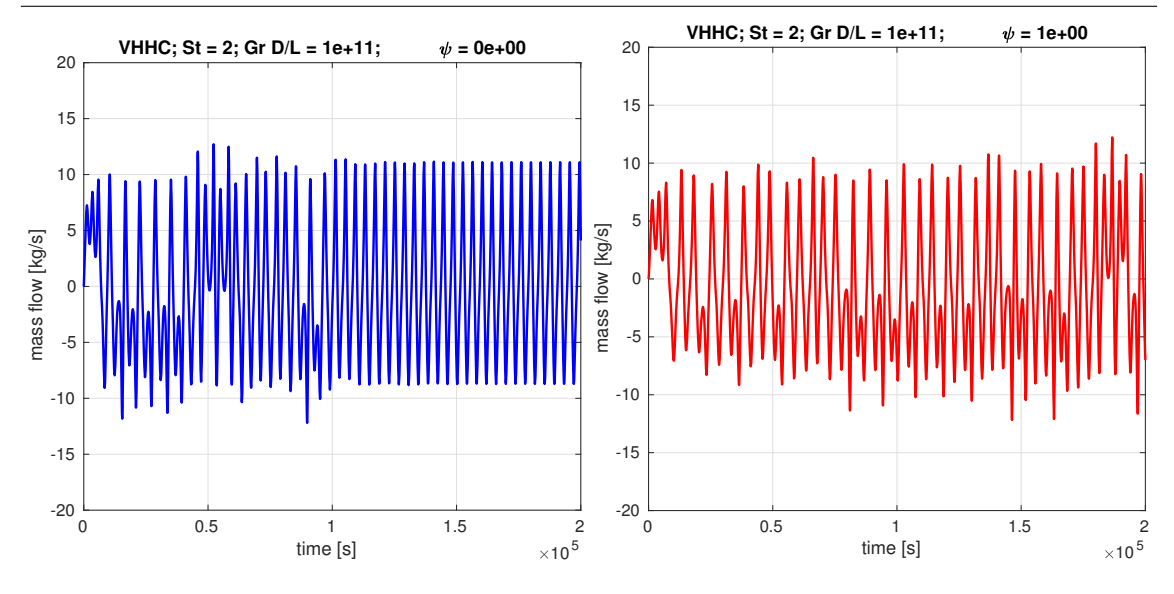

Figure A.82: Comparison of time series for mass flow rate using  $\psi = 0$  and  $\psi = 1$ , in VHHC loop, St = 2, Gr  $D/L = 10^{11}$ .

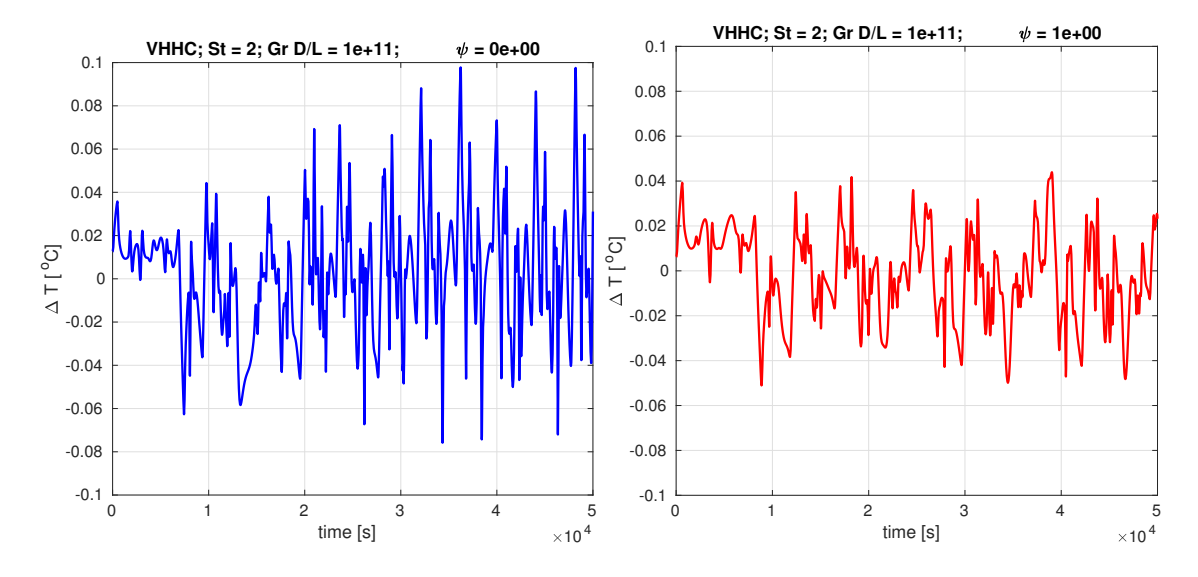

Figure A.83: Comparison of time series for temperature difference across heater using  $\psi = 0$  and  $\psi = 1$ , in VHHC loop, St = 2, Gr  $D/L = 10^{11}$ .

## A.3.4 VHVC

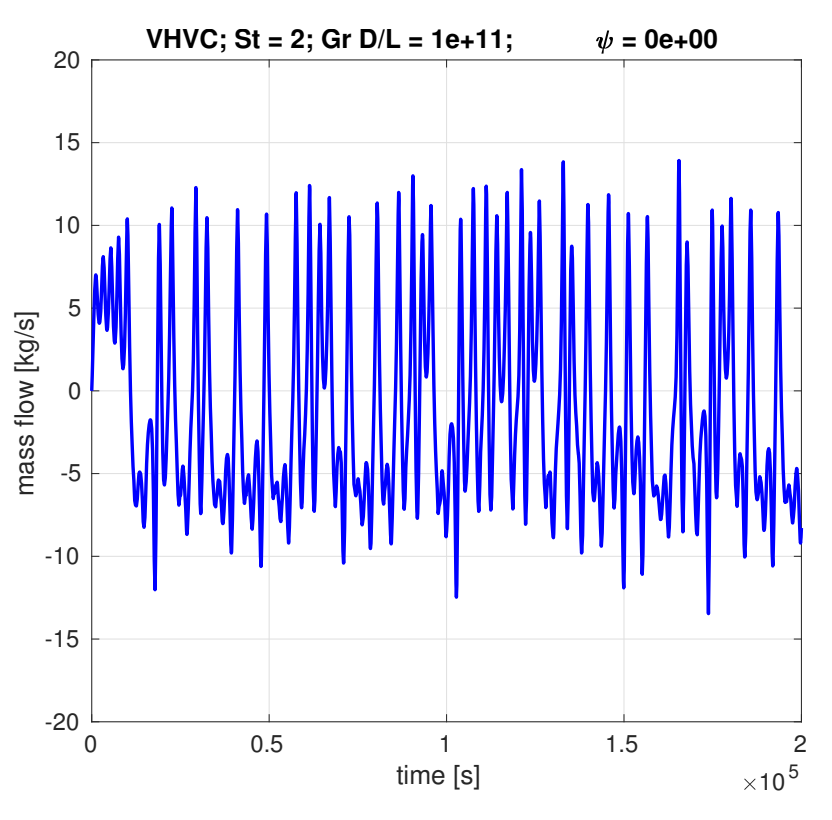

**Figure A.84:** Transient mass flow rate for VHVC loop,  $St = 2$ ,  $Gr D/L = 10^{11}$ ,  $\psi = 0$ .

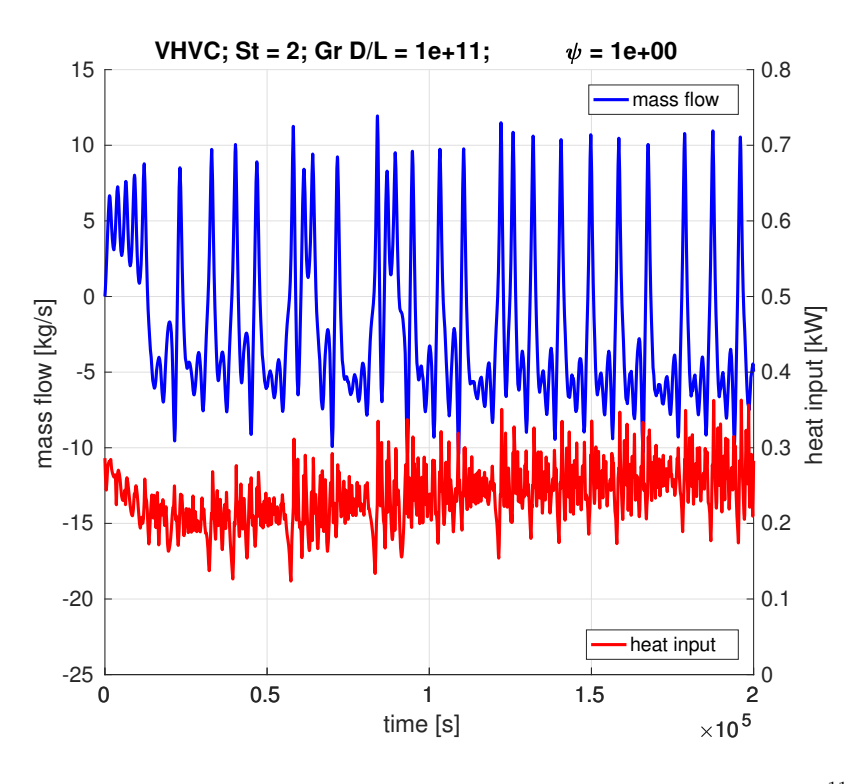

**Figure A.85:** Transient mass flow rate for VHVC loop,  $St = 2$ ,  $Gr D/L = 10^{11}$ ,  $\psi = 1$ .

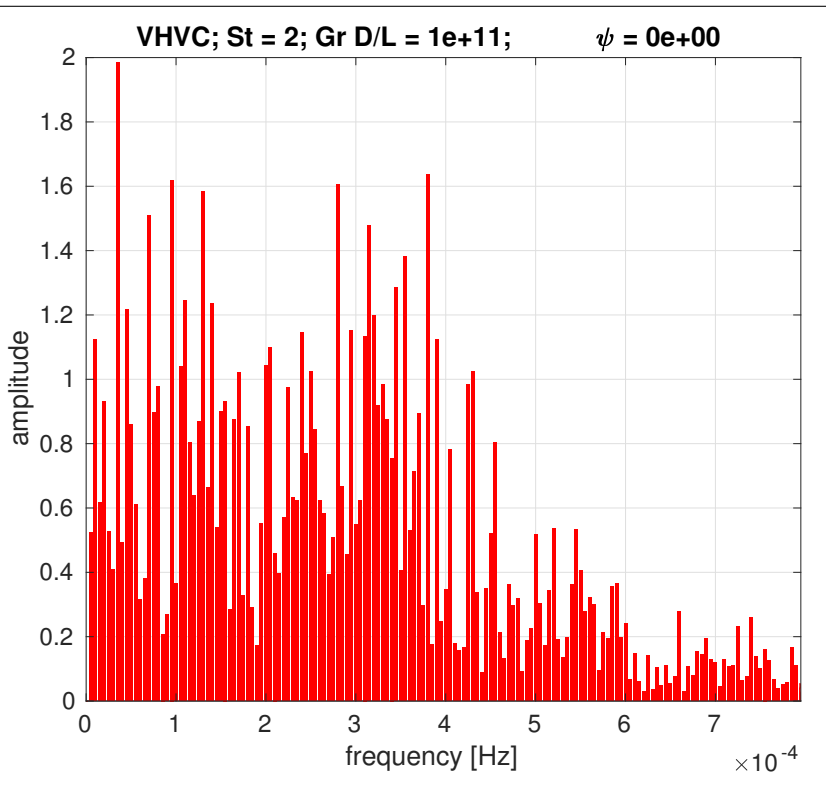

Figure A.86: Frequency domain of mass flow for VHVC loop,  $St = 2$ ,  $Gr D/L = 10^{11}$ ,  $\psi = 0$ .

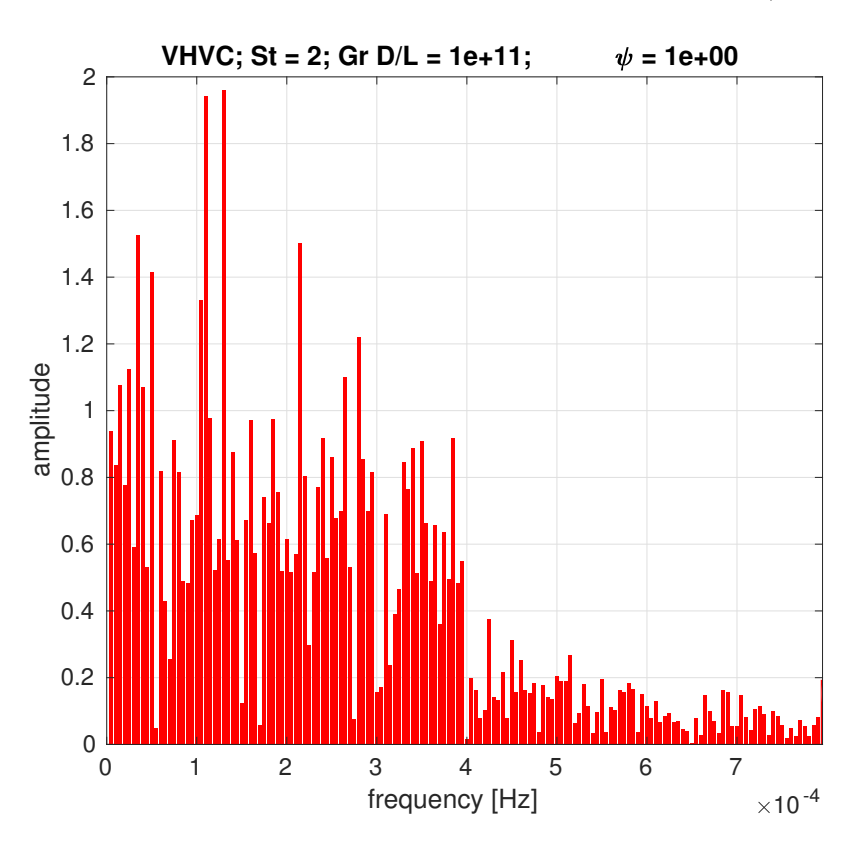

Figure A.87: Frequency domain of mass flow for VHVC loop,  $St = 2$ ,  $Gr D/L = 10^{11}$ ,  $\psi = 1$ .

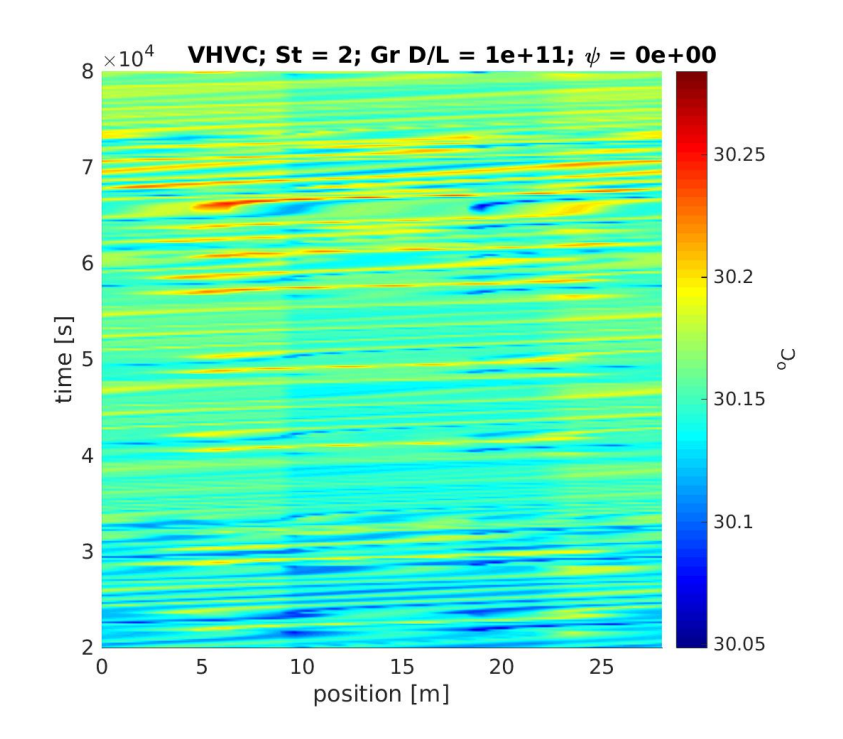

Figure A.88: Space-time chart for temperature in VHVC loop,  $St = 2$ ,  $Gr D/L = 10^{11}$ ,  $\psi = 0$ .

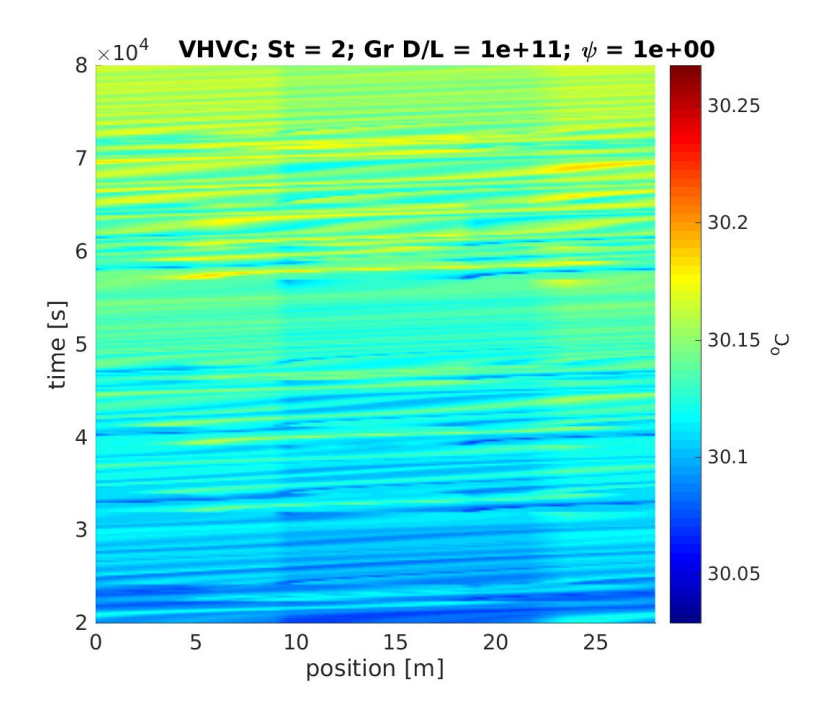

Figure A.89: Space-time chart for temperature in VHVC loop,  $St = 2$ ,  $Gr D/L = 10^{11}$ ,  $\psi = 1$ .

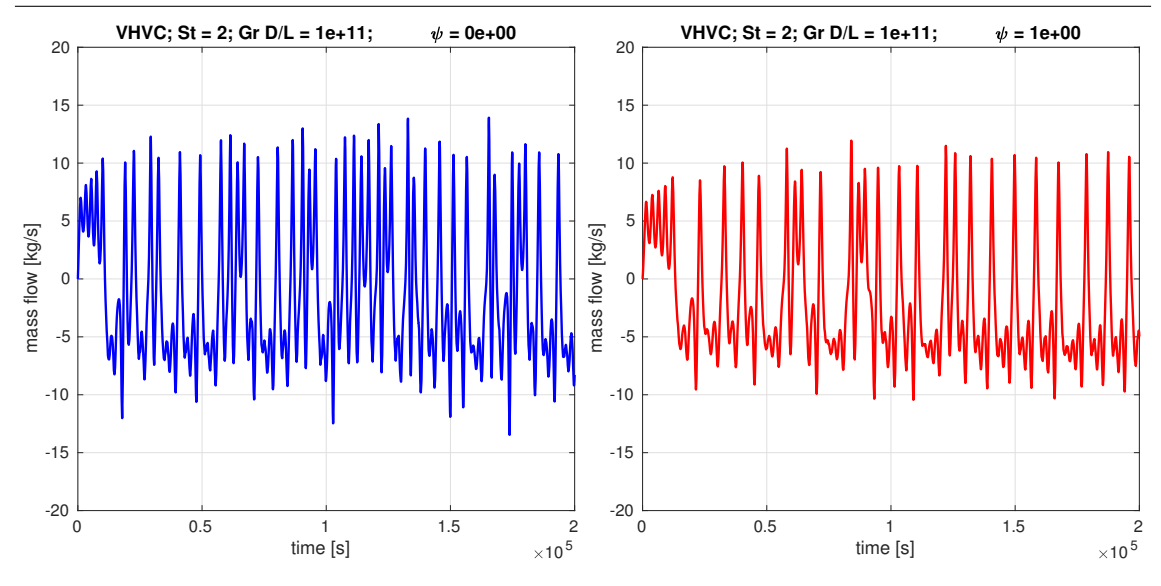

Figure A.90: Comparison of time series for mass flow rate using  $\psi = 0$  and  $\psi = 1$ , in VHVC loop, St = 2, Gr  $D/L = 10^{11}$ .

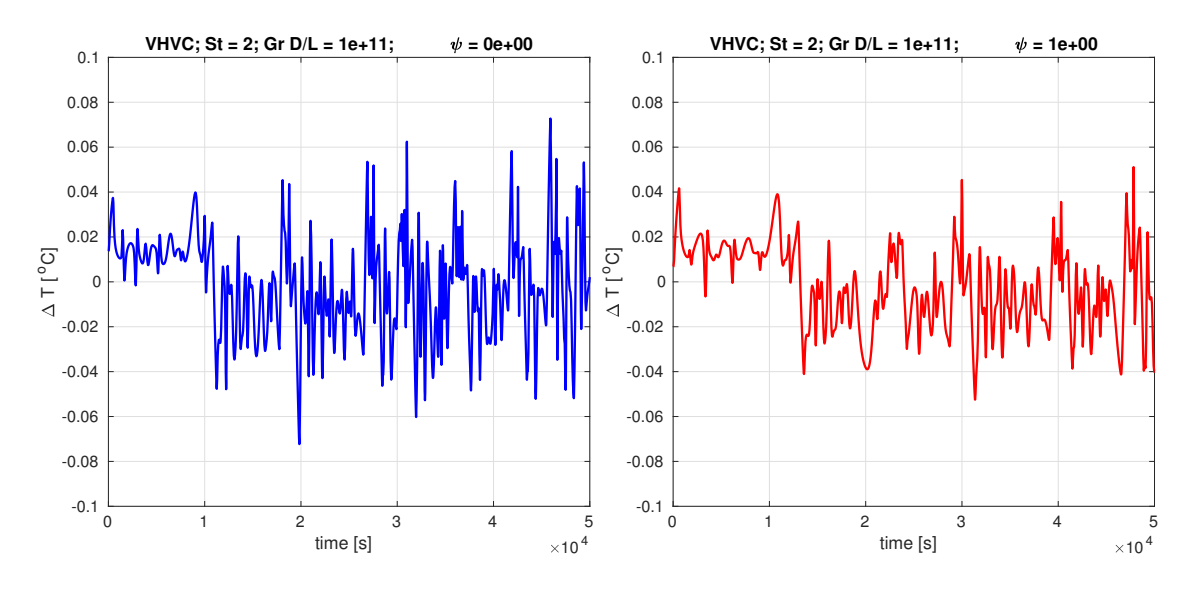

Figure A.91: Comparison of time series for temperature difference across heater using  $\psi = 0$  and  $\psi = 1$ , in VHVC loop, St = 2, Gr  $D/L = 10^{11}$ .

## B COMPUTATIONAL CODES

This appendix contains the MATLAB $(R)$  codes developed in the framework of this thesis. The computational system contains one script – NCL\_main.m – which calls a set of functions to perform calculations of steady state regimes, transient regimes and linear stability analysis. The codes are pasted in the following pages, starting with the main script, followed by all the functions in alphabetic ranking. The diagram of fig. [B.1](#page-165-0) shows how the code is structured. The functions are allocated into four levels of dependency, identified in the diagram by different scales of gray. The interconnection between the functions are indicated by arrows, except for the group of auxiliary functions, in white boxes, which are used by several functions. The auxiliary functions connected to the level 3 function output\_show are used exclusively by this function.

The code can be copied from the following pages and pasted to the MATLAB $\circledR$ editor, minding the beginning and ending of each function and the page breaks.

The latest version of the code can be requested to the author, by contact through the e-mail matosleon@gmail.com.

#### NCL\_main.m

```
% begin NCL_main.m -------------------------------------------
clear,home
path('./XSteam_Matlab_v2.6',path)
%% Q-U-M
input\_var = 'Q-U;
in1 = 0.8; % Q; kW
in2 = 1.6; % U = .45255: Hopf bifurcation with .1kW/churchill/23.2 loop/25C
phys.Up = 0; % wall heat loss coefficient kW/m2/K
phys.Uh = in2; % U_heater; kW/m2/K
phys. M = 1000; % water mass in pool kg; set M = 0 to disconsider pool
%% GEO
geo = NCL_geometry();
% geo = NCL_geometry('last_geom_data.dat');
%% FRICTION
% phys.p = p;
% phys.p = 'poiseuille-colebrook';
% phys.p = 'poiseuille-blasius';
% phys.p = 'churchill';
phys.p = 'ruiz_set_al_2015';% phys.p = 'naveen_et_al_2014';
% phys.p = 'vijayan_2008';
% phys.p = 64; % p and b are constants for f = p/Re^{-}b;
phys.b = 1;%% OTHER PHYSICAL/NUMERICAL PARAMETERS
phys.p0 = 1; % circuit pressure (bar)
phys.u = 1; % initial velocity (m/s)phys.Ts = 30; % secondary side circuit temperature (C)
perturb.perturbation = -1; % perturbation (in %)
perturb.perturbation_mode = 'mass'; % 'mass' or 'power'
phys.tmax = 10000; % time when simulation is necessarily stopped
```
<span id="page-165-0"></span>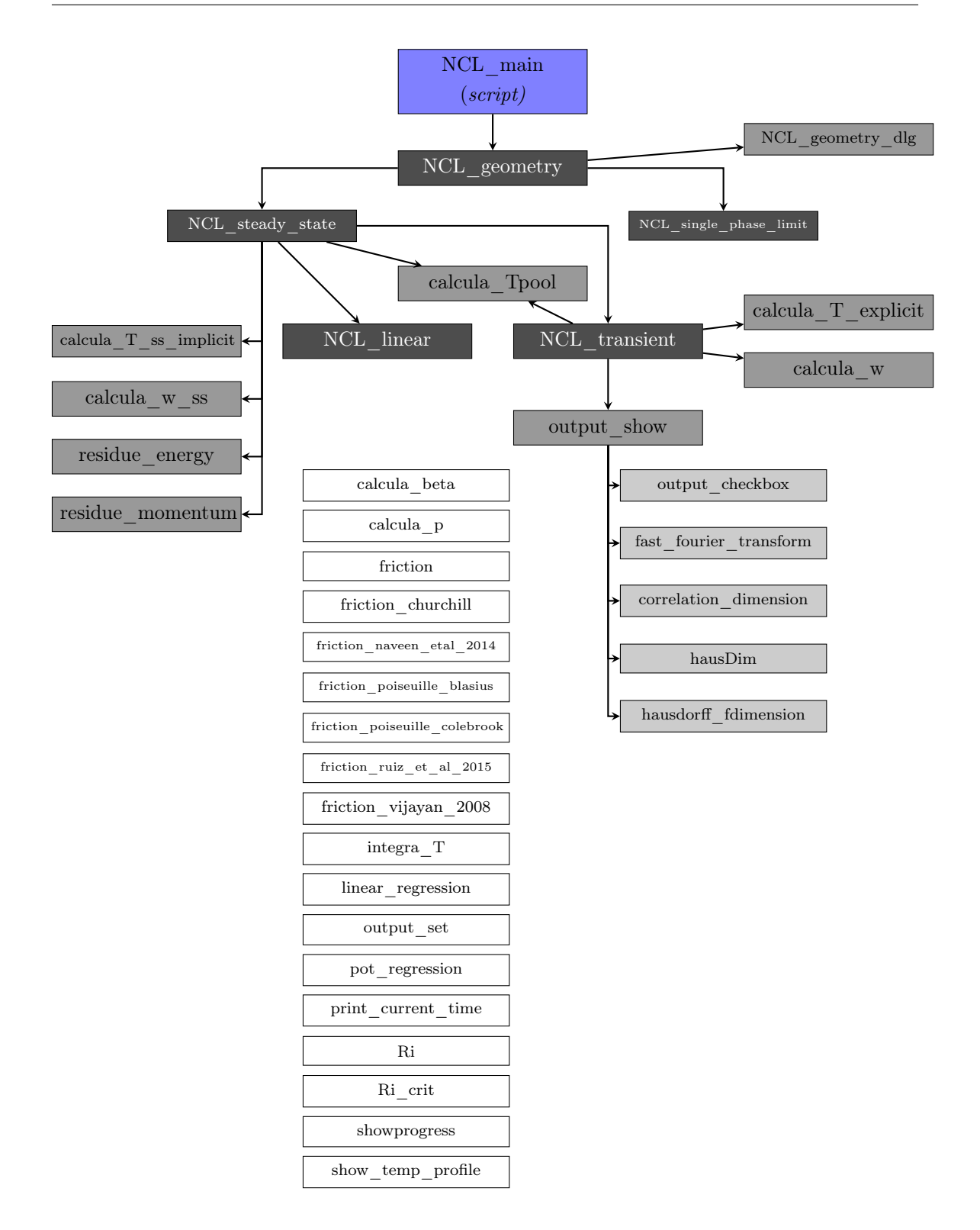

Figure B.1: Logic diagram showing the structure of the computational code.

```
phys.t_perturb = phys.tmax/.2;
oscillations.earthquake = [0 0]; % times g
oscillations.earthquake_freq = 1/10*[1 1]; % Hz
oscillations.Q_ampl = 0; % amplitude (fraction of mean Q)
```

```
oscillations.Q_freq = .1; % Hz
CFL = .8; % Courant-Friedrichs-Lewy
update = 0;
\%NCL_single_phase_limit(input_var,geo,phys,in2);
% return
[phys,w,T] = NCL_steady_state(input_var,in1,in2,geo,phys,'implicit');
% return
omega = NCL_linear(input_var,geo,phys,in2,w,T);
% return
output = NCL_transient(input_var,in1,in2,geo,phys,...
w,T,perturb,CFL,update,oscillations);
% end NCL_main.m -------------------------------------------
calcula_beta.m
% begin calcula_beta.m -------------------------------------
function beta = calculus_beta(p,T)delta = .1;
TO = T - delta/2;T1 = T + delta/2;Tsat = XSteam('Tsat_p',p);
if T1 > Tsat && TO < Tsat
disp('too close to saturation: cant calculate beta')
beta = nan;return
end
rho0 = XSteam('rho_pT',p,T0);if isnan(rho0)
rho0 = XSteam('rho_pT',p,T0+.01);
end
rho1 = XSteam('rho_pT',p,T1);if isnan(rho1)
rho1 = XSteam('rho_pT',p,T1+.01);
end
beta = -(rho1/rho0-1)/delta;
% end calcula_beta.m ---------------------------------------
calcula_p.m
% begin calcula_p ------------------------------------------
\texttt{function}\;\; \mathbf{p}\;=\;\texttt{calculate\_p}(\texttt{geo}, \texttt{phys}, T, \texttt{w}, \texttt{wp}, \texttt{dt}, \texttt{f})%% unpacking geo
```

```
s = geo.s;z = geo.z;x = geo.x;sc_out = geo.sc_out;
D = geo.D;A = .25*pi*D^2;ds = geo.ds;
K = geo.K;
```
%% unpacking phys

```
p0 = phys.p0;\frac{2\%}{\%}g = 9.81;n = length(s);Tmean = mean(T);beta = calcula_beta(p0,Tmean);
rho0 = XSteam('rho_pT',p0,Tmean);
Ki\_total = 0;if w*wp < 0dwdt = abs(w-wp)/dt;else
dwdt = (abs(w)-abs(wp))/(dt);
end
p = 0*s;v = find(s == sc_out);p(v) = p0*1e5;%
i = v+1;Ki = 0;p(i) = p(i-1) - ds/A*(dwdt + (f/D+Ki)*w^2/2/rho0/A ...\texttt{+}~\texttt{A*rho0*g*}(z(i)\textnormal{-}z(i\textnormal{-}1))/\texttt{ds*}(1\textnormal{-beta*}(T(i)\textnormal{-}\texttt{Thean}))))\texttt{;}%
for i = v+2:nif abs(z(i)-z(i-1) - (z(i-1)-z(i-2))) > 1e-4a = [x(i)-x(i-1),z(i)-z(i-1)];b = [x(i-1)-x(i-2),z(i-1)-z(i-2)];
ang = acos(a*b'/(norm(a)*norm(b)));
Ki = ang/(pi/2)*K/4;Ki\_total = Ki\_total + Ki;end
p(i) = p(i-1) - ds/A*(dwdt + (f/D+Ki)*w^2/2/rho0/A ...+ A*rho0*g*(z(i)-z(i-1))/ds*(1-beta*(T(i)-Tmean)));
Ki = 0;end
%
i = 1;if abs(z(i)-z(n) - (z(n)-z(n-1))) > 1e-4a = [x(i)-x(n),z(i)-z(n)];b = [x(n)-x(n-1),z(n)-z(n-1)];ang = acos(a*b'/(norm(a)*norm(b)));
Ki = ang/(pi/2)*K/4;Ki\_total = Ki\_total + Ki;end
p(i) = p(n) - ds/A*(dwdt + (f/D+Ki)*w^2/2/rho0/A ...+ A*rho0*g*(z(i)-z(n))/ds*(1-beta*(T(i)-Tmean)));
%
i = 2;
if abs(z(i)-z(i-1) - (z(i-1)-z(n))) > 1e-4a = [x(i)-x(i-1),z(i)-z(i-1)];b = [x(i-1)-x(n),z(i-1)-z(n)];ang = acos(a*b'/(norm(a)*norm(b)));
Ki = ang/(pi/2)*K/4;Ki\_total = Ki\_total + Ki;end
p(i) = p(i-1) - ds/A*(dwdt + (f/D+Ki)*w^2/2/rho0/A ...+ A*rho0*g*(z(i)-z(i-1))/ds*(1-beta*(T(i)-Tmean)));
```

```
Ki = 0:
\gammafor i = 3: vif abs(z(i)-z(i-1) - (z(i-1)-z(i-2))) > 1e-4a = [x(i)-x(i-1),z(i)-z(i-1)];
b = [x(i-1)-x(i-2),z(i-1)-z(i-2)];ang = \arccos(a*b'/(\text{norm}(a)*\text{norm}(b)));
Ki = ang/(pi/2)*K/4;Ki_total = Ki_total + Ki;
end
p(i) = p(i-1) - ds/A*(dwdt + (f/D+Ki)*w^2/2/rho0/A ...+ A*rho0*g*(z(i)-z(i-1))/ds*(1-beta*(T(i)-Tmean)));
Ki = 0;end
\%if abs(Ki_{total} - K) > 1e-4fprintf('Warning (calcula_p):\n')
fprint('local losses incorrectly computed in pressure calculation\n\n\\n')end
% end calcula_p --------------------------------------------
```
#### calcula\_T\_explicit.m

```
% begin calcula_T_explicit ---------------------------------
function T = calcula_T_explicit(Tp,wp,phys,geo,Q,U,dt)
%% unpacking geo
s = geo.s;ds = geo.ds;Lh = geo.Lh;D = geo.D;sh_in = geo.sh_in;
sh_out = geo.sh_out;
sc_in = geo.sc_in;sc_out = geo.sc_out;
%% unpacking phys
k_water = phys.k_water;
rho = phys.rho;
cp = phys.cp;
Ts = phys.Ts;%%
A = .25*pi*D^2;n = length(Tp);T = 0*Tp;wp = abs(wp);
for j = 2:n% for j = 3:nq = 0;if s(j) >= sh_in && s(j) <= sh_out % heater
q = 4*Q/ (D^2*rho*cp*pi*Lh);elseif s(j) >= sc\_in && s(j) <= sc\_out % cooler
q = -4*U*(Tp(j)-Ts)/(D*rho*cp);end
% T(j) = dt * (-wp/rho/A * (Tp(j)-Tp(j-1))/ds + q + ...% k_water/rho/cp*(Tp(j)+Tp(j-2)-2*Tp(j-1))/ds^2) + Tp(j);
T(j) = dt * (-wp/rho/A * (Tp(j)-Tp(j-1))/ds + q) + Tp(j);% T(j) = dt * (-wp/rho/A * (3/2*Tp(j)-2*Tp(j-1)+1/2*Tp(j-2))/ds + q)+Tp(j);end
T(1) = T(n);
```
 $\sqrt[n]{T(2)} = T(n) - T(n-1) + T(1);$ % end calcula\_T\_explicit -----------------------------------

#### calcula\_T\_ss\_implicit.m

```
% begin calcula_T_ss_implicit ------------------------------
function T = calcula_T_ss_implicit(Tp,R,w,phys,geo,Q,U)
%% unpacking phys
rho = phys.rho;
cp = phys.cp;
Ts = phys.Ts;
Up = phys.Up;Uh = phys.Uh;
Tpool = phys.Tpool;
%% unpacking geo
D = geo.D;ds = geo.ds;
Lh = geo.Lh;sh_in = geo.sh_in;
sh_out = geo.sh_out;
sc_in = geo.sc_in;sc_out = geo.sc_out;
s = geo.s;
%%
A = .25*pi*D^2;n = length(s);M = sparse(n, n);b = zeros(n, 1);dt = 1e4/R;M(1,1) = 1;M(1,n) = -1;for j = 2:nif s(j) >= sh_in && s(j) <= sh_out % heater
if phys.M == 0M(j,j) = rho/dt + w/A/ds;M(j,j-1) = -w/A/ds;\texttt{b}(j) = 4*Q/(\texttt{D}^2*cp*pi*Lh) + \texttt{rho/dt*Tp}(j);else
M(j,j) = rho/dt + w/A/ds + 4*Uh/D/cp;M(j,j-1) = -w/A/ds;b(j) = 4*Uh*Topool/D/cp + rho/dt*Tp(j);end
elseif s(j) >= sc_in && s(j) <= sc_out % cooler
M(j,j) = rho/dt + w/A/ds + 4*U/D/cp;M(j,j-1) = -w/A/ds;\texttt{b(j)} = 4*U*Ts/D/cp + rho/dt*Tp(j);else % pipes
% M(j,j) = 1;% M(j,j-1) = -1;M(j, j) = \text{rho/dt} + \frac{w}{A/ds} + \frac{4*Up}{D/cp};
M(j,j-1) = -w/A/ds;b(j) = 4*Up*Ts/D/cp + rho/dt*Tp(j);end
end
```
 $T = M\hbar$ : % end calcula\_T\_ss\_implicit -------------------------------- calcula\_Tpool % begin calcula\_Tpool -------------------------------------- function [Tpool,Qncl] = calcula\_Tpool(Tpool,M,Q,Uh,dt,T,geo,R) %% unpacking geo  $s = geo.s;$  $ds = geo.ds;$  $Lh = geo.Lh;$  $D = geo.D;$ sh\_in = geo.sh\_in; sh\_out = geo.sh\_out;  $jh_in = find(s == sh_in);$  $jh_out = find(s == sh_out);$  $\frac{2\%}{\%}$ Ah = pi\*D\*Lh;  $int_T ds = 0$ ;  $i = jh_in;$ while i < jh\_out  $\label{eq:int_Tds} \text{int_Tds = int_Tds + .5*(T(i)+T(i+1))*ds};$  $i = i+1;$ end if isnan(Tpool) if M > 0  $\texttt{ Tin} = \texttt{T(jh_in)};$ Tout =  $T(jh_out)$ ;  $Qnc1 = Q;$ Tpool =  $(Tin - Tout*exp(Uh*Ah/Q*(Tout-Tin)))/(1-exp(Uh*Ah/Q*(Tout-Tin)))$ ; if isnan(Tpool)  $\text{Topo1} = (Q/Uh + pi*D*int_Tds)/Ah;$ end else Tpool = nan; end else if isnan(dt)  $dt = 1e5/R;$ cp = XSteam('cp\_pT',1,Tpool); Tpool =  $(Q + M*cp*Tpool/dt + pi*D*Uh*int_Tds)/(M*cp/dt + Uh*Ah);$ Qncl = Uh\*Ah\*Tpool - pi\*D\*Uh\*int\_Tds; else cp = XSteam('cp\_pT',1,Tpool); Tpool =  $(Q + M*cp*Tpool/dt + pi*D*Uh*int_Tds)/(M*cp/dt + Uh*Ah);$ Qncl = Uh\*Ah\*Tpool - pi\*D\*Uh\*int\_Tds; end end % end calcula\_Tpool -----------------------------------------

#### calcula\_w

% begin calcula\_w -------------------------------------------  $\texttt{function}\;\; \texttt{w}\;=\; \texttt{calculate\_w}(\texttt{output},\texttt{geo},i,\texttt{phys},\texttt{int\_Idx},\texttt{int\_Tdz},\texttt{dt},g)$ %% unpacking geo  $L = geo.L;$  $D = geo.D;$ 

```
K = geo.K;A = .25*pi*D^2;%% unpacking phys
beta = phys.beta;
rho = phys.rho;
f = phys.f;%%
wp = output.w(i-1);k = 1;if wp < 0k = -1;wp = abs(wp);
end
% a = A/L*(f*L/D+K)/2/rho/A^2;% c = A/L*rho*beta*(g(1)*int_Tdx+g(2)*int_Tdz);\gamma% wi = (wp + dt * c)/(1+a * dt * abs(wp));% while abs(wi-wp) > 1e-4
% wp = wi;% wi = (wp + dt * c)/(1+a * dt * abs(wp));% end
% w = wi;%%
% wi = wp - dt*a*wp^2 + dt*c;
% w = wp - dt/2*a*(wp^2 + wi*abs(wi)) + dt*c;
\%%
a = (f * L/D+K)/2/rh o/A^2;b = L/A/dt;c = -L/A/dt * wp - rho * beta * (g(1) * int_Tdx + g(2) * int_Tdz);w1 = (-b + sqrt(b^2-4*ax))/2/a;w2 = (-b - sqrt(b^2-4*ax)))/2/a;if i < 3
w = w1;else
wpp = k*output.w(i-2);dwdt_previous = (wp-wpp)/(output.t(i-1)-output.t(i-2));
if abs((w1-wp)/dt-dwdt_previous) < abs((w2-wp)/dt-dwdt_previous)
w = w1;else
w = w2;end
end
\frac{9}{2}w = k*real(w);% end calcula_w ---------------------------------------------
```
#### calcula\_w\_ss

```
% begin calcula_w_ss ----------------------------------------
function w = \text{calcula}_w_s(s(wp, R, L, D, K, f, rho, beta, int_Tdz)% After discretization, the momentum equation becomes a second order
% polinomial a*v^2 + b*w + c = 0.
```
 $A = .25*pi*D^2;$ g = 9.81;

 $dt = 1e4/R;$ 

```
a = (f * L/D+K)/2/rh o/A^2;b = L/A/dt;
c = -L/A/dt * wp - rho * beta * g * int_T dz;w = (-b + sqrt(b^2-4*ax)))/2/a;% end calcula_w_ss ------------------------------------------
correlation_dimension
% begin correlation_dimension -------------------------------
function D = correlation_dimension(output,tini,tfin)
nr = 2000; % numero de circulos
F = 100;r = 1inspace(F/nr, 1*F, nr);
N = r*0;
t = output.t;w = output.w;
ti = output.ti;
ti\_col = ti(:,1);TEMP = output.TEMP;
wi = interp1(t, w, ti_col);if output.phys.M > 0
Tpool = output.Tpool;
end
if nargin > 1
wi = wi(ti_{col} \geq tini \& ti_{col} \leq tfin);Ti = TEMP(ti_col >= tini & ti_col <= tfin,:);
if output.phys.M > 0
\text{TPool} = \text{TPool}(\text{ti\_col} \geq \text{tini} \& \text{ti\_col} \leq \text{tfin});end
end
d = zeros(length(wi), 1);for i = 1: length (wi)
if output.phys.M > 0
d(i) = norm([wi(i),Ti(i,:),Tpool(i)]);else
d(i) = norm([wi(i), Ti(i,:)]);end
end
d = d-min(d);d = F*d/max(d);for i = 1:nrv = find(d < r(i));N(i) = length(v);end
v = find(N > 1);N = N(v);
r = r(v);D = pot\_regression(r, N);% end correlation_dimension -------------------------------
```
#### fast\_fourier\_transform

```
% begin fast_fourier_transform ----------------------------
function [f, Y] = fast_fourier_transform(t, y, tmin, tmax, fmax)% Fast Fourier Transform: uses the fft Matlab function
% f: frequencies
% Y: amplitudes
% maximum frequency fmax is optional
v = \text{find}(t > \text{tmin} \& t < \text{tmax});t = t(v);y = y(v);
ti = linspace(min(t),max(t),numel(y));y = \text{interp1}(t, y, t_i);ymean = mean(y);
y = y - y mean;
% tmax = max(t); % time (s)
n = length(y);Y = fft(y)/n;% N = n;N = floor(n/2);f = (0:N)/(\max(t) - \min(t)); f = f';Y = abs(Y(1:N+1))*2;if exist('fmax','var')
v = find(f \leq fmax);f = f(v);Y = Y(y);end
% end fast_fourier_transform ------------------------------
friction
% begin friction ------------------------------------------
function f = friction(method,phys,geo,e,p,b)
if strcmp(method,'poiseuille-colebrook')
f = friction_poiseuille_colebrook(phys,geo,e);
elseif strcmp(method,'churchill')
f = friction_churchill(phys,geo,e);
elseif strcmp(method,'poiseuille-blasius')
f = friction_poiseuille_blasius(phys,geo);
elseif strcmp(method,'vijayan_2008')
f = friction_vijayan_2008(phys);
elseif strcmp(method,'ruiz_et_al_2015')
f = friction_ruiz_et_al_2015(phys);
elseif strcmp(method,'naveen_et_al_2014')
f = friction_naveen_et_al_2014(phys,geo);
else
Re = phys.Re;
f = p/Re^b;end
```
% end friction --------------------------------------------

#### friction\_churchill

% begin friction\_churchill ------------------------------- function f = friction\_churchill(phys,geo,e)

if isstruct(phys)

```
Re = phys.Re;
else
Re = phys;
end
if isstruct(geo)
D = geo.D;else
D = geo;end
if length(Re) > 1
f = 0*Re;for i = 1: length (Re)
f(i) = friction\_churchill(Re(i),D,e);end
else
A = (-2.457 * log((7/Re)^{-}.9 + .27 *e/D))<sup>-</sup>16;
B = (37530/Re)^{-16};
f = 8*((8/Re)^12 + 1/(A+B)^1.5)^(1/12);
end
% end friction_churchill ----------------------------------
```
#### friction\_naveen\_etal\_2014

```
% begin friction_naveen_etal_2014 -------------------------
function f = friction_naveen_etal_2014(phys,geo)
mode = 'fast';% mode = 'accurate';
if ~isstruct(phys)
Re = phys;D = geo;p0 = 1;T = 50;Tw = 40:k = XSteam('tc_pr', p0, T);rho = XSteam('rho_pT',p0,T);
cp = XSteam('cp_pr',p0,T);mu = XSteam('my_pT',p0,T);
{\tt mu\_w} = {\tt XSteam('my\_pT',p0,Tw)} ;
beta = calcula_beta(p0,T);
alpha = k/rho/cp;
nu = mu/rho;
DTfilm = T - Tw;g = 9.81;
Ra = D^3*beta*g*DTfilm/nu/alpha;
%
ft = .03862*(Re/2000)^6;fT = .0791*Re^-.25*(mu/mu_w)^-.2;fL = 16/Re*(1+(1.56)*Ra^.15)^15)^(1/15);
fTt = fT*(1+(ft/fT)^{-2}) - .5;
f_h = 4*fL*(1+(fTt/fL)^6.4)^{(1/6.4)};%
f_p = friction_poiseuille_blasius(Re,D);
%
Lh = .62;Lc = .80;L = 2*(2.2+1.415);f = ((Lh + Lc)*f_h + (L - Lh - Lc)*f_p)/L;else
```
%% unpacking phys and geo

```
Re = phys.Re;
beta = phys.beta;
rho = phys.rho;
mu = phys.mu;cp = phys.cp;
p0 = phys.p0;Ts = phys.Ts;
D = geo.D;Lh = geo.Lh;Lc = geo.Lc;L = geo.L;sh_in = geo.sh_in;
sh_out = geo.sh_out;
sc_in = geo.sc_in;
sc_out = geo.sc_out;
zh_in = geo.sh_in;zh_out = geo.sh_out;
zc_in = geo.sc_in;
zc_out = geo.sc_out;
s = geo.s;%%
if "isfield(phys,'Tmean')
Tmean = .9*XSteam('Tsat_p',p0);
k = XSteam('tc_pT',p0,Tmean);
alpha = k/rho/cp;
nu = mu/rho;DTfilm = Tmean - Ts;g = 9.81;Ra = D^3*beta*g*DTfilm/nu/alpha;
mu_w = XSteam('my_pr',p0,Ts);% friction factor
ft = .03862*(Re/2000)^c6;
fT = .0791*Re^-.25*(mu/mu_w)^-.2;fL = 16/Re*(1+(1.56)*Ra^.15)^15)^(1/15);
fTt = fT*(1+(ft/fT)^{-2}) - .5;
f = 4*fL*(1+(fTt/fL)^6.4)^(1/6.4);else
if strcmp(mode,'fast')
% APPROXAMITE-FAST VERSION
T = phys.Tmean;
Q = phys.Q;% definition of complementary parameters ---------------------
k_ccopper = .400; % kW/m/K
th = 1.65; % heater/cooler tube thickness in mm (obtained form Naveen et al. 2014 (part 2))
Tw = th/1000/k_c \text{copper*Q/(pi*D*Lh)+Ts};% ------------------------------------------------------------
k = XSteam('tc_pr', p0, T);rho = XSteam('rho_pT',p0,T);cp = XSteam('cp_pr',p0,T);mu = XSteam('my_pr',p0,T);{\tt mu\_w} = {\tt XSteam('my\_pT',p0,Tw)} ;
alpha = k/rho/cp;
nu = mu/rho;
DTfilm = max(T - Tw, .0001);g = 9.81;
Ra = D^3*beta*g*DTfilm/nu/alpha;
%
ft = .03862*(Re/2000)^c6;
```

```
fT = .0791*Re^-.25*(mu/mu_w)^-.2;fL = 16/Re*(1+(1.56)*Ra^.15)^15)^(1/15);
fTt = fT*(1+(ft/fT)^{-2}) - .5;
f_h = 4*fL*(1+(fTt/fL)^6.4)^(1/6.4);%
f_p = friction_poiseuille_blasius(phys,geo);
%
f = ((Lh + Lc)*f_h + (L - Lh - Lc)*f_p)/L;else
% ACCURATE-SLOW VERSION
Q = phys.Q;T = phys.T;f = T*0;% definition of complementary parameters ---------------------
k_copper = .400; % kW/m/K
th = 1.65; % heater/cooler tube thickness in mm (obtained form Naveen et al. 2014 (part 2))
Twc = \frac{\text{th}}{1000}/k_copper*Q/(pi*D*Lc)+Ts;
Twh = \text{th}/1000/k_ccopper*Q/(pi*D*Lh)+Ts;
% ------------------------------------------------------------
for j = 1: length(s)
if s(j) >= sh\_in && s(j) <= sh\_out % HEATER
if zh_in == zh_out
% conducting wall, where naveen's correlation apply
k = XSteam('tc_pr', p0, T(j));rho = XSteam('rho_pT',p0,T(j));cp = XSteam('cp_pr',p0,T(j));mu = XSteam('my_pr',p0,T(j));mu_w = XSteam('my_pT',p0,Twh);
alpha = k/rho/cp;
nu = mu/rho;
DTfilm = T(j) - Twh;
g = 9.81;
Ra = D^3*beta*g*DTfilm/nu/alpha;
%
ft = .03862*(Re/2000)^6;
fT = .0791*Re^--.25*(mu/mu_w)^-.2;
fL = 16/Re * (1+(1.56*Ra^2.15)^215)^(1/15);fTt = fT*(1+(ft/fT)^{-2}) - .5;
f(j) = 4*fL*(1+(fTt/fL)^{6}.4)^{(1/6.4)};else
f(j) = friction_poiseuille_blasius(phys,geo);
end
elseif s(j) >= sc\_in && s(j) <= sc\_out % COOLER
if zc_in == zc_out% conducting wall, where naveen's correlation apply
k = XSteam('tc_pr', p0, T(j));rho = XSteam('rho_pT',p0,T(j));cp = XSteam('cp_pr',p0,T(j));mu = XSteam('my_pr',p0,T(j));mu_w = XSteam('my_pr',p0,Twc);alpha = k/rho/cp;
nu = mu/rho;DTfilm = T(j) - Twc;
g = 9.81;Ra = D^3*beta*g*DTfilm/nu/alpha;
\gammaft = .03862*(Re/2000)^6;
fT = .0791*Re^-.25*(mu/mu_w)^-.2;fL = 16/Re*(1+(1.56*Ra^.15)^15)^(1/15);
```

```
fTt = fT*(1+(ft/fT)^{-2}) - .5;
f(j) = 4*fL*(1+(fTt/fL)^6.4)^(1/6.4);else
f(j) = friction_poiseuille_blasius(phys,geo);
end
else % PIPES
f(j) = friction_poiseuille_blasius(phys,geo);
end
end
f = mean(f);end
end
end
% end friction_naveen_etal_2014 ---------------------------
```
#### friction\_poiseuille\_blasius

```
% begin friction_poiseuille_blasius -----------------------
function f = friction_poiseuille_blasius(phys,geo)
if isstruct(phys)
Re = phys.Re;
else
Re = phys;
end
if nargin > 1
if isstruct(geo)
D = geo.D;else
D = geo;end
end
if length(Re)>1
f = 0*Re;for i = 1: length (Re)
f(i) = friction('poiseuille-blasius',Re(i),D);
end
else
f = ((64/Re)^2 + (.316/Re^2.25)^2)^2.5;end
% end friction_poiseuille_blasius -------------------------
```
#### friction\_poiseuille\_colebrook

% begin friction\_poiseuille\_colebrook -------------------- function f = friction\_poiseuille\_colebrook(phys,geo,e) % Calculates Colebrook-White friction factor using Newton-Raohson method. % The Colebrook-White friction correlation is based on that of Vijayan, % Austregesilo and Teschendorff, 1995. % Here, the friction factor corresponds to the value of f that approximates % y to zero. if isstruct(phys)

```
Re = phys.Re;
else
Re = phys;
end
if isstruct(geo)
```

```
D = geo.D;else
D = geo;end
if length(Re) > 1
f = 0*Re;for i = 1: length (Re)
f(i) = friction\_poiseuille\_colebrook(Re(i),D,e);end
else
fa = .01;% y = 3.48 - 4*log10(2*e/D+9.35/Re/fa^6.5) - fa^6.5;% yp = .5 * fa^ -1.5 - 4 * (-.5 * 9.35/Re * fa^ -1.5) / (2 * e/D + 9.35/Re / fa^ -.5) / log(10);y = -2*log10(e/3.7/D + 2.51/Re/fa^0.5) - fa^0.5;yp = .5 * fa^ -1.5 - 2/log(10) * (-.5 * 2.51/Re * fa^ -1.5) / (e/3.7/D + 2.51/Re / fa^ -.5);f = fa - y/yp;nit = 1;
while abs(f-fa) > 1e-6 && nit < 1e3
fa = f;y = -2*log10(e/3.7/D + 2.51/Re/fa^2.5) - fa^2-.5;yp = .5 * fa^ -1.5 - 2/log(10) * (-.5 * 2.51/Re * fa^ -1.5) / (e/3.7/D + 2.51/Re / fa^ -.5);f = fa - y/yp;nit = nit + 1;end
if nit == 1e3disp('colebrook_white_friction not converged')
else
f = max(64/Re, f);end
end
% end friction_poiseuille_colebrook -----------------------
friction ruiz et al 2015
% begin friction_ruiz_et_al_2015 --------------------------
function f = friction_ruiz_et_al_2015(phys)
if isstruct(phys)
Re = phys.Re;
else
Re = phys;
end
Y = 1/(1+exp((Re-2530)/120));a = 64^{\circ}Y*.316^{\circ}(1-Y);b = Y + .25*(1-Y);f = a/Re^b;% end friction_ruiz_et_al_2015 ----------------------------
friction_vijayan_2008
% begin friction_vijayan_2008 -----------------------------
function f = friction_vijayan_2008(phys)
```

```
if isstruct(phys)
Re = phys.Re;
else
Re = phys;
end
p = 64;
b = 1;fP = p/Re^b;%
p = 22.26;b = .6744;fV = p/Re^{-}b;
%
p = .316;b = .25;fB = p/Re^b;%
f = max([fP,fV,fB]);% end friction_vijayan_2008 -------------------------------
```
#### hausSim

```
% begin hausDim -------------------------------------------
function [ D ] = hausDim( I )
% HAUSDIM Returns the Haussdorf fractal dimension of an object represented by
% a binary image.
% Returns the Haussdorf fractal dimension D of an object represented by the
% binary image I. Nonzero pixels belong to an object and 0 pixels
% constitute the background.
%
% Algorithm
% ---------
% 1 - Pad the image with background pixels so that its dimensions are a
% power of 2.
% 2 - Set the box size 'e' to the size of the image.
% 3 - Compute N(e), which corresponds to the number of boxes of size 'e'
% which contains at least one object pixel.
% 4 - If e > 1 then e = e / 2 and repeat step 3.% 5 - Compute the points log(N(e)) x log(1/e) and use the least squares
% method to fit a line to the points.
% 6 - The returned Haussdorf fractal dimension D is the slope of the line.
%
% Author
% ------
% Alceu Ferraz Costa
% email: alceufc [at] icmc [dot] usp [dot] br
%
% Pad the image with background pixels so that its dimensions are a power of 2.
maxDim = max(size(I));newDimSize = 2^ceil(log2(maxDim));
rowPad = newDimSize - size(I, 1);colPad = newDimSize - size(I, 2);I = padarray(I, [rowPad, colPad], 'post');
boxCounts = zeros(1, ceil(log2(maxDim)));
resolutions = zeros(1, ceil(log2(maxDim)));
```
```
boxSize = size(I, 1);boxesPerDim = 1;
idx = 0;while boxSize >= 1
boxCount = 0;for boxRow = 1:boxesPerDim
for boxCol = 1:boxesPerDim
minRow = (boxRow - 1) * boxSize + 1;maxRow = boxRow * boxSize;
minCol = (boxCol - 1) * boxSize + 1;maxCol = boxCol * boxSize;objFound = false;
for row = minRow:maxRow
for col = minCol:maxCol
if I(row, col)
boxCount = boxCount + 1;objFound = true; % Break from nested loop.
end;
if objFound
break; % Break from nested loop.
end;
end;
if objFound
break; % Break from nested loop.
end;
end;
end;
end;
idx = idx + 1;boxCounts(idx) = boxCount;resolutions(idx) = 1 / \text{boxSize};
boxesPerDim = boxesPerDim * 2;
boxSize = boxSize / 2;
end;
D = polyfit(log(resolutions), log(boxCounts), 1);
D = D(1);end
% end hausDim ---------------------------------------------
hausdorff_dimension
% begin hausdorff_dimension -------------------------------
function D = hausdorff_dimension(output,tini,tfin)
t = output.t;
w = output.w;DT_heater = output.DT_heater;
if nargin > 1
w = w(t) >= \t{tini} \& t \leq \t{tfin};DT_heater = DT_heater(t >= tini & t <= tfin);
end
w = w - min(w);
```

```
DT_heater = DT_heater-min(DT_heater);
ordem = 1000;
x = w/max(w)*\text{orden};y = DT_heater/max(DT_heater)*ordem;
I = zeros(ordem,ordem);
for i = 1: length(x)xround =ceil(x(i));ground = ceil(y(i));if xround == 0xround = 1;end
if yround == 0yround = 1;
end
I(xround,yround) = 1;
end
% spy(I),pause
D = \text{hausDim(I)};
% end hausdorff_dimension ---------------------------------
integra_T
% begin integra_T -----------------------------------------
function int_T dz = integra_T(T, z)int_T dz = .5*(T(1)+T(end))*(z(1)-z(end));for j = 2:\text{length}(z)int_T dz = int_T dz + .5*(T(j)+T(j-1))*(z(j)-z(j-1));end
% end integra_T -------------------------------------------
linear_regression
% begin linear_regression ---------------------------------
function [c,R2,xi,yi] = linear_regression(x,y,degree,coef_lin)
% warning('ordem dos args de output foi modificada em 27-11-2016: [c,R2,xi,yi].')
% fprintf('linear_regression.m: AVISO:\nOrdem dos args de output\nfoi modificada em 27-11-2016: [c,R2,xi,yi].\n')
if nargin == 2
\text{coeff\_lin} = y;end
if nargin <= 2
degree = x;
x = []; y = [];plot(-1,-1,1,1),hold on
[p,k] = getpoint();while ~k
plot(p(1), p(2), '.'');
x = [x; p(1)]; %#ok<AGROW>
y = [y; p(2)]; %#ok<AGROW>
[p,k] = getpoint();
end
else
```
%  $plot(x, y, ' . r'), hold on$ 

end

```
if size(x,1) == 1x = x<sup>;</sup>
end
if size(y,1) == 1y = y;
end
X = zeros(length(x),degree+1);for i = 1: degree+1
X(:,i) = x.^(degree-i+1);end
A = X' * X;b = X' * y;if nargin == 2 || nargin == 4A(end,:) = 0;A(:,end) = 0;
A(end,end) = 1;b(end) = coef\_lin;end
% c = inv(A)*b;c = A \bigr\backslash b;%% plot do fitting
if length(x) < 10dx = (max(x) - min(x)) / 10;xi = min(x):dx:max(x);else
xi = x;end
% x i = [0; x i];yi = polyval(c, xi);if nargout <=2
plot(x,y,'.',xi,yi)
end
%% coefficient of determination
yi = polyval(c, x);Sig_e = sum((yi-y).^2);Sig_r = sum((yi-mean(y)).^2);R2 = Sig_r/(Sig_r + Sig_e);fprintf('coefficient of determination = \lambda4.8f\n',R2)
%%
% end linear_regression -----------------------------------
```
# NCL\_geometry

% begin NCL\_geometry ------------------------------------- function  $geo = NCL\_geometry(arg, n)$  $1$ uka = 0;

```
if nargin == 0
[D,W,H,heater_orient,cooler_orient,Lh,Lc,...
corner_to_heater,corner_to_cooler,K,tilt,n] = NCL_geometry_dlg();
if tilt > 0
tilt = -tilt;
end
else
fid = fopen(\text{arq}, 'r');
```

```
if ~fid
disp('geometry file not found')
return
end
D = fscan f(fid, '%f\n', 1)/1000;W = fscan f(fid,'%f\n',1);H = fscan f(fid, '\{f\n}\n', 1);heater_orient = fscanf(fid,\sqrt[6]{s \n^2, 1};
cooler_orient = fscanf(fid,\sqrt[9]{s}\n,1);
Lh = fscanf(fid,\sqrt[n]{f\n},1);
Lc = fscanf(fid,\sqrt[n]{f(n)},1);
corner_to_heater = fscanf(fid,\sqrt[n]{f(n', 1)};
corner_to_cooler = fscanf(fid,\sqrt[n]{f\n},1);
K = fscan f(fid,'%f\n',1);tilt = fscanf(fid,\sqrt[n]{f \n},1);
n_{\text{prev}} = f_{\text{scanf}}(fid, \sqrt[3]{d} \cdot n', 1);fclose(fid);
\gamma\label{eq:ind} \texttt{fid = fopen('last\_geom\_data.dat', 'w')};fprintf(fid,'%2.4f\n',D*1000);
fprintf(fid,'\2.4f\n',W);
fprintf(fid,\sqrt[9]{2.4f\{n', H\}};
fprintf(fid,'%s\n',heater_orient);
fprintf(fid,'%s\n',cooler_orient);
fprintf(fid,'\2.4f\n',Lh);
fprintf(fid,'%2.4f\n',Lc);
fprintf(fid,'%2.4f\n',corner_to_heater);
fprintf(fid,'%2.4f\n',corner_to_cooler);
fprintf(fid,'\2.4f\n',K);
fprintf(fid,'%2.4f\n',tilt);
fprintf(fid,'%d\n',n_prev);
fclose(fid);
end
if nargin == 1
n = n_prev;
end
fprintf('---------------------------\n');
fprintf('geo_data:\n');
fprintf('D: %2.4f\n',D*1000);
fprintf('W: %2.4f\n',W);
fprintf('H: %2.4f\n',H);
fprintf('heater_orient: %s\n',heater_orient);
fprintf('cooler_orient: %s\n',cooler_orient);
fprintf('Lh: 2.4f\n\in',Lh);
fprintf('Lc: 2.4f\n\in', Lc);
fprintf('corner_to_heater: %2.4f\n',corner_to_heater);
fprintf('corner_to_cooler: %2.4f\n',corner_to_cooler);
fprintf('K: \sqrt[6]{2.4f \n},K);
fprintf('tilt: %2.4f\n',tilt);
fprintf('n: %d\n',n);
fprintf('---------------------------\n');
ahh = 0; ahc = 0;if strcmp(heater_orient,'H')
ahh = 1;
end
```
if strcmp(cooler\_orient,'H') ahc =  $1$ ;

end

```
if Lh >= ahh*W+(1-ahh)*H
error('Heater length exceeds loop dimensions!')
end
if Lc \geq ahc*W+(1-ahc)*Herror('Cooler length exceeds loop dimensions!')
end
if corner_to_heater + Lh >= ahh*W+(1-ahh)*Herror('Inadequate heater position!')
end
if corner_to_cooler + Lc >= ahc*W+(1-ahc)*Herror('Inadequate cooler position!')
end
L = 2*(W+H);
ds = L / n; % since this is a closed loop, the number of nodes is equal to the number of segments
s = linspace(ds,L,n); % origin is at lower left corner
sh_in = (1-ahh)*W + corner_to_heater;\sh_-\mathrm{out} = \sh_-\mathrm{in} + Lh;
sc\_in = W + H + (1-abc)*W + corner\_to\_cooler;sc_out = sc_in + Lc;
v = \text{find}(s \geq sh\_in \& s \leq sh\_out);vh_in = v(1);\sin = \min(\mathbf{s(v)}) ;
sh_-out = max(s(v));
if sh_out - sh_in \tilde{} = Lh
Lh = sh_out - sh_in;end
v = \text{find}(s \geq sc_in \& s \leq sc_out);vc_in = v(1);sc\_in = min(s(v));sc_ut = max(s(v));
if sc\_out - sc\_in \approx Lc
Lc = sc_out - sc_in;end
i = 1;x = 0*s;z = 0*s;while s(i) < Wx(i) = s(i);z(i) = 0;i = i + 1;
end
while s(i) < W + Hx(i) = W;z(i) = s(i)-W;i = i + 1;end
while s(i) < W + H + Wx(i) = W + H + W - s(i);z(i) = H;
```

```
i = i + 1;end
while s(i) < Lx(i) = 0;z(i) = W + H + W + H - s(i);i = i + 1;end
%% draw heater
xe = [1 \ 1 \ -1 \ -1]*D; % . 03*Lh;ze = [0 Lh Lh 0];
Xe = [xe;ze];ang = ahh*pi/2;
Xe = [cos(ang) sin(ang); -sin(ang) cos(ang)]*Xe;xeh = Xe(1,:) + x(vh_in);zeh = Xe(2,:) + z(vh_in);%% draw cooler
xe = [-1 -1 1 1]*D; % . 03*Lc;ze = [0 - Lc - Lc 0];Xe = [xe;ze];ang = abc*pi/2;
Xe = [cos(ang) sin(ang); -sin(ang) cos(ang)]*Xe;\text{vec} = \text{Xe}(1,:) + \text{x}(v \text{c_in});zec = Xe(2,:) + z(vc_in);if luka && ~ahc
xe = [-.05 * Lc, -tan(30/180 * pi) * Lc, -tan(30/180 * pi) * Lc+.1 * Lc, 0, ...]tan(30/180*pi)*Lc-.1*Lc,tan(30/180*pi)*Lc,.05*Lc];
ze = [-.1*Lc/tan(30/180*pi)/2 -Lc -Lc -.1*Lc/tan(30/180*pi) -Lc -Lc -.1*Lc/tan(30/180*pi)/2];
xec_bg = [0,-tan(30/180*pi)*Lc+.1*Lc,tan(30/180*pi)*Lc-.1*Lc];
zec_bg = [-.1*Lc/tan(30/180*pi) -Lc -Lc];
Xe = [xe;ze];ang = abc*pi/2;
Xe = [cos(ang) sin(ang); -sin(ang) cos(ang)]*Xe;\text{vec} = \text{Xe}(1,:) + \text{x}(\text{vc}\_in);zec = Xe(2,:) + z(vc_in);if ~ahc
Xe = [xec_bg;zec_bg];
Xe = [cos(ang) sin(ang); -sin(ang) cos(ang)]*Xe;xc_{bg} = Xe(1,:) + x(vc_{in});zec_bg = Xe(2,:) + z(vc_in);end
end
%% tilting
tilt = tilt*pi/180;
X = [x; z];X = [\cos(\text{tilt}) \sin(\text{tilt}), \sin(\text{tilt}) \cos(\text{tilt})) * X;x = X(1,:);z = X(2,:);X = [xeh;zeh];X = [\cos(\text{tilt}) \sin(\text{tilt}), -\sin(\text{tilt}) \cos(\text{tilt})] * X;xeh = X(1,:);zeh = X(2,:);
```

```
X = [xec;zec];X = [cos(tilt) sin(tilt); -sin(tilt) cos(tilt)]*X;
\text{xec} = X(1,:);zec = X(2,:);if luka && ~ahc
X = [xec_bg;zec_bg];X = [\cos(\text{tilt}) \sin(\text{tilt}), -\sin(\text{tilt}) \cos(\text{tilt})] * X;\text{xc}\_\text{bg} = \text{X}(1,:);zec_bg = X(2,:);end
if nargin == 0
hfig = figure(1);set(hfig, 'Position', [300 100 W/(W+H)*1000 H/(W+H)*800]);
if Lh/H < .2plot(x,z,'k')else
\texttt{plot(x,z,'.k')}end
hold on
fill(xeh,zeh,[1 0 0])
fill(xec,zec,[.1 .8 1])
if luka && ~ahc
fill(xec_bg,zec_bg,[1 1 1])
end
hold off
drawnow
end
if nargin == 0
arq = 'last_geom_data.dat';
end
geo.arq = arq;
geo.s = s;geo.x = x;geo.z = z;geo.ds = ds;geo.L = L;geo.Lh = Lh;
geo.Lc = Lc;
geo.H = H;geo.D = D;geo.K = K;geo.sh_in = sh_in;
geo.sh_out = sh_out;
geo.sc_in = sc_in;
geo.sc_out = sc_out;
geo.A = .25*pi*D;
geo.V = L*geo.A;
geo.orient = [heater_orient,'H',cooler_orient,'C'];
% end NCL_geometry ----------------------------------------
```
### NCL\_geometry\_dlg

% begin NCL\_geometry\_dlg --------------------------------- function [D,W,H,heater\_orient,cooler\_orient,Lh,Lc,... corner\_to\_heater,corner\_to\_cooler,K,tilt,n] = NCL\_geometry\_dlg()

```
prompt={'Loop diameter (mm)','Loop width (m)','Loop height (m)','Heater orientation (H or V)',...
'Cooler orientation (H or V)',...
'Heater length (m)','Cooler length (m)',...
'Distance from corner to heater inlet (m)',...
'Distance from corner to cooler inlet (m)','local losses','Tilting angle (degrees, CCW)',...
'Number of mesh nodes'};
name = 'Loop configuration';
numlines = 1;
%% read previous input (if existent)
fid = fopen('last_geom_data.dat','r');
if fid > 0D = num2str(fscanf(fid, '%f\n', 1));W = num2str(fscanf(fid, '%f\n', 1));H = num2str(fscanf(fid, '%f\n', 1));heater_orient = fscanf(fid,\sqrt[6]{s \n^2, 1};
cooler_orient = fscan f(fid,'%s\nu',1);Lh = num2str(fscanf(fid,'%f\n',1));Lc = num2str(fscanf(fid,'%f\n',1));corner_to_heater = num2str(fscanf(fid,'%f\n',1));corner_to_cooler = num2str(fscanf(fid, '%f\n', 1));K = num2str(fscanf(fid,'%f\n',1));tilt = num2str(fscanf(fid, '%f\n', 1));n = num2str(fscanf(fid, '%d\n), 1));fclose(fid);
defaultanswer={D,W,H,heater_orient,cooler_orient,...
Lh,Lc,corner_to_heater,corner_to_cooler,K,tilt,n};
else
defaultanswer={'10','3','3','H','H','1','1','.1','.1','0','0','100'};
end
\%options.Resize='on';
options.WindowStyle='normal';
options.Interpreter='tex';
out = inputdlg(prompt,name,numlines,defaultanswer,options);
D = str2double(out{1})/1000;W = str2double(out{2});
H = str2double(out{3});
heater_orient = out{4};
cooler_orient = out{5};
Lh = str2double(out{6});
Lc = str2double(out{7});corner_to_heater = str2double(out{8});
corner_to_cooler = str2double(out{9});
K = str2double(out{10});
\text{tilt} = \text{str2double}(\text{out}{11});n = str2double(out{12});fid = fopen('last_geom_data.dat','w');
fprintf(fid,'%2.4f\n',D*1000);
fprintf(fid,'\2.4f\n',W);
fprintf(fid,'\2.4f\n',H);
fprintf(fid,'%s\n',heater_orient);
fprintf(fid,'%s\n',cooler_orient);
fprintf(fid,'%2.4f\n',Lh);
fprintf(fid,'%2.4f\n',Lc);
fprintf(fid,'%2.4f\n',corner_to_heater);
```

```
fprintf(fid,'%2.4f\n',corner_to_cooler);
fprintf(fid,'\2.4f\n',K);
fprintf(fid,'%2.4f\n',tilt);
fprintf(fid,'%d\n',n);
fclose(fid);
% end NCL_geometry_dlg ------------------------------------
NCL_linear
% begin NCL_linear ----------------------------------------
function omega = NCL_linear(input_var,geo,phys,in2,w,T)
Tsat = XSteam('Tsat_p',phys.p0);
if max(isnan(T)) || max(T)-min(T) > Tsat || isnan(w) || w == 0
disp('LINEAR ANALYSIS')
disp('invalid steady state solution')
fprintf('---------------------------\n');
omega = nan;
return
end
%% unpacking geo
s = geo.s;
z = geo.z;ds = geo.ds;L = geo.L;Lh = geo.Lh;D = geo.D;K = geo.K;sh_in = geo.sh_in;
sh_out = geo.sh_out;
sc_in = geo.sc_in;sc_out = geo.sc_out;
jh_in = find(s == sh_in);jh_out = find(s == sh_out);Ah = pi*D*Lh;
%% unpacking phys
p0 = phys.p0;f = phys.f;rho = phys.rho;
beta = phys.beta;
cp = phys.cp;
Uh = phys.Uh;
Tpool = phys.Tpool;
Mpool = phys.M;
p = phys.p;
b = phys.b;\%%
if Tpool > 99
\texttt{Tpool} = 99;end
pool = 1;mu = XSteam('my_pT',p0,mean(T));cp\_pool = XSteam('cp\_pT', 1, Tpool);
```

```
Reminus = 4*abs(w-.01*w)/pi/D/mu; phys.Re = Reminus;
fplus = friction(p,phys,geo,1e-7,p,b);
fminus = friction(p,phys,geo,1e-7,p,b);
```
 $Replus = 4*abs(w+.01*w)/pi/D/mu; phys.Re = Replus;$ 

```
dfdw = (fplus-fminus)/(.02*w);if \texttt{Mpool} == 0Mpool = 1/cp_pool;
pool = 0;end
disp('LINEAR ANALYSIS')
% print_current_time('calculation of eigenvalues started at ')
if strcmp(input_var,'Gr-St')
Uc = phys.St*phys.mu*phys.Re*phys.cp/(4*L);
else
Uc = in2;end
n = length(s);M = zeros(n+1+pool,n+1+pool);g = 9.81;
A = .25*pi*D^2;%% 1st equation (momentum)
M(1,1) = -f*y/(D*rho*A) - K*y/(rho*L*A) - dfdw*w^2/(2*D*rho*A);M(1,1+1) = A/L*.5*rho*beta*g*(z(1)-z(n));M(1, n+1) = A/L*.5*rho*beta*g*(z(1)-z(n));for j = 2:n-1M(1,j+1) = M(1,j+1) + A/L*.5*rho*beta*g*(z(j)-z(j-1));M(1,j-1+1) = M(1,j-1+1) + A/L*.5*rho*beta*g*(z(j)-z(j-1));end
%% 2nd equation (energy)
M(2,1) = -1/(rho*A)*(T(1)-T(n))/ds;if s(1) >= sh_in && s(1) <= sh_out
M(2,1+1) = -w/(rho*A)/ds - pool*4*Uh/(D*rho*cp);M(2, end) = pool*4*Uh/(D*rho*cp);elseif s(1) >= sc_in && s(1) <= sc_out % cooler
M(2,1+1) = -w/(rho*A)/ds - 4*Uc/(D*rho*cp);else
M(2,1+1) = -w/(rho*A)/ds;end
M(2,n+1) = W/(rho*A)/ds;for i = 2:nM(i+1,1) = -1/(rho*A)*(T(i)-T(i-1))/ds;if s(i) >= sh_in && s(i) <= sh_out
M(i+1,i+1) = -w/(rho*A)/ds - pool*4*Uh/(D*rho*cp);M(i+1, end) = pool*4*Uh/(D*rho*cp);elseif s(i) >= sc_in && s(i) <= sc_out
M(i+1,i+1) = -w/(rho*A)/ds - 4*Uc/(D*rho*cp);else
M(i+1,i+1) = -w/(rho*A)/ds;end
M(i+1,i-1+1) = W/(rho*A)/ds;end
if pool
%% 3rd equation (energy balance in the pool)
M(end,end) = -Uh*Ah/Mpool/cp_pool;
for i = jh_in:jh.out-1\texttt{M(end,i+1)} = \texttt{M(end,i+1)} + \texttt{pi*D*Uh/(Mpool*cp\_pool)*ds/2};\verb|Mend,i+1+1\rangle \verb| = Mend,i+1+1\rangle \verb| + pi*D*Uh/(Mpool*cp_pool)*ds/2 ;end
```
end

```
\gamma% omega = cond(M);return
omega = eig(M);\sqrt[n]{[V, om]} = eig(M); \sqrt[n]{*}ok < ASGLU% V(1,:) = []; % elimina componente referente a w
% if pool
\%   V(\text{end};) = [];
% end
% id = find(real(omega) == max(real(omega));
\sqrt[n]{V} = V(:,id(1));% plot(s,real(V),s,imag(V));
% legend('real part','imaginary part')
% xlabel('coordinate s [m]')
% ylabel('temperature [^oC]')
% t = 1inspace(0,300,1000);
% for i = 1: length(t)
% plot(s,real(V*exp(omega(id(1))*t(i))),s,imag(V*exp(omega(id(1))*t(i))))
% drawnow
% grid on
% end
% return
k = real(omega); omega = max(k);
fprintf('max real part: %2.8f\n',max(k))
if all(abs(k) > 1e-6)fprintf('Hartmann and Grossmann condition satisfied.\n')
else
fprintf('Hartmann and Grossmann condition NOT satisfied:\n')
fprintf('Hopf bifurcation analysis required.\n')
end
% print_current_time('calculation of eigenvalues ended at ')
fprintf('-----------------------------\n');
% end NCL_linear ------------------------------------------
```
### NCL\_single\_phase\_limit

```
% begin NCL_single_phase_limit ----------------------------
function Qmax = NCL_single_phase_limit(input_var,geo,phys,in2)
%% unpacking geo
L = geo.L;H = geo.H;D = geo.D;K = geo.K;s = geo.s;z = geo.z;sh_in = geo.sh_in;
sh_out = geo.sh_out;
sc_in = geo.sc_in;
sc_out = geo.sc_out;
zh_in = z(s == sh_in);zh_out = z(s == sh_out);zc_in = z(s == sc_in);zc_out = z(s == sc_out);DH = (zc_in + zc_out)/2-(zh_in + zh_out)/2;%% unpacking phys
p = phys.p;b = phys.b;p0 = phys.p0;
```

```
Ts = phys.Ts;
\frac{2}{3}A = .25*pi*D^2;g = 9.81;
Lc = sc_out - sc_in;conv_criterion = 1e-3;
Tsat = XSteam('Tsat_p',p0);
Th = Tsat - .4;
uini = .01;
beta = calcula_beta(p0,Ts); phys.beta = beta;mu = XSteam('my_pT',p0,Ts); phys.mu = mu;
cp = XSteam('cp_pr',p0,Ts); phys.cp = cp;rho = XSteam('rho_pT',p0,Ts); phys.rho = rho;
Re = uini*rho*D/mu; phys.Re = Re;
if strcmp(input_var,'Gr-St')
U = in2*mu*Re*cp/(4*L);else
U = in2:
end
Gr = D^3*rho^2*beta*g*(uini*rho*A*cp*10)*DH/(mu^3*A*cp); phys.Gr = Gr;St = 4*U*L/(mu*Re*cp); phys.St = St;
f = friction(p,phys,geo,1e-7,p,b);
Tc = Th-10;w = sqrt((rho * beta * g * H * (Th - Tc)) / ((f * L / D + K) / (2 * rho * A^2)));
uini = w/rho/A;
Tcp = Tc;Tc = (Lc*U*pi*D*(Ts-Th/2) + w*cp*Th)/(U*pi*Lc*D/2 + w*cp);nit = 1;
nitemax = 1e3:
while abs(Tc-Tcp) > conv_criterion && nit <= nitmax
Tcp = Tc;Tmean = .5*(Th+Tc);beta = calcula_beta(p0,Tmean); phys.beta = beta;
mu = XSteam('my_pT',p0,Tmean); phys.mu = mu;
cp = XSteam('cp_pT',p0,Tmean); phys.cp = cp;
rho = XSteam('rho_pT',p0,Tmean); phys.rho = rho;
Re = uini*rho*D/mu; phys.Re = Re;
Gr = D^3*rho^2*beta*gx(uini*rho*A*cp*10)*DH/(mu^3*A*cp); phys.Gr = Gr;
St = 4*U*L/(mu*Re*cp); phys.St = St;
f = friction(p, phys,geo,1e-7,p,b);Tc = (Lc*U*pi*B*(Ts-Th/2) + w*cp*Th)/(U*pi*Lc*D/2 + w*cp);w = sqrt((rho * beta * g * H * (Th - Tc)) / ((f * L / D + K) / (2 * rho * A^2)));
uini = w/rho/A;
nit = nit + 1;
end
if nit <= nitmax
Qmax = w*cp*(Th-Tc);fprintf('max Q allowed: %2.4f\n',Qmax)
fprintf('U: %2.4f\n\infty', U)
fprintf('---------------------------\n');
else
Qmax = nan;
```
disp('not converged')

```
end
% end NCL_single_phase_limit ------------------------------
NCL_steady_state
% begin NCL_steady_state ----------------------------------
function [phys,w,T] = NCL_steady_state(input_var,in1,in2,geo,phys,advance_scheme,w,Tp)
%% unpacking geo
% sp = geo.s;%%
% if length(sp) > 400% D = geo.D;
% geo = NCL_geometry(geo.arq,400);
% geo. D = D;% else
% geo = NCL_geometry(geo.arq,length(sp));
% end
%% unpacking geo
s = geo.s;z = geo.z;ds = geo.ds;L = geo.L;Lh = geo.Lh;H = geo.H;D = geo.D;K = geo.K;sh_in = geo.sh_in;
sh_out = geo.sh_out;
sc_in = geo.sc_in;
sc_out = geo.sc_out;
%% unpacking phys
%(input_var,in1,in2,sp,p,b,p0,uini,Ts,advance_scheme)
p = phys.p;b = phys.b;p0 = phys.p0;uini = phys.u;
u = uini;
Ts = phys.Ts;%%
if strcmp(input_var,'Gr-St')
Gr = in1;St = in2;Uh = 10;Up = 0;phys.Uh = Uh;
phys.Up = Up;
phys.Gr = in1;
physSt = in2;M = phys.Psi*L*.25*pi*D^2*1000;
elseif strcmp(input_var,'Q-U')
Q = in1;U = in2;Uh = phys.H;Up = phys.Up;M = phys.M;phys.Psi = phys.M/(L*.25*pi*D^2*1000);
else
disp('first input argument is wrong!')
```

```
end
%% calculation of physical and geometric parameters
conv_criterion = 1e-2;
zh_in = z(s == sh_in);zh_out = z(s == sh_out);zc_in = z(s == sc_in);zc_out = z(s == sc_out);DH = (zc_in + zc_out)/2-(zh_in + zh_out)/2;A = .25*pi*D^2;beta = calcula_beta(p0,Ts); phys.beta = beta; % thermal expansion coefficient (1/K)mu = XSteam('my_pT',p0,Ts); phys.mu = mu; % dynamic viscosity (kg/m/s)
g = 9.81; % gravity acceleration (m/s2)cp = XSteam('cp_pr',p0,Ts); phys.cp = cp;rho = XSteam('rho_pT',p0,Ts); phys.rho = rho;
Tsat = XStream('Tsat_p',p0); phys.Tsat = Tsat;Re = max(D*abs(uini)*rho/mu,1); phys.Re = Re;if strcmp(input_var,'Q-U')
Gr = D^3*rho^2*beta*g*Q*DH/(mu^3*A*cp); phys.Gr = Gr;
St = 4*U*L/(mu*Re*cp); phys.St = St;
Sth = 4*Uh*L/(mu*Re*cp); phys.Sth = Sth;
phys.Q = Q;phys.Psi = phys.M/(geo.L*A*rho);
else
\mathtt{Q = Gr*mu^3*A*cp/(D^3*rho^2*beta*g*DH)};U = St*mu*Re*cp/(4*L);M = phys.Psi*L*.25*pi*D^2*rho;
phys.M = M;phys.Q = Q;phys.Uh = phys.Sth*mu*Re*cp/(4*L);
phys.Up = 0;end
if not(exist('w', 'var'))w = \text{uni*rho*A}; % steady state mass flow (kg/s)end
f = friction(p, phys,geo,1e-7,p,b);%% presentation of important problem parameters
print_current_time('simulation started at ')
W = L/2-H;ho = 'H; co = 'V;
if sh_in >= W
ho = 'V;
end
if sc_in >= W+H && sc_out <= 2*W+H
co = 'H':end
disp([ho,'H',co,'C']),clear W ho co
disp([advance_scheme,' scheme'])
%% initialization
if not(exist('Tp','var'))
Tp = 0*s + Ts;end
T = Tp;DT = 0;converged = 0;
nit = 1;nitmax = 1e3;
R_m = 1e5;R_e = 1e5;Tmean = mean(Tp);
```

```
phys.Tpool = calcula_Tpool(nan,M,Q,Uh,nan,T,geo);
int Tdz = 0:
if uini > 0
while (R_m > conv_criterion || R_e > conv_criterion...|| abs(rho*beta*g*int_Tdz-(f*L/D+K)*w^2/(2*rho*A^2)) > conv_criterion) ...
&& nit \leq nitmax && max(T)-min(T) \leq Tsat % && Tmean \leq 8*Tsat
%% calculation
if strcmp(advance_scheme,'explicit')
\mathtt{T} = \mathtt{calcula\_T\_ss\_explicit}(\mathtt{Tp, max(R\_m, R\_e)}, \mathtt{w, rho, cp, D, Q, Lh, U, Up, Ts, ds, sh\_in, sh\_out, sc\_in, sc\_out, s});else
T = \text{calcula_T_s} = calcula_T_ss_implicit(Tp,max(R_m,R_e),w,phys,geo,Q,U);
end
% show_temp_profile(T,s,sh_in,sh_out,sc_in,sc_out),drawnow
phys.T = T;Tp = T;Tmean = mean(T);R_e = residue_energy(T,w,Q,U,phys,geo);
int_T dz = integra_T(T,z);%% recalculation of physical parameters
% Taux = Tmean;
% Tmean = Ts;
phys.Tmean = Tmean;
beta = calcula_beta(p0, Tmean); phys.beta = beta;
mu = XSteam('my_pT',p0,Tmean); phys.mu = mu;
cp = XSteam('cp_pT',p0,Tmean); phys.cp = cp;
rho = XSteam('rho_pT',p0,Tmean); phys.rho = rho;
Re = 4*abs(w)/pi/D/mu; phys.Re = Re;if strcmp(input_var,'Q-U')
Gr = D^3*rho^2*beta*g*Q*DH/(mu^3*A*cp); phys.Gr = Gr;
St = 4*U*L/(mu*Re*cp); phys.St = St;
phys.Sth = 4*phys.Uh*L*A/(D*abs(w)*cp);
phys.Gr = Gr;phys St = St;phys.Psi = phys.M/(geo.L*A*rho);
else
Q = Gr*mu^3*A*cp/(D^3*rho^2*beta*g*DH);U = St*mu*Re*cp/(4*L);Uh = phys.Sth*mu*Re*cp/(4*L);M = phys.Psi*L*.25*pi*D^2*rho;
phys.M = M;
phys.Uh = Uh;
phys.Up = 0;
phys.Q = Q;end
f = friction(p, phys,geo,1e-7,p,b);DT = Q/w/cp;u = w/rho/A;% Tmean = Taux;
%%
w = \text{calcula}_W\text{-ss}(w,\text{max}(R_m,R_e),L,D,K,f,\text{rho},\text{beta},\text{int}_\text{T}d\text{z});phys.Tpool = calcula_Tpool(phys.Tpool,M,Q,Uh,nan,T,geo,max(R_m,R_e));
R_m = residue_momentum(f,L,D,K,w,rho,beta,int_Tdz);
nit = nit + 1:
end
fprintf('\n\in);
end
\gammaif (nit \leq nitmax) && (max(T)-min(T) \leq Tsat)
converged = 1;
```

```
phys.Tpool = calcula_Tpool(nan,M,Q,Uh,nan,T,geo);
end
if converged
if max(T) >= Tsat
disp('!! BOILING !!')
T = interp1(s, T, sp, 'spline') + nan;
else
%T = interp1(s,T,sp,'spline');
pressure = calcula_p(geo,phys,T,w,w,1,f);
p_in = pressure(s == sh_in);p_out = pressure(s == sh_out);
p_drop = p_in - p_out;Richardson_crit = Ri_crit(St,D,H,(L-2*H)/2,L,Lh);
Richardson = Ri(T, z, H, L, f);% plot(s,pressure,'k'),xlabel('loop coordinate (m)'),ylabel('pressure (bar)'),grid on
disp('STEADY STATE CONDITIONS:')
fprintf('Q (kW): \frac{\%}{2.4f\n\cdot Q}fprintf('Uc (kW/m2/K): %2.4f\n',U)
fprintf('Uh (kW/m2/K): %2.4f\n',phys.Uh)
fprintf('M (kg): %2.4f\n',phys.M)
fprintf('wss (kg/s): %2.4f(n',w)fprintf('u (m/s): %2.4f\n',u)
fprintf('DT (C): %2.4f\n\infty,DT)
fprintf('Tmax (C): \sqrt{2.4f \n}, max(T))
fprintf('Tmin (C): %2.4f\n\in( T))
fprintf('Tmean (C): %2.4f\n',Tmean)
fprintf('max. press. drop (Pa): %2.4f\n',p_drop)
fprintf('max. dens. diff. (kg/m3): %2.4f\n',rho*beta*(max(T)-min(T)))
if strcmp(p,'poiseuille-colebrook')
fprintf('f: %2.4f (using Poiseuille-Colebrook)\n',f)
elseif strcmp(p,'churchill')
fprintf('f: %2.4f (using Churchill)\n',f)
else
fprintf('f: \sqrt{2.4f \n}',f)
end
fprintf('St: \sqrt{2.4f \n},St)
fprintf('Sth: %2.4f\n',phys.Sth)
fprintf('Gr: %2.4e\n',Gr)
fprintf('Gr*D/L: %2.4e\n',Gr*D/L)
fprintf('Psi: %2.4e\n',phys.Psi)
fprintf('Re: %2.4f\n',Re)
fprintf('Ri_crit (Basu et al., 2013): %2.4e\n',Richardson_crit)
fprintf('Ri (Basu et al., 2013): %2.4e ',Richardson)
if Richardson > Richardson_crit
fprintf('(stable)\n')
else
fprintf('(unstable)\n')
end
% fprintf('buoyancy: %2.4f\n',rho*beta*g*int_Tdz)
% fprintf('friction: 2.4f\n\cdot f*(f*L/D+K)*w^2/(2*rho*A^2))fprintf('Tpool: %2.4f',phys.Tpool)
if phys.Tpool > 100
fprintf(' -> pool is boiling!!\n')
else
fprintf(\prime\n')
end
fprintf(\cdot \n\rangleend
else
```

```
disp('not converged:')
phys.Tpool = nan;
w = \text{nan};if nit > nitmax
disp('maximum number of iterations exceeded')
fprintf('residue of momentum balance: %2.4f\n',R_m)
fprintf('residue of energy balance: %2.4f\n',R_e)
elseif max(T)-min(T) > Tsat
disp('Tmax - Tmin > Tsat')
fprintf('Tmean = \frac{2}{1} .4f \n', Tmean)
fprintf('nit = \sqrt[6]{d} \in',nit)
elseif Tmean >= Tsat
disp('mean temperature reached 2 times saturation')
fprintf('nit = \lambda d \nvert',nit)
else
fprintf('nit = \lambda d \nvert',nit)
end
end
%% packing to phys
phys.wss = w;phys.Tmean = Tmean;
phys.u = u;phys.f = f;
phys.rho = rho;
phys.beta = beta;
phys.cp = cp;
phys.Re = Re;
phys.St = St;
phys.Gr = Gr;\frac{9}{2}print_current_time('simulation ended at ')
fprintf('---------------------------\n');
% end NCL_steady_state ------------------------------------
```
#### NCL\_transient

```
% begin NCL_transient -------------------------------------
function output = NCL_transient(input_var,in1,in2,geo,phys,...
wt,T,perturb,CFL,update,oscillations)
%% unpacking geo
s = geo.s;
x = geo.x;z = geo.z;ds = geo.ds;L = geo.L;D = geo.D;sh_in = geo.sh_in;
sh_out = geo.sh_out;
sc\_in = geo.sc_in;sc_out = geo.sc_out;
jh_in = find(s == sh_in);jh_out = find(s == sh_out);%% unpacking phys
p = phys.p;b = phys.b;f = phys.f;rho = phys.rho;
beta = phys.beta;
cp = phys.cp;
```

```
p0 = phys.p0;tmax = phys.tmax;
M = phys.M;Uh = phys.Uh;
Tpool = phys.Tpool;
\%disp('TRANSIENT CALCULATION')
if isnan(wt)
disp('calculation aborted: NaN input mass flow')
return
end
if strcmp(input_var,'Gr-St')
Gr = in1;St = in2;
elseif strcmp(input_var,'Q-U')
Q = \text{in1};U = in2;
else
disp('first input argument is wrong!!!')
end
%% calculation of physical and geometric parameters
conv_criterion = 1e-5;
zh_in = z(s == sh_in);zh_out = z(s == sh_out);zc_in = z(s == sc_in);zc_out = z(s == sc_out);DH = (zc_in + zc_out)/2-(zh_in + zh_out)/2;A = .25*pi*D^2;u = wt/rho/A;g = [0 9.81]; % gravity acceleration (m/s2)Tsat = XSteam('Tsat_p',p0);
mu = XSteam('my_pT',p0,mean(T));dt = min(CFL*ds/u(end), 1); %dt = .1;Re = 4*wt/pi/D/mu;if strcmp(input_var,'Q-U')
Gr = D^3*rho^2*beta*norm(g)*Q*DH/(mu^3*A*cp);
St = 4*U*L/(mu*Re*cp);else
Q = Gr*mu^3*A*cp/(D^3*rho^2*beta*norm(g)*DH);U = St*mu*Re*cp/(4*L);end
phys.k_water = XSteam('tc_pT',p0,mean(T));
%% oscillations
earthquake = oscillations.earthquake;
earthquake_freq = oscillations.earthquake_freq;
Q_base = Q;Q_ampl = oscillations.Q_ampl;
Q_freq = oscillations.Q_freq;
%% initialization
print_current_time('simulation started at ')
nt = round(tmax/dt/2);wmax = zeros(1, round(tmax/dt/10)) *nan;wmin = zeros(1, round(tmax/dt/10)) *nan;kmin = 0;
kmax = 0;reversed = 0;
Tp = T;signal = 1;% perturbation
```

```
perturbation = perturb.perturbation;
if strcmp(perturb.perturbation_mode,'mass')
wt = wt*(1+perturbation/100);elseif strcmp(perturb.perturbation_mode,'power')
Q = Q * (1 + perturbation/100);Q_{\text{base}} = Q;
else
error('perturbation_mode was incorrectly defined!!!! It should be mass or power')
end
%
pressure = calcula_p(geo, phys,T,wt,wt,dt,f);msg = ones(9,1);dtmax = .1;
n_steps = 10000;
TEMP = zeros(n_steps,500);
si = linespace(0, s(end), 500);
ti = linspace(0, tmax(end), n_ssteps);ii = 0;perturbed = 0;
%% setting output
output = output_set();
output_in.t = 0;output_in.w = wt;output_in.DT_heater = (1-2*reversed)*(T(jh_out)-T(jh_in));
output_in.Dp_heater = (1-2*reversed)*(pressure(jh_out)-pressure(jh_in));
output_in.Tpool = Tpool;
output_in.Qncl = Q;
output = output_set(output,output_in,nt); % initialize output variables
pool = 0;output.T = T;
i = 2;while output_in.t \leq tmax
%% calculation
if ~perturbed && output_in.t > phys.t_perturb
%if output_in.t > phys.t_perturb && output_in.t < phys.t_perturb+2
wt = wt*(1+perturbation/100);output.w(i-1) = wt;perturbed = 1;
disp('perturbation applied')
end
if M > 0
pool = 1;[Tpool,Qncl] = calcula_Tpool(Tpool,M,Q,Uh,dt,T,geo);
else
Qnc1 = Q;Tpool = nan;
end
wp = wt;T = calcula_T_explicit(Tp,wt,phys,geo,Q*(1-pool)+Qncl*pool,U,dt);
T = \text{calcula_T_implicit(Tp, wt, phys,geo,Q*(1-pool)+Qncl*pool,U,dt)};if output_in.t >= tmax/length(ti)*ii
ii = ii + 1;
Ti = interp1(s,T,si,'spline');
\text{TEMP}(ii,:) = Ti;end
Tp = T;\sqrt[n]{[T,wt]} = \text{calcula_T_w} \text{coupled}(\text{output},\text{geo},\text{phys},\text{Q*}(1\text{-pool})+\text{Qncl},\text{U},i,\text{dt},g);%% recalculation of physical parameters
if update
```

```
Tmean = mean(T);beta = calcula_beta(p0,Tmean); phys.beta = beta;
mu = XSteam('my_pT',p0,Tmean);
cp = XSteam('cp_pT',p0,Tmean);
rho = XSteam('rho_pT',p0,Tmean); phys.rho = rho;
phys.k_water = XSteam('tc_pT',p0,Tmean);
Re = 4*abs(wt)/pi/D/mu;g = [0 9.81] +earthquake.*sin(2*pi*earthquake_freq*dt*i);
Q = Q_{base} + Q_{ampl} * Q_{base} * sin(2 * pi * i * dt * Q_{freq});u = abs(wt)/rho/(.25*pi*D^2);dt = min(CFL*ds/u, dtmax);if dt < dtmax
disp('dt < dtmin')
end
%if strcmp(input_var,'Q-U')
Gr = D^3*rho^2*beta*norm(g)*Q*DH/(mu^3*A*cp);St = 4*U*L/(mu*Re*cp);phys.Gr = Gr;
phys.St = St;
%else
% Q = Gr*mu^3*A*cp/(D^3*rho^2*beta*norm(g)*DH);\text{W} = \text{St*mu*Re*cp}/(\text{4*L});%end
f = friction(p, phys,geo,1e-7,p,b); phys.f = f;end
\frac{9}{2}%
int_T dx = integra_T(T,x);int_T dz = integra_T(T,z);wt = calcula_w(output,geo,i,phys,int_Tdx,int_Tdz,dt,g);
\small \texttt{pressure = calculate\_p(geo, phys, T, wt, wp, dt, f)};%% reversal
if wt*wp < 0reversed = 1 - reversed;
T = T(end:-1:1);Tp = Tp(end:-1:1);smax = max(s);s = \text{smax} - s(\text{end:}-1:1); geo.s = s;
z = z(\text{end:}-1:1); geo.z = z;
x = x(end:-1:1); geo.x = x;swp = smax - sh_in;sh_in = smax - sh_out; geo.sh_in = sh_in;
sh_out = swp; geo.sh_out = sh_out;
swp = smax - sc_in;sc_in = smax - sc_out; geo.sc_in = sc_in;sc_out = swp; geo.sc_out = sc_out;
swp = zh_in;zh_in = zh_out; geoizh_in = zh_in;zh_out = swp; geo.zh_out = zh_out;
swp = zc_in;zc_in = zc_out; geo.zc_in = zc_in;zc_out = swp; geo.zc_out = zc_out;
jh_in = find(s == sh_in);jh_out = find(s == sh_out);end
%% data storage
output_in.i = i;
output_in.t = output.t(i-1)+dt;output_in.w = wt;
output_in.DT_heater = (1-2*reversed)*(T(jh_out)-T(jh_in));
```

```
% begin gambiarra
if wt*wp > 0output_in.Dp_heater = (1-2*reversed)*(pressure(jh_out)-pressure(jh_in));
else
output_in.Dp_heater = output.Dp_heater(i-1);
end
% end gambiarra
output_in.Tpool = Tpool;
output_in.Qncl = Qncl;
output = output_set(output,output_in);
output.T = T;
msg = show_progress(output,i,tmax,msg);
%% storing peaks
if sign(wt-wp) * signal < 0if signal > 0
kmax = kmax + 1;wmax(kmax) = wp;
else
kmin = kmin + 1;wmin(kmin) = wp;end
signal = -1*signal;
end
%show_temp_profile(T,geo),drawnow
%% stoping criteria
if max(T) > Tsatfprintf('\n!! BOILING !!\n')
fprintf('Tsat = \sqrt{3.2f C \n},Tsat)
show_temp_profile(T,geo)
break
end
if kmax > 1 && kmin > 1
if (.5*(wmax(kmax)+wmax(kmax-1)) - .5*(wmin(kmin)+wmin(kmin-1)))/(max(wmax)-min(wmin)) < conv_criterion
break
end
end
%% recalculation of physical parameters
% if update
% Tmean = mean(T);
% beta = calcula_beta(p0,Tmean); phys.beta = beta;
% mu = XSteam('my_pT',p0,Tmean);
% cp = XSteam('cp_pT',p0,Tmean);
% rho = XSteam('rho_pT',p0,Tmean); phys.rho = rho;
% phys.k_water = XSteam('tc_pT',p0,Tmean);
% Re = 4*abs(wt)/pi/D/mu;% g = [0 9.81] + \text{earthquake}.*\sin(2*pi*earthquake\_freq*dt* i);% Q = Q_{base} + Q_{amp1} * Q_{base} * sin(2 * pi * i * dt * Q_{freq});% u = abs(wt)/rho/(.25*pi*D^2);% dt = min(CFL*ds/u, dtmax);% Gr = D^3*rho^2*beta*norm(p)*Q*DH/(mu^3*A*cp);% St = 4*U*L/(mu*Re*cp);% f = friction(p, phys,geo,1e-7,p,b); phys.f = f;% end
i = i + 1;end
%%%%%%%%%%%%%%%%%%%%%%%%%%%%%%%%%%%%%%%%%%%%%%%%%%%%%%%%%%%%%%%%%
[si,ti] = meshgrid(si,ti);
if size(TEMP,1) > size(si,1)
\text{TEMP}(end,:) = [];
```

```
output.TEMP = TEMP;
output.si = si;
output.ti = ti;
output.phys = phys;
output_show(output)
figure,surf(si,ti,TEMP),xlabel('position [m]'),ylabel('time [s]'),zlabel('temperature [Â◦C]')
shading interp
if M > 0
figure,plot3(output.w,output.DT_heater,output.Tpool);grid on
xlabel('mass flow [kg/s]'),ylabel('\Delta T_{heater} [Â◦C]'),zlabel('T_{pool} [Â◦C]')
else
figure,plot(output.w,output.DT_heater);grid on
xlabel('mass flow [kg/s]'),ylabel('\Delta T_{heater} [Â◦C]')
end
shading interp
print_current_time('simulation ended at ')
fprintf('---------------------------\n');
% end NCL_transient ---------------------------------------
```
#### output\_checkbox

end

```
% begin output_checkbox -----------------------------------
function output_checkbox(nome,i,f)
hmat = uicontrol('Style','checkbox',...
'String',nome,'Position',[25 480-30*i 150 25],...
'Callback',{@mat});
if i == 2set(hmat,'Value',1);
out = guidata(f);
col = 1;
out. \text{ctrl\_var}(\text{col}) = 1;out.aloc.w = col;
out.var.data(:,col) = out.w;
out.var.label{col} = 'mass flow [kg/s]';
guidata(f,out);
end
function mat(hmat,eventdata) %#ok<INUSD>
out = guidata(f);
if (get(hmat,'Value') == get(hmat,'Max'))
if sum(out.txt_l_var) \geq 2set(hmat,'Value',0);
else
col = find(1-out.ctrl_var, 1, 'first');out.ctrl_var(col) = 1;
if i == 1out.aloc.DT_heater = col;
out.var.data(:,col) = out.DT_heater;
out.var.label{col} = \Delta T_{heater} [C]';
elseif i == 2
out.aloc.w = col;
out.var.data(:,col) = out.w;out.var.label{col} = 'mass flow [kg/s]';
elseif i == 3
out.aloc.Tpool = col;
out.var.data(:,col) = out.Tpool;
out.var.label{col} = 'T_{pool} [C]';
```

```
elseif i == 4out.aloc.Qncl = col;
out.var.data(:,col) = out.Qncl;
out.var.label{col} = 'Q_{NCL} [kW]';
elseif i == 5
out.aloc.Dp_heater = col;
out.var.data(:,col) = out.Dp_heater/(out.rho*9.81*1e-3);
out.var.label{col} = '\Delta p_{heater} [mmH_2O]';
end
end
else
if i == 1col = out.aloc.DT_heater;
out.aloc.DT_heater = 0;
elseif i == 2col = out.aloc.w;out.aloc.w = 0;elseif i == 3col = out.aloc.Tpool;
out.aloc.Tpool = 0;
elseif i == 4
col = out.aloc.Qncl;
out.aloc.Qncl = 0;
elseif i == 5
col = out.aloc.Dp_heater;
out.aloc.Dp_heater = 0;
end
out.ctrl_var(col) = 0;
out.var.data(:,col) = out.var.data(:,col)+nan;
out.var.label\{col\} = '';
end
guidata(f,out);
end
end
% end output_checkbox -------------------------------------
output_set
```

```
% begin output_set ----------------------------------------
function output = output_set(output,output_in,nt)
if nargin == 0
```
 $output.t = [];$ output.w = []; output.DT\_heater = []; output.Dp\_heater = []; output.Tpool = []; output.Qncl = []; elseif nargin == 3  $output.t = zeros(nt, 1) + nan;$ output.w = zeros(nt,1)+nan; output.DT\_heater = zeros(nt,1)+nan; output.Dp\_heater = zeros(nt,1)+nan;  $output.Tpool = zeros(nt,1)+nan;$ output.Qncl = zeros(nt,1)+nan;  $output.t(1) = output_in.t;$  $output.w(1) = output_in.w;$ output.DT\_heater(1) = output\_in.DT\_heater; output.Dp\_heater(1) = output\_in.Dp\_heater;

```
output.Tpool(1) = output_in.Tpool;
output.Qncl(1) = output_in.Qncl;
else
i = output_in.i;
output.t(i) = output_in.t;output.w(i) = output_in.w;
output.DT_heater(i) = output_in.DT_heater;
output.Dp_heater(i) = output_in.Dp_heater;
output.Tpool(i) = output_in.Tpool;
output.Qncl(i) = output_in.Qncl;
end
% end output_set ------------------------------------------
output_show
% begin output_show ---------------------------------------
function output_show(output)
f = figure;set(f, 'Position', [100 100 1300 500]);% [pos_x,pos_y,width,height]
set(f,'toolbar','figure')
h_{\texttt{axes\_1}} = \texttt{axes('Units', 'pixels', 'Position', [260, 50, 400, 400]);}h_axes_2 = axes('Units','pixels','Position',[260+400+150,50,400,400]);
output.t(isnan(output.w)) = [];
output.w(isnan(output.w)) = [];
output.DT_heater(isnan(output.DT_heater)) = [];
output.Dp_heater(isnan(output.Dp_heater)) = [];
output.Tpool(isnan(output.Tpool)) = [];
out.DT_heater = output.DT_heater;
out.w = output.w;out.Dp_heater = output.Dp_heater;
out.Tpool = output.Tpool;
out.Qncl = output.Qncl;
out.t = output.t;
out.var.data = zeros(length(out.t),2)+nan;
out.var.label = cell(2,1);out. \text{ctrl\_var} = [0 0];out.tini = 0;
out.tfin = max(out.t);
out.rho = XSteam('rho_pT',output.phys.p0,output.phys.Ts);
guidata(f,out);
ok()
i = 0;i = i+1;nome = 'DT heater';
output_checkbox(nome,i,f);
i = i+1:
nome = 'mass flow';
output_checkbox(nome,i,f);
i = i+1;none = 'T\_pool';output_checkbox(nome,i,f);
i = i+1;
none = 'Q_ncl';output_checkbox(nome,i,f);
i = i+1;
```

```
nome = 'Dp heater';
output_checkbox(nome,i,f);
%% pressure unit
% h_pressure_unit_Pa = uicontrol('Style','radiobutton',...
% 'String',' Pa','Position',[25 260 70 25],...
% 'Callback',{@pressure_unit_Pa});
% set(h_pressure_unit_Pa,'Value',1)
% function pressure_unit_Pa(h_pressure_unit_Pa,eventdata) %#ok<INUSD>
% \qquad \qquad out = \text{guidata(f)};
% if (get(h_pressure_unit_Pa,'Value') == get(h_pressure_unit_Pa,'Max'))
% set(h_pressure_unit_mm,'Value',0)
% \text{out.factor}_p = 1;% \text{out.label\_p = 'Pa'};% guidata(f,out);
% else
% set(h_pressure_unit_mm,'Value',1)
% rho = XSteam('rho_pT',output.phys.p0,output.phys.Ts);
% out.factor_p = 1/(rho*9.81*1e-3);% \text{out.label}_p = \text{'mmH}_20';
% guidata(f,out);
% end
% end
% h_pressure_unit_mm = uicontrol('Style','radiobutton',...
% 'String','mmH2O','Position',[25+70+5 260 75 25],...
% 'Callback',{@pressure_unit_mm});
% function pressure_unit_mm(h_pressure_unit_mm,eventdata) %#ok<INUSD>
% out = guidata(f);% if (get(h_pressure_unit_mm,'Value') == get(h_pressure_unit_mm,'Max'))
% set(h_pressure_unit_Pa,'Value',0)
% rho = XSteam('rho_pT',output.phys.p0,output.phys.Ts);
% \text{out.factor}_p = 1/(rho*9.81*1e-3);% \text{out.label\_p} = \text{'mmH\_20'};% guidata(f,out);
% else
% set(h_pressure_unit_Pa,'Value',1)
% \text{out.factor}_p = 1;% \text{out.label\_p = 'Pa'};% guidata(f,out);
% end
% end
%% DIMENSION
desloc_y_dim = -20;htext_DIMENSION = uicontrol('Style','text','String','ATTRACTOR DIM:',...
'Position',[25,300+desloc_y_dim,140,25]); %#ok<NASGU>
htext_hausdorff = uicontrol('Style','text','String','Hausdorff:',...
'Position',[20,275+desloc_y_dim,85,25]); %#ok<NASGU>
h_hausdorff = uicontrol('Style','edit','Position',[25+75,280+desloc_y_dim,75,25],...
'Callback',{@hausdorff}); %#ok<NASGU>
htext_correlation = uicontrol('Style','text','String','Correlation:',...
'Position',[20,250+desloc_y_dim,85,25]); %#ok<NASGU>
h_correlation = uicontrol('Style','edit','Position',[25+75,255+desloc_y_dim,75,25],...
'Callback',{@correlation}); %#ok<NASGU>
h_attractor_dim = uicontrol('Style','pushbutton','String',...
'calculate','Position',[25,225+desloc_y_dim,150,25],...
'Callback',{@attactor_dim}); %#ok<NASGU>
function attactor_dim(h_attactor_dim,eventdata) %#ok<INUSD>
D = hausdorff_dimension(output,out.tini,out.tfin);
```

```
set(h_hausdorff,'string',num2str(D));
D = correlation_dimension(output,out.tini,out.tfin);
set(h_correlation,'string',num2str(D));
end
```
#### $\%$

```
desloc_y = -60;hok = uicontrol('Style','pushbutton','String',...
'draw','Position',[25,210+desloc_y,150,25],...
'Callback',{@ok}); %#ok<NASGU>
% default plot
out = guidata(f);
axes(h_axes_1)
[AX1, H1, H2] = \text{plotyy}(out.t, out.var.data(:,1), out.t, out.var.data(:,2));set(get(AX1(1),'Ylabel'),'String',out.var.label{1})
set(get(AX1(2),'Ylabel'),'String',out.var.label{2})
xlim(AX1(1),[out.tini out.tfin]);
xlim(AX1(2),[out.tini out.tfin]);
set(H1,'LineWidth',2)
set(H2,'LineWidth',2)
xlabel('time [s]'),grid on
%
axes(h_axes_2)
% [AX2, H1, H2] = plot(out.var.data(:,1), out.var.data(:,2));plot(out.var.data(:,1),out.var.data(:,2));
% set(get(AX2(1),'Ylabel'),'String',out.var.label{1})
% set(get(AX2(2),'Ylabel'),'String',out.var.label{2})
xlabel(out.var.label{1})
ylabel(out.var.label{2})
% xlim(AX2(1),[out.tini out.tfin]);
% xlim(AX2(2),[out.tini out.tfin]);
% set(H1,'LineWidth',2)
% set(H2,'LineWidth',2)
% xlabel('time [s]'),grid on
drawnow
function ok(hok,eventdata) %#ok<INUSD>
out = guidata(f);
%% output possibilities
% none
if sum(out.ctrl_var) == 0axes(h_axes_1)
plot(0,0,1,1)
axes(h_axes_2)
plot(0,0,1,1)
drawnow
else
axes(h_axes_1)
[AX1, H1, H2] = \text{plotyy}(out.t, out.var.data(:,1), out.t, out.var.data(:,2));set(get(AX1(1),'Ylabel'),'String',out.var.label{1})
set(get(AX1(2),'Ylabel'),'String',out.var.label{2})
xlim(AX1(1),[out.tini out.tfin]);
xlim(AX1(2),[out.tini out.tfin]);
set(H1,'LineWidth',2)
set(H2,'LineWidth',2)
xlabel('time [s]'),grid on
%
axes(h_axes_2)
% [AX2,H1,H2] = plotyy(out.t,out.var.data(:,3),out.t,out.var.data(:,4));
X = out.var.data(:, 1);
```

```
Y = out.var.data(:,2);t = output.t;X = X(t > out.time & t < out.time);Y = Y(t > out.time & t < out.time);plot(X,Y);
% set(get(AX2(1),'Ylabel'),'String',out.var.label{3})
% set(get(AX2(2),'Ylabel'),'String',out.var.label{4})
xlabel(out.var.label{1})
ylabel(out.var.label{2})
% xlim(AX2(1),[out.tini out.tfin]);
% xlim(AX2(2),[out.tini out.tfin]);
% set(H1,'LineWidth',2)
% set(H2,'LineWidth',2)
% xlabel('time [s]'),grid on
%
drawnow
end
end
htext_tini = uicontrol('Style','text','String','t_ini (s):',...
'Position',[25,170+desloc_y,70,25]); %#ok<NASGU>
h_tini = uicontrol('Style','edit','Position',[25+75,170+desloc_y,75,25],...
'Callback',{@tini}); %#ok<NASGU>
function tini(h_tini,eventdata) %#ok<INUSD>
out = guidata(f);
out.tini = str2double(get(h_tini,'string'));
guidata(f,out);
end
htext_tfin = uicontrol('Style','text','String','t_fin (s):',...
'Position',[25,140+desloc_y,70,25]); %#ok<NASGU>
h_tfin = uicontrol('Style','edit','Position',[25+75,140+desloc_y,75,25],...
'Callback',{@tfin}); %#ok<NASGU>
function tfin(h_tfin,eventdata) %#ok<INUSD>
out = guidata(f);
out.tfin = str2double(get(h_tfin,'string'));
guidata(f,out);
end
% Change units to normalized so components resize automatically.
%set([f,hsurf,hmesh,hcontour,htext,hpopup],'Units','normalized');
set(f,'Units','normalized');
% Assign the GUI a name to appear in the window title.
set(f,'Name','Outputs')
% Move the GUI to the center of the screen.
movegui(f,'center')
% Make the GUI visible.
set(f,'Visible','on');
hanimate = uicontrol('Style','pushbutton','String',...
'animate','Position',[25,110+desloc_y,150,25],...
'Callback',{@animate}); %#ok<NASGU>
function animate(hanimate,eventdata) %#ok<INUSD>
for j = 1:round(length(out.var.data)/1000):length(out.var.data)
% axes(h_axes_1)
% [X1,H1,H2] = \text{plotyy(out.t,out.} = \text{data(:,1),out.t,out.} = \text{data(:,2)};hold on
% set(get(AX1(1),'Ylabel'),'String',out.var.label{1})
% set(get(AX1(2),'Ylabel'),'String',out.var.label{2})
\% xlim(AX1(1), [out.tini out.tfin]);
% xlim(AX1(2),[out.tini out.tfin]);
% set(H1,'LineWidth',2)
% set(H2,'LineWidth',2)
```

```
% xlabel('time [s]'),grid on
% plot(out.t(j),out.var.data(j,1),'.r');hold off
axes(h_axes_2)
plot(out.var.data(:,1),out.var.data(:,2));hold on
plot(out.var.data(j,1),out.var.data(j,2),'.r');hold off
xlabel(out.var.label{1})
ylabel(out.var.label{2})
drawnow
end
% axes(h_axes_1)
% [X1,H1,H2] = \text{plotyy}(out.t, out.var.data(:,1), out.t,out.var.data(:,2));hold on
% set(get(AX1(1),'Ylabel'),'String',out.var.label{1})
% set(get(AX1(2),'Ylabel'),'String',out.var.label{2})
% xlim(AX1(1),[out.tini out.tfin]);
% xlim(AX1(2),[out.tini out.tfin]);
% set(H1,'LineWidth',2)
% set(H2,'LineWidth',2)
% xlabel('time [s]'),grid on
% plot(out.t(1),out.var.data(1,1),'.r');hold off
axes(h_axes_2)
plot(out.var.data(:,1),out.var.data(:,2));hold on
plot(out.var.data(1,1),out.var.data(1,2),'.r');hold off
xlabel(out.var.label{1})
ylabel(out.var.label{2})
drawnow
end
hFT = uicontrol('Style','pushbutton','String',...
'FFT','Position',[25,80+desloc_y,150,25],...
'Callback',{@FT}); %#ok<NASGU>
function FT(hFT,eventdata) %#ok<INUSD>
tmin = out.tini;
tmax = out.tfin;
[frequency,Y] = fast_fourier_transform(out.t,out.w,tmin,tmax,.04);
axes(h_axes_2)
%plot(frequency,Y,'r'),grid on
bar(frequency,Y,.4,'r'),grid on
xlim([0,max(frequency)])
xlabel('frequency [Hz]')
ylabel('amplitude')
title(['max freq = ',num2str(frequency(Y == max(Y)),'%0.4f'),' Hz'])
drawnow
end
end
% end output_show -----------------------------------------
pot_regression
% begin pot_regression ------------------------------------
function [c, x, y, R2] = pot\_regression(x, y)
```
if nargin < 2  $x = []; y = [];$ plot(0,0,10,10),hold on  $[p,k] = getpoint()$ ; while ~k  $plot(p(1), p(2), '.'')$ ;

```
x = [x; p(1)]; %#ok<AGROW>
y = [y; p(2)]; %#ok<AGROW>
[p,k] = getpoint();end
end
z = log(y);w = log(x);wi = 1inspace(min(w),max(w),length(w));
zi = interp1(w,z,wi);w = wi;z = zi;[c,w,z,R2] = linear\_regression(w,z,1);fprintf('fitted curve: y = \frac{2.4f * x \cdot \frac{2.4f \ln \cdot \exp(c(2))}{c(1)}c = c(1);
x = exp(w);y = exp(z);
% end pot_regression --------------------------------------
print_current_time
% begin print_current_time --------------------------------
function print_current_time(text)
if nargin == 0
text = 'current time: ';
end
reloj = clock;
hh = reloj(4);
if hh < 10hh = [\cdot 0', num2str(hh)];
else
hh = num2str(hh);end
mm = reloj(5);
if mm < 10
mm = ['0',num2str(mm)];else
mm = num2str(mm);end
ss = round(reloj(6));
if ss < 10
\texttt{ss = ['0',num2str(ss)]};else
ss = num2str(ss);end
tit = [text,hh,':',mm,':',ss];
disp(tit)
% end print_current_time ----------------------------------
```
## residue\_energy

% begin residue\_energy ----------------------------------- function  $R = residue_{energy}(T, w, Q, U, phys,geo)$ % unpacking phys

```
Uh = phys.Uh;
Up = phys.Up;
cp = phys.cp;
Tpool = phys.Tpool;
Ts = phys.Ts;% unpacking geo
D = geo.D;ds = geo.ds;Lh = geo.Lh;sh_in = geo.sh_in;sh_out = geo.sh_out;
sc\_in = geo.sc_in;sc_out = geo.sc_out;
s = geo.s;%
A = .25*pi*D^2;n = length(s);
R = 0*T;%
for j = 2:nif s(j) >= sh_in && s(j) <= sh_out % heater
if phys.M > 0R(j) = w/A * (T(j)-T(j-1))/ds + 4 *Uh * (T(j)-Tpool)/(D * cp);else
R(j) = w/A*(T(j)-T(j-1))/ds - 4*Q/(pi*D^2*cp*Lh);end
elseif s(j) >= sc\_in && s(j) <= sc\_out % cooler
R(j) = w/A * (T(j)-T(j-1))/ds + 4 *U * (T(j)-Ts)/(D * cp);else % pipes
R(j) = w/A*(T(j)-T(j-1))/ds + 4*Up*(T(j)-Ts)/(D*cp);end
end
R(1) = w/A*(T(1)-T(n))/ds;R = norm(R);% end residue_energy --------------------------------------
```
#### residue\_momentum

% begin residue\_momentum --------------------------------- function R = residue\_momentum(f,L,D,K,w,rho,beta,int\_Tdz)

g = 9.81;  $A = .25*pi*D^2;$ 

 $R = abs(rho * beta * g * int_T dz - (f * L/D + K) * w^2/2/rho/A^2);$ % end residue\_momentum ------------------------------------

# Ri

% begin Ri ----------------------------------------------- function  $Ri = Ri(T, z, Lv, Lt, f)$  $int_T dz = abs(integra_T(T, z));$ 

 $Ri = Lv/Lt*f/2/int_Tdz;$ % end Ri --------------------------------------------------

```
% begin Ri_crit -------------------------------------------
function Ri_crit = Ri_crit(St,D,Lv,Lw,Lt,Lh)
X = D/Lv;Y = Lw/Lt;Z = Lh/Lt;A = 3.897*Y/X*exp(.7*X*Z);B = (.105/Y+1.347*X*Z)/(1-29.308*X*Z);Ri_crit = A*exp(-B*St);
% end Ri_crit ---------------------------------------------
show_progress
% begin show_progress -------------------------
function msg = show_progress(output,i,tmax,msg)
t = output.t(i);if t/tmax >= 1
disp('100% concluded')
elseif t/tmax > .9 && msg(9)
disp('90% concluded')
msg(9) = 0;elseif t/tmax > .8 && msg(8)
disp('80% concluded')
msg(8) = 0;elseif t/tmax > .7 && msg(7)
disp('70% concluded')
msg(7) = 0;elseif t/tmax > .6 && msg(6)disp('60% concluded')
msg(6) = 0;elseif t/tmax > .5 && msg(5)
disp('50% concluded')
msg(5) = 0;elseif t/tmax > .4 && msg(4)
disp('40% concluded')
msg(4) = 0;elseif t/tmax > .3 && msg(3)
disp('30% concluded')
msg(3) = 0;elseif t/tmax > .2 && msg(2)
disp('20% concluded')
msg(2) = 0;elseif t/tmax > .1 && msg(1)
disp('10% concluded')
msg(1) = 0;end
% end show_progress ---------------------------
```
## show\_temp\_profile

% begin show\_temp\_profile --------------------------------  $function f = show\_temp\_profile(T,geo)$ %% unpacking geo s = geo.s; sh\_in = geo.sh\_in;

```
sh_out = geo.sh_out;
sc\_in = geo.sc_in;sc_out = geo.sc_out;
%%
T = real(T);s2 = s(s \ge sh_in \& s \le sh_out);T2 = T(s \geq sh_in \& s \leq sh_out);s4 = s(s \geq sc_in \& s \leq sc_out);T4 = T(s \geq sc_in \& s \leq sc_out);f = figure(1);plot(s,T)
hold on
plot(s2,T2,'r','Linewidth',2)
plot(s4,T4,'c','Linewidth',2)
legend('pipe','heater','cooler')
title(['Tmax-Tmin = ',num2str(max(T)-min(T))])
xlabel('circuit position [m]')
ylabel('temperature [C]')
drawnow
hold off
% end show_temp_profile -----------------------------------
```